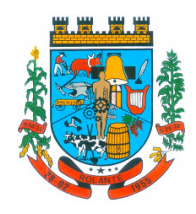

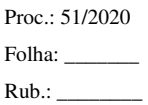

### **Edital de Pregão Eletrônico nº 011/2020**

Processo de Compra nº 51/2020

Objeto:

*Contratação de empresa(s) especializada(s) para locação/licenciamento de Sistemas de Gestão Pública e serviços de suporte, incluindo migração, implantação e treinamento para uso dos poderes executivo e legislativo do Município de Rolante***.** 

> Início de Recebimento de Propostas: **06/07/2020 – 08 horas**

Limite para recebimento de Propostas: **16/07/2020 – 08 horas e 29 minutos** 

Abertura das Propostas: **16/07/2020 – 08 horas e 30 minutos** 

Início da Sessão de disputa: **16/07/2020 – 09 horas e 00 minutos** 

Local: **Prefeitura Municipal de Rolante, no endereço eletrônico https://bll.org.br/**

> Referência de Tempo: **Horário de Brasília (DF)**

> > Tipo de Disputa: **Aberto**

Tempo de Disputa: **Sessão pública de 10 (dez) minutos, prorrogado automaticamente se houver lance ofertado nos últimos dois minutos.** 

> Critérios de Julgamento: **Menor preço por Lote**

Condição de pagamento: **Conforme edital** 

> **Visto da Assessoria Jurídica.**

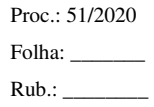

### **EDITAL DE PREGÃO ELETRÔNICO Nº 11/2020**

 O PREFEITO MUNICIPAL DE ROLANTE, no uso de suas atribuições, torna público, para conhecimento dos interessados, a realização de licitação na **modalidade PREGÃO, na forma eletrônica**, do tipo **MENOR PREÇO POR LOTE**, objetivando a contratação de serviços, em regime de empreitada global, conforme descrito nesse edital e seus anexos, e nos termos da Lei Federal nº 10.520, de 17 de julho de 2002, e do Decreto Municipal nº 4449, de 12 de maio de 2020, com aplicação subsidiária da Lei Federal nº 8.666, de 21 de junho de 1993.

### **Compõe este Edita os seguintes Anexos:**

Anexo 1 - Termo de Referência - Descrição Detalhada dos Serviços.

Anexo 2 - Modelo de Declaração de Preenchimento aos Requisitos de Habilitação

Anexo 3 - Modelo de Proposta Comercial com quantitativos e custos unitários

Anexo 4 - Modelo de declaração negativa de emprego de menores.

Anexo 5 - Modelo de declaração de enquadramento na Lei Complementar 123/06.

Anexo 6 - Minuta de Contrato

### **01 - OBJETO DA LICITAÇÃO E PRAZO DE IMPLEMENTAÇÃO**

 1.1. Constitui objeto desta licitação a **Contratação de empresa(s) especializada(s) para locação/licenciamento de Sistemas de Gestão Pública e serviços de suporte, incluindo migração, implantação e treinamento para uso dos poderes executivo e legislativo do Município de Rolante,** conforme especificações e condições constantes neste Edital e em seus anexos integrantes.

 1.2. Os serviços deverão ser prestados fielmente ao descrito, sendo que o prazo para finalizar a implantação, treinamento e deixar em pleno e perfeito funcionamento tais sistemas será de **90 (noventa) dias corridos** a contar da data de assinatura do contrato.

 1.3. As funcionalidades individuais de cada sistema, conforme detalhamento descrito no Anexo I e Minuta de Contrato, que não estejam implementadas até o vencimento das parcelas para pagamento, serão descontadas proporcionalmente do valor de Locação Mensal. Não estando implementadas até o vencimento das parcelas no prazo previsto no item 1.2, poderá ensejar a rescisão contratual, sem prejuízo das demais sanções previstas.

 1.3.1. Será considerado como inexecução parcial do contrato, com aplicação das sanções previstas no item 17, alínea "j, a não obtenção das funcionalidades expressas no Anexo I deste edital, em percentual mínimo de **50% (Cinquenta por Cento)** dos **requisitos mínimos para cada item** constante **no respectivo Lote**, **aferido durante o Treinamento.** 

 1.4. O prazo de vigência da contratação da locação/licença de sistemas e prestação de serviços de suporte será de 12 (doze) meses, a contar da data de assinatura do contrato.

 1.5. A empresa vencedora deverá comunicar, obrigatoriamente, a data de início dos serviços ao Setor de Informática, com antecedência mínima de 24 horas, através do telefone (51) 3547-1188, ramal 206 e por e-mail para rogieri.ti@rolante.rs.gov.br.

### **1.6. DA OPÇÃO POR SISTEMAS CLOUD/WEB/NUVEM**

 1.6.1. O sistema deverá ser baseado em tecnologia CLOUD/WEB/NUVEM, visto que a utilização total ocorre via navegadores web e operam com os principais sistemas operacionais existentes no mercado, tais como Windows, Linux, MacOs. A tecnologia acima mencionada proporciona maior alcance

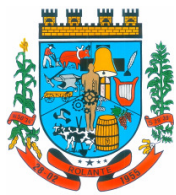

do cidadão aos serviços disponibilizados pelo ente municipal via internet, tornando mais eficientes as diversas rotinas de trabalho, que são imprescindíveis para o planejamento e para a tomada de decisões.

 1.6.2. Ao tornar o sistema de gestão online, a integração e o compartilhamento de informações ocorrerão em tempo real com melhorias na produtividade dos servidores no atendimento e acompanhamento dos serviços disponibilizados, facilitando a tomada de decisões acertadas e informações gerenciais que apoiarão o cumprimento das metas e obrigações legais.

 1.6.3. A opção pelo uso de um DATACENTER contratado junto aos sistemas gera uma economia de recursos visto que, a manutenção e aquisição de equipamentos, que muitas vezes em pouco tempo tornam-se ultrapassados, cito: servidores locais de bancos de dados, servidores de aplicativos, servidores de firewall, servidores de sistemas básicos e estruturas redundantes de segurança, Sistemas Operacionais e Aplicativos, não seriam mais necessários ao município.

 A isto une-se a idéia redução do custo com a infra estrutura local de servidores e sua manutenção, como salas protegidas contra acesso não autorizado, com sistemas de prevenção e combate a incêndio, com sistemas de refrigeração e controle da umidade do ar, isolamento magnético, custos com energia elétrica, entre outros, torna-se dispensável, ou seja, não será utilizada as dependências da contratante para colocação/instalação do DATACENTER.

### **2. CREDENCIAMENTO E PARTICIPAÇÃO DO CERTAME**

 2.1. Para participar do certame, o licitante deve providenciar o seu credenciamento, com atribuição de chave e senha, diretamente junto ao provedor do sistema, onde deverá informar-se a respeito do seu funcionamento, regulamento e instruções para a sua correta utilização.

 2.2. As instruções para o credenciamento podem ser acessadas no seguinte sítio eletrônico **https://bll.org.br/ -** Bolsa de Licitações do Brasil.

 2.3. É de responsabilidade do licitante, além de credenciar-se previamente no sistema eletrônico utilizado no certame e de cumprir as regras do presente edital:

 2.3.1. Responsabilizar-se formalmente pelas transações efetuadas em seu nome, assumir como firmes e verdadeiras suas propostas e seus lances, inclusive os atos praticados diretamente ou por seu representante, excluída a responsabilidade do provedor do sistema ou do órgão ou entidade promotora da licitação por eventuais danos decorrentes de uso indevido da senha, ainda que por terceiros;

 2.3.2. Acompanhar as operações no sistema eletrônico durante o processo licitatório e responsabilizar-se pelo ônus decorrente da perda de negócios diante da inobservância de mensagens emitidas pelo sistema ou de sua desconexão;

 2.3.3. Comunicar imediatamente ao provedor do sistema qualquer acontecimento que possa comprometer o sigilo ou a inviabilidade do uso da senha, para imediato bloqueio de acesso;

 2.3.4. Utilizar a chave de identificação e a senha de acesso para participar do pregão na forma eletrônica; e

 2.3.5. Solicitar o cancelamento da chave de identificação ou da senha de acesso por interesse próprio.

#### **3. ENVIO DAS PROPOSTAS E DOS DOCUMENTOS DE HABILITAÇÃO**

 3.1. As propostas e os documentos de habilitação deverão ser enviados exclusivamente por meio do sistema, até a data e horário estabelecidos no preâmbulo deste edital, observando os itens 4 e 5 deste Edital, e poderão ser retirados ou substituídos até a abertura da sessão pública.

 3.2. O licitante deverá declarar, em campo próprio do sistema, sendo que a falsidade da declaração sujeitará o licitante às sanções legais:

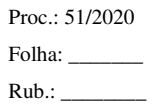

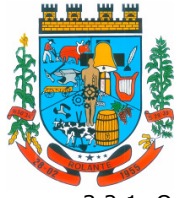

 3.2.1. O cumprimento dos requisitos para a habilitação e a conformidade de sua proposta com as exigências do edital, como condição de participação;

 3.2.2. O cumprimento dos requisitos legais para a qualificação como microempresa ou empresa de pequeno porte, microempreendedor individual, produtor rural pessoa física, agricultor familiar ou sociedade cooperativa de consumo, se for o caso, estando apto a usufruir do tratamento favorecido estabelecido nos arts. 42 ao 49 da Lei Complementar nº 123/ 2006, como condição para aplicação dos disposto especialmente nos itens 9.1 e 11.2, deste edital.

 3.3. Eventuais outros documentos complementares à proposta e à habilitação, que venham a ser solicitados pelo pregoeiro, deverão ser encaminhados no prazo máximo de 48 (quarenta e oito) horas.

### **4. PROPOSTA**

 4.1. O prazo de validade da proposta é de 60 (sessenta) dias , a contar da data de abertura da sessão do pregão, estabelecida no preâmbulo desse edital.

 4.2. Os licitantes deverão registrar suas propostas no sistema eletrônico, observando as diretrizes do Anexo 2 – Modelo de Proposta Comercial e de planilha de quantitativos e custos unitários, com a indicação dos valores unitários e total, englobando os custos de material e mão de obra, bem como a tributação e quaisquer outras despesas incidentes para o cumprimento das obrigações assumidas, que deverão ser detalhados em planilha de quantitativos e custos unitários.

 4.3. **Qualquer elemento que possa identificar o licitante importará na desclassificação da proposta,** razão pela qual os licitantes não poderão encaminhar documentos com timbre ou logomarca da empresa, assinatura ou carimbo de sócios ou outra informação que possa levar a sua identificação, até que se encerre a etapa de lances.

### **5. DOCUMENTOS DE HABILITAÇÃO**

 5.1. Para fins de habilitação neste pregão, a licitante deverá enviar os seguintes documentos, observando o procedimento disposto no item 3 deste Edital:

 5.1.1. Declaração que atende ao disposto no artigo 7°, inciso XXXIII, da Constituição Federal, conforme o modelo do Decreto Federal n° 4.358/2002;

### 5.1.2. HABILITAÇÃO JURÍDICA:

a) registro comercial, no caso de empresa individual;

 b) ato constitutivo, estatuto ou contrato social em vigor, devidamente registrado, em se tratando de sociedades comerciais, e, no caso de sociedade por ações, acompanhado de documentos de eleição de seus administradores;

c) prova de inscrição no Cadastro Nacional de Pessoa Jurídica (CNPJ/MF);

 d) decreto de autorização, em se tratando de empresa ou sociedade estrangeira em funcionamento no País, e ato de registro ou autorização para funcionamento expedido pelo órgão competente, quando a atividade assim o exigir.

### 5.1.3 REGULARIDADE FISCAL:

 a) prova de inscrição no Cadastro de Contribuintes do Estado ou do Município, se houver, relativo ao domicílio ou sede do licitante, pertinente ao seu ramo de atividades ;

 b) prova de regularidade quanto aos tributos e encargos sociais administrados pela Secretaria da Receita Federal do Brasil - RFB e quanto à Dívida Ativa da União administrada pela Procuradoria Geral da Fazenda Nacional – PGFN (Certidão Conjunta Negativa);

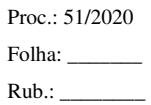

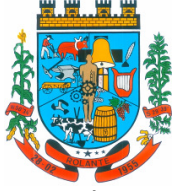

 c) prova de regularidade com a Fazenda Estadual, relativa ao domicílio ou sede do licitante; d) prova de regularidade com a Fazenda Municipal, relativa ao domicílio ou sede do licitante;

e) prova de regularidade (CRF) junto ao Fundo de Garantia por Tempo de Serviço (FGTS).

5.1.4 REGULARIDADE TRABALHISTA:

 a) prova de inexistência de débitos inadimplidos perante a Justiça do Trabalho, mediante a apresentação de certidão negativa, nos termos do Título VII-A da Consolidação das Leis do Trabalho, aprovada pelo Decreto-Lei nº 5.452, de 1º de maio de 1943.

5.1.5 QUALIFICAÇÃO TÉCNICA:

 a) atestado da capacitação técnico-operacional, em nome da empresa, fornecido por pessoa jurídica de direito público, de que executou, satisfatoriamente, contrato com objeto compatível com o ora licitado, em características, quantidades e prazos.

 *Observação: Para o Lote 01, o atestado deverá ser emitido obrigatoriamente por Município do Estado do Rio Grande do Sul, com as mesmas características territoriais em numero de habitantes, tamanho e base econômica ( industria, comércio, serviços e agricultura) e funcionalidades das secretarias e em igualdade de condições ao licitante ou superior tendo em vista as condições específicas exigidas pelo Tribunal de Contas deste Estado - TCE/RS, possibilitando a remessas de dados, informações e documentos aos sistemas de controle externo deste – BLM, LicitaCon, SAPIEM, SiapesWeb, SIAPC-PADe SICOE, de acordo com as normativas próprias.*

5.1.6 QUALIFICAÇÃO ECONÔMICO-FINANCEIRA:

 a) certidão negativa de falência ou concordata expedida pelo distribuidor da sede da pessoa jurídica, em prazo não superior a 60 (sessenta) dias da data designada para a apresentação do documento;

 5.2. Para as empresas cadastradas no Município, a documentação poderá ser substituída pelo seu Certificado de Registro de Fornecedor, desde que seu objetivo social comporte o objeto licitado e o registro cadastral esteja no prazo de validade.

 5.2.1. A substituição somente terá eficácia em relação aos documentos que tenham sido efetivamente apresentados para o cadastro e desde que estejam atualizados na data da sessão, constante no preâmbulo.

 5.2.2. Caso algum dos documentos obrigatórios, exigidos para cadastro, esteja com o prazo de validade expirado, o licitante deverá regularizá-lo no órgão emitente do cadastro ou anexá-lo, como complemento ao certificado apresentado, sob pena de inabilitação.

### **6. ABERTURA DA SESSÃO PÚBLICA**

 6.1. No dia e hora indicados no preâmbulo, o pregoeiro abrirá a sessão pública, mediante a utilização de sua chave e senha.

 6.2. O licitante poderá participar da sessão pública na internet, mediante a utilização de sua chave de acesso e senha, e deverá acompanhar o andamento do certame e as operações realizadas no sistema eletrônico durante toda a sessão pública do pregão, ficando responsável pela perda de negócios diante da inobservância de mensagens emitidas pelo sistema ou de sua desconexão, conforme item 2.3.2 deste Edital.

 6.3. A comunicação entre o pregoeiro e os licitantes ocorrerá mediante troca de mensagens em campo próprio do sistema eletrônico.

 6.4. Iniciada a sessão, as propostas de preços contendo a descrição do objeto e do valor estarão disponíveis na internet.

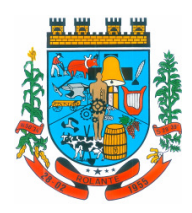

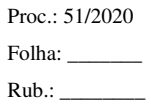

#### **7. CLASSIFICAÇÃO INICIAL DAS PROPOSTAS E FORMULAÇÃO DE LANCES**

 7.1. O pregoeiro verificará as propostas apresentadas e desclassificará fundamentadamente aquelas que não estejam em conformidade com os requisitos estabelecidos no edital.

7.2. Serão desclassificadas as propostas que:

a) não atenderem às exigências contidas no objeto desta licitação;

b) forem omissas em pontos essenciais;

 c) contiverem opções de preços ou marcas alternativas ou que apresentarem preços manifestamente inexequíveis.

 7.3. Quaisquer inserções na proposta que visem modificar, extinguir ou criar direitos, sem previsão no edital, serão tidas como inexistentes, aproveitando-se a proposta no que não for conflitante com o instrumento convocatório.

 7.4. As propostas classificadas serão ordenadas pelo sistema e o pregoeiro dará início à fase competitiva, oportunidade em que os licitantes poderão encaminhar lances exclusivamente por meio do sistema eletrônico.

7.5. Somente poderão participar da fase competitiva os autores das propostas classificadas.

 7.6. Os licitantes poderão oferecer lances sucessivos e serão informados, em tempo real, do valor do menor lance registrado, vedada a identificação do seu autor, observando o horário fixado para duração da etapa competitiva, e as seguintes regras:

 7.6.1 O licitante será imediatamente informado do recebimento do lance e do valor consignado no registro.

 7.6.2. O licitante somente poderá oferecer valor inferior ao último lance por ele ofertado e registrado pelo sistema.

 7.6.3. Não serão aceitos dois ou mais lances iguais e prevalecerá aquele que for recebido e registrado primeiro.

 7.6.4. O intervalo mínimo de diferença de valores entre os lances será de **R\$ 500,00 (Quinhentos Reais),** que incidirá tanto em relação aos lances intermediários, quanto em relação do lance que cobrir a melhor oferta.

#### **8. MODO DE DISPUTA**

 8.1. Será adotado o modo de disputa aberto, em que os licitantes apresentarão lances públicos e sucessivos, observando as regras constantes no item 7.

 8.2. A etapa competitiva, de envio de lances na sessão pública, durará dez minutos e, após isso, será prorrogada automaticamente pelo sistema quando houver lance ofertado nos últimos dois minutos do período de duração da sessão pública.

 8.3. A prorrogação automática da etapa de envio de lances será de dois minutos e ocorrerá sucessivamente sempre que houver lances enviados nesse período de prorrogação, inclusive quando se tratar de lances intermediários.

8.4. Na hipótese de não haver novos lances, a sessão pública será encerrada automaticamente.

 8.5. Encerrada a sessão pública sem prorrogação automática pelo sistema, o pregoeiro poderá, assessorado pela equipe de apoio, admitir o reinício da etapa de envio de lances, em prol da consecução do melhor preço, mediante justificativa.

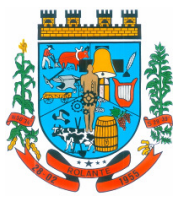

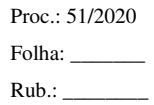

 8.6. Na hipótese de o sistema eletrônico desconectar para o pregoeiro no decorrer da etapa de envio de lances da sessão pública e permanecer acessível aos licitantes, os lances continuarão sendo recebidos, sem prejuízo dos atos realizados.

 8.7. Quando a desconexão do sistema eletrônico para o pregoeiro persistir por tempo superior a dez minutos, a sessão pública será suspensa e reiniciada somente decorridas vinte e quatro horas após a comunicação do fato aos participantes, no sítio eletrônico **https://bll.org.br/**.

### **9. CRITÉRIOS DE DESEMPATE**

 9.1. Encerrada etapa de envio de lances, será apurada a ocorrência de empate, nos termos dos arts. 44 e 45 da Lei Complementar nº 123/2006, sendo assegurada, como critério do desempate, preferência de contratação para as beneficiárias que tiverem apresentado a declaração, de que trata o item 3.2.2 deste Edital;

 9.1.2. Entende-se como empate, para fins da Lei Complementar nº 123/2006, aquelas situações em que as propostas apresentadas pelas beneficiárias sejam iguais ou superiores em até 5% (cinco por cento) à proposta de menor valor.

9.1.3. Ocorrendo o empate, na forma do subitem anterior, proceder-se-á da seguinte forma:

 a) A beneficiária detentora da proposta de menor valor será convocada via sistema para apresentar, no prazo de 5 (cinco) minutos, nova proposta, inferior àquela considerada, até então, de menor preço, situação em que será declarada vencedora do certame.

 b) Se a beneficiária, convocada na forma da alínea anterior, não apresentar nova proposta, inferior à de menor preço, será facultada, pela ordem de classificação, às demais microempresas, empresas de pequeno porte ou cooperativas remanescentes, que se enquadrarem na hipótese do item 9.1.2 deste edital, a apresentação de nova proposta, no prazo previsto na alínea a deste item.

 9.1.4. O disposto no item 9.1 não se aplica às hipóteses em que a proposta de menor valor inicial tiver sido apresentado por beneficiária da Lei Complementar nº 123/2006.

 9.2. Se não houver licitante que atenda ao item 9.1 e seus subitens, serão observados os critérios do art. 3º, §2º, da Lei nº 8.666/1993.

 9.3. Persistindo o empate, a proposta vencedora será sorteada pelo sistema eletrônico dentre as propostas empatadas, de acordo com o art. 45, § 2º, da Lei nº 8.666/1993.

#### **10. NEGOCIAÇÃO E JULGAMENTO**

 10.1. Encerrada a etapa de envio de lances da sessão pública, inclusive com a realização do desempate, se for o caso, o pregoeiro deverá encaminhar, pelo sistema eletrônico, contraproposta ao licitante que tenha apresentado o melhor preço, para que seja obtida melhor proposta.

 10.2. A resposta à contraproposta e o envio de documentos complementares, necessários ao julgamento da aceitabilidade da proposta, inclusive nova planilha de custos adequada ao último lance ofertado, ou ao valor negociado, conforme o caso, e demais que sejam solicitados pelo pregoeiro, deverão ser encaminhados no prazo fixado no item 3.3 deste Edital.

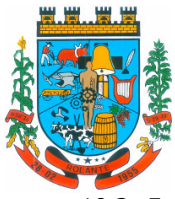

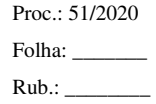

"Capital Nacional da Cuca"

 10.3. Encerrada a etapa de negociação, será examinada a proposta classificada em primeiro lugar quanto à adequação ao objeto e à compatibilidade do preço em relação valor de referência da Administração.

 10.4. Não serão consideradas, para julgamento das propostas, vantagens não previstas no edital.

### **11. VERIFICAÇÃO DA HABILITAÇÃO**

 11.1. Os documentos de habilitação, de que tratam os itens 5.1 e 5.2, enviados nos termos do item 3.1, serão examinados pelo pregoeiro, que verificará a autenticidade das certidões junto aos sítios eletrônicos oficiais de órgãos e entidades emissores.

 11.2. A beneficiária da Lei Complementar nº 123/2006, que tenha apresentado a declaração exigida no item 3.2.2 deste Edital e que possua alguma restrição na comprovação de regularidade fiscal e/ou trabalhista, terá sua habilitação condicionada ao envio de nova documentação, que comprove a sua regularidade, em 5 (cinco) dias úteis, prazo que poderá ser prorrogado uma única vez, por igual período, a critério da Administração, desde que seja requerido pelo interessado, de forma motivada e durante o transcurso do respectivo prazo.

 11.3. Na hipótese de a proposta vencedora não for aceitável ou o licitante não atender às exigências para habilitação, o pregoeiro examinará a proposta subsequente e assim sucessivamente, na ordem de classificação, até a apuração de uma proposta que atenda ao edital.

 11.4. Constatado o atendimento às exigências estabelecidas no edital, o licitante será declarado vencedor, oportunizando-se a manifestação da intenção de recurso.

### **12. RECURSO**

 12.1. Declarado o vencedor, ou proclamado o resultado sem que haja um vencedor, os licitantes poderão manifestar justificadamente a intenção de interposição de recurso, em campo próprio do sistema, sob pena de decadência do direito de recurso.

 12.2. Havendo a manifestação do interesse em recorrer, será concedido o prazo de 3 (três) dias consecutivos para a interposição das razões do recurso, também via sistema, ficando os demais licitantes desde logo intimados para apresentar contrarrazões em igual número de dias, que começarão a correr do término do prazo do recorrente.

 12.3. Interposto o recurso, o pregoeiro poderá motivadamente reconsiderar ou manter a sua decisão, sendo que neste caso deverá remeter o recurso para o julgamento da autoridade competente.

 12.4. O acolhimento de recurso importará a invalidação apenas dos atos insuscetíveis de aproveitamento.

### **13. ADJUDICAÇÃO E HOMOLOGAÇÃO**

 13.1. Decididos os recursos e constatada a regularidade dos atos praticados, a autoridade competente adjudicará o objeto e homologará o procedimento licitatório.

 13.2. Na ausência de recurso, caberá ao pregoeiro adjudicar o objeto e encaminhar o processo devidamente instruído à autoridade superior e propor a homologação.

### **14. CONDIÇÕES DE CONTRATAÇÃO**

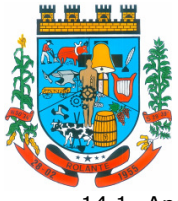

 14.1. Após a homologação, o adjudicatário será convocado para no prazo de **02 (dois)** dias, assinar o contrato ou a ata de registro de preços, no prazo estabelecido no edital.

 14.2 Para a assinatura do contrato, no mesmo prazo do item 14.1, deverão ser comprovadas as condições de habilitação consignadas no edital, mediante a apresentação dos documentos originais ou cópias autenticadas.

 14.3. As certidões referidas nos itens 5.1.3 e 5.1.4, que tenham sido expedidas em meio eletrônico, serão tidas como originais após terem a autenticidade de seus dados e certificação digital conferidos pela Administração, dispensando nova apresentação, exceto se vencido o prazo de validade.

 14.4. O prazo de que trata o item 14.1 poderá ser prorrogado uma vez e pelo mesmo período, desde que seja requerido de forma motivada e durante o transcurso do respectivo prazo.

 14.5. Na hipótese de o vencedor da licitação se recusar a assinar o contrato, outro licitante será convocado, respeitada a ordem de classificação, para, após a comprovação dos requisitos para habilitação, analisada a proposta e eventuais documentos complementares e, feita a negociação, assinar o contrato, sem prejuízo da aplicação das sanções.

 14.6. A não apresentação dos originais ou cópias autenticadas dos documentos de habilitação, no prazo do item 14.1, será equiparada a uma recusa injustificada à contratação.

### **15. VIGÊNCIA DO CONTRATO**

 15.1. O prazo de vigência do contrato será de 12 meses, a contar de sua assinatura, podendo ser prorrogado, a critério da Administração e com a anuência da contratada, nos termos do art. 57, inciso II da Lei nº 8.666/1993.

 15.2. Em ocorrendo a hipótese prevista o valor poderá ser corrigido anualmente, a requerimento da CONTRATADA, aplicando-se a variação nominal do IGPM-FGV (Índice Geral de Preços da Fundação Getúlio Vargas) ou, vindo este a ser extinto, pelo que substituí-lo.

### **16. PRAZOS E CONDIÇÕES DE PAGAMENTO**

 16.1. O pagamento será efetuado mensalmente, ocorrendo no prazo de 10 dias, a contar do recebimento da fatura acompanhada da planilha de medição, aprovada pelo servidor responsável pela fiscalização do contrato e pelo Secretário Municipal de Administração.

 16.2. Serão processadas as retenções tributárias e previdenciárias nos termos da legislação que regula a matéria.

 16.3. A nota fiscal/fatura emitida pelo fornecedor deverá conter, em local de fácil visualização, a indicação do número do processo e o número do pregão, a fim de acelerar o trâmite de recebimento do material e posterior liberação do documento fiscal para pagamento.

16.4. A despesa correrá nas seguintes dotações orçamentárias:

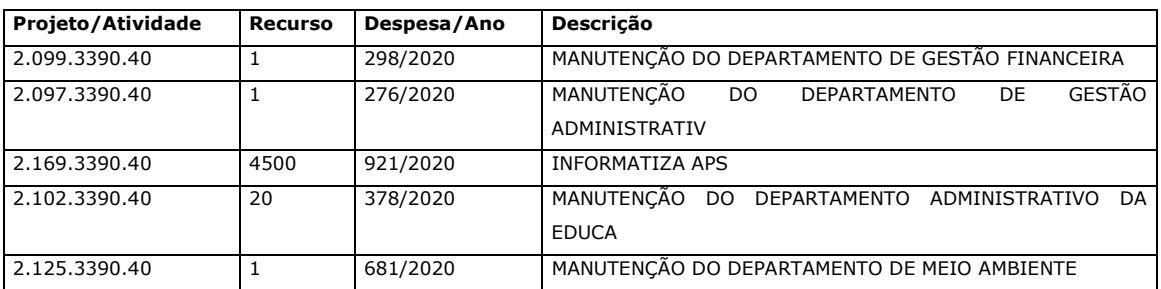

#### **a) Poder Executivo**

### **b) Poder Legislativo**

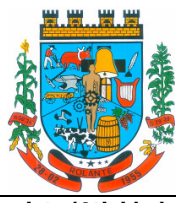

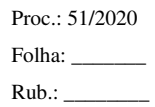

"Capital Nacional da Cuca"

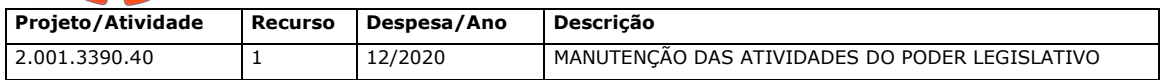

### **17. SANÇÕES ADMINISTRATIVAS**

 17.1. Pelo inadimplemento das obrigações, seja na condição de participante do pregão eletrônico ou de contratante, as licitantes, conforme a infração, estarão sujeitas às seguintes penalidades:

 a) deixar de atender aos requisitos de habilitação: multa de 10% sobre o valor estimado da contratação;

 b) deixar de apresentar os originais ou cópias autenticadas da documentação de habilitação para fins de assinatura do contrato: suspensão do direito de licitar e contratar com a Administração pelo prazo de 1 ano e multa de 10% sobre o valor estimado da contratação;

 c) deixar de manter a proposta (recusa injustificada para contratar): suspensão do direito de licitar e contratar com a administração pelo prazo de 3 anos e multa de 10% sobre o valor estimado da contratação;

 d) No caso de falta de presteza e eficiência ou por descumprimento dos prazos fixados para a prestação dos serviços previstos no contrato, com advertência;

 e) no caso de irregularidade sanável e que não comprometa a execução do contrato incidirá a pena de advertência. Após duas advertências, e sobrevindo nova irregularidade, o contratado incorrerá na sanção de inexecução parcial do contrato;

 f) Em caso da empresa contratada ser advertida por três motivos idênticos ou não, incidirá multa no valor de 1% (um por cento) sobre o valor total contratado;

 g) atrasar a instalação dos sistemas ofertados além do prazo estipulado no presente edital, ou demora para atendimento às solicitações (maior que 24 horas): aplicação de multa na razão de 0,50% (cinquenta centésimos por cento), por dia, de atraso ou demora, calculado sobre o valor total Contrato, até 05 (cinco) dias multa. Após esse prazo, poderá ser rescindido o contrato e imputada à CONTRATADA a pena de inexecução total do contrato;

 h) realizar a implantação em desacordo com o contratado: aplicação de multa na razão de 10% (dez por cento) do valor total da proposta, por infração. Após duas infrações, poderá ser rescindido o contrato e imputada à CONTRATADA, a pena inexecução total do contrato;

 i) multa de 25% (vinte e cinco por cento) em caso do banco de dados ser corrompido ou perdido, mesmo que parcialmente;

 j) multa de 8% (oito por cento) no caso de inexecução parcial do contrato, cumulada com a pena de suspensão do direito de licitar e o impedimento de contratar com a Administração pelo prazo de 03 (três) anos;

 k) multa de 15% (quinze por cento) no caso de inexecução total do contrato, cumulada com a pena de suspensão do direito de licitar e o impedimento de contratar com a Administração pelo prazo de 05 (cinco) anos;

l) multa de 20% (vinte por cento) no caso de comprovada quebra do sigilo das informações, cumulada com a pena de suspensão do direito de participar de licitação e impedimento de contratar com esta Administração Pública pelo prazo de 3 (três) anos, sem prejuízo das sanções penais cabíveis.

 m) Causar prejuízo material ou financeiro resultante diretamente da execução contratual: declaração de inidoneidade para licitar e contratar com a administração pública enquanto perdurarem os motivos determinantes da punição ou até que seja ressarcida a administração pelos prejuízos resultantes, após o transcurso do prazo de 5 (cinco) anos, cumulada com multa de 12% sobre o valor atualizado do contrato.

"Capital Nacional da Cuca"

 n) Outras penalidades em função da natureza da infração, o Município aplicará as demais penalidades previstas na Lei 8.666/93.

 17.1.1. A sanção de advertência de que trata o item anterior, poderá ser aplicada nos seguintes casos:

- a. descumprimento das determinações necessárias à regularização das faltas ou defeitos observados na prestação dos serviços;
- b. outras ocorrências que possam acarretar transtornos no desenvolvimento dos serviços da CONTRATANTE, desde que não caiba a aplicação de sanção mais grave.

 17.1.2. A defesa prévia ou pedido de reconsideração relativos às penalidades dispostas será dirigido ao Sr. Prefeito Municipal, o qual decidirá o recurso no prazo de 05 (cinco) dias úteis.

17.2. As penalidades serão registradas no cadastro da contratada.

 17.3. Nenhum pagamento será efetuado pela Administração enquanto pendente de liquidação qualquer obrigação financeira que for imposta ao fornecedor em virtude de penalidade ou inadimplência contratual, podendo ser descontada da parcela mensal a ser paga pela municipalidade.

### **18. OBRIGAÇÕES DA VENCEDORA**

 18.1- A vencedora deverá observar durante a execução do contrato as normas técnicas aplicáveis ao serviço, bem como as normas de segurança do trabalho.

 18.2- A vencedora deverá executar os serviços observando fielmente o projeto básico, Anexo I, inclusive em relação à qualidade dos serviços e ao cronograma de execução, e os termos da sua proposta.

 18.3. A vencedora deverá manter, durante toda a execução contratual, todas as condições de habilitação e qualificação exigidas na licitação, inclusive quanto às contribuições para o FGTS e INSS relativa aos empregados utilizados na prestação do serviço, devendo apresentar mensalmente à Administração os comprovantes de pagamentos dos encargos trabalhistas e previdenciários.

18.4- Prestar o serviço objeto do presente, zelando pela eficiência e regular funcionamento dos sistemas contratadas, adotando junto a cada um dos usuários todas as medidas necessárias para evitar prejuízos ao funcionamento do mesmo.

18.5- Disponibilizar o serviço 24 (vinte e quatro) horas por dia nos 7 (sete) dias da semana, salvo na ocorrência de casos fortuitos ou de força maior, podendo interrompê‐lo ou suspendê‐lo para medidas de natureza técnica/operacional, hipóteses nas quais haverá informação prévia a CONTRATANTE e avisado com no mínimo 48horas.

18.6- Instalar no servidor/datacenter contratado atualizações dos programas de proteção contra a invasão por terceiros, "hackers", bem como qualquer outra forma de ataque que possa causar danos a funcionalidade do serviço contratado.

18.7- Manter e fornecer assistência técnico operacional à CONTRATANTE, naquilo que for indispensável à operacionalização dos serviços objeto deste Contrato.

18.8 - Fica obrigada a CONTRATADA, nos termos do inciso XIII do artigo 55 da Lei 8.666/93, de manter, durante toda a execução do contrato, em compatibilidade com as obrigações por ele assumidas, todas as condições de habilitação e qualificação exigidas na licitação.

18.9- A CONTRATADA deverá observar durante a execução do contrato as normas técnicas aplicáveis ao fornecimento dos produtos objeto do presente contrato.

18.10- A CONTRATADA ficará obrigado a aceitar os acréscimos ou supressões que se fizerem necessários, por conveniência do Município de Rolante/RS, dentro do limite permitido pelo Artigo 65, § 1º, da Lei 8.666/93, sobre o valor inicial contratado.

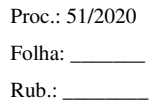

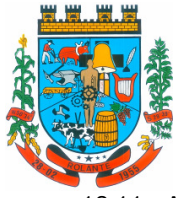

18.11- A CONTRATADA é a única responsável pelos encargos sociais, fiscais, ambientais e trabalhistas decorrentes da presente licitação.

18.12- O fornecedor está obrigado a um dever de confidencialidade e sigilo relativamente a toda a Informação e/ou dados pessoais a que tenha acesso por virtude ou em consequência das relações profissionais que manterá com o Município, devendo assegurar-se de que os seus colaboradores, consultores e/ou prestadores de serviços que, no exercício das suas funções, tenham acesso e/ou conhecimento da informação e/ou dos dados pessoais tratados, se encontram eles próprios contratualmente obrigados a sigilo profissional.

18.13- A contratada não poderá utilizar a informação e/ou os dados pessoais a que tenha acesso, para fins distintos do seu fornecimento/prestação de serviços não podendo, nomeadamente, transmiti-los a terceiros.

18.14- O dever de confidencialidade e as restantes obrigações previstas na presente cláusula deverão permanecer em vigor mesmo após o termo das relações profissionais e também depois do final da relação entre o Fornecedor e os seus colaboradores, subcontratados, consultores e/ou prestadores de serviços.

18.15- O contratado não utilizará o nome ou marca da Prefeitura Municipal sem o consentimento prévio, por escrito, desta nem revelará a existência ou conteúdo deste contrato.

18.16- Mediante solicitação, por escrito, a contratada devolverá todos os documentos e registros e cópias dos mesmos que contenham informação e/ou dados pessoais a que tenha ido acesso por virtude dos contactos profissionais com o município.

18.17 - Em caso de perca a informação e/ou dados pessoais ou parte deles, o contratada notificará imediatamente a municipalidade, sem prejuízo das obrigações que sobre si impendam.

18.18 - A contratada adotará medidas técnicas e organizativas adequadas, tendo em conta o estado atual da tecnologia, a natureza dos dados armazenados e os riscos a que estão expostos, a garantir a segurança dos dados pessoais e a evitar a sua alteração, perda, tratamento e o acesso não autorizados, quer provenham de ação humana, quer derivem de ações naturais, físicas ou eletrônicas.

18.19- A contratada compromete-se a informar o seu pessoal desta proibição e a guardar o devido sigilo e confidencialidade em relação à informação confidencial e aos dados pessoais aos quais possa eventualmente ter acesso, por erro ou acidente.

18.20- A contratada adotará as medidas adequadas para impedir o acesso não autorizado à informação confidencial e aos dados pessoais, aos suportes que os contenham a/ou aos recursos dos seus sistemas de informação.

18.21- A contratada assumirá toda a responsabilidade civil e criminal por qualquer descumprimento do estipulado neste contrato.

### **19. PEDIDOS DE ESCLARECIMENTOS E IMPUGNAÇÕES**

 19.1. Os pedidos de esclarecimentos referentes ao processo licitatório e os pedidos de impugnações poderão ser enviados ao pregoeiro, até três dias úteis anteriores à data fixada para abertura da sessão pública, por meio do seguinte endereço eletrônico: **https://bll.org.br/.**

 19.2. As respostas aos pedidos de esclarecimentos e às impugnações serão divulgadas no seguinte sítio eletrônico da Administração: **https://bll.org.br/**

### **20. DAS DISPOSIÇÕES GERAIS:**

 20.1. A proponente que vier a ser contratada ficará obrigada a aceitar, nas mesmas condições contratuais, os acréscimos ou supressões que se fizerem necessários, por conveniência da

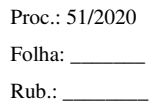

"Capital Nacional da Cuca"

Administração, dentro do limite permitido pelo artigo 65, § 1º, da Lei nº 8.666/1993, sobre o valor inicial contratado.

 20.2. Após a apresentação da proposta, não caberá desistência, salvo por motivo justo decorrente de fato superveniente e aceito pelo pregoeiro.

 20.3. A Administração poderá revogar a licitação por razões de interesse público, devendo anulá-la por ilegalidade, em despacho fundamentado, sem a obrigação de indenizar (art. 49 da Lei Federal nº 8.666/1993).

 20.4. Fica eleito o Foro da Comarca de Taquara/RS para dirimir quaisquer litígios oriundos da licitação e do contrato dela decorrente, com expressa renúncia a outro qualquer, por mais privilegiado que seja.

GABINETE DO PREFEITO MUNICIPAL DE ROLANTE, aos 24 dias de Junho de 2020**.** 

### **RÉGIS LUIZ ZIMMER Prefeito Municipal**

Analisadas as disposições legais**.** 

O teor jurídico foi devidamente examinado por esta Assessoria.  $Em$ <sub>\_\_\_\_</sub>/\_\_\_\_/\_\_

\_\_\_\_\_\_\_\_\_\_\_\_\_\_\_\_\_\_\_\_\_\_\_\_\_\_\_\_\_\_ **FULVIA POLIANA LAMB TIMMEN**  Assessora Jurídica OAB/RS 44.584

> **Visto da Assessoria Jurídica.**

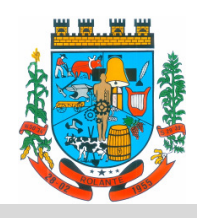

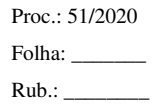

### **EDITAL DE PREGÃO ELETRÔNICO Nº 11/2020**

### **ANEXO 1 - TERMO DE REFERÊNCIA - DESCRIÇÃO DETALHADA DOS SERVIÇOS.**

### **A - ESPECIFICAÇÕES TÉCNICAS GERAIS DOS SISTEMAS:**

- Os sistemas deverão ser elaborados em tecnologia CLOUD/NUVEM/WEB;
- A CONTRATADA ficará a responsabilidade de disponibilizar e/ou contratar DATACENTER, sem ônus para a CONTRATANTE, devidamente seguro para a implantação dos sistemas ofertados, o mesmo deverá estar operacional 24/7 (24 horas por dia, 7 dias por semana), mantendo a funcionalidade constante da CONTRATANTE;
- As atualizações, integrações entre sistemas, quando houverem, e backup diário deverão ocorrer de forma automática, sem interferências na disponibilidade e operacionalidade dos sistemas, sob responsabilidade da CONTRATADA;
- A tecnologia oferecida possibilitará operar nos principais sistemas operacionais existentes no mercado (Linux, Windows, MacOs), funcionando em praticamente qualquer equipamento com acesso à internet, por meio dos principais navegadores do mercado (Internet Explorer, Google Chrome, Safari, Mozilla Firefox, Edge).
- Os sistemas ofertados devem atender plenamente a Legislação Federal, Estadual e Municipal, vigente, assim como as atualizações e/ou modificações que nelas venham a ocorrer garantindo sua plena funcionalidade.
- Poderá ser utilizado qualquer Sistema Gerenciador de Banco de Dados, sendo que as licenças, caso necessárias deverão ser fornecidas ao Município sem ônus, sem limitação de acessos.
- Não haverá limitações de números de usuários conectados simultaneamente, nem mesmo limite de cadastro de usuários em todos os sistemas.
- Os sistemas deverão possuir help, sobre o modo de operação de cada uma das tarefas.
- Os sistemas deverão permitir o cadastro e o processamento de relatórios em lotes de um ou mais relatórios que terão como saída à impressora ou um arquivo no formato PDF ou DOC ou XLS. Deverá ter a característica de agrupar os relatórios em um único arquivo e numerar as páginas dos relatórios de forma que fique contínua.
- Possuir auditoria automática nas tabelas de todos os sistemas:
	- Registrar todas as operações de inclusão, exclusão e alteração efetuadas;
	- Registrar a data, hora e usuário responsável pela alteração;
	- Registrar as informações anteriores para possibilitar a consulta dos dados historicamente, antes da alteração efetuada.
	- A solução deverá permitir a emissão de relatório referente aos acessos ao sistema, demonstrando os usuários que efetuaram login, data e hora de entrada e saída.
	- Os sistemas propostos deverão obrigatoriamente conter e/ou promover integrações entre si, sem custos adicionais ao município, abrangendo minimamente:
	- Integração do sistema de Contabilidade da Prefeitura com o da Câmara Municipal, de forma automatizada, sem a necessidade de redigitação de dados;
	- Integração do sistema de Contabilidade Municipal com o sistema de Tesouraria/Financeiro;
	- Integração do sistema de Contabilidade Municipal com o sistema de Planejamento Orçamentário Municipal;
	- Integração do sistema de Tributos Municipais com os sistemas de Tesouraria/Financeiro e Contabilidade Municipal;

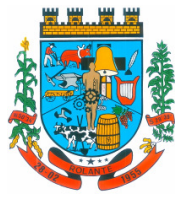

- Integração do sistema de Controle de Patrimônio com Contabilidade Municipal, segundo as normas obrigatórias do PCASP.
- Integração do Sistema de Compras/Licitações com Contabilidade Municipal e Controle de Patrimônio.
- Integração do sistema de Folha de Pagamento com o sistema de Contabilidade Municipal, proporcionando contabilmente a completa geração dos empenhos gerados do processamento da Folha de Pagamento mensal, de forma automática.
- Integração do sistema de Portal da Transparência com os outros sistemas: deverá buscar os dados diretamente da base de dados dos demais sistemas utilizados na Prefeitura Municipal, de forma automática.
- Integração dos sistemas de Serviços Tributários ao Cidadão/Contribuinte, Declaração do ISS e Emissão da Nota Fiscal de Serviços de modo eletrônico pela internet com o sistema de Tributos Municipais, de forma automática.

### **B- DESCRIÇÃO DOS SERVIÇOS, QUANTITATIVOS, ESPECIFICAÇÕES MÍNIMAS E PREÇOS MÁXIMOS**

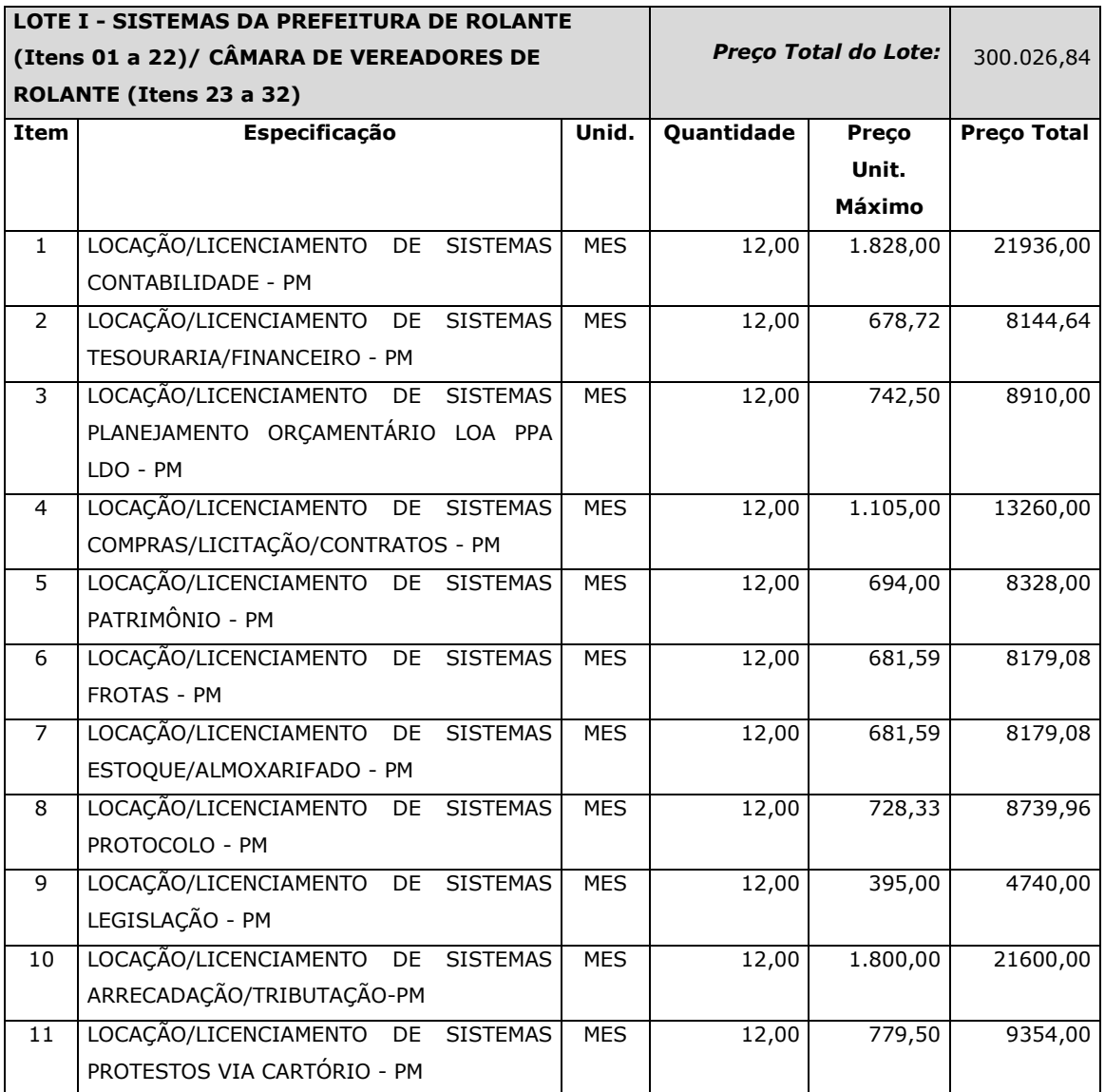

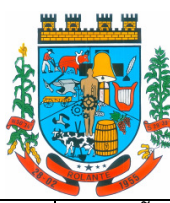

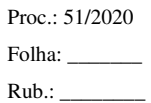

"Capital Nacional da Cuca"

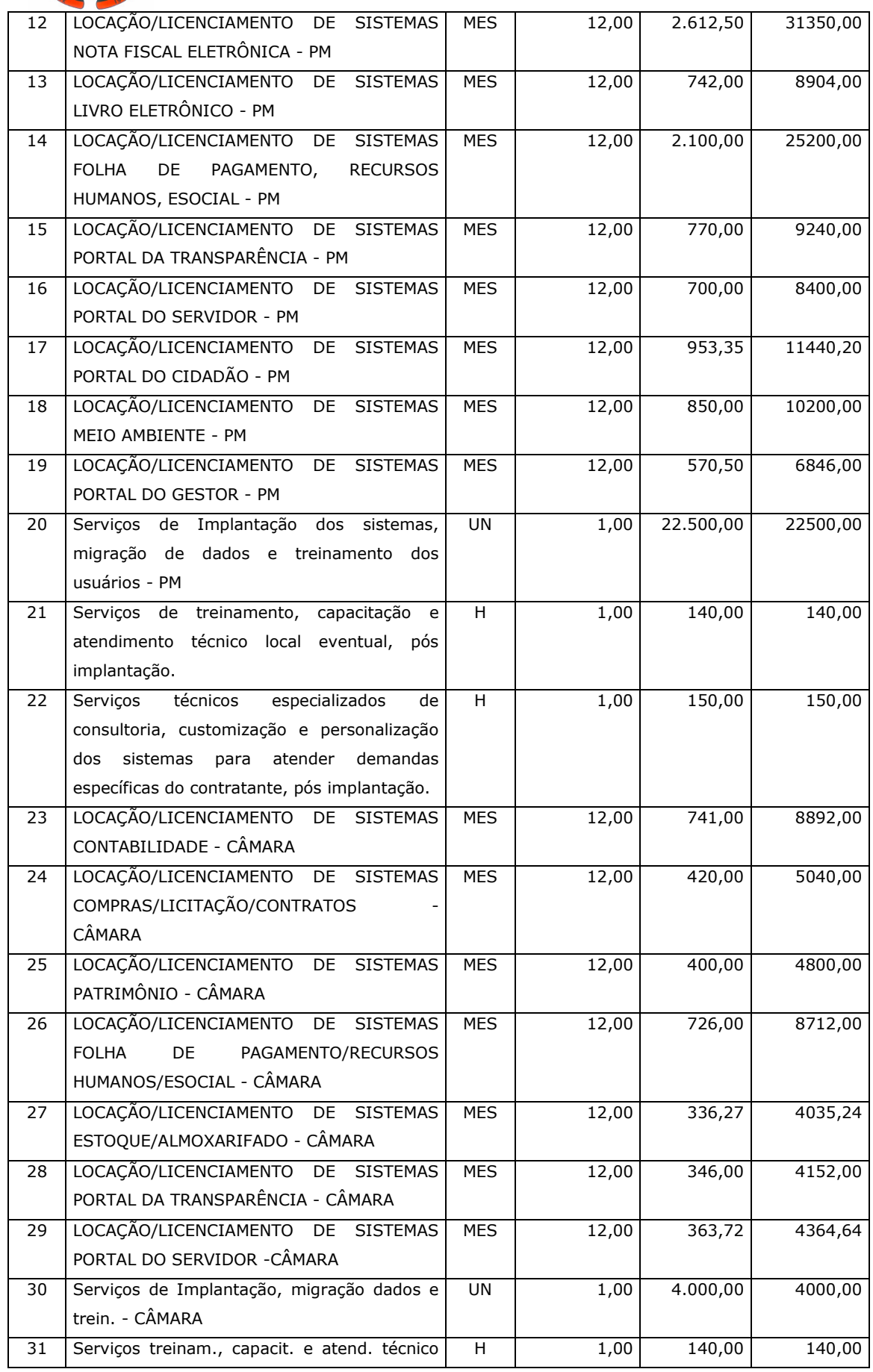

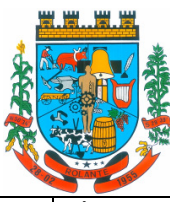

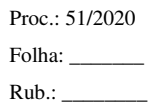

pós impl. - CÂMARA 32 Serviços consultoria, customização dos sistemas pós impl.-CÂMARA H 1,00 150,00 150,00 **Lote: LOTE II - SISTEMAS DA SECRETARIA MUNICIPAL DE SAÚDE DE ROLANTE** *Preço Total do Lote:* $\vert$  **53.310,00 Item Especificação Unid. Quantidade Preço Unit. Máximo Preço Total** 33 LOCAÇÃO/LICENCIAMENTO DE SISTEMAS SAÚDE, FÁRMACIA, TRANSPORTE, IMUNIZAÇÕES, EXAMES, SAÚDE DOMICILIAR - SAÚDE MES 12,00 3.960,00 47520,00 34 Serviços de Implantação, migração dados e treinamento - SAÚDE UN 1,00 5.500,00 5500,00 35 Serviços treinam., capacit. e atend. técnico pós impl.-SAÚDE H 1,00 140,00 140,00 36 Serviços consultoria, customização dos sistemas pós impl. - SAÚDE H | 1,00 150,00 150,00 **Lote: LOTE III - SISTEMAS DA SECRETARIA MUNICIPAL DE EDUCAÇÃO DE ROLANTE**  $\vert$ *Preço Total do Lote:* $\vert$  **65.718.00 Item Especificação Unid. Quantidade Preço Unit. Máximo Preço Total** 37 LOCAÇÃO/LICENCIAMENTO DE SISTEMAS EDUCAÇÃO, PROFESSORES, ALUNOS, PEDAGÓGICO, TRANSPORTE ESCOLAR, ALIMENTAÇÃO ESCOLAR, PORTAL PAIS E ALUNOS - EDUCAÇÃO MES 12,00 4.994,00 59928,00 38 Serviços de Implantação, migração dados e treinamento - EDUCAÇÃO UN 1,00 5.500,00 5500,00 39 Serviços treinam., capacit. e atend. técnico pós impl. - EDUCAÇÃO. H | 1,00 140,00 140,00 40 Serviços consultoria, customização dos sistemas pós impl. - EDUCAÇÃO H 1,00 150,00 150,00

Valores expressos em R\$.

### **SERVIÇOS DE MIGRAÇÃO/IMPLANTAÇÃO/TREINAMENTO E SUPORTE TÉCNICO:**

Conversão/migração de dados, instalação, parametrização e ajustes, treinamento aos usuários dos sistemas, suporte técnico durante e após a implantação, manutenção corretiva e preventiva, atualizações dos módulos de acordo com a legislação federal, estadual e municipal.

### **DESCRIÇÃO DOS SERVIÇOS:**

Durante implantação do sistema:

• Conversão de dados e o aproveitamento de todos os dados cadastrais e informações dos sistemas em uso são de responsabilidade da empresa proponente, com disponibilização dos mesmos pelo Município.

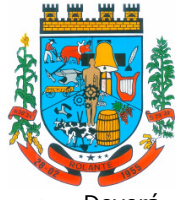

- Deverá ser convertida toda a movimentação (base de dados) atualmente existente nos sistemas, especialmente de modo prioritário:
	- Contabilidade Municipal: converter toda a movimentação contábil, o orçamento com seus saldos e históricos de empenhos com restos a pagar de todo período já informatizado;
	- Tributos/Arrecadação Municipais: converter todos os cadastros existentes, além da divida ativa, IPTU, parcelamentos, fiscalização, taxas e histórico financeiro de todo o período já informatizado;
	- Folha de Pagamento: Converter o cadastro de pessoal, histórico funcional e histórico financeiro de todo período já informatizado.
	- Todos os arquivos e cadastros com seus respectivos históricos existentes, sem exceção, para todos os sistemas atualmente utilizados e que possuem dados, deverão ser convertidos e disponibilizados aos usuários antes do início do uso de cada sistema contratado.
- Acompanhamento dos usuários no prédio sede da entidade, em tempo integral, na fase de implantação do objeto.
- Ainda na implantação dos sistemas discriminados em anexos e especificações o edital, deverão ser cumpridas, as seguintes etapas:
	- Entrega, instalação e configuração dos sistemas licitados;
	- Customização dos sistemas;
	- Adequação de relatórios, telas, layouts e logotipos;
	- Parametrização inicial de tabelas e cadastros;
	- Estruturação de acesso e habilitações dos usuários;
	- Adequação das fórmulas de cálculo para atendimento aos critérios adotados pelo Município;
	- Ajuste de cálculo, quando mais de uma fórmula de cálculo é aplicável simultaneamente.

Ao final dos serviços de **conversão e treinamento**, a Comissão designada pelo Chefe do Poder Executivo fará testes visando à validação dos dados convertidos como condição essencial à liquidação e pagamento de tais serviços, sem prejuízo da aplicação de penalidades em caso de identificação futura de erros e incorreções, mediante a emissão do **Termo de Aceite dos Serviços.**

 Todas as decisões e entendimentos havidos entre as partes durante o andamento dos trabalhos e que impliquem em modificações ou implementações nos planos, cronogramas ou atividades pactuados, deverão ser previa e formalmente acordados e documentados entre as partes.

 A empresa contratada e os membros da equipe guardarão sigilo absoluto sobre os dados e informações do objeto da prestação de serviços ou quaisquer outras informações a que venham a ter conhecimento em decorrência da execução das atividades previstas no contrato, respondendo contratual e legalmente pela inobservância desta alínea, inclusive após o término do contrato.

### **O prazo para a completa conclusão dos serviços de implantação, migração e incluindo treinamento será de 90 (noventa) dias, contados da emissão da assinatura do Contrato.**

 A empresa contratada deverá apresentar um plano de treinamento de implantação ao Departamento de Informática, por sistema, que deverá ser realizado dentro do prazo de implantação,

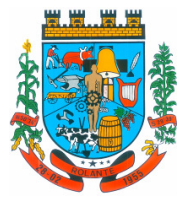

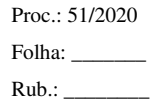

"Capital Nacional da Cuca"

compreendendo o uso das funções do sistema pertencente a sua área de responsabilidade, conhecimento sobre as parametrizações a serem usadas, uso das rotinas de segurança, de *backup* e *restauração*, rotinas de simulação e de processamento.

O Plano de Treinamento na implantação deverá conter os seguintes requisitos mínimos:

- Nome e objetivo de cada módulo de treinamento;
- Público alvo;
- Conteúdo programático;
- Carga horária de cada módulo do treinamento;
- Recursos utilizados no processo de treinamento (equipamentos, sistemas, slides, etc.).
- O treinamento deverá ocorrer na sede da Prefeitura Municipal de Rolante, ou em local designado pela contratante.

 O treinamento para o nível técnico compreendendo: suporte aos sistemas ofertados, nos aspectos relacionados ao gerador de relatórios e linguagem em que estes foram desenvolvidos, permitindo que a equipe técnica da entidade possa efetuar *checklist* de problemas ocorridos antes da abertura de chamado para suporte do proponente.

 A contratante resguardar-se-á o direito de acompanhar, adequar e avaliar o treinamento de implantação contratado com instrumentos próprios, sendo que, se o treinamento for julgado insuficiente, caberá à contratada, sem ônus para o contratante, ministrar o devido reforço.

 O atendimento a solicitação do suporte deverá ser realizado na sede da entidade por técnico apto a prover o devido suporte ao sistema, com o objetivo de:

- Esclarecer dúvidas que possam surgir durante a operação e utilização dos sistemas;
- Auxílio na recuperação da base de dados por problemas originados em erros de operação, queda de energia ou falha de equipamentos, desde que não exista backup adequado para satisfazer as necessidades de segurança;
- Elaboração de quaisquer atividades técnicas relacionadas à utilização dos sistemas após a implantação e utilização dos mesmos, como: gerar/validar arquivos para Órgão Governamental, Instituição Bancária, Gráfica, Tribunal de Contas, auxílio na legislação, na contabilidade e na área de informática, entre outros.
- Será aceito suporte aos sistemas licitados via acesso remoto mediante autorização previa, sendo de responsabilidade da contratada o sigilo e segurança das informações.
- O recebimento dos servicos de suporte técnico in loco se dará mediante liquidação, pelo setor competente, dos serviços indicados em documento próprio da proponente, que de forma discriminada relate os serviços prestados e o tempo despendido para tanto, salvo que não haverá cobrança do suporte citado enquanto estiver em implantação de sistemas.
- O treinamento, após o período de implantação, para novos usuários poderá ocorrer na sede da entidade, via web ou na sede da empresa CONTRATADA, para a operação ou utilização dos sistemas em função de substituição de pessoal, tendo em vista demissões, mudanças de cargos, etc. Quando solicitado a CONTRATADA formalizará orçamento para prévia aprovação por parte da CONTRATANTE.

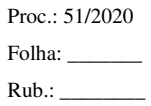

### **C. ESPECIFICAÇÕES TÉCNICAS INDIVIDUAIS DOS SISTEMAS**

 *Os sistemas ofertados devem atender a Legislação Federal, Estadual e Municipal vigente, gerando relatórios pertinentes, assim como as atualizações e/ou modificações que nelas venham a ocorrer garantindo sua plena funcionalidade.* 

 Será considerado como inexecução parcial do contrato, com aplicação das sanções previstas no item 17, alínea "j, a não obtenção das funcionalidades expressas no Anexo I deste edital, em percentual mínimo de **50% (Cinquenta por Cento)** dos **requisitos mínimos para cada item** constante **no respectivo Lote**, **aferido durante o Treinamento.** 

### **LOTE 1**

### **Item 01 e 23 - CONTABILIDADE – PREFEITURA E CÂMARA DE VEREADORES**

\_\_\_\_\_\_\_\_\_\_\_\_\_\_\_\_\_\_\_\_\_\_\_\_\_\_\_\_\_\_\_\_\_\_\_\_\_\_\_\_\_\_\_\_\_\_\_\_\_\_\_\_

\_\_\_\_\_\_\_\_\_\_\_\_\_\_\_\_\_\_\_\_\_\_\_\_\_\_\_\_\_\_\_\_\_\_\_\_\_\_\_\_\_\_\_\_\_\_\_\_\_\_\_\_

\_\_\_\_\_\_\_\_\_\_\_\_\_\_\_\_\_\_\_\_\_\_\_\_\_\_\_\_\_\_\_\_\_\_\_\_\_\_\_\_\_\_\_\_\_\_\_\_\_\_\_\_

\_\_\_\_\_\_\_\_\_\_\_\_\_\_\_\_\_\_\_\_\_\_\_\_\_\_\_\_\_\_\_\_\_\_\_\_\_\_\_\_\_\_\_\_\_\_\_\_\_\_\_\_

\_\_\_\_\_\_\_\_\_\_\_\_\_\_\_\_\_\_\_\_\_\_\_\_\_\_\_\_\_\_\_\_\_\_\_\_\_\_\_\_\_\_\_\_\_\_\_\_\_\_\_\_

\_\_\_\_\_\_\_\_\_\_\_\_\_\_\_\_\_\_\_\_\_\_\_\_\_\_\_\_\_\_\_\_\_\_\_\_\_\_\_\_\_\_\_\_\_\_\_\_\_\_\_\_

\_\_\_\_\_\_\_\_\_\_\_\_\_\_\_\_\_\_\_\_\_\_\_\_\_\_\_\_\_\_\_\_\_\_\_\_\_\_\_\_\_\_\_\_\_\_\_\_\_\_\_\_

\_\_\_\_\_\_\_\_\_\_\_\_\_\_\_\_\_\_\_\_\_\_\_\_\_\_\_\_\_\_\_\_\_\_\_\_\_\_\_\_\_\_\_\_\_\_\_\_\_\_\_\_

\_\_\_\_\_\_\_\_\_\_\_\_\_\_\_\_\_\_\_\_\_\_\_\_\_\_\_\_\_\_\_\_\_\_\_\_\_\_\_\_\_\_\_\_\_\_\_\_\_\_\_\_

\_\_\_\_\_\_\_\_\_\_\_\_\_\_\_\_\_\_\_\_\_\_\_\_\_\_\_\_\_\_\_\_\_\_\_\_\_\_\_\_\_\_\_\_\_\_\_\_\_\_\_\_

\_\_\_\_\_\_\_\_\_\_\_\_\_\_\_\_\_\_\_\_\_\_\_\_\_\_\_\_\_\_\_\_\_\_\_\_\_\_\_\_\_\_\_\_\_\_\_\_\_\_\_\_

- 1. Permitir efetuar a escrituração contábil, absolutamente adaptada às exigências do Tribunal de Contas do Estado, Leis Federais, à Leis Complementares Federais, bem como às demais normas regulamentadoras da escrituração pública
- 2. Permitir a existência de mais de uma unidade na mesma base de dados, com contabilização distinta, que possibilite a emissão de relatórios anuais e da LRF de forma consolidada
- 3. Nos atos da execução orçamentária e financeira, permitir que sejam usadas as três fases da despesa: empenho, liquidação e pagamento com a escrituração contábil automática
- 4. Permitir um controle das operações orçamentárias e financeiras, por período, impedindo o usuário de qualquer alteração, inclusão ou exclusão nos registros
- 5. Permitir que seja efetuado o registro de empenhos por estimativa, global e ordinário
- 6. Permitir a utilização de histórico padronizado e históricos com texto livre no empenho
- 7. Na rotina de empenho, permitir a visualização do saldo da dotação atualizado até a data de emissão do empenho e também até a data atual, não permitindo em nenhuma das duas situações que o valor do empenho seja superior ao saldo da dotação
- 8. Controlar os saldos das dotações orçamentárias em tempo real.
- 9. Permitir empenhar bem como apropriar mês a mês despesas com assinaturas e seguros, mantendo controle das mesmas
- 10. Permitir inscrever as contas contábeis automaticamente nas contas de controle dos empenhos que gerem adiantamento de valores, e o lançamento de baixa respectivo quando as prestação de contas
- 11. Permitir estorno parcial ou total de empenho, informando o motivo da anulação e permitir emissão da nota de estorno
- 12. Permitir emitir prévia e geração automática de empenhos da folha

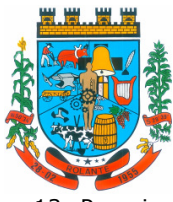

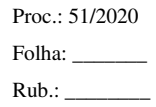

- "Capital Nacional da Cuca"
- 13. Possuir rotina integrada com a folha de pagamento para lançamento das provisões de férias e de 13º salário, bem como de seus encargos. A integração também deve fazer a baixa dos valores quando do pagamento
- 14. Permitir o empenhamento automático das ordens de compras geradas pelo departamento de compras

\_\_\_\_\_\_\_\_\_\_\_\_\_\_\_\_\_\_\_\_\_\_\_\_\_\_\_\_\_\_\_\_\_\_\_\_\_\_\_\_\_\_\_\_\_\_\_\_\_\_\_\_

\_\_\_\_\_\_\_\_\_\_\_\_\_\_\_\_\_\_\_\_\_\_\_\_\_\_\_\_\_\_\_\_\_\_\_\_\_\_\_\_\_\_\_\_\_\_\_\_\_\_\_\_

\_\_\_\_\_\_\_\_\_\_\_\_\_\_\_\_\_\_\_\_\_\_\_\_\_\_\_\_\_\_\_\_\_\_\_\_\_\_\_\_\_\_\_\_\_\_\_\_\_\_\_\_

\_\_\_\_\_\_\_\_\_\_\_\_\_\_\_\_\_\_\_\_\_\_\_\_\_\_\_\_\_\_\_\_\_\_\_\_\_\_\_\_\_\_\_\_\_\_\_\_\_\_\_\_

\_\_\_\_\_\_\_\_\_\_\_\_\_\_\_\_\_\_\_\_\_\_\_\_\_\_\_\_\_\_\_\_\_\_\_\_\_\_\_\_\_\_\_\_\_\_\_\_\_\_\_\_

\_\_\_\_\_\_\_\_\_\_\_\_\_\_\_\_\_\_\_\_\_\_\_\_\_\_\_\_\_\_\_\_\_\_\_\_\_\_\_\_\_\_\_\_\_\_\_\_\_\_\_\_

\_\_\_\_\_\_\_\_\_\_\_\_\_\_\_\_\_\_\_\_\_\_\_\_\_\_\_\_\_\_\_\_\_\_\_\_\_\_\_\_\_\_\_\_\_\_\_\_\_\_\_\_

\_\_\_\_\_\_\_\_\_\_\_\_\_\_\_\_\_\_\_\_\_\_\_\_\_\_\_\_\_\_\_\_\_\_\_\_\_\_\_\_\_\_\_\_\_\_\_\_\_\_\_\_

\_\_\_\_\_\_\_\_\_\_\_\_\_\_\_\_\_\_\_\_\_\_\_\_\_\_\_\_\_\_\_\_\_\_\_\_\_\_\_\_\_\_\_\_\_\_\_\_\_\_\_\_

\_\_\_\_\_\_\_\_\_\_\_\_\_\_\_\_\_\_\_\_\_\_\_\_\_\_\_\_\_\_\_\_\_\_\_\_\_\_\_\_\_\_\_\_\_\_\_\_\_\_\_\_

\_\_\_\_\_\_\_\_\_\_\_\_\_\_\_\_\_\_\_\_\_\_\_\_\_\_\_\_\_\_\_\_\_\_\_\_\_\_\_\_\_\_\_\_\_\_\_\_\_\_\_\_

\_\_\_\_\_\_\_\_\_\_\_\_\_\_\_\_\_\_\_\_\_\_\_\_\_\_\_\_\_\_\_\_\_\_\_\_\_\_\_\_\_\_\_\_\_\_\_\_\_\_\_\_

\_\_\_\_\_\_\_\_\_\_\_\_\_\_\_\_\_\_\_\_\_\_\_\_\_\_\_\_\_\_\_\_\_\_\_\_\_\_\_\_\_\_\_\_\_\_\_\_\_\_\_\_

\_\_\_\_\_\_\_\_\_\_\_\_\_\_\_\_\_\_\_\_\_\_\_\_\_\_\_\_\_\_\_\_\_\_\_\_\_\_\_\_\_\_\_\_\_\_\_\_\_\_\_\_

- 15. Realizar registro e lançamento de bloqueio de dotação quando da emissão de requisição de compras e ordem de compras. O bloqueio deve ser baixado automaticamente quando da emissão do empenho
- 16. No estorno dos empenhos gerados através de ordem de compras, permitir estornar também os itens da ordem
- 17. Permitir a configuração das notas de empenho, liquidação e estorno de modo a compatibilizar com os modelos utilizados pela entidade
- 18. Possuir gerenciamento dos restos a pagar, possibilitando consultar os valores empenhados, liquidados e pagos
- 19. Permitir o cancelamento de restos a pagar demonstrando no momento do cancelamento o valor processado e não processado
- 20. Gerar automaticamente as notas de despesa extra orçamentárias para as retenções que são passiveis de recolhimento na liquidação do empenho da despesa
- 21. Permitir liquidar todos os empenhos provenientes da folha de pagamento gerado num determinado período de uma única vez
- 22. Na liquidação dos empenhos da folha, gerar automaticamente as notas extras de acordo com as retenções
- 23. Permitir no empenhamento da folha, escolher o tipo de folha: rescisão, complementar, férias, mensal, para que o empenhamento seja feito conforme os filtros aplicados
- 24. Permitir estorno total ou parcial, tanto do saldo da liquidação, quanto do saldo das retenções, possibilitando a substituição ou alteração dos documentos fiscais
- 25. Efetuar automaticamente os lançamentos contábeis na emissão e estorno de empenho, liquidação e estorno de liquidação e cancelamento de restos
- 26. Permitir na emissão do empenho, liquidação e pagamento, a validação da existência de débitos com o credor
- 27. Permitir o bloqueio e desbloqueio de dotações, por valor e por percentual, efetuando os respectivos lançamentos contábeis

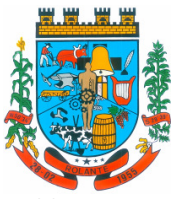

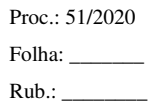

- "Capital Nacional da Cuca"
- 28. Permitir a consulta dos bloqueios de dotação por tipo de modalidade de licitação e a consulta dos bloqueios que visam a limitação de empenho
- 29. Possibilitar a emissão dos relatórios de empenhos e restos por entidade ou consolidado
- \_\_\_\_\_\_\_\_\_\_\_\_\_\_\_\_\_\_\_\_\_\_\_\_\_\_\_\_\_\_\_\_\_\_\_\_\_\_\_\_\_\_\_\_\_\_\_\_\_\_\_\_ 30. Permitir a emissão dos relatórios de execução da LOA \_\_\_\_\_\_\_\_\_\_\_\_\_\_\_\_\_\_\_\_\_\_\_\_\_\_\_\_\_\_\_\_\_\_\_\_\_\_\_\_\_\_\_\_\_\_\_\_\_\_\_\_

\_\_\_\_\_\_\_\_\_\_\_\_\_\_\_\_\_\_\_\_\_\_\_\_\_\_\_\_\_\_\_\_\_\_\_\_\_\_\_\_\_\_\_\_\_\_\_\_\_\_\_\_

\_\_\_\_\_\_\_\_\_\_\_\_\_\_\_\_\_\_\_\_\_\_\_\_\_\_\_\_\_\_\_\_\_\_\_\_\_\_\_\_\_\_\_\_\_\_\_\_\_\_\_\_

\_\_\_\_\_\_\_\_\_\_\_\_\_\_\_\_\_\_\_\_\_\_\_\_\_\_\_\_\_\_\_\_\_\_\_\_\_\_\_\_\_\_\_\_\_\_\_\_\_\_\_\_

\_\_\_\_\_\_\_\_\_\_\_\_\_\_\_\_\_\_\_\_\_\_\_\_\_\_\_\_\_\_\_\_\_\_\_\_\_\_\_\_\_\_\_\_\_\_\_\_\_\_\_\_

\_\_\_\_\_\_\_\_\_\_\_\_\_\_\_\_\_\_\_\_\_\_\_\_\_\_\_\_\_\_\_\_\_\_\_\_\_\_\_\_\_\_\_\_\_\_\_\_\_\_\_\_

\_\_\_\_\_\_\_\_\_\_\_\_\_\_\_\_\_\_\_\_\_\_\_\_\_\_\_\_\_\_\_\_\_\_\_\_\_\_\_\_\_\_\_\_\_\_\_\_\_\_\_\_

\_\_\_\_\_\_\_\_\_\_\_\_\_\_\_\_\_\_\_\_\_\_\_\_\_\_\_\_\_\_\_\_\_\_\_\_\_\_\_\_\_\_\_\_\_\_\_\_\_\_\_\_

\_\_\_\_\_\_\_\_\_\_\_\_\_\_\_\_\_\_\_\_\_\_\_\_\_\_\_\_\_\_\_\_\_\_\_\_\_\_\_\_\_\_\_\_\_\_\_\_\_\_\_\_

\_\_\_\_\_\_\_\_\_\_\_\_\_\_\_\_\_\_\_\_\_\_\_\_\_\_\_\_\_\_\_\_\_\_\_\_\_\_\_\_\_\_\_\_\_\_\_\_\_\_\_\_

\_\_\_\_\_\_\_\_\_\_\_\_\_\_\_\_\_\_\_\_\_\_\_\_\_\_\_\_\_\_\_\_\_\_\_\_\_\_\_\_\_\_\_\_\_\_\_\_\_\_\_\_

\_\_\_\_\_\_\_\_\_\_\_\_\_\_\_\_\_\_\_\_\_\_\_\_\_\_\_\_\_\_\_\_\_\_\_\_\_\_\_\_\_\_\_\_\_\_\_\_\_\_\_\_

\_\_\_\_\_\_\_\_\_\_\_\_\_\_\_\_\_\_\_\_\_\_\_\_\_\_\_\_\_\_\_\_\_\_\_\_\_\_\_\_\_\_\_\_\_\_\_\_\_\_\_\_

\_\_\_\_\_\_\_\_\_\_\_\_\_\_\_\_\_\_\_\_\_\_\_\_\_\_\_\_\_\_\_\_\_\_\_\_\_\_\_\_\_\_\_\_\_\_\_\_\_\_\_\_

\_\_\_\_\_\_\_\_\_\_\_\_\_\_\_\_\_\_\_\_\_\_\_\_\_\_\_\_\_\_\_\_\_\_\_\_\_\_\_\_\_\_\_\_\_\_\_\_\_\_\_\_

\_\_\_\_\_\_\_\_\_\_\_\_\_\_\_\_\_\_\_\_\_\_\_\_\_\_\_\_\_\_\_\_\_\_\_\_\_\_\_\_\_\_\_\_\_\_\_\_\_\_\_\_

- 31. Permitir efetuar a escrituração contábil nos sistemas patrimonial, orçamentário e de controle
- 32. Permitir o gerenciamento das notas de despesa extra orçamentárias e dos seus estornos
- 33. Permitir a inclusão de um ou mais documentos fiscais para notas extra orçamentárias
- 34. Permitir o cadastro e gerenciamento de convênios e subvenções sociais
- 35. Permitir o gerenciamento da dívida fundada, e dos precatórios permitindo que os precatórios sejam relacionados com a despesa destinada ao seu pagamento
- 36. Permitir a inclusão de prestação de contas de recursos antecipados, com visualização dos lançamentos contábeis efetuados e emissão do balancete de prestação de contas
- 37. Possuir processo de encerramento mensal, que verifique eventuais divergências de saldos, e que após o encerramento não possibilite alterações em lançamentos contábeis já efetuados
- 38. Possuir consulta unificada dos lançamentos contábeis efetuados nas diversas rotinas do sistema
- 39. Possuir consulta dos saldos das contas contábeis e dos saldos por vínculo de recursos de cada conta, demonstrando os valores mês a mês
- 40. Elaborar o balancete mensal e o balanço anual, na forma da Lei 4.320/64, Lei Complementar 101/00 – LRF e Resolução equivalente do Tribunal de Contas
- 41. Permitir a consolidação do balancete da administração direta e indireta
- 42. Emitir relatório das notas extra orçamentárias emitidas, estornadas e pagas, consolidando por entidade
- 43. Possuir integração com o sistema de Patrimônio efetuando automaticamente na contabilidade os lançamentos de movimentação dos bens bem como os lançamentos de depreciação, exaustão e amortização
- 44. Possuir integração com o almoxarifado efetuando automaticamente na contabilidade os lançamentos de movimentação dos estoques
- 45. Gerar automaticamente os lançamentos de abertura do orçamento anual demonstrando na rotina o total a ser lançado de receita e de despesa

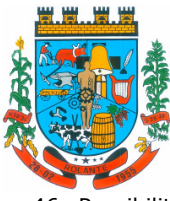

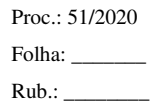

- "Capital Nacional da Cuca"
- 46. Possibilitar iniciar os movimentos contábeis no novo exercício.

\_\_\_\_\_\_\_\_\_\_\_\_\_\_\_\_\_\_\_\_\_\_\_\_\_\_\_\_\_\_\_\_\_\_\_\_\_\_\_\_\_\_\_\_\_\_\_\_\_\_\_\_

\_\_\_\_\_\_\_\_\_\_\_\_\_\_\_\_\_\_\_\_\_\_\_\_\_\_\_\_\_\_\_\_\_\_\_\_\_\_\_\_\_\_\_\_\_\_\_\_\_\_\_\_

\_\_\_\_\_\_\_\_\_\_\_\_\_\_\_\_\_\_\_\_\_\_\_\_\_\_\_\_\_\_\_\_\_\_\_\_\_\_\_\_\_\_\_\_\_\_\_\_\_\_\_\_

\_\_\_\_\_\_\_\_\_\_\_\_\_\_\_\_\_\_\_\_\_\_\_\_\_\_\_\_\_\_\_\_\_\_\_\_\_\_\_\_\_\_\_\_\_\_\_\_\_\_\_\_

\_\_\_\_\_\_\_\_\_\_\_\_\_\_\_\_\_\_\_\_\_\_\_\_\_\_\_\_\_\_\_\_\_\_\_\_\_\_\_\_\_\_\_\_\_\_\_\_\_\_\_\_

\_\_\_\_\_\_\_\_\_\_\_\_\_\_\_\_\_\_\_\_\_\_\_\_\_\_\_\_\_\_\_\_\_\_\_\_\_\_\_\_\_\_\_\_\_\_\_\_\_\_\_\_

\_\_\_\_\_\_\_\_\_\_\_\_\_\_\_\_\_\_\_\_\_\_\_\_\_\_\_\_\_\_\_\_\_\_\_\_\_\_\_\_\_\_\_\_\_\_\_\_\_\_\_\_

\_\_\_\_\_\_\_\_\_\_\_\_\_\_\_\_\_\_\_\_\_\_\_\_\_\_\_\_\_\_\_\_\_\_\_\_\_\_\_\_\_\_\_\_\_\_\_\_\_\_\_\_

\_\_\_\_\_\_\_\_\_\_\_\_\_\_\_\_\_\_\_\_\_\_\_\_\_\_\_\_\_\_\_\_\_\_\_\_\_\_\_\_\_\_\_\_\_\_\_\_\_\_\_\_

\_\_\_\_\_\_\_\_\_\_\_\_\_\_\_\_\_\_\_\_\_\_\_\_\_\_\_\_\_\_\_\_\_\_\_\_\_\_\_\_\_\_\_\_\_\_\_\_\_\_\_\_

\_\_\_\_\_\_\_\_\_\_\_\_\_\_\_\_\_\_\_\_\_\_\_\_\_\_\_\_\_\_\_\_\_\_\_\_\_\_\_\_\_\_\_\_\_\_\_\_\_\_\_\_

\_\_\_\_\_\_\_\_\_\_\_\_\_\_\_\_\_\_\_\_\_\_\_\_\_\_\_\_\_\_\_\_\_\_\_\_\_\_\_\_\_\_\_\_\_\_\_\_\_\_\_\_

\_\_\_\_\_\_\_\_\_\_\_\_\_\_\_\_\_\_\_\_\_\_\_\_\_\_\_\_\_\_\_\_\_\_\_\_\_\_\_\_\_\_\_\_\_\_\_\_\_\_\_\_

- 47. Efetuar antes do encerramento consistência da base de dados com emissão de relatório de inconsistências
- 48. Permitir a anulação de empenhos estimativos para que os mesmos não sejam inscritos em restos a pagar
- 49. Efetuar a inscrição dos restos a pagar individualmente para os empenhos do exercício que serão inscritos e para os restos de exercícios anteriores, demonstrando quais os valores processados e não processados
- 50. Efetuar o encerramento do exercício em etapas, permitindo ao usuário o acompanhamento e a conferência dos valores a cada etapa
- 51. Efetuar os lançamentos contábeis de encerramento do exercício automaticamente
- 52. Permitir desfazer o encerramento do exercício, da inscrição dos restos a pagar e das notas extra orçamentárias separadamente
- 53. Gravar automaticamente os contas correntes que serão enviados ao SICONFI através da matriz de saldos em cada lançamento contábil que utilizar conta corrente
- 54. Permitir relacionar o plano de contas e fontes de recursos da entidade, com o plano de contas e fontes de recursos do SICONFI

### **Item 02 - TESOURARIA/FINANCEIRO – PREFEITURA**

- 1. Possuir total integração com o sistema contábil, efetuando a contabilização automática dos pagamentos e recebimentos efetuados pela tesouraria.
- 2. Permitir a informação de uma ou mais fontes de recursos por conta bancária;
- 3. Permitir a inclusão de várias receitas orçamentárias simultaneamente tendo como contrapartida uma única conta bancária;
- 4. Permitir a informação da fonte de recursos no momento do lançamento da receita, para os casos em que não há rateio de percentual entre as fontes;
- 5. Permitir a inclusão de várias deduções de receita simultaneamente tendo como contrapartida uma única conta bancária;
- \_\_\_\_\_\_\_\_\_\_\_\_\_\_\_\_\_\_\_\_\_\_\_\_\_\_\_\_\_\_\_\_\_\_\_\_\_\_\_\_\_\_\_\_\_\_\_\_\_\_\_\_ 6. Permitir a inclusão de receitas extra orçamentárias; \_\_\_\_\_\_\_\_\_\_\_\_\_\_\_\_\_\_\_\_\_\_\_\_\_\_\_\_\_\_\_\_\_\_\_\_\_\_\_\_\_\_\_\_\_\_\_\_\_\_\_\_
	- 7. Possuir opção para selecionar várias receitas extra orçamentárias e gerar automaticamente as notas extra orçamentárias, mantendo rastreabilidade dos registros;

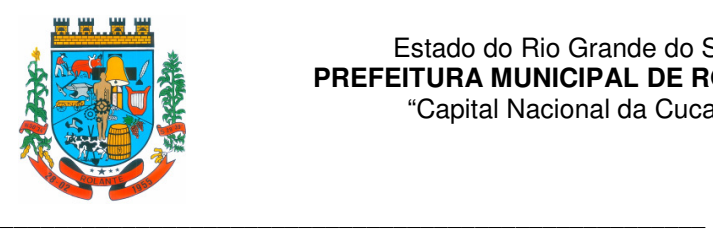

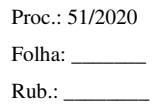

8. Efetuar os lançamentos contábeis das movimentações financeiras automaticamente ao incluir o registro;

\_\_\_\_\_\_\_\_\_\_\_\_\_\_\_\_\_\_\_\_\_\_\_\_\_\_\_\_\_\_\_\_\_\_\_\_\_\_\_\_\_\_\_\_\_\_\_\_\_\_\_\_

\_\_\_\_\_\_\_\_\_\_\_\_\_\_\_\_\_\_\_\_\_\_\_\_\_\_\_\_\_\_\_\_\_\_\_\_\_\_\_\_\_\_\_\_\_\_\_\_\_\_\_\_

\_\_\_\_\_\_\_\_\_\_\_\_\_\_\_\_\_\_\_\_\_\_\_\_\_\_\_\_\_\_\_\_\_\_\_\_\_\_\_\_\_\_\_\_\_\_\_\_\_\_\_\_

\_\_\_\_\_\_\_\_\_\_\_\_\_\_\_\_\_\_\_\_\_\_\_\_\_\_\_\_\_\_\_\_\_\_\_\_\_\_\_\_\_\_\_\_\_\_\_\_\_\_\_\_

\_\_\_\_\_\_\_\_\_\_\_\_\_\_\_\_\_\_\_\_\_\_\_\_\_\_\_\_\_\_\_\_\_\_\_\_\_\_\_\_\_\_\_\_\_\_\_\_\_\_\_\_

\_\_\_\_\_\_\_\_\_\_\_\_\_\_\_\_\_\_\_\_\_\_\_\_\_\_\_\_\_\_\_\_\_\_\_\_\_\_\_\_\_\_\_\_\_\_\_\_\_\_\_\_

\_\_\_\_\_\_\_\_\_\_\_\_\_\_\_\_\_\_\_\_\_\_\_\_\_\_\_\_\_\_\_\_\_\_\_\_\_\_\_\_\_\_\_\_\_\_\_\_\_\_\_\_

\_\_\_\_\_\_\_\_\_\_\_\_\_\_\_\_\_\_\_\_\_\_\_\_\_\_\_\_\_\_\_\_\_\_\_\_\_\_\_\_\_\_\_\_\_\_\_\_\_\_\_\_

\_\_\_\_\_\_\_\_\_\_\_\_\_\_\_\_\_\_\_\_\_\_\_\_\_\_\_\_\_\_\_\_\_\_\_\_\_\_\_\_\_\_\_\_\_\_\_\_\_\_\_\_

\_\_\_\_\_\_\_\_\_\_\_\_\_\_\_\_\_\_\_\_\_\_\_\_\_\_\_\_\_\_\_\_\_\_\_\_\_\_\_\_\_\_\_\_\_\_\_\_\_\_\_\_

\_\_\_\_\_\_\_\_\_\_\_\_\_\_\_\_\_\_\_\_\_\_\_\_\_\_\_\_\_\_\_\_\_\_\_\_\_\_\_\_\_\_\_\_\_\_\_\_\_\_\_\_

\_\_\_\_\_\_\_\_\_\_\_\_\_\_\_\_\_\_\_\_\_\_\_\_\_\_\_\_\_\_\_\_\_\_\_\_\_\_\_\_\_\_\_\_\_\_\_\_\_\_\_\_

\_\_\_\_\_\_\_\_\_\_\_\_\_\_\_\_\_\_\_\_\_\_\_\_\_\_\_\_\_\_\_\_\_\_\_\_\_\_\_\_\_\_\_\_\_\_\_\_\_\_\_\_

- 9. Permitir consultar, na própria rotina de inclusão, para cada receita, dedução de receita e receita extra os lançamentos contábeis, permitindo estorná-los e fazendo automaticamente os lançamentos contábeis do estorno, mantendo o registro da situação;
- 10. Permitir incluir lançamentos de movimentação bancária (depósitos, transferências, resgates e aplicações), informando as fontes e destinações de recursos;
- 11. Controlar os saldos das conta bancária por fonte de recursos no momento das suas movimentações (depósitos, transferências, resgates e aplicações);
- 12. Permitir informar as transferências financeiras entre as entidades as Adm. Direta e Indireta, indicando o tipo da transferência (Concedida/recebida) e a entidade recebedora;
- 13. Permitir consultar, para cada transferência financeira, os lançamentos contábeis, permitindo estorná-los e fazendo automaticamente os lançamentos contábeis do estorno, mantendo o registro da situação;
- 14. Controlar as diárias permitindo incluir o funcionário/servidor, objetivo, destino, período, valor concedido, empenho da despesa e a Lei que autoriza a concessão de diárias;
- 15. Permitir que os dados das diárias estejam disponíveis no portal da transparência
- 16. Permitir no mesmo lote de pagamento incluir empenhos, restos a pagar e notas extra orçamentárias;
- 17. Permitir controlar o prazo de vencimento dos pagamentos de empenhos, visando o controle dos pagamentos em ordem cronológica;
- 18. Permitir controlar a movimentação de pagamentos, registrando todos os pagamentos efetuados, permitindo estornos e efetuando os lançamentos contábeis automaticamente nas respectivas contas contábeis;
- 19. Permitir que se possa filtrar os itens a pagar por data de vencimento, credor, destinação/ fonte de recursos e com possibilidade de selecionar e pagar simultaneamente os registros mostrados;
- 20. Permitir pagar de uma só vez, as despesas extra orçamentárias geradas através de retenção efetuada na liquidação;
- 21. Permitir efetuar pagamentos totais ou parciais bem como estornos totais ou parciais de pagamentos;
- 22. Permitir consultar para cada pagamento incluído os lançamentos contábeis realizados, permitir o seu estorno.

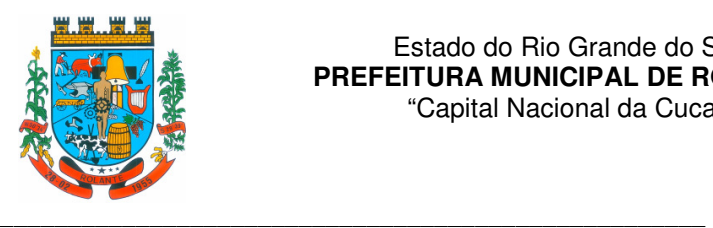

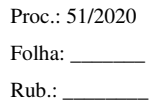

- 23. Permitir que sejam emitidas ordens de pagamento de restos a pagar, despesa extra orçamentária e de empenhos;
- 24. Permitir a inclusão de pendências da conciliação tanto para os lançamentos contábeis quanto para os registros do extrato;

25. Permitir a consulta da despesa empenhada a pagar por unidade orçamentária;

26. Emitir demonstrativo diário de receitas arrecadadas e despesas realizadas;

\_\_\_\_\_\_\_\_\_\_\_\_\_\_\_\_\_\_\_\_\_\_\_\_\_\_\_\_\_\_\_\_\_\_\_\_\_\_\_\_\_\_\_\_\_\_\_\_\_\_\_\_

\_\_\_\_\_\_\_\_\_\_\_\_\_\_\_\_\_\_\_\_\_\_\_\_\_\_\_\_\_\_\_\_\_\_\_\_\_\_\_\_\_\_\_\_\_\_\_\_\_\_\_\_

\_\_\_\_\_\_\_\_\_\_\_\_\_\_\_\_\_\_\_\_\_\_\_\_\_\_\_\_\_\_\_\_\_\_\_\_\_\_\_\_\_\_\_\_\_\_\_\_\_\_\_\_

\_\_\_\_\_\_\_\_\_\_\_\_\_\_\_\_\_\_\_\_\_\_\_\_\_\_\_\_\_\_\_\_\_\_\_\_\_\_\_\_\_\_\_\_\_\_\_\_\_\_\_\_

\_\_\_\_\_\_\_\_\_\_\_\_\_\_\_\_\_\_\_\_\_\_\_\_\_\_\_\_\_\_\_\_\_\_\_\_\_\_\_\_\_\_\_\_\_\_\_\_\_\_\_\_

\_\_\_\_\_\_\_\_\_\_\_\_\_\_\_\_\_\_\_\_\_\_\_\_\_\_\_\_\_\_\_\_\_\_\_\_\_\_\_\_\_\_\_\_\_\_\_\_\_\_\_\_

\_\_\_\_\_\_\_\_\_\_\_\_\_\_\_\_\_\_\_\_\_\_\_\_\_\_\_\_\_\_\_\_\_\_\_\_\_\_\_\_\_\_\_\_\_\_\_\_\_\_\_\_

\_\_\_\_\_\_\_\_\_\_\_\_\_\_\_\_\_\_\_\_\_\_\_\_\_\_\_\_\_\_\_\_\_\_\_\_\_\_\_\_\_\_\_\_\_\_\_\_\_\_\_\_

\_\_\_\_\_\_\_\_\_\_\_\_\_\_\_\_\_\_\_\_\_\_\_\_\_\_\_\_\_\_\_\_\_\_\_\_\_\_\_\_\_\_\_\_\_\_\_\_\_\_\_\_

\_\_\_\_\_\_\_\_\_\_\_\_\_\_\_\_\_\_\_\_\_\_\_\_\_\_\_\_\_\_\_\_\_\_\_\_\_\_\_\_\_\_\_\_\_\_\_\_\_\_\_\_

\_\_\_\_\_\_\_\_\_\_\_\_\_\_\_\_\_\_\_\_\_\_\_\_\_\_\_\_\_\_\_\_\_\_\_\_\_\_\_\_\_\_\_\_\_\_\_\_\_\_\_\_

\_\_\_\_\_\_\_\_\_\_\_\_\_\_\_\_\_\_\_\_\_\_\_\_\_\_\_\_\_\_\_\_\_\_\_\_\_\_\_\_\_\_\_\_\_\_\_\_\_\_\_\_

\_\_\_\_\_\_\_\_\_\_\_\_\_\_\_\_\_\_\_\_\_\_\_\_\_\_\_\_\_\_\_\_\_\_\_\_\_\_\_\_\_\_\_\_\_\_\_\_\_\_\_\_

\_\_\_\_\_\_\_\_\_\_\_\_\_\_\_\_\_\_\_\_\_\_\_\_\_\_\_\_\_\_\_\_\_\_\_\_\_\_\_\_\_\_\_\_\_\_\_\_\_\_\_\_

\_\_\_\_\_\_\_\_\_\_\_\_\_\_\_\_\_\_\_\_\_\_\_\_\_\_\_\_\_\_\_\_\_\_\_\_\_\_\_\_\_\_\_\_\_\_\_\_\_\_\_\_

\_\_\_\_\_\_\_\_\_\_\_\_\_\_\_\_\_\_\_\_\_\_\_\_\_\_\_\_\_\_\_\_\_\_\_\_\_\_\_\_\_\_\_\_\_\_\_\_\_\_\_\_

- 27. Permitir a emissão do extrato do credor, demonstrando informações dos empenhos e dos restos a pagar na mesma opção;
- 28. Possuir integração com o sistema tributário efetuando de forma automática os lançamentos contábeis de arrecadação de receitas;

### **Item 03 - PLANEJAMENTO ORÇAMENTÁRIO LOA PPA LDO – PREFEITURA**

Plano Plurianual

- 1. Cadastrar os vínculos para o PPA de acordo com tabela definida pelo Tribunal de Contas do Estado;
- 2. Permitir importar vínculos utilizados na LOA a cada novo PPA elaborado;
- 3. Cadastrar os programas de governo, com as seguintes informações: origem, objetivo, diretrizes, público alvo, fonte de financiamento e responsável;
- 4. Permitir importar as ações e programas da LOA para cada novo PPA elaborado;
- 5. Permitir a criação automática de códigos reduzidos para despesa do PPA composto de órgão, unidade, função, sub função, programa e ação com o objetivo de facilitar a execução orçamentária;
- 6. Permitir importar as receitas e despesas de PPA anterior e da LOA;
- 7. Cadastrar a programação da receita, possibilitando a identificação de cada fonte de recurso;
- 8. Permitir informar as receitas do PPA por meio de rateio automático para cada conta de receita e suas respectivas fontes de recursos;
- 9. Efetuar projeção de cálculo para obter a previsão do total a ser arrecadado e do total a ser gasto para cada ano do PPA;
- 10. Permitir a inclusão de alterações orçamentárias para a receita do PPA, bem como a consulta de todas as alterações incluídas, e de uma receita específica;

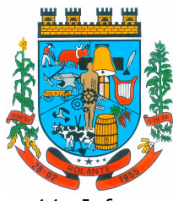

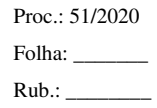

- "Capital Nacional da Cuca"
- 11. Informar as metas físicas e financeiras da despesa do PPA, com a indicação da destinação de recursos,distribuindo as metas para cada exercício do PPA e permitir atualizar essas metas durante a execução orçamentária do PPA;
- 12. Permitir acompanhar o histórico das alterações orçamentárias por ordem cronológica;
- 13. Permitir consolidar duas ou mais entidades nas rotinas de previsão de receita, despesa, transferência financeira e alteração orçamentária;
- 14. Confrontar as receitas e despesas do PPA por fonte e destinação de recursos, consolidando uma ou mais entidades e trazendo os valores orçados atualizados até a data selecionada;
- 15. Emitir relatórios gerenciais de receitas, despesas por fonte de recursos e das transferências financeiras;
- 16. Emitir os relatórios consolidando uma ou mais entidades e trazendo a posição atualizada do orçamento até a data selecionada:
	- a. Demonstrativo das Receitas e Depesas;
	- b. Meta Financeira por Órgão e Unidade;
	- c. Meta Física por Programa e Ação;

\_\_\_\_\_\_\_\_\_\_\_\_\_\_\_\_\_\_\_\_\_\_\_\_\_\_\_\_\_\_\_\_\_\_\_\_\_\_\_\_\_\_\_\_\_\_\_\_\_\_\_\_

\_\_\_\_\_\_\_\_\_\_\_\_\_\_\_\_\_\_\_\_\_\_\_\_\_\_\_\_\_\_\_\_\_\_\_\_\_\_\_\_\_\_\_\_\_\_\_\_\_\_\_\_

\_\_\_\_\_\_\_\_\_\_\_\_\_\_\_\_\_\_\_\_\_\_\_\_\_\_\_\_\_\_\_\_\_\_\_\_\_\_\_\_\_\_\_\_\_\_\_\_\_\_\_\_

\_\_\_\_\_\_\_\_\_\_\_\_\_\_\_\_\_\_\_\_\_\_\_\_\_\_\_\_\_\_\_\_\_\_\_\_\_\_\_\_\_\_\_\_\_\_\_\_\_\_\_\_

\_\_\_\_\_\_\_\_\_\_\_\_\_\_\_\_\_\_\_\_\_\_\_\_\_\_\_\_\_\_\_\_\_\_\_\_\_\_\_\_\_\_\_\_\_\_\_\_\_\_\_\_

\_\_\_\_\_\_\_\_\_\_\_\_\_\_\_\_\_\_\_\_\_\_\_\_\_\_\_\_\_\_\_\_\_\_\_\_\_\_\_\_\_\_\_\_\_\_\_\_\_\_\_\_

\_\_\_\_\_\_\_\_\_\_\_\_\_\_\_\_\_\_\_\_\_\_\_\_\_\_\_\_\_\_\_\_\_\_\_\_\_\_\_\_\_\_\_\_\_\_\_\_\_\_\_\_

\_\_\_\_\_\_\_\_\_\_\_\_\_\_\_\_\_\_\_\_\_\_\_\_\_\_\_\_\_\_\_\_\_\_\_\_\_\_\_\_\_\_\_\_\_\_\_\_\_\_\_\_

\_\_\_\_\_\_\_\_\_\_\_\_\_\_\_\_\_\_\_\_\_\_\_\_\_\_\_\_\_\_\_\_\_\_\_\_\_\_\_\_\_\_\_\_\_\_\_\_\_\_\_\_

\_\_\_\_\_\_\_\_\_\_\_\_\_\_\_\_\_\_\_\_\_\_\_\_\_\_\_\_\_\_\_\_\_\_\_\_\_\_\_\_\_\_\_\_\_\_\_\_\_\_\_\_

\_\_\_\_\_\_\_\_\_\_\_\_\_\_\_\_\_\_\_\_\_\_\_\_\_\_\_\_\_\_\_\_\_\_\_\_\_\_\_\_\_\_\_\_\_\_\_\_\_\_\_\_

\_\_\_\_\_\_\_\_\_\_\_\_\_\_\_\_\_\_\_\_\_\_\_\_\_\_\_\_\_\_\_\_\_\_\_\_\_\_\_\_\_\_\_\_\_\_\_\_\_\_\_\_

\_\_\_\_\_\_\_\_\_\_\_\_\_\_\_\_\_\_\_\_\_\_\_\_\_\_\_\_\_\_\_\_\_\_\_\_\_\_\_\_\_\_\_\_\_\_\_\_\_\_\_\_

- d. Programas;
- e. Anexo PPA Analítico;
- f. Anexo PPA Sintético;
- g. Detalhamento Órgão/Unidade Físico/Financeiro;
- h. Receita por Ano;
- i. Receita Global.
- 17. Possuir controle de versão para o PPA com controle de todas as consultas e emissão de relatórios por versão;
- 18. Emitir os demonstrativos de aplicação em saúde, pessoal e educação com os respectivos percentuais de aplicação;

Lei De Diretrizes Orçamentárias – LDO:

- 19. No cadastro da LDO escolher o grau do plano de contas de receita e despesa a ser utilizado;
- 20. Cadastrar os vínculos para a LDO de acordo com tabela definida pelo Tribunal de Contas do Estado;
- 21. Permitir a inclusão de alterações orçamentárias para a receita da LDO, bem como a consulta de todas as alterações incluídas, e de uma receita específica;
- 22. Permitir cadastrar programas e ações na LDO e importar do PPA e LOA;
- 23. Permitir importar previsão da despesa do PPA, da LOA ou de LDO anterior;
- 24. Permitir importar previsão da receita do PPA, da LOA ou de LDO anterior;

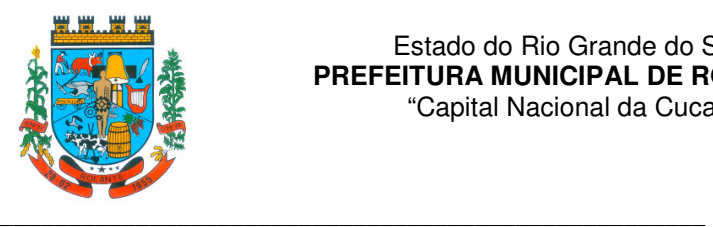

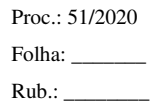

- 25. Permitir atualizar as metas físicas da LDO e inserir as metas físicas realizadas;
- 26. Acompanhar o histórico das alterações orçamentárias por ordem cronológica;

\_\_\_\_\_\_\_\_\_\_\_\_\_\_\_\_\_\_\_\_\_\_\_\_\_\_\_\_\_\_\_\_\_\_\_\_\_\_\_\_\_\_\_\_\_\_\_\_\_\_\_\_

\_\_\_\_\_\_\_\_\_\_\_\_\_\_\_\_\_\_\_\_\_\_\_\_\_\_\_\_\_\_\_\_\_\_\_\_\_\_\_\_\_\_\_\_\_\_\_\_\_\_\_\_

\_\_\_\_\_\_\_\_\_\_\_\_\_\_\_\_\_\_\_\_\_\_\_\_\_\_\_\_\_\_\_\_\_\_\_\_\_\_\_\_\_\_\_\_\_\_\_\_\_\_\_\_

\_\_\_\_\_\_\_\_\_\_\_\_\_\_\_\_\_\_\_\_\_\_\_\_\_\_\_\_\_\_\_\_\_\_\_\_\_\_\_\_\_\_\_\_\_\_\_\_\_\_\_\_

\_\_\_\_\_\_\_\_\_\_\_\_\_\_\_\_\_\_\_\_\_\_\_\_\_\_\_\_\_\_\_\_\_\_\_\_\_\_\_\_\_\_\_\_\_\_\_\_\_\_\_\_

\_\_\_\_\_\_\_\_\_\_\_\_\_\_\_\_\_\_\_\_\_\_\_\_\_\_\_\_\_\_\_\_\_\_\_\_\_\_\_\_\_\_\_\_\_\_\_\_\_\_\_\_

\_\_\_\_\_\_\_\_\_\_\_\_\_\_\_\_\_\_\_\_\_\_\_\_\_\_\_\_\_\_\_\_\_\_\_\_\_\_\_\_\_\_\_\_\_\_\_\_\_\_\_\_

\_\_\_\_\_\_\_\_\_\_\_\_\_\_\_\_\_\_\_\_\_\_\_\_\_\_\_\_\_\_\_\_\_\_\_\_\_\_\_\_\_\_\_\_\_\_\_\_\_\_\_\_

\_\_\_\_\_\_\_\_\_\_\_\_\_\_\_\_\_\_\_\_\_\_\_\_\_\_\_\_\_\_\_\_\_\_\_\_\_\_\_\_\_\_\_\_\_\_\_\_\_\_\_\_

\_\_\_\_\_\_\_\_\_\_\_\_\_\_\_\_\_\_\_\_\_\_\_\_\_\_\_\_\_\_\_\_\_\_\_\_\_\_\_\_\_\_\_\_\_\_\_\_\_\_\_\_

\_\_\_\_\_\_\_\_\_\_\_\_\_\_\_\_\_\_\_\_\_\_\_\_\_\_\_\_\_\_\_\_\_\_\_\_\_\_\_\_\_\_\_\_\_\_\_\_\_\_\_\_

\_\_\_\_\_\_\_\_\_\_\_\_\_\_\_\_\_\_\_\_\_\_\_\_\_\_\_\_\_\_\_\_\_\_\_\_\_\_\_\_\_\_\_\_\_\_\_\_\_\_\_\_

\_\_\_\_\_\_\_\_\_\_\_\_\_\_\_\_\_\_\_\_\_\_\_\_\_\_\_\_\_\_\_\_\_\_\_\_\_\_\_\_\_\_\_\_\_\_\_\_\_\_\_\_

\_\_\_\_\_\_\_\_\_\_\_\_\_\_\_\_\_\_\_\_\_\_\_\_\_\_\_\_\_\_\_\_\_\_\_\_\_\_\_\_\_\_\_\_\_\_\_\_\_\_\_\_

\_\_\_\_\_\_\_\_\_\_\_\_\_\_\_\_\_\_\_\_\_\_\_\_\_\_\_\_\_\_\_\_\_\_\_\_\_\_\_\_\_\_\_\_\_\_\_\_\_\_\_\_

\_\_\_\_\_\_\_\_\_\_\_\_\_\_\_\_\_\_\_\_\_\_\_\_\_\_\_\_\_\_\_\_\_\_\_\_\_\_\_\_\_\_\_\_\_\_\_\_\_\_\_\_

- 27. Consolidar duas ou mais entidades nas rotinas de previsão de receita, despesa, transferência financeirae alteração orçamentária da despesa;
- 28. Confrontar as receitas e despesas da LDO por fonte e destinação de recursos, consolidando uma ou mais entidades e trazendo valor orçado atualizado até a data selecionada;
- 29. Emitir o cadastro das obras que serão executadas no ano da LDO informando a entidade responsável pela obra, a descrição, a data de início, o valor previsto, o valor de gastos com conservação, o valor em novos projetos e o valor do ano da LDO;
- 30. Emitir o relatório Demonstrativo de Obras e Conservação do Patrimônio;
- 31. Emitir o demonstrativo de educação, saúde e pessoal com o respectivo % de aplicação;
- 32. Permitir a emissão dos relatórios de memória de cálculo conforme disposto pela STN Secretaria do Tesouro Nacional;
- Lei Orçamentária Anual LOA:
	- 33. Cadastrar os vínculos para a LOA de acordo com tabela definida pelo Tribunal de Contas do Estado;
	- 34. Cadastrar a programação da receita e da despesa, possibilitando a identificação de cada fonte e destinação de recurso;
	- 35. Permitir importar as receitas e despesas da LOA anterior e da LDO;
	- 36. Permitir informar as receitas da LOA por meio de rateio automático para cada conta de receita e suas respectivas fontes de recursos;
	- 37. Permitir a inclusão de atualização de receitas mantendo o histórico das inclusões;
	- 38. Permitir a inclusão de novas naturezas de receita não previstas na LOA;
	- 39. Efetuar os lançamentos contábeis de alteração orçamentária de receita automaticamente na contabilidade;
	- 40. Consultar o orçamento de receita e despesa da LOA com valor orçado atualizado até a data selecionada,consolidando uma ou mais entidades;
	- 41. Cadastrar as despesas que compõem o orçamento, com identificação do elemento de despesa,destinação de recursos e valores;

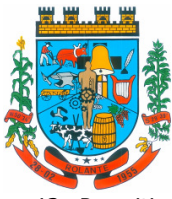

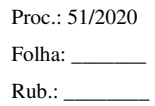

- 42. Permitir nas alterações orçamentárias, adicionar diversas dotações e subtrair de diversas fontes para uma mesma Lei ou decreto;
- 43. Acompanhar o histórico das alterações orçamentárias por ordem cronológica;

\_\_\_\_\_\_\_\_\_\_\_\_\_\_\_\_\_\_\_\_\_\_\_\_\_\_\_\_\_\_\_\_\_\_\_\_\_\_\_\_\_\_\_\_\_\_\_\_\_\_\_\_

\_\_\_\_\_\_\_\_\_\_\_\_\_\_\_\_\_\_\_\_\_\_\_\_\_\_\_\_\_\_\_\_\_\_\_\_\_\_\_\_\_\_\_\_\_\_\_\_\_\_\_\_

\_\_\_\_\_\_\_\_\_\_\_\_\_\_\_\_\_\_\_\_\_\_\_\_\_\_\_\_\_\_\_\_\_\_\_\_\_\_\_\_\_\_\_\_\_\_\_\_\_\_\_\_

\_\_\_\_\_\_\_\_\_\_\_\_\_\_\_\_\_\_\_\_\_\_\_\_\_\_\_\_\_\_\_\_\_\_\_\_\_\_\_\_\_\_\_\_\_\_\_\_\_\_\_\_

\_\_\_\_\_\_\_\_\_\_\_\_\_\_\_\_\_\_\_\_\_\_\_\_\_\_\_\_\_\_\_\_\_\_\_\_\_\_\_\_\_\_\_\_\_\_\_\_\_\_\_\_

\_\_\_\_\_\_\_\_\_\_\_\_\_\_\_\_\_\_\_\_\_\_\_\_\_\_\_\_\_\_\_\_\_\_\_\_\_\_\_\_\_\_\_\_\_\_\_\_\_\_\_\_

\_\_\_\_\_\_\_\_\_\_\_\_\_\_\_\_\_\_\_\_\_\_\_\_\_\_\_\_\_\_\_\_\_\_\_\_\_\_\_\_\_\_\_\_\_\_\_\_\_\_\_\_

\_\_\_\_\_\_\_\_\_\_\_\_\_\_\_\_\_\_\_\_\_\_\_\_\_\_\_\_\_\_\_\_\_\_\_\_\_\_\_\_\_\_\_\_\_\_\_\_\_\_\_\_

\_\_\_\_\_\_\_\_\_\_\_\_\_\_\_\_\_\_\_\_\_\_\_\_\_\_\_\_\_\_\_\_\_\_\_\_\_\_\_\_\_\_\_\_\_\_\_\_\_\_\_\_

\_\_\_\_\_\_\_\_\_\_\_\_\_\_\_\_\_\_\_\_\_\_\_\_\_\_\_\_\_\_\_\_\_\_\_\_\_\_\_\_\_\_\_\_\_\_\_\_\_\_\_\_

- 44. Gerenciar as dotações constantes no orçamento decorrentes de créditos adicionais especiais e extraordinários;
- 45. Consolidar duas ou mais entidades nas rotinas de previsão de receita, despesa, transferência financeira e alteração orçamentária;
- 46. Disponibilizar no início do exercício, o orçamento aprovado para a execução;
- 47. Mostrar alteração orçamentária, demonstrando os valores de receita, despesa, transferência financeira e os dados da Lei que o aprovou;
- 48. Permitir cadastrar o cronograma mensal de desembolso por entidade;
- 49. Permitir cadastrar o valor mensal das metas de arrecadação por entidade;
- 50. Permitir que o usuário gerencie os códigos reduzidos para as contas de receita orçamentária e consignação;
- 51. Possuir consistência de dados para o PPA, LDO e LOA que identifique possíveis inconsistências na elaboração dos mesmos;
- 52. Possuir cadastro das metas de arrecadação por fonte de recursos e por mês com geração de relatório;
- \_\_\_\_\_\_\_\_\_\_\_\_\_\_\_\_\_\_\_\_\_\_\_\_\_\_\_\_\_\_\_\_\_\_\_\_\_\_\_\_\_\_\_\_\_\_\_\_\_\_\_\_ 53. Permitir a impressão do decreto para suplementação; \_\_\_\_\_\_\_\_\_\_\_\_\_\_\_\_\_\_\_\_\_\_\_\_\_\_\_\_\_\_\_\_\_\_\_\_\_\_\_\_\_\_\_\_\_\_\_\_\_\_\_\_
	- 54. Permitir realizar a implantação do orçamento, para que a partir deste momento, não seja mais possível incluir, exclui ou alterar previsões de receita e despesa;
- \_\_\_\_\_\_\_\_\_\_\_\_\_\_\_\_\_\_\_\_\_\_\_\_\_\_\_\_\_\_\_\_\_\_\_\_\_\_\_\_\_\_\_\_\_\_\_\_\_\_\_\_ 55. Permitir a e emissão dos relatórios da Lei 4320/64; \_\_\_\_\_\_\_\_\_\_\_\_\_\_\_\_\_\_\_\_\_\_\_\_\_\_\_\_\_\_\_\_\_\_\_\_\_\_\_\_\_\_\_\_\_\_\_\_\_\_\_\_
- 56. Permitir o controle das cotas de despesa por entidade; \_\_\_\_\_\_\_\_\_\_\_\_\_\_\_\_\_\_\_\_\_\_\_\_\_\_\_\_\_\_\_\_\_\_\_\_\_\_\_\_\_\_\_\_\_\_\_\_\_\_\_\_

\_\_\_\_\_\_\_\_\_\_\_\_\_\_\_\_\_\_\_\_\_\_\_\_\_\_\_\_\_\_\_\_\_\_\_\_\_\_\_\_\_\_\_\_\_\_\_\_\_\_\_\_

\_\_\_\_\_\_\_\_\_\_\_\_\_\_\_\_\_\_\_\_\_\_\_\_\_\_\_\_\_\_\_\_\_\_\_\_\_\_\_\_\_\_\_\_\_\_\_\_\_\_\_\_

- 57. Permitir a configuração do controle das cotas de despesa para os períodos: bimestral, trimestral e semestral;
- 58. Possuir relatório de acompanhamento das cotas de despesa demonstrando valor previsto e valor realizado;
- 59. Permitir o contingenciamento do orçamento, aplicando um percentual de redução sobre todo o orçamento ou sobre uma dotação específica;

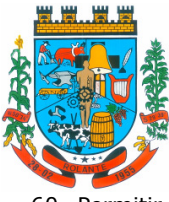

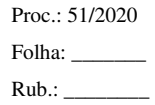

60. Permitir a liberação dos valores contingenciados;

\_\_\_\_\_\_\_\_\_\_\_\_\_\_\_\_\_\_\_\_\_\_\_\_\_\_\_\_\_\_\_\_\_\_\_\_\_\_\_\_\_\_\_\_\_\_\_\_\_\_\_\_

\_\_\_\_\_\_\_\_\_\_\_\_\_\_\_\_\_\_\_\_\_\_\_\_\_\_\_\_\_\_\_\_\_\_\_\_\_\_\_\_\_\_\_\_\_\_\_\_\_\_\_\_

\_\_\_\_\_\_\_\_\_\_\_\_\_\_\_\_\_\_\_\_\_\_\_\_\_\_\_\_\_\_\_\_\_\_\_\_\_\_\_\_\_\_\_\_\_\_\_\_\_\_\_\_

\_\_\_\_\_\_\_\_\_\_\_\_\_\_\_\_\_\_\_\_\_\_\_\_\_\_\_\_\_\_\_\_\_\_\_\_\_\_\_\_\_\_\_\_\_\_\_\_\_\_\_\_

\_\_\_\_\_\_\_\_\_\_\_\_\_\_\_\_\_\_\_\_\_\_\_\_\_\_\_\_\_\_\_\_\_\_\_\_\_\_\_\_\_\_\_\_\_\_\_\_\_\_\_\_

\_\_\_\_\_\_\_\_\_\_\_\_\_\_\_\_\_\_\_\_\_\_\_\_\_\_\_\_\_\_\_\_\_\_\_\_\_\_\_\_\_\_\_\_\_\_\_\_\_\_\_\_

\_\_\_\_\_\_\_\_\_\_\_\_\_\_\_\_\_\_\_\_\_\_\_\_\_\_\_\_\_\_\_\_\_\_\_\_\_\_\_\_\_\_\_\_\_\_\_\_\_\_\_\_

\_\_\_\_\_\_\_\_\_\_\_\_\_\_\_\_\_\_\_\_\_\_\_\_\_\_\_\_\_\_\_\_\_\_\_\_\_\_\_\_\_\_\_\_\_\_\_\_\_\_\_\_

\_\_\_\_\_\_\_\_\_\_\_\_\_\_\_\_\_\_\_\_\_\_\_\_\_\_\_\_\_\_\_\_\_\_\_\_\_\_\_\_\_\_\_\_\_\_\_\_\_\_\_\_

\_\_\_\_\_\_\_\_\_\_\_\_\_\_\_\_\_\_\_\_\_\_\_\_\_\_\_\_\_\_\_\_\_\_\_\_\_\_\_\_\_\_\_\_\_\_\_\_\_\_\_\_

\_\_\_\_\_\_\_\_\_\_\_\_\_\_\_\_\_\_\_\_\_\_\_\_\_\_\_\_\_\_\_\_\_\_\_\_\_\_\_\_\_\_\_\_\_\_\_\_\_\_\_\_

\_\_\_\_\_\_\_\_\_\_\_\_\_\_\_\_\_\_\_\_\_\_\_\_\_\_\_\_\_\_\_\_\_\_\_\_\_\_\_\_\_\_\_\_\_\_\_\_\_\_\_\_

\_\_\_\_\_\_\_\_\_\_\_\_\_\_\_\_\_\_\_\_\_\_\_\_\_\_\_\_\_\_\_\_\_\_\_\_\_\_\_\_\_\_\_\_\_\_\_\_\_\_\_\_

61. Permitir na implantação do orçamento, a cópia automática de todos os relacionamentos e configurações da base do cliente para que ele não tenha necessidade de redigitar os dados no novo ano;

### **Item 04 e 24 - COMPRAS, LICITAÇÃO, CONTRATOS - PREFEITURA E CÂMARA DE VEREADORES**

- 1. Possuir no cadastro de materiais, contendo um campo para a descrição sucinta e detalhada sem limitação de caracteres, possibilitando organizar os materiais informando a que grupo, classe ou subclasse o material pertence, bem como relacionar uma ou mais unidades de medida.
- 2. Possibilitar a identificação de materiais/produtos conforme especificações de classificação, exemplo: Consumo / Permanente / Serviços / Obras, de Categoria, exemplo: Perecível / Não perecível / Estocável /Combustível.
- 3. Permitir a desabilitação de cadastros de produtos obsoletos, de forma a evitar seu uso indevido, porém mantendo todo seu histórico de movimentações.
- 4. Possibilitar através da consulta do material, pesquisar o histórico completo de aquisições, podendo consultar dados como as ordens de compras, fornecedor e valor unitário.
- 5. Permitir o cadastramento de comissões de licitação: permanente, especial, pregoeiros, leiloeiros e cadastro de fornecedor, informando a portarias ou decreto que as designaram, permitindo informar também os seus membros, atribuições designadas e natureza do cargo.
- 6. Registrar os processos licitatórios, identificando número e ano do processo, objeto, modalidades de licitação e data do processo. No caso de dispensa e inexigibilidade possuir relacionamento com o inciso da lei correspondente com o fundamento legal.
- 7. Sugerir o número da licitação seqüencial

8. De acordo com as etapas do processo de licitação, possibilitar a emissão de documentos como editais, atas de sessões de licitação, aviso de licitação, termo de homologação e adjudicação, parecer contábil, jurídico e relatório de propostas e/ou lances.

9. Permitir o registro do parecer contábil, no processo de licitação, bem como sua impressão.

- 10. Permitir o registro do parecer jurídico e/ou técnico, no processo de licitação, conforme Art. 38. Inciso – VI, da Lei 8.666/1993, bem como sua impressão.
- 11. Registrar a interposição de recurso ou impugnação do processo de licitação, bem como o seu julgamento, com texto referente ao parecer da comissão e/ou jurídico.

<sup>12.</sup> Registrar anulação e/ou revogação do processo de licitação, possibilitando o registro total ou parcial pela quantidade ou valor.

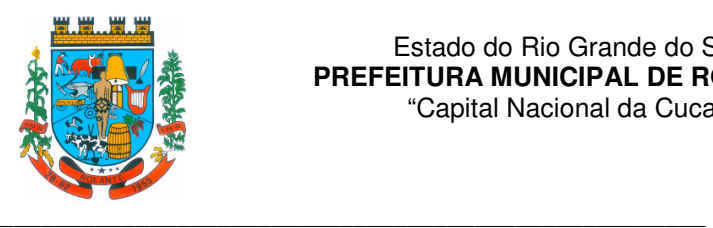

- 13. Possuir rotina para classificação das propostas do pregão presencial conforme critérios de classificação determinados pela Lei Federal n° 10.520/2002.
- 14. Para as Licitações na modalidade de Pregão Presencial possibilitar a visualização dos lances na tela, de forma prática e ágil, permitir efetuar lances por lote ou item, com opção de desistência/declínio do lance.
- 15. Possuir rotina de negociação do preço, com o fornecedor vencedor após cada rodada de lances.

\_\_\_\_\_\_\_\_\_\_\_\_\_\_\_\_\_\_\_\_\_\_\_\_\_\_\_\_\_\_\_\_\_\_\_\_\_\_\_\_\_\_\_\_\_\_\_\_\_\_\_\_

\_\_\_\_\_\_\_\_\_\_\_\_\_\_\_\_\_\_\_\_\_\_\_\_\_\_\_\_\_\_\_\_\_\_\_\_\_\_\_\_\_\_\_\_\_\_\_\_\_\_\_\_

\_\_\_\_\_\_\_\_\_\_\_\_\_\_\_\_\_\_\_\_\_\_\_\_\_\_\_\_\_\_\_\_\_\_\_\_\_\_\_\_\_\_\_\_\_\_\_\_\_\_\_\_

\_\_\_\_\_\_\_\_\_\_\_\_\_\_\_\_\_\_\_\_\_\_\_\_\_\_\_\_\_\_\_\_\_\_\_\_\_\_\_\_\_\_\_\_\_\_\_\_\_\_\_\_

\_\_\_\_\_\_\_\_\_\_\_\_\_\_\_\_\_\_\_\_\_\_\_\_\_\_\_\_\_\_\_\_\_\_\_\_\_\_\_\_\_\_\_\_\_\_\_\_\_\_\_\_

\_\_\_\_\_\_\_\_\_\_\_\_\_\_\_\_\_\_\_\_\_\_\_\_\_\_\_\_\_\_\_\_\_\_\_\_\_\_\_\_\_\_\_\_\_\_\_\_\_\_\_\_

\_\_\_\_\_\_\_\_\_\_\_\_\_\_\_\_\_\_\_\_\_\_\_\_\_\_\_\_\_\_\_\_\_\_\_\_\_\_\_\_\_\_\_\_\_\_\_\_\_\_\_\_

\_\_\_\_\_\_\_\_\_\_\_\_\_\_\_\_\_\_\_\_\_\_\_\_\_\_\_\_\_\_\_\_\_\_\_\_\_\_\_\_\_\_\_\_\_\_\_\_\_\_\_\_

\_\_\_\_\_\_\_\_\_\_\_\_\_\_\_\_\_\_\_\_\_\_\_\_\_\_\_\_\_\_\_\_\_\_\_\_\_\_\_\_\_\_\_\_\_\_\_\_\_\_\_\_

\_\_\_\_\_\_\_\_\_\_\_\_\_\_\_\_\_\_\_\_\_\_\_\_\_\_\_\_\_\_\_\_\_\_\_\_\_\_\_\_\_\_\_\_\_\_\_\_\_\_\_\_

\_\_\_\_\_\_\_\_\_\_\_\_\_\_\_\_\_\_\_\_\_\_\_\_\_\_\_\_\_\_\_\_\_\_\_\_\_\_\_\_\_\_\_\_\_\_\_\_\_\_\_\_

\_\_\_\_\_\_\_\_\_\_\_\_\_\_\_\_\_\_\_\_\_\_\_\_\_\_\_\_\_\_\_\_\_\_\_\_\_\_\_\_\_\_\_\_\_\_\_\_\_\_\_\_

- 16. Possibilitar o julgamento das propostas em relação a microempresa, empresa de pequeno porte e empresa de médio porte de acordo com os critérios da Lei Complementar 123/2006.
- 17. Possuir rotina para o cadastro das propostas dos participantes, com indicação de valor unitário, valor total. Bem como permitir consultar por fornecedor os quadros comparativos de preços, identificando os vencedores.
- 18. Possibilitar o cadastro da desclassificação do participante, indicando a data e o motivo da desclassificação.
- 19. Possibilitar o cadastro da inabilitação do participante, indicando a data e o motivo da inabilitação. E, nos casos de pregão presencial, caso o vencedor do item seja inabilitado permitir que o pregoeiro já identifique o remanescente e, possibilite selecioná-lo para negociação e indicação de novo vencedor.
- 20. Possibilitar na consulta do processo visualizar dados do processo, como lances (nos casos de pregão presencial), requisição(ões) ao compras, vencedor(es), propostas, itens do processo, participantes, dotações utilizadas, ordens de compras emitidas e, dados sobre a homologação e adjudicação do processo.
- 21. Permitir o gerenciamento de processos de licitações "multientidade".
- 22. Possibilitar cadastrar no sistema a pontuação e índices para os itens das licitações com julgamento por preço e técnica, possibilitando a classificação automática do vencedor de acordo com a pontuação efetuada na soma dos critérios de pontuação.
- 23. Permitir relacionar a comissão de licitação ao processo de licitação, bem como selecionar os membros da comissão que irão realizar o julgamento da licitação.
- 24. Permitir realizar a indicação do recurso orçamentário a ser utilizado no processo de licitação, bem como sua respectiva reserva orçamentária. Assim como a cada compra efetuada deverá ser liberado o valor da reserva de acordo com a compra realizada.
- 25. Nos casos de licitações de Registro de Preço, permitir o cadastro dos registros referente a ata de registro de preço, bem como controlar os respectivos registros e, possibilitar a alteração de quantidades, preço e fornecedores, quando necessário.

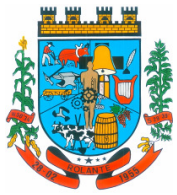

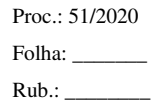

"Capital Nacional da Cuca"

- 26. Permitir a integração com o sistema de contabilidade, onde deverá gerar lançamentos referente a reserva de dotação orçamentária no sistema de gestão orçamentária, bloqueando o valor da despesa previsto no processo licitatório ou compra dispensável. Deve também efetuar o desbloqueio automático dos valores reservados e não utilizados após a finalização do processo ou da compra.
- 27. Possibilitar nos processos que possuem a característica de credenciamento/chamamento a definição de cotas, em licitações do tipo inexigibilidade ou dispensa de licitação.
- 28. Possuir integração com o processo digital criando automaticamente um processo a partir da digitação de uma requisição e/ou solicitação de compras, podendo acompanhar a movimentação do processo entre os setores da entidade.
- 29. Possuir rotina para solicitação de compra dos itens homologados da licitação.

\_\_\_\_\_\_\_\_\_\_\_\_\_\_\_\_\_\_\_\_\_\_\_\_\_\_\_\_\_\_\_\_\_\_\_\_\_\_\_\_\_\_\_\_\_\_\_\_\_\_\_\_

\_\_\_\_\_\_\_\_\_\_\_\_\_\_\_\_\_\_\_\_\_\_\_\_\_\_\_\_\_\_\_\_\_\_\_\_\_\_\_\_\_\_\_\_\_\_\_\_\_\_\_\_

\_\_\_\_\_\_\_\_\_\_\_\_\_\_\_\_\_\_\_\_\_\_\_\_\_\_\_\_\_\_\_\_\_\_\_\_\_\_\_\_\_\_\_\_\_\_\_\_\_\_\_\_

\_\_\_\_\_\_\_\_\_\_\_\_\_\_\_\_\_\_\_\_\_\_\_\_\_\_\_\_\_\_\_\_\_\_\_\_\_\_\_\_\_\_\_\_\_\_\_\_\_\_\_\_

\_\_\_\_\_\_\_\_\_\_\_\_\_\_\_\_\_\_\_\_\_\_\_\_\_\_\_\_\_\_\_\_\_\_\_\_\_\_\_\_\_\_\_\_\_\_\_\_\_\_\_\_

\_\_\_\_\_\_\_\_\_\_\_\_\_\_\_\_\_\_\_\_\_\_\_\_\_\_\_\_\_\_\_\_\_\_\_\_\_\_\_\_\_\_\_\_\_\_\_\_\_\_\_\_

\_\_\_\_\_\_\_\_\_\_\_\_\_\_\_\_\_\_\_\_\_\_\_\_\_\_\_\_\_\_\_\_\_\_\_\_\_\_\_\_\_\_\_\_\_\_\_\_\_\_\_\_

\_\_\_\_\_\_\_\_\_\_\_\_\_\_\_\_\_\_\_\_\_\_\_\_\_\_\_\_\_\_\_\_\_\_\_\_\_\_\_\_\_\_\_\_\_\_\_\_\_\_\_\_

\_\_\_\_\_\_\_\_\_\_\_\_\_\_\_\_\_\_\_\_\_\_\_\_\_\_\_\_\_\_\_\_\_\_\_\_\_\_\_\_\_\_\_\_\_\_\_\_\_\_\_\_

\_\_\_\_\_\_\_\_\_\_\_\_\_\_\_\_\_\_\_\_\_\_\_\_\_\_\_\_\_\_\_\_\_\_\_\_\_\_\_\_\_\_\_\_\_\_\_\_\_\_\_\_

\_\_\_\_\_\_\_\_\_\_\_\_\_\_\_\_\_\_\_\_\_\_\_\_\_\_\_\_\_\_\_\_\_\_\_\_\_\_\_\_\_\_\_\_\_\_\_\_\_\_\_\_

\_\_\_\_\_\_\_\_\_\_\_\_\_\_\_\_\_\_\_\_\_\_\_\_\_\_\_\_\_\_\_\_\_\_\_\_\_\_\_\_\_\_\_\_\_\_\_\_\_\_\_\_

\_\_\_\_\_\_\_\_\_\_\_\_\_\_\_\_\_\_\_\_\_\_\_\_\_\_\_\_\_\_\_\_\_\_\_\_\_\_\_\_\_\_\_\_\_\_\_\_\_\_\_\_

- 30. Possibilitar o controle das solicitações de compra autorizadas, pendentes e canceladas.
- 31. Controlar as solicitações de compra por centro de custo, não permitindo que outros usuários acessem ou cadastrem solicitações não pertencentes ao seu centro de custo.
- 32. Possuir rotina para cadastro de requisições ao Compras, onde poderá ser realizada uma ordem de compra ou um processo de licitação para esta requisição, onde poderá informar os itens, bem como recursos orçamentários.
- 33. Possuir rotina para autorização da requisição ao Compras, onde permita realizar a reserva dos recursos orçamentários da requisição e compras sejam efetuados somente no momento de sua autorização.
- 34. Possibilitar a escolha dos assinantes de todos os documentos emitidos no sistema, possibilitando escolher os formatos de geração (pdf e/ou html e/ou doc e/ou xls) e quantidades de cópias.
- 35. Permitir exportar os arquivos para a prestação de contas, dos dados referentes a licitações, de acordo com as regras e sistema vigente.
- 36. Controlar a situação do processo de licitação, se ela está, aberta, anulada (total ou parcial), cancelada, homologada (parcial ou total), deserta, fracassada, descartada, aguardando julgamento, concluída, suspensa ou revogada. Abrange as seguintes modalidades: Pregão presencial, Registro de preços, Concurso, Leilão, Dispensa, Inexigibilidade, Convite, Tomada de Preços e Concorrência Pública.
- 37. Gerenciar os controles necessários para Registro de Preços, de acordo com art. 15 da Lei8.666/93.
- 38. Registrar e emitir solicitações de compra e serviços para o registro de preço, facilitando assim o controle de entrega das mercadorias licitadas.
- 39. Criar modelos de edital padrão para o uso do sistema sem ter que criar vários modelos para licitações diferentes.

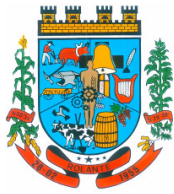

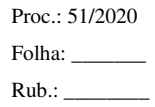

- 40. Permitir o cadastro dos contratos de licitações, bem como o seu gerenciamento, como publicações, seus aditivos e reajustes, permitindo também gerenciar o período de vigência dos contratos.
- 41. Emitir alerta de término de vigência de contratos.

\_\_\_\_\_\_\_\_\_\_\_\_\_\_\_\_\_\_\_\_\_\_\_\_\_\_\_\_\_\_\_\_\_\_\_\_\_\_\_\_\_\_\_\_\_\_\_\_\_\_\_\_

\_\_\_\_\_\_\_\_\_\_\_\_\_\_\_\_\_\_\_\_\_\_\_\_\_\_\_\_\_\_\_\_\_\_\_\_\_\_\_\_\_\_\_\_\_\_\_\_\_\_\_\_

\_\_\_\_\_\_\_\_\_\_\_\_\_\_\_\_\_\_\_\_\_\_\_\_\_\_\_\_\_\_\_\_\_\_\_\_\_\_\_\_\_\_\_\_\_\_\_\_\_\_\_\_

\_\_\_\_\_\_\_\_\_\_\_\_\_\_\_\_\_\_\_\_\_\_\_\_\_\_\_\_\_\_\_\_\_\_\_\_\_\_\_\_\_\_\_\_\_\_\_\_\_\_\_\_

\_\_\_\_\_\_\_\_\_\_\_\_\_\_\_\_\_\_\_\_\_\_\_\_\_\_\_\_\_\_\_\_\_\_\_\_\_\_\_\_\_\_\_\_\_\_\_\_\_\_\_\_

\_\_\_\_\_\_\_\_\_\_\_\_\_\_\_\_\_\_\_\_\_\_\_\_\_\_\_\_\_\_\_\_\_\_\_\_\_\_\_\_\_\_\_\_\_\_\_\_\_\_\_\_

\_\_\_\_\_\_\_\_\_\_\_\_\_\_\_\_\_\_\_\_\_\_\_\_\_\_\_\_\_\_\_\_\_\_\_\_\_\_\_\_\_\_\_\_\_\_\_\_\_\_\_\_

\_\_\_\_\_\_\_\_\_\_\_\_\_\_\_\_\_\_\_\_\_\_\_\_\_\_\_\_\_\_\_\_\_\_\_\_\_\_\_\_\_\_\_\_\_\_\_\_\_\_\_\_

\_\_\_\_\_\_\_\_\_\_\_\_\_\_\_\_\_\_\_\_\_\_\_\_\_\_\_\_\_\_\_\_\_\_\_\_\_\_\_\_\_\_\_\_\_\_\_\_\_\_\_\_

\_\_\_\_\_\_\_\_\_\_\_\_\_\_\_\_\_\_\_\_\_\_\_\_\_\_\_\_\_\_\_\_\_\_\_\_\_\_\_\_\_\_\_\_\_\_\_\_\_\_\_\_

\_\_\_\_\_\_\_\_\_\_\_\_\_\_\_\_\_\_\_\_\_\_\_\_\_\_\_\_\_\_\_\_\_\_\_\_\_\_\_\_\_\_\_\_\_\_\_\_\_\_\_\_

\_\_\_\_\_\_\_\_\_\_\_\_\_\_\_\_\_\_\_\_\_\_\_\_\_\_\_\_\_\_\_\_\_\_\_\_\_\_\_\_\_\_\_\_\_\_\_\_\_\_\_\_

\_\_\_\_\_\_\_\_\_\_\_\_\_\_\_\_\_\_\_\_\_\_\_\_\_\_\_\_\_\_\_\_\_\_\_\_\_\_\_\_\_\_\_\_\_\_\_\_\_\_\_\_

\_\_\_\_\_\_\_\_\_\_\_\_\_\_\_\_\_\_\_\_\_\_\_\_\_\_\_\_\_\_\_\_\_\_\_\_\_\_\_\_\_\_\_\_\_\_\_\_\_\_\_\_

\_\_\_\_\_\_\_\_\_\_\_\_\_\_\_\_\_\_\_\_\_\_\_\_\_\_\_\_\_\_\_\_\_\_\_\_\_\_\_\_\_\_\_\_\_\_\_\_\_\_\_\_

- 42. Possibilitar executar a liberação da diferença reservada entre o valor vencido pelo fornecedor e o valor total estimado, no momento da adjudicação do processo de licitação, disponibilizando assim essa diferença de saldo para outras compras, não necessitando aguardar comprar todo o processo para que seja executada essa liberação da diferença.
- 43. Registrar a rescisão do contrato, informando: motivo, data da rescisão, inciso da Lei 8666/93, possibilidade de gerar dispensa de licitação, gerar impeditivo para o fornecedor.
- 44. Possuir identificação dos contratos aditivos do tipo acréscimo, diminuição, equilíbrio, rescisão ou outros, e ainda, possibilitar a visualização do tipo de alteração (bilateral ou unilateral).
- 45. Registrar os aditivos ou supressões contratuais, realizando o bloqueio caso ultrapasse os limites de acréscimos ou supressões permitidas em Lei (§ 1o do Art. 65 da Lei 8.666/1993), deduzidos acréscimos de atualização monetária(reajustes).
- 46. Registrar alteração contratual referente a equilíbrio econômico financeiro.
- 47. Controlar o vencimento dos contratos.
- 48. Permitir a definição no contrato e aditivos de gestor/fiscais para fiscalizar a execução do contrato na sua íntegra.
- 49. Possibilitar o cadastro das publicações dos contratos.
- 50. Emitir relatórios para controle de vencimento dos contratos, autorizações de fornecimento e termos aditivos de contratos.
- 51. Possibilitar a realização do julgamento do fornecedor, onde deverá validar se o fornecedor está em dia com a validade dos documentos obrigatórios definidos no cadastro de documentos, destacando as irregularidades no momento da emissão.
- 52. Registrar no cadastro de fornecedores a suspensão/impeditivos do direito de participar de licitações, controlando a data limite da reabilitação.
- 53. Controlar a validade dos documentos do fornecedor, com emissão de relatório por fornecedor contendo a relação dos documentos vencidos e a vencer.
- 54. Possibilitar o cadastro do responsável legal/sócios do fornecedor da empresa/fornecedor.
- 55. Possuir emissão de atestado de capacidade técnica para o fornecedor, emitindo documento com os produtos/serviços fornecidos para a entidade.

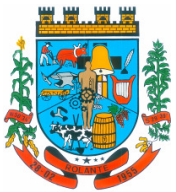

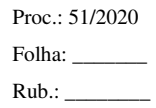

- "Capital Nacional da Cuca"
- 56. Permitir o controle de validade de documentos do fornecedor durante a emissão de contratos e ordens de compra.
- 57. Emitir relatórios gerenciais do fornecedor, mostrando registros referentes a ordens de compra, licitações, contratos no exercício, consolidado e por processo.
- 58. Permitir a emissão da ordem de compra ou serviços, ordinária, global ou estimativa, seja por meio de processo de licitação ou dispensável.
- 59. Ao emitir a ordem de compra, possibilitar informar dados referente a data de emissão e vencimento, fornecedor, finalidade, recurso orçamentário, para que essas informações sejam utilizadas na geração dos empenhos com suas parcelas.
- 60. Possibilitar alteração de dados da ordem de compra, como Finalidade/Histórico, Dados de Entrega, Condições de Pagamento, caso não exista empenho na contabilidade.
- 61. Permitir a realização do estorno da ordem de compra, realizando o estorno dos itens.
- 62. Permitir informar dados referente retenção na ordem de compra.

\_\_\_\_\_\_\_\_\_\_\_\_\_\_\_\_\_\_\_\_\_\_\_\_\_\_\_\_\_\_\_\_\_\_\_\_\_\_\_\_\_\_\_\_\_\_\_\_\_\_\_\_

\_\_\_\_\_\_\_\_\_\_\_\_\_\_\_\_\_\_\_\_\_\_\_\_\_\_\_\_\_\_\_\_\_\_\_\_\_\_\_\_\_\_\_\_\_\_\_\_\_\_\_\_

\_\_\_\_\_\_\_\_\_\_\_\_\_\_\_\_\_\_\_\_\_\_\_\_\_\_\_\_\_\_\_\_\_\_\_\_\_\_\_\_\_\_\_\_\_\_\_\_\_\_\_\_

\_\_\_\_\_\_\_\_\_\_\_\_\_\_\_\_\_\_\_\_\_\_\_\_\_\_\_\_\_\_\_\_\_\_\_\_\_\_\_\_\_\_\_\_\_\_\_\_\_\_\_\_

\_\_\_\_\_\_\_\_\_\_\_\_\_\_\_\_\_\_\_\_\_\_\_\_\_\_\_\_\_\_\_\_\_\_\_\_\_\_\_\_\_\_\_\_\_\_\_\_\_\_\_\_

\_\_\_\_\_\_\_\_\_\_\_\_\_\_\_\_\_\_\_\_\_\_\_\_\_\_\_\_\_\_\_\_\_\_\_\_\_\_\_\_\_\_\_\_\_\_\_\_\_\_\_\_

\_\_\_\_\_\_\_\_\_\_\_\_\_\_\_\_\_\_\_\_\_\_\_\_\_\_\_\_\_\_\_\_\_\_\_\_\_\_\_\_\_\_\_\_\_\_\_\_\_\_\_\_

\_\_\_\_\_\_\_\_\_\_\_\_\_\_\_\_\_\_\_\_\_\_\_\_\_\_\_\_\_\_\_\_\_\_\_\_\_\_\_\_\_\_\_\_\_\_\_\_\_\_\_\_

\_\_\_\_\_\_\_\_\_\_\_\_\_\_\_\_\_\_\_\_\_\_\_\_\_\_\_\_\_\_\_\_\_\_\_\_\_\_\_\_\_\_\_\_\_\_\_\_\_\_\_\_

\_\_\_\_\_\_\_\_\_\_\_\_\_\_\_\_\_\_\_\_\_\_\_\_\_\_\_\_\_\_\_\_\_\_\_\_\_\_\_\_\_\_\_\_\_\_\_\_\_\_\_\_

\_\_\_\_\_\_\_\_\_\_\_\_\_\_\_\_\_\_\_\_\_\_\_\_\_\_\_\_\_\_\_\_\_\_\_\_\_\_\_\_\_\_\_\_\_\_\_\_\_\_\_\_

\_\_\_\_\_\_\_\_\_\_\_\_\_\_\_\_\_\_\_\_\_\_\_\_\_\_\_\_\_\_\_\_\_\_\_\_\_\_\_\_\_\_\_\_\_\_\_\_\_\_\_\_

- 63. Permitir registrar dado referente ao desconto, na ordem de compra.
- 64. Possibilitar a identificação se os produtos da ordem de compra terão consumo imediato a fins de fazer os lançamentos contábeis de saída do estoque já no momento do empenhamento.
- 65. Não permitir efetuar emissão de ordem de compra de licitações de registros de preço, em que ata esteja com a validade vencida.
- 66. Permitir consultar dados referentes ao recebimento da ordem de compra, visualizando o saldo pendente a ser entregue, contendo as quantidades, os valores e o saldo.
- 67. Possibilitar, na consulta da ordem de compra, emitir um extrato de movimentação.
- 68. Permitir exportar os arquivos para a prestação de contas, dos dados referentes aos contratos, de acordo com as regras e sistema vigente.
- \_\_\_\_\_\_\_\_\_\_\_\_\_\_\_\_\_\_\_\_\_\_\_\_\_\_\_\_\_\_\_\_\_\_\_\_\_\_\_\_\_\_\_\_\_\_\_\_\_\_\_\_ 69. Possuir emissão de dados/informações para envio ao Licitacon. \_\_\_\_\_\_\_\_\_\_\_\_\_\_\_\_\_\_\_\_\_\_\_\_\_\_\_\_\_\_\_\_\_\_\_\_\_\_\_\_\_\_\_\_\_\_\_\_\_\_\_\_

### **Item 05 e 25 - PATRIMÔNIO - PREFEITURA E CÂMARA DE VEREADORES**

1. Possibilitar o Registros de inventários de bens.

\_\_\_\_\_\_\_\_\_\_\_\_\_\_\_\_\_\_\_\_\_\_\_\_\_\_\_\_\_\_\_\_\_\_\_\_\_\_\_\_\_\_\_\_\_\_\_\_\_\_\_\_

\_\_\_\_\_\_\_\_\_\_\_\_\_\_\_\_\_\_\_\_\_\_\_\_\_\_\_\_\_\_\_\_\_\_\_\_\_\_\_\_\_\_\_\_\_\_\_\_\_\_\_\_

2. Cadastrar bens da instituição classificando o seu tipo ao menos em: móveis e imóveis, com a identificação do bem se adquirido, recebido em doação, comodato, permuta e outras incorporações configuráveis pela instituição.

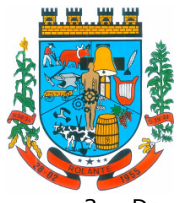

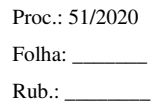

"Capital Nacional da Cuca"

\_\_\_\_\_\_\_\_\_\_\_\_\_\_\_\_\_\_\_\_\_\_\_\_\_\_\_\_\_\_\_\_\_\_\_\_\_\_\_\_\_\_\_\_\_\_\_\_\_\_\_\_

\_\_\_\_\_\_\_\_\_\_\_\_\_\_\_\_\_\_\_\_\_\_\_\_\_\_\_\_\_\_\_\_\_\_\_\_\_\_\_\_\_\_\_\_\_\_\_\_\_\_\_\_

\_\_\_\_\_\_\_\_\_\_\_\_\_\_\_\_\_\_\_\_\_\_\_\_\_\_\_\_\_\_\_\_\_\_\_\_\_\_\_\_\_\_\_\_\_\_\_\_\_\_\_\_

\_\_\_\_\_\_\_\_\_\_\_\_\_\_\_\_\_\_\_\_\_\_\_\_\_\_\_\_\_\_\_\_\_\_\_\_\_\_\_\_\_\_\_\_\_\_\_\_\_\_\_\_

\_\_\_\_\_\_\_\_\_\_\_\_\_\_\_\_\_\_\_\_\_\_\_\_\_\_\_\_\_\_\_\_\_\_\_\_\_\_\_\_\_\_\_\_\_\_\_\_\_\_\_\_

\_\_\_\_\_\_\_\_\_\_\_\_\_\_\_\_\_\_\_\_\_\_\_\_\_\_\_\_\_\_\_\_\_\_\_\_\_\_\_\_\_\_\_\_\_\_\_\_\_\_\_\_

\_\_\_\_\_\_\_\_\_\_\_\_\_\_\_\_\_\_\_\_\_\_\_\_\_\_\_\_\_\_\_\_\_\_\_\_\_\_\_\_\_\_\_\_\_\_\_\_\_\_\_\_

\_\_\_\_\_\_\_\_\_\_\_\_\_\_\_\_\_\_\_\_\_\_\_\_\_\_\_\_\_\_\_\_\_\_\_\_\_\_\_\_\_\_\_\_\_\_\_\_\_\_\_\_

\_\_\_\_\_\_\_\_\_\_\_\_\_\_\_\_\_\_\_\_\_\_\_\_\_\_\_\_\_\_\_\_\_\_\_\_\_\_\_\_\_\_\_\_\_\_\_\_\_\_\_\_

\_\_\_\_\_\_\_\_\_\_\_\_\_\_\_\_\_\_\_\_\_\_\_\_\_\_\_\_\_\_\_\_\_\_\_\_\_\_\_\_\_\_\_\_\_\_\_\_\_\_\_\_

\_\_\_\_\_\_\_\_\_\_\_\_\_\_\_\_\_\_\_\_\_\_\_\_\_\_\_\_\_\_\_\_\_\_\_\_\_\_\_\_\_\_\_\_\_\_\_\_\_\_\_\_

\_\_\_\_\_\_\_\_\_\_\_\_\_\_\_\_\_\_\_\_\_\_\_\_\_\_\_\_\_\_\_\_\_\_\_\_\_\_\_\_\_\_\_\_\_\_\_\_\_\_\_\_

\_\_\_\_\_\_\_\_\_\_\_\_\_\_\_\_\_\_\_\_\_\_\_\_\_\_\_\_\_\_\_\_\_\_\_\_\_\_\_\_\_\_\_\_\_\_\_\_\_\_\_\_

\_\_\_\_\_\_\_\_\_\_\_\_\_\_\_\_\_\_\_\_\_\_\_\_\_\_\_\_\_\_\_\_\_\_\_\_\_\_\_\_\_\_\_\_\_\_\_\_\_\_\_\_

- 3. Deverá permitir a inclusão de bens patrimoniais proveniente de empenho da contabilidade ou de ordem de compra, permitindo a importação dos itens sem a necessidade de redigitação dos produtos, fornecedor, valor e conta contábil.
- 4. Possuir controle do saldo dos itens do empenho ou ordem de compra não permitindo incorporar mais de uma vez o mesmo item.
- 5. Permitir o cadastramento de diversos Tipos de bens além do moveis e do imóveis para ser usado no cadastramento dos mesmos.
- 6. Permitir o recebimento de bens em grande quantidade a partir do cadastro contínuo.
- 7. Visualizar no cadastro e permitir o controle do estado de conservação, exemplo: bom, ótimo,regular.
- 8. Visualizar no cadastro e permitir o controle da situação em que o bem se encontra com relação ao seu estado, exemplo: empréstimo, locação, manutenções preventivas e corretivas.
- 9. Permitir consulta aos bens por critérios como código de identificação, localização, responsável, código do produto,descrição.
- 10. Possibilitar o controle e a manutenção de todos os bens que compõem o patrimônio da instituição, permitindo de maneira rápida seu cadastramento, classificação, movimentação, localização e baixa.
- 11. Possibilitar o controle da situação e do estado de conservação do bem patrimonial através do registro dos inventários realizados.
- 12. Permitir através da rotina de inventário de bens, a transferência do bem quando o mesmo está alocado fisicamente em departamento incorreto.
- 13. Possibilitar a alimentação do sistema com as informações dos inventários dos bens patrimoniais, informando seu estado e localização atual (no momento do inventário).
- 14. Emitir relatórios dos bens em inventário, com termo de abertura e fechamento.
- 15. Registrar todo tipo de movimentação ocorrida com um bem patrimonial,.
- 16. Permitir a consulta do histórico de cada bem patrimonial, permitindo a visualização de todas as movimentações, físicas e financeiras, inventário.
- 17. Permitir consultar e vincular ao cadastro de bens o número do empenho ou da ordem de compra.

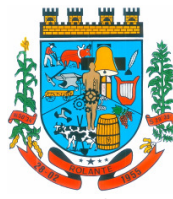

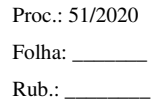

- "Capital Nacional da Cuca"
- 18. Permitir registrar a depreciação e a reavaliação dos bens individualmente bem como, demonstrar um histórico com o valor contábil atual, valor referente a alteração, seja ela a menor ou a maior.
- 19. Permitir controlar todo o patrimônio por unidade gestora.

\_\_\_\_\_\_\_\_\_\_\_\_\_\_\_\_\_\_\_\_\_\_\_\_\_\_\_\_\_\_\_\_\_\_\_\_\_\_\_\_\_\_\_\_\_\_\_\_\_\_\_\_

\_\_\_\_\_\_\_\_\_\_\_\_\_\_\_\_\_\_\_\_\_\_\_\_\_\_\_\_\_\_\_\_\_\_\_\_\_\_\_\_\_\_\_\_\_\_\_\_\_\_\_\_

\_\_\_\_\_\_\_\_\_\_\_\_\_\_\_\_\_\_\_\_\_\_\_\_\_\_\_\_\_\_\_\_\_\_\_\_\_\_\_\_\_\_\_\_\_\_\_\_\_\_\_\_

\_\_\_\_\_\_\_\_\_\_\_\_\_\_\_\_\_\_\_\_\_\_\_\_\_\_\_\_\_\_\_\_\_\_\_\_\_\_\_\_\_\_\_\_\_\_\_\_\_\_\_\_

\_\_\_\_\_\_\_\_\_\_\_\_\_\_\_\_\_\_\_\_\_\_\_\_\_\_\_\_\_\_\_\_\_\_\_\_\_\_\_\_\_\_\_\_\_\_\_\_\_\_\_\_

\_\_\_\_\_\_\_\_\_\_\_\_\_\_\_\_\_\_\_\_\_\_\_\_\_\_\_\_\_\_\_\_\_\_\_\_\_\_\_\_\_\_\_\_\_\_\_\_\_\_\_\_

\_\_\_\_\_\_\_\_\_\_\_\_\_\_\_\_\_\_\_\_\_\_\_\_\_\_\_\_\_\_\_\_\_\_\_\_\_\_\_\_\_\_\_\_\_\_\_\_\_\_\_\_

\_\_\_\_\_\_\_\_\_\_\_\_\_\_\_\_\_\_\_\_\_\_\_\_\_\_\_\_\_\_\_\_\_\_\_\_\_\_\_\_\_\_\_\_\_\_\_\_\_\_\_\_

\_\_\_\_\_\_\_\_\_\_\_\_\_\_\_\_\_\_\_\_\_\_\_\_\_\_\_\_\_\_\_\_\_\_\_\_\_\_\_\_\_\_\_\_\_\_\_\_\_\_\_\_

\_\_\_\_\_\_\_\_\_\_\_\_\_\_\_\_\_\_\_\_\_\_\_\_\_\_\_\_\_\_\_\_\_\_\_\_\_\_\_\_\_\_\_\_\_\_\_\_\_\_\_\_

\_\_\_\_\_\_\_\_\_\_\_\_\_\_\_\_\_\_\_\_\_\_\_\_\_\_\_\_\_\_\_\_\_\_\_\_\_\_\_\_\_\_\_\_\_\_\_\_\_\_\_\_

\_\_\_\_\_\_\_\_\_\_\_\_\_\_\_\_\_\_\_\_\_\_\_\_\_\_\_\_\_\_\_\_\_\_\_\_\_\_\_\_\_\_\_\_\_\_\_\_\_\_\_\_

\_\_\_\_\_\_\_\_\_\_\_\_\_\_\_\_\_\_\_\_\_\_\_\_\_\_\_\_\_\_\_\_\_\_\_\_\_\_\_\_\_\_\_\_\_\_\_\_\_\_\_\_

\_\_\_\_\_\_\_\_\_\_\_\_\_\_\_\_\_\_\_\_\_\_\_\_\_\_\_\_\_\_\_\_\_\_\_\_\_\_\_\_\_\_\_\_\_\_\_\_\_\_\_\_

- 20. Possuir rotina de transferência de bens de uma entidade para outra, realizando a baixa automática na entidade de origem e incorporação na entidade de destino, sem a necessidade de cadastro manual., possibilitando fazer o estorno da transferência entre entidades.
- 21. Possuir rotinas de reavaliação e depreciação de acordo com as orientações das NBCASP Normas Brasileiras de Contabilidade Aplicadas ao Setor Público.
- 22. Permitir a inclusão de motivos de baixa do bem de acordo com a necessidade da instituição.
- 23. Permitir nas consultas a impressão de relatórios operacionais a partir dos dados fornecidos pelo usuário.
- 24. Ter integração com os sistemas de Contabilidade Pública, Compras, Almoxarifado, Frota, Arrecadação.
- 25. Possibilitar a emissão de relatórios por situação, repartição, espécie, localização e data de aquisição.
- 26. Permitir a consulta dos lançamentos contábeis através do gerenciamento do bem patrimonial.
- 27. Permitir a impressão e registro do termo de responsabilidade para bens patrimoniais, individuais, setoriais ou por responsável.
- 28. Possuir rotina de virada mensal, onde deverá efetuar o cálculo automático da depreciação, para os bens que estiverem cadastrados com data de início da depreciação, dentro do mês corrente.
- 29. Permitir o estorno da virada mensal, verificando se o mês contábil ainda está ativo.
- 30. Deverá emitir relatórios estatísticos para consulta e gerenciamento das informações patrimoniais, permitindo diversos tipos de agrupamento das informações.
- 31. Possuir relatório das manutenções previstas e realizadas para os bens patrimoniais.

### **Item 06 - FROTAS – PREFEITURA**

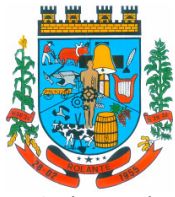

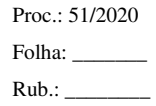

- "Capital Nacional da Cuca"
- 1. Cadastro de registros de veículos e seus dados relevantes tais como: data de aquisição, descrição, RENAVAN, espécie do veículo, ano, cor, tipo de combustível, modelo, marca, centro de custo, capacidade do tanque e dados de seguro.
- 2. Possuir registros de Ocorrências/Avaria do veículo.
- 3. Controlar os débitos dos veículos, tais como: licenciamento, seguro obrigatório, multas e etc.
- \_\_\_\_\_\_\_\_\_\_\_\_\_\_\_\_\_\_\_\_\_\_\_\_\_\_\_\_\_\_\_\_\_\_\_\_\_\_\_\_\_\_\_\_\_\_\_\_\_\_\_\_ 4. Permitir lançamento e emissão de autorização de Abastecimento.

\_\_\_\_\_\_\_\_\_\_\_\_\_\_\_\_\_\_\_\_\_\_\_\_\_\_\_\_\_\_\_\_\_\_\_\_\_\_\_\_\_\_\_\_\_\_\_\_\_\_\_\_

\_\_\_\_\_\_\_\_\_\_\_\_\_\_\_\_\_\_\_\_\_\_\_\_\_\_\_\_\_\_\_\_\_\_\_\_\_\_\_\_\_\_\_\_\_\_\_\_\_\_\_\_

- \_\_\_\_\_\_\_\_\_\_\_\_\_\_\_\_\_\_\_\_\_\_\_\_\_\_\_\_\_\_\_\_\_\_\_\_\_\_\_\_\_\_\_\_\_\_\_\_\_\_\_\_ 5. Possuir autorização de Abastecimento e Ordem de Serviço. \_\_\_\_\_\_\_\_\_\_\_\_\_\_\_\_\_\_\_\_\_\_\_\_\_\_\_\_\_\_\_\_\_\_\_\_\_\_\_\_\_\_\_\_\_\_\_\_\_\_\_\_
- 6. Possuir o registro de entrada e saída de veículos do pátio (movimentação da garagem), controlando horários, quilometragem, e quais Motoristas estão em posse dos veículos.
- 7. Permitir o controle de entrada e saída de combustíveis.

\_\_\_\_\_\_\_\_\_\_\_\_\_\_\_\_\_\_\_\_\_\_\_\_\_\_\_\_\_\_\_\_\_\_\_\_\_\_\_\_\_\_\_\_\_\_\_\_\_\_\_\_

\_\_\_\_\_\_\_\_\_\_\_\_\_\_\_\_\_\_\_\_\_\_\_\_\_\_\_\_\_\_\_\_\_\_\_\_\_\_\_\_\_\_\_\_\_\_\_\_\_\_\_\_

\_\_\_\_\_\_\_\_\_\_\_\_\_\_\_\_\_\_\_\_\_\_\_\_\_\_\_\_\_\_\_\_\_\_\_\_\_\_\_\_\_\_\_\_\_\_\_\_\_\_\_\_

\_\_\_\_\_\_\_\_\_\_\_\_\_\_\_\_\_\_\_\_\_\_\_\_\_\_\_\_\_\_\_\_\_\_\_\_\_\_\_\_\_\_\_\_\_\_\_\_\_\_\_\_

\_\_\_\_\_\_\_\_\_\_\_\_\_\_\_\_\_\_\_\_\_\_\_\_\_\_\_\_\_\_\_\_\_\_\_\_\_\_\_\_\_\_\_\_\_\_\_\_\_\_\_\_

\_\_\_\_\_\_\_\_\_\_\_\_\_\_\_\_\_\_\_\_\_\_\_\_\_\_\_\_\_\_\_\_\_\_\_\_\_\_\_\_\_\_\_\_\_\_\_\_\_\_\_\_

\_\_\_\_\_\_\_\_\_\_\_\_\_\_\_\_\_\_\_\_\_\_\_\_\_\_\_\_\_\_\_\_\_\_\_\_\_\_\_\_\_\_\_\_\_\_\_\_\_\_\_\_

\_\_\_\_\_\_\_\_\_\_\_\_\_\_\_\_\_\_\_\_\_\_\_\_\_\_\_\_\_\_\_\_\_\_\_\_\_\_\_\_\_\_\_\_\_\_\_\_\_\_\_\_

\_\_\_\_\_\_\_\_\_\_\_\_\_\_\_\_\_\_\_\_\_\_\_\_\_\_\_\_\_\_\_\_\_\_\_\_\_\_\_\_\_\_\_\_\_\_\_\_\_\_\_\_

\_\_\_\_\_\_\_\_\_\_\_\_\_\_\_\_\_\_\_\_\_\_\_\_\_\_\_\_\_\_\_\_\_\_\_\_\_\_\_\_\_\_\_\_\_\_\_\_\_\_\_\_

- 8. Gerenciar e controlar gastos referentes a frota de veículos, máquinas e equipamentos.
- 9. Permitir o cadastramento das autorizações para serviços ou abastecimento.
- 10. Gerenciar as manutenções realizadas no veículo, revisões, lubrificações, trocas de óleo e de pneu e etc., em dependências próprias ou de terceiros.
- 11. Permitir o controle das obrigações dos veículos, como seguros e licenciamento.
- 12. Possuir um gerenciador de multas de trânsito, possibilitando informar a cidade da ocorrência da infração, motorista, data do ocorrido.
- 13. Possuir uma consulta de multas, para que seja acessada a qualquer momento pelo usuário.
- 14. Controlar o deslocamento dos veículos registrando data e hora de partida e chegada e a quilometragem percorrida, com emissão de planilhas para preenchimento e acompanhamento.
- 15. Permitir o cadastro e a consulta de ocorrências por veículo, informando os dados do funcionário envolvido.
- 16. Oferecer a guarita da garagem, a possibilidade de registrar as entradas e saídas dos veículos, bem como consulta dos respectivos registros.
- 17. Possuir verificação da carteira de motorista, não permitindo a utilização de motoristas com a CNH vencida, bem como não permitir a utilização de funcionário como motorista sem que o mesmo possua CNH registrada no cadastro.
- \_\_\_\_\_\_\_\_\_\_\_\_\_\_\_\_\_\_\_\_\_\_\_\_\_\_\_\_\_\_\_\_\_\_\_\_\_\_\_\_\_\_\_\_\_\_\_\_\_\_\_\_ 18. Possuir cadastro de destinos, para os veículos e máquinas. \_\_\_\_\_\_\_\_\_\_\_\_\_\_\_\_\_\_\_\_\_\_\_\_\_\_\_\_\_\_\_\_\_\_\_\_\_\_\_\_\_\_\_\_\_\_\_\_\_\_\_\_
- 19. Emitir relatórios de despesas por diversos agrupamentos: repartição, período, veículo e fornecedor.
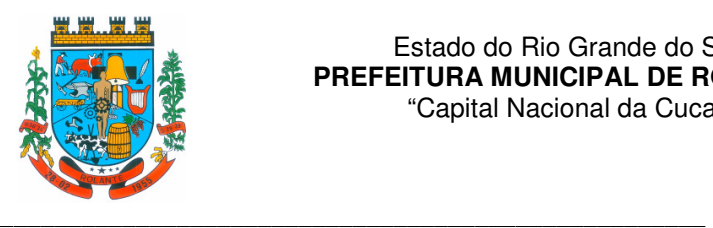

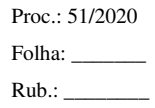

- 20. Possuir um relatório de processos, onde seja possível imprimir todas as informações de um ou diversos veículos, conforme os filtros selecionados no momento da impressão.
- 21. Permitir controlar o consumo de combustível e média por veículo, emitindo relatório com o status de consumo: alto, normal,baixo.

### **Item 07 e 27 - ESTOQUE/ALMOXARIFADO - PREFEITURA E CÂMARA DE VEREADORES**

- 1. Possibilitar o controle de toda movimentação do estoque, sendo entrada, saída e transferência de materiais. Realizando a atualização do estoque de acordo com cada movimentação realizada.
- 2. Possuir gerenciamento automático nas saídas através de requisições ao almoxarifado, anulando as quantidades que não possui estoque e sugerindo as quantidades disponíveis em estoque.
- 3. Permitir informar para controle os limites mínimos de saldo físico de estoque.

\_\_\_\_\_\_\_\_\_\_\_\_\_\_\_\_\_\_\_\_\_\_\_\_\_\_\_\_\_\_\_\_\_\_\_\_\_\_\_\_\_\_\_\_\_\_\_\_\_\_\_\_

\_\_\_\_\_\_\_\_\_\_\_\_\_\_\_\_\_\_\_\_\_\_\_\_\_\_\_\_\_\_\_\_\_\_\_\_\_\_\_\_\_\_\_\_\_\_\_\_\_\_\_\_

\_\_\_\_\_\_\_\_\_\_\_\_\_\_\_\_\_\_\_\_\_\_\_\_\_\_\_\_\_\_\_\_\_\_\_\_\_\_\_\_\_\_\_\_\_\_\_\_\_\_\_\_

\_\_\_\_\_\_\_\_\_\_\_\_\_\_\_\_\_\_\_\_\_\_\_\_\_\_\_\_\_\_\_\_\_\_\_\_\_\_\_\_\_\_\_\_\_\_\_\_\_\_\_\_

\_\_\_\_\_\_\_\_\_\_\_\_\_\_\_\_\_\_\_\_\_\_\_\_\_\_\_\_\_\_\_\_\_\_\_\_\_\_\_\_\_\_\_\_\_\_\_\_\_\_\_\_

\_\_\_\_\_\_\_\_\_\_\_\_\_\_\_\_\_\_\_\_\_\_\_\_\_\_\_\_\_\_\_\_\_\_\_\_\_\_\_\_\_\_\_\_\_\_\_\_\_\_\_\_

\_\_\_\_\_\_\_\_\_\_\_\_\_\_\_\_\_\_\_\_\_\_\_\_\_\_\_\_\_\_\_\_\_\_\_\_\_\_\_\_\_\_\_\_\_\_\_\_\_\_\_\_

\_\_\_\_\_\_\_\_\_\_\_\_\_\_\_\_\_\_\_\_\_\_\_\_\_\_\_\_\_\_\_\_\_\_\_\_\_\_\_\_\_\_\_\_\_\_\_\_\_\_\_\_

\_\_\_\_\_\_\_\_\_\_\_\_\_\_\_\_\_\_\_\_\_\_\_\_\_\_\_\_\_\_\_\_\_\_\_\_\_\_\_\_\_\_\_\_\_\_\_\_\_\_\_\_

\_\_\_\_\_\_\_\_\_\_\_\_\_\_\_\_\_\_\_\_\_\_\_\_\_\_\_\_\_\_\_\_\_\_\_\_\_\_\_\_\_\_\_\_\_\_\_\_\_\_\_\_

\_\_\_\_\_\_\_\_\_\_\_\_\_\_\_\_\_\_\_\_\_\_\_\_\_\_\_\_\_\_\_\_\_\_\_\_\_\_\_\_\_\_\_\_\_\_\_\_\_\_\_\_

\_\_\_\_\_\_\_\_\_\_\_\_\_\_\_\_\_\_\_\_\_\_\_\_\_\_\_\_\_\_\_\_\_\_\_\_\_\_\_\_\_\_\_\_\_\_\_\_\_\_\_\_

\_\_\_\_\_\_\_\_\_\_\_\_\_\_\_\_\_\_\_\_\_\_\_\_\_\_\_\_\_\_\_\_\_\_\_\_\_\_\_\_\_\_\_\_\_\_\_\_\_\_\_\_

- 4. Permitir consultar as últimas aquisições, com informação ao preço das últimas compras, para estimativa de custo.
- 5. Possibilitar consultar e gerenciar a necessidade de reposição de materiais, possibilitando a realização do pedido ao Compras por meio de requisição ao Compras.
- 6. Possibilitar integração com o sistema de compra para realização de entradas de materiais importando dados oriundos de ordens de compra ou realizar entradas por meio de informações de notas fiscais acesso ao centro de custos, materiais e fornecedores.
- 7. Permitir realizar requisições/pedidos de materiais ao responsável do almoxarifado, bem como realizar o controle de pendências dos respectivos pedidos para fornecimento de materiais.
- 8. Manter controle efetivo sobre as requisições/pedidos de materiais, permitindo atendimento parcial de requisições e mantendo o controle sobre o saldo não atendido das requisições.
- 9. Utilizar centros de custo (secretarias/setores/departamentos) na distribuição de materiais, através das requisições/pedidos de materiais e/ou saídas de materiais para controle do consumo.
- 10. Registrar a abertura e o fechamento de inventários.
- 11. Possuir rotina que permita que o responsável pelo almoxarifado realize bloqueios por depósito, por produto ou por produto do depósito, a fim de não permitir nenhum tipo de movimentação(entrada/saída).
- 12. Possuir integração com a contabilidade, para disponibilizar os dados referentes a entradas e saídas de materiais para serem contabilizadas pelo departamento de contabilidade.
- 13. Possibilitara emissão de relatório da ficha de controle de estoque, mostrando as movimentações por material e período com saldo anterior ao período (analítico/sintético).

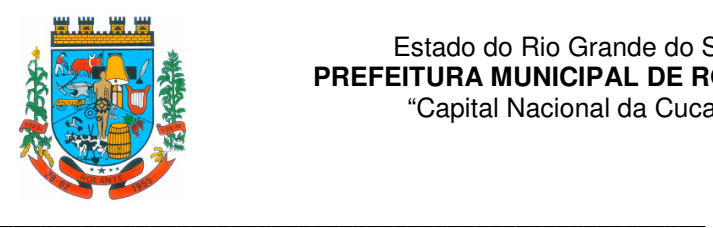

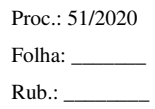

- 14. Possibilitar a emissão de relatórios de entradas e saídas de materiais.
- 15. Possibilitar a emissão de relatório financeiro do depósito de estoque.

\_\_\_\_\_\_\_\_\_\_\_\_\_\_\_\_\_\_\_\_\_\_\_\_\_\_\_\_\_\_\_\_\_\_\_\_\_\_\_\_\_\_\_\_\_\_\_\_\_\_\_\_

\_\_\_\_\_\_\_\_\_\_\_\_\_\_\_\_\_\_\_\_\_\_\_\_\_\_\_\_\_\_\_\_\_\_\_\_\_\_\_\_\_\_\_\_\_\_\_\_\_\_\_\_

\_\_\_\_\_\_\_\_\_\_\_\_\_\_\_\_\_\_\_\_\_\_\_\_\_\_\_\_\_\_\_\_\_\_\_\_\_\_\_\_\_\_\_\_\_\_\_\_\_\_\_\_

\_\_\_\_\_\_\_\_\_\_\_\_\_\_\_\_\_\_\_\_\_\_\_\_\_\_\_\_\_\_\_\_\_\_\_\_\_\_\_\_\_\_\_\_\_\_\_\_\_\_\_\_

\_\_\_\_\_\_\_\_\_\_\_\_\_\_\_\_\_\_\_\_\_\_\_\_\_\_\_\_\_\_\_\_\_\_\_\_\_\_\_\_\_\_\_\_\_\_\_\_\_\_\_\_

\_\_\_\_\_\_\_\_\_\_\_\_\_\_\_\_\_\_\_\_\_\_\_\_\_\_\_\_\_\_\_\_\_\_\_\_\_\_\_\_\_\_\_\_\_\_\_\_\_\_\_\_

\_\_\_\_\_\_\_\_\_\_\_\_\_\_\_\_\_\_\_\_\_\_\_\_\_\_\_\_\_\_\_\_\_\_\_\_\_\_\_\_\_\_\_\_\_\_\_\_\_\_\_\_

\_\_\_\_\_\_\_\_\_\_\_\_\_\_\_\_\_\_\_\_\_\_\_\_\_\_\_\_\_\_\_\_\_\_\_\_\_\_\_\_\_\_\_\_\_\_\_\_\_\_\_\_

\_\_\_\_\_\_\_\_\_\_\_\_\_\_\_\_\_\_\_\_\_\_\_\_\_\_\_\_\_\_\_\_\_\_\_\_\_\_\_\_\_\_\_\_\_\_\_\_\_\_\_\_

\_\_\_\_\_\_\_\_\_\_\_\_\_\_\_\_\_\_\_\_\_\_\_\_\_\_\_\_\_\_\_\_\_\_\_\_\_\_\_\_\_\_\_\_\_\_\_\_\_\_\_\_

\_\_\_\_\_\_\_\_\_\_\_\_\_\_\_\_\_\_\_\_\_\_\_\_\_\_\_\_\_\_\_\_\_\_\_\_\_\_\_\_\_\_\_\_\_\_\_\_\_\_\_\_

\_\_\_\_\_\_\_\_\_\_\_\_\_\_\_\_\_\_\_\_\_\_\_\_\_\_\_\_\_\_\_\_\_\_\_\_\_\_\_\_\_\_\_\_\_\_\_\_\_\_\_\_

\_\_\_\_\_\_\_\_\_\_\_\_\_\_\_\_\_\_\_\_\_\_\_\_\_\_\_\_\_\_\_\_\_\_\_\_\_\_\_\_\_\_\_\_\_\_\_\_\_\_\_\_

\_\_\_\_\_\_\_\_\_\_\_\_\_\_\_\_\_\_\_\_\_\_\_\_\_\_\_\_\_\_\_\_\_\_\_\_\_\_\_\_\_\_\_\_\_\_\_\_\_\_\_\_

- 16. Emitir um resumo anual das entradas e saídas, mostrando o saldo financeiro mês a mês por estoque e o resultado final no ano.
- 17. Permitir o gerenciamento integrado dos estoques de materiais existentes nos diversos almoxarifados/depósitos.
- 18. Possuir registro do ano e mês, bem rotina de virada mensal para que seja realizada a atualização do mês e ano do almoxarifado.

### **Item 08 - PROTOCOLO – PREFEITURA**

- 1. Permitir o trâmite de todo o processo em meio digital, dispensando movimentos em papéis.
- 2. Possibilitar a configuração de roteiro, para cada assunto, inclusive considerando a definição de prazo para cada etapa individual.
- 3. Notificar o requerente e demais responsáveis, a cada trâmite do processo, por meio do envio de email, conforme configuração estabelecida no módulo.
- 4. Possibilitar anexar arquivos aos processos, como documentações, pareceres e outros que auxiliem na tramitação e análise.
- 5. Possibilitar o controle total entre abertura, encaminhamento, recebimento, finalizando a transação, com a confirmação do usuário do local de destino de cada tramitação.
- 6. Possibilitar que sejam cadastrados locais para arquivar os processos, de acordo com a necessidade da entidade.
- 7. Possibilitar que para cada usuário do módulo, sejam definidos os locais/secretaria para acessar os processos.
- 8. Possibilitar que seja definido por assunto, os documentos necessários e obrigatórios, que serão solicitados durante a abertura do processo via autoatendimento.
- 9. Permitir que seja definido por solicitação, texto de orientação para facilitar o entendimento do usuário durante a realização da abertura do processo.
- 10. Possibilitar que o requerente acompanhe sua solicitação via web, sendo necessário informar o número do processo, podendo visualizar todos os trâmites do processo, situação, data e horário da tramitação, local que se encontra e parecer, com a possibilidade de informar novos anexos e complementos ao processo.

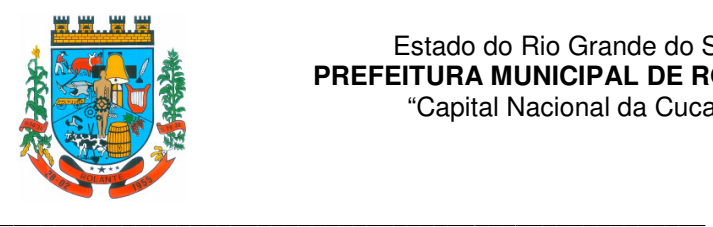

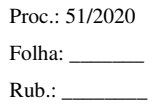

- "Capital Nacional da Cuca"
- 11. Dispor de relatórios de gerenciamento por processos, centro de custo, assunto, sub assunto e gráficos.
- 12. Permitir a movimentação do processo por centro de custos ou por usuário.
- 13. Permitir emissão de comprovante de abertura, trâmites, encerramento e arquivamento.
- 14. Permitir arquivar vários processos de uma única vez.

\_\_\_\_\_\_\_\_\_\_\_\_\_\_\_\_\_\_\_\_\_\_\_\_\_\_\_\_\_\_\_\_\_\_\_\_\_\_\_\_\_\_\_\_\_\_\_\_\_\_\_\_

\_\_\_\_\_\_\_\_\_\_\_\_\_\_\_\_\_\_\_\_\_\_\_\_\_\_\_\_\_\_\_\_\_\_\_\_\_\_\_\_\_\_\_\_\_\_\_\_\_\_\_\_

\_\_\_\_\_\_\_\_\_\_\_\_\_\_\_\_\_\_\_\_\_\_\_\_\_\_\_\_\_\_\_\_\_\_\_\_\_\_\_\_\_\_\_\_\_\_\_\_\_\_\_\_

\_\_\_\_\_\_\_\_\_\_\_\_\_\_\_\_\_\_\_\_\_\_\_\_\_\_\_\_\_\_\_\_\_\_\_\_\_\_\_\_\_\_\_\_\_\_\_\_\_\_\_\_

\_\_\_\_\_\_\_\_\_\_\_\_\_\_\_\_\_\_\_\_\_\_\_\_\_\_\_\_\_\_\_\_\_\_\_\_\_\_\_\_\_\_\_\_\_\_\_\_\_\_\_\_

\_\_\_\_\_\_\_\_\_\_\_\_\_\_\_\_\_\_\_\_\_\_\_\_\_\_\_\_\_\_\_\_\_\_\_\_\_\_\_\_\_\_\_\_\_\_\_\_\_\_\_\_

\_\_\_\_\_\_\_\_\_\_\_\_\_\_\_\_\_\_\_\_\_\_\_\_\_\_\_\_\_\_\_\_\_\_\_\_\_\_\_\_\_\_\_\_\_\_\_\_\_\_\_\_

\_\_\_\_\_\_\_\_\_\_\_\_\_\_\_\_\_\_\_\_\_\_\_\_\_\_\_\_\_\_\_\_\_\_\_\_\_\_\_\_\_\_\_\_\_\_\_\_\_\_\_\_

\_\_\_\_\_\_\_\_\_\_\_\_\_\_\_\_\_\_\_\_\_\_\_\_\_\_\_\_\_\_\_\_\_\_\_\_\_\_\_\_\_\_\_\_\_\_\_\_\_\_\_\_

\_\_\_\_\_\_\_\_\_\_\_\_\_\_\_\_\_\_\_\_\_\_\_\_\_\_\_\_\_\_\_\_\_\_\_\_\_\_\_\_\_\_\_\_\_\_\_\_\_\_\_\_

\_\_\_\_\_\_\_\_\_\_\_\_\_\_\_\_\_\_\_\_\_\_\_\_\_\_\_\_\_\_\_\_\_\_\_\_\_\_\_\_\_\_\_\_\_\_\_\_\_\_\_\_

\_\_\_\_\_\_\_\_\_\_\_\_\_\_\_\_\_\_\_\_\_\_\_\_\_\_\_\_\_\_\_\_\_\_\_\_\_\_\_\_\_\_\_\_\_\_\_\_\_\_\_\_

\_\_\_\_\_\_\_\_\_\_\_\_\_\_\_\_\_\_\_\_\_\_\_\_\_\_\_\_\_\_\_\_\_\_\_\_\_\_\_\_\_\_\_\_\_\_\_\_\_\_\_\_

\_\_\_\_\_\_\_\_\_\_\_\_\_\_\_\_\_\_\_\_\_\_\_\_\_\_\_\_\_\_\_\_\_\_\_\_\_\_\_\_\_\_\_\_\_\_\_\_\_\_\_\_

\_\_\_\_\_\_\_\_\_\_\_\_\_\_\_\_\_\_\_\_\_\_\_\_\_\_\_\_\_\_\_\_\_\_\_\_\_\_\_\_\_\_\_\_\_\_\_\_\_\_\_\_

- 15. Permitir a inserção de textos, na abertura e movimentações dos processos.
- 16. Permitir ao gestor do sistema a visualização de todos os processos, independente do centro de custos em que o processo esteja localizado.
- 17. Possuir rotina especifica onde o usuário visualize apenas os processos que estão no seu departamento ou no seu usuário.
- 18. Manter um histórico de tudo que foi realizado com o processo, com as informações de data e hora de abertura, trâmites, complementos, recebimentos, encerramento, arquivamento, cancelamento, paralisação, reabertura, bem como, visualizar quais movimentos possuem assinatura digital.
- 19. Permitir configurar o envio de e-mail, ao requerente do processo, nas seguintes situações: abertura, encerramento, cancelamento, trâmites, paralisação, complemento e reabertura.
- 20. Permitir a impressão de todos os movimentos do processo, em único arquivo, para que seja possível realizar alguma análise detalhada da solicitação.
- 21. Permitir a impressão de trâmites e complementos de forma individual.
- 22. Possuir filtro para localizar os processos por situação: aberto, tramitando, em análise, cancelado, arquivado.
- 23. Possuir gerenciador de processos, sendo possível visualizar todas as notificações recebidas dos processos que estão sob sua responsabilidade, identificar de forma prática os processos que estão no seu usuário.

### **Item 09 - LEGISLAÇÃO – PREFEITURA**

- 1. Permitir a inclusão de Leis e textos jurídicos.
- 2. Permitir registrar se a Lei foi alterada e qual Lei que a alterou.
- 3. Possuir cadastro de leis, possibilitando informar textos de abrangência municipal, estadual ou federal.

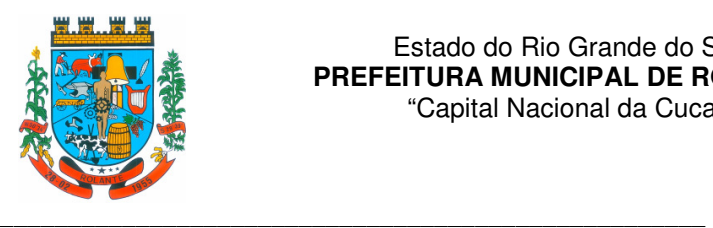

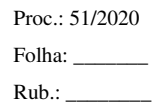

4. Permitir registrar o veículo de publicação do texto jurídico.

\_\_\_\_\_\_\_\_\_\_\_\_\_\_\_\_\_\_\_\_\_\_\_\_\_\_\_\_\_\_\_\_\_\_\_\_\_\_\_\_\_\_\_\_\_\_\_\_\_\_\_\_

\_\_\_\_\_\_\_\_\_\_\_\_\_\_\_\_\_\_\_\_\_\_\_\_\_\_\_\_\_\_\_\_\_\_\_\_\_\_\_\_\_\_\_\_\_\_\_\_\_\_\_\_

\_\_\_\_\_\_\_\_\_\_\_\_\_\_\_\_\_\_\_\_\_\_\_\_\_\_\_\_\_\_\_\_\_\_\_\_\_\_\_\_\_\_\_\_\_\_\_\_\_\_\_\_

\_\_\_\_\_\_\_\_\_\_\_\_\_\_\_\_\_\_\_\_\_\_\_\_\_\_\_\_\_\_\_\_\_\_\_\_\_\_\_\_\_\_\_\_\_\_\_\_\_\_\_\_

- 5. Permitir filtrar os textos por categorias, assunto, autor, ementa, entre outros.
- 6. Disponibilizar ferramentas que garantam a atualização e consulta das informações somente para usuários que possuam permissões de acesso.
- 7. Permitir informar quando uma lei foi alterada e manter o relacionamento da mesma com a Lei Original.
- 8. Possuir rotina de cadastro e consulta de autores por Legislatura, também deverá ser possível relacionar os autores no cadastro das leis.
- \_\_\_\_\_\_\_\_\_\_\_\_\_\_\_\_\_\_\_\_\_\_\_\_\_\_\_\_\_\_\_\_\_\_\_\_\_\_\_\_\_\_\_\_\_\_\_\_\_\_\_\_ 9. Deverá possuir rotina para cadastro das Legislaturas. \_\_\_\_\_\_\_\_\_\_\_\_\_\_\_\_\_\_\_\_\_\_\_\_\_\_\_\_\_\_\_\_\_\_\_\_\_\_\_\_\_\_\_\_\_\_\_\_\_\_\_\_

\_\_\_\_\_\_\_\_\_\_\_\_\_\_\_\_\_\_\_\_\_\_\_\_\_\_\_\_\_\_\_\_\_\_\_\_\_\_\_\_\_\_\_\_\_\_\_\_\_\_\_\_

\_\_\_\_\_\_\_\_\_\_\_\_\_\_\_\_\_\_\_\_\_\_\_\_\_\_\_\_\_\_\_\_\_\_\_\_\_\_\_\_\_\_\_\_\_\_\_\_\_\_\_\_

\_\_\_\_\_\_\_\_\_\_\_\_\_\_\_\_\_\_\_\_\_\_\_\_\_\_\_\_\_\_\_\_\_\_\_\_\_\_\_\_\_\_\_\_\_\_\_\_\_\_\_\_

\_\_\_\_\_\_\_\_\_\_\_\_\_\_\_\_\_\_\_\_\_\_\_\_\_\_\_\_\_\_\_\_\_\_\_\_\_\_\_\_\_\_\_\_\_\_\_\_\_\_\_\_

\_\_\_\_\_\_\_\_\_\_\_\_\_\_\_\_\_\_\_\_\_\_\_\_\_\_\_\_\_\_\_\_\_\_\_\_\_\_\_\_\_\_\_\_\_\_\_\_\_\_\_\_

\_\_\_\_\_\_\_\_\_\_\_\_\_\_\_\_\_\_\_\_\_\_\_\_\_\_\_\_\_\_\_\_\_\_\_\_\_\_\_\_\_\_\_\_\_\_\_\_\_\_\_\_

\_\_\_\_\_\_\_\_\_\_\_\_\_\_\_\_\_\_\_\_\_\_\_\_\_\_\_\_\_\_\_\_\_\_\_\_\_\_\_\_\_\_\_\_\_\_\_\_\_\_\_\_

\_\_\_\_\_\_\_\_\_\_\_\_\_\_\_\_\_\_\_\_\_\_\_\_\_\_\_\_\_\_\_\_\_\_\_\_\_\_\_\_\_\_\_\_\_\_\_\_\_\_\_\_

\_\_\_\_\_\_\_\_\_\_\_\_\_\_\_\_\_\_\_\_\_\_\_\_\_\_\_\_\_\_\_\_\_\_\_\_\_\_\_\_\_\_\_\_\_\_\_\_\_\_\_\_

### **Item 10 - ARRECADAÇÃO/TRIBUTAÇÃO/RECEITAS/DÍVIDA ATIVA – PREFEITURA**

- 1. Calcular todos os impostos ou taxas, pertinentes a cada cadastro técnico utilizando dados implantados na tabela de parâmetros, sem a dependência de alterações nos programas de cálculo e ainda permitir cálculo individual ou geral.
- 2. Permitir a configuração de juros (simples, composto, *Price*, *Selic, fixo*) no financiamento de todos os tributos.
- 3. Permitir o cadastramento e manutenção de: bancos, tributos, moedas, mensagens de carnês.
- 4. Permitir configuração dos seguintes parâmetros: valor da moeda de correção, multa e juros de mora pelo atraso de pagamentos.
- 5. Propiciar que sejam lançados os débitos vencidos e não pagos para o modulo de dívida ativa, através de procedimento de inscrição.
- 6. Parcelamentos/Reparcelamentos não deverão gerar uma nova dívida especifica, ou seja, devem manter os históricos no próprio débito, como ano da criação e dívida do débito acrescendo somente uma nova subdivida ao débito original. No caso de estorno do parcelamento existe a possibilidade de acrescer nova sequência com o saldo restante, ou então, se não houver nenhuma parcela paga, voltam para as subdividas de origem.
- 7. Emissão de 2° via de guias de recolhimentos de tributos/taxas.
- 8. Verificação de autenticidade de certidões emitidas on-line.
- 9. Permitir consulta posterior dos documentos devolvidos e entregues.

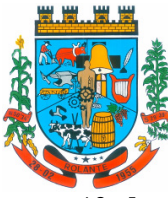

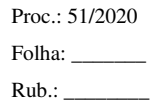

- "Capital Nacional da Cuca"
- 10. Impressão de carne, com código de barras padrão FEBRABAN.

\_\_\_\_\_\_\_\_\_\_\_\_\_\_\_\_\_\_\_\_\_\_\_\_\_\_\_\_\_\_\_\_\_\_\_\_\_\_\_\_\_\_\_\_\_\_\_\_\_\_\_\_

\_\_\_\_\_\_\_\_\_\_\_\_\_\_\_\_\_\_\_\_\_\_\_\_\_\_\_\_\_\_\_\_\_\_\_\_\_\_\_\_\_\_\_\_\_\_\_\_\_\_\_\_

\_\_\_\_\_\_\_\_\_\_\_\_\_\_\_\_\_\_\_\_\_\_\_\_\_\_\_\_\_\_\_\_\_\_\_\_\_\_\_\_\_\_\_\_\_\_\_\_\_\_\_\_

\_\_\_\_\_\_\_\_\_\_\_\_\_\_\_\_\_\_\_\_\_\_\_\_\_\_\_\_\_\_\_\_\_\_\_\_\_\_\_\_\_\_\_\_\_\_\_\_\_\_\_\_

\_\_\_\_\_\_\_\_\_\_\_\_\_\_\_\_\_\_\_\_\_\_\_\_\_\_\_\_\_\_\_\_\_\_\_\_\_\_\_\_\_\_\_\_\_\_\_\_\_\_\_\_

\_\_\_\_\_\_\_\_\_\_\_\_\_\_\_\_\_\_\_\_\_\_\_\_\_\_\_\_\_\_\_\_\_\_\_\_\_\_\_\_\_\_\_\_\_\_\_\_\_\_\_\_

\_\_\_\_\_\_\_\_\_\_\_\_\_\_\_\_\_\_\_\_\_\_\_\_\_\_\_\_\_\_\_\_\_\_\_\_\_\_\_\_\_\_\_\_\_\_\_\_\_\_\_\_

\_\_\_\_\_\_\_\_\_\_\_\_\_\_\_\_\_\_\_\_\_\_\_\_\_\_\_\_\_\_\_\_\_\_\_\_\_\_\_\_\_\_\_\_\_\_\_\_\_\_\_\_

\_\_\_\_\_\_\_\_\_\_\_\_\_\_\_\_\_\_\_\_\_\_\_\_\_\_\_\_\_\_\_\_\_\_\_\_\_\_\_\_\_\_\_\_\_\_\_\_\_\_\_\_

\_\_\_\_\_\_\_\_\_\_\_\_\_\_\_\_\_\_\_\_\_\_\_\_\_\_\_\_\_\_\_\_\_\_\_\_\_\_\_\_\_\_\_\_\_\_\_\_\_\_\_\_

\_\_\_\_\_\_\_\_\_\_\_\_\_\_\_\_\_\_\_\_\_\_\_\_\_\_\_\_\_\_\_\_\_\_\_\_\_\_\_\_\_\_\_\_\_\_\_\_\_\_\_\_

- 11. Permitir a emissão de certidão negativa, positiva, e positiva com efeito de negativa de tributos municipais.
- 12. Possuir nas guias de pagamento data limite válida para pagamento, acréscimos legais (juros, multa, correção monetária), desconto, além de estar associada a um código único de baixa ("Nosso Número").
- 13. Deverá unificar, em um único lançamento, todos os tributos (impostos e taxas).
- 14. Devera possuir tela de atendimento ao contribuinte que possibilite maior agilidade no atendimento ao cidadão, essa tela deverá conter no mínimo as seguintes opções:

Lançamentos: onde o usuário visualiza toda a movimentação financeira do contribuinte no qual efetuar a pesquisa.

Débitos (Aberto/Dívida Ativa/Juízo): verificar todos os débitos com situação devedora, podendo assim emitir relatórios de débitos e segunda via do carnê;

Pagamentos: verificar todos os débitos que já estejam pagos, podendo emitir relatórios resumidos e completos com essas informações;

Reparcelamento: histórico dos reparcelamentos já realizados ate a presente data.

Processo: demonstra se o contribuinte em questão possui algum processo de isenção ou cancelamento de débito.

- 15. Possibilitar efetuar as baixas de pagamento dos débitos de qualquer origem tributaria, automaticamente e de forma centralizada, através dos movimentos de arrecadação fornecidos pelos Bancos, realizando diferenciação entre data de pagamento e data de baixa.
- 16. Efetuar registro e controle das diferenças de pagamento de forma automática e centralizada, com possibilidade de lançamento complementar da diferença (quando recolhimento a menor), para o contribuinte ou para o banco responsável pelo recolhimento.
- 17. Possibilitar o cadastro de dias não úteis para fins de cálculo de atualização monetária.
- 18. Propiciar que na consulta de extrato de débitos seja pesquisado de forma individual por contribuinte, por cadastros (imobiliário e econômico), permitindo realizar as ações de emitir a guia de recolhimento, parcelar, cancelar parcelamentos, bem como a impressão do relatório em layout totalmente configurável.
- 19. Possibilitar a classificação das receitas tributárias, informando as movimentações executadas (lançamento, pagamento, remissão, restituição, cancelamento, imunidade, isenção, descontos) disponibilizando as informações para o sistema de contabilidade municipal.
- 20. Gerenciar todo conjunto de fórmulas relativas ao cálculo dos tributos controlados pelo sistema, de forma parametrizada.

**Visto da** 

**Jurídica.** 

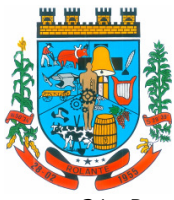

\_\_\_\_\_\_\_\_\_\_\_\_\_\_\_\_\_\_\_\_\_\_\_\_\_\_\_\_\_\_\_\_\_\_\_\_\_\_\_\_\_\_\_\_\_\_\_\_\_\_\_\_

\_\_\_\_\_\_\_\_\_\_\_\_\_\_\_\_\_\_\_\_\_\_\_\_\_\_\_\_\_\_\_\_\_\_\_\_\_\_\_\_\_\_\_\_\_\_\_\_\_\_\_\_

\_\_\_\_\_\_\_\_\_\_\_\_\_\_\_\_\_\_\_\_\_\_\_\_\_\_\_\_\_\_\_\_\_\_\_\_\_\_\_\_\_\_\_\_\_\_\_\_\_\_\_\_

\_\_\_\_\_\_\_\_\_\_\_\_\_\_\_\_\_\_\_\_\_\_\_\_\_\_\_\_\_\_\_\_\_\_\_\_\_\_\_\_\_\_\_\_\_\_\_\_\_\_\_\_

\_\_\_\_\_\_\_\_\_\_\_\_\_\_\_\_\_\_\_\_\_\_\_\_\_\_\_\_\_\_\_\_\_\_\_\_\_\_\_\_\_\_\_\_\_\_\_\_\_\_\_\_

\_\_\_\_\_\_\_\_\_\_\_\_\_\_\_\_\_\_\_\_\_\_\_\_\_\_\_\_\_\_\_\_\_\_\_\_\_\_\_\_\_\_\_\_\_\_\_\_\_\_\_\_

\_\_\_\_\_\_\_\_\_\_\_\_\_\_\_\_\_\_\_\_\_\_\_\_\_\_\_\_\_\_\_\_\_\_\_\_\_\_\_\_\_\_\_\_\_\_\_\_\_\_\_\_

\_\_\_\_\_\_\_\_\_\_\_\_\_\_\_\_\_\_\_\_\_\_\_\_\_\_\_\_\_\_\_\_\_\_\_\_\_\_\_\_\_\_\_\_\_\_\_\_\_\_\_\_

\_\_\_\_\_\_\_\_\_\_\_\_\_\_\_\_\_\_\_\_\_\_\_\_\_\_\_\_\_\_\_\_\_\_\_\_\_\_\_\_\_\_\_\_\_\_\_\_\_\_\_\_

\_\_\_\_\_\_\_\_\_\_\_\_\_\_\_\_\_\_\_\_\_\_\_\_\_\_\_\_\_\_\_\_\_\_\_\_\_\_\_\_\_\_\_\_\_\_\_\_\_\_\_\_

\_\_\_\_\_\_\_\_\_\_\_\_\_\_\_\_\_\_\_\_\_\_\_\_\_\_\_\_\_\_\_\_\_\_\_\_\_\_\_\_\_\_\_\_\_\_\_\_\_\_\_\_

\_\_\_\_\_\_\_\_\_\_\_\_\_\_\_\_\_\_\_\_\_\_\_\_\_\_\_\_\_\_\_\_\_\_\_\_\_\_\_\_\_\_\_\_\_\_\_\_\_\_\_\_

\_\_\_\_\_\_\_\_\_\_\_\_\_\_\_\_\_\_\_\_\_\_\_\_\_\_\_\_\_\_\_\_\_\_\_\_\_\_\_\_\_\_\_\_\_\_\_\_\_\_\_\_

- 21. Possuir ferramenta para que a Administração possa configurar totalmente o layout de seus modelos de carnes, inclusive quanto ao tamanho do papel a ser utilizado.
- 22. Permitir o cancelamento, estorno, suspensão, remissão de qualquer receita com inclusão do motivo e observação pertinente ao ato, relacionando com um protocolo.
- 23. Possibilitar simulações de lançamentos de qualquer receita, não interferindo nos lançamentos que estão ativos a partir da simulação pode-se efetivar o respectivo lançamento.
- 24. Permitir configurar diversos tipos de isenções bem como a identificação da receita que poderá ser isenta.
- 25. Possibilitar realização de recálculos de lançamentos sempre que necessário.
- 26. Permitir a geração de arquivos contendo informações de boletos bancários para pagamentos para que sejam impressos por terceiros.
- 27. Propiciar que a inscrição em dívida ativa seja realizada por tributo do lançamento ou até mesmo agrupada em apenas um único lançamento em dívida, várias parcelas vencidas do exercício, possibilitando a configuração distinta de acordo com a classificação do débito.
- 28. Possibilitar configurar um valor mínimo para o lançamento de um crédito tributário de acordo com cada classificação, permitindo informar um valor mínimo para o total do débito e também por parcela.
- 29. Possibilitar classificar o tributo entre imposto, contribuição de melhoria e taxa.
- 30. Possibilitar que o cálculo dos créditos tributários como IPTU e ISS, seja feito de forma simulada, enquanto estiver simulado não está disponível para o contribuinte, sendo necessária a efetivação do processo de cálculo quando estiver conferido e liberado ao contribuinte.
- 31. Possibilitar que a prorrogação de vencimento de um débito seja realizada de forma individual, por receita e suas classificações ou por período de vencimento.
- 32. Possibilitar que os carnês impressos para determinado convênio estejam disponíveis para envio do arquivo com o registro do boleto impresso ao banco que o boleto foi gerado, estando disponível o envio por arquivo "*txt*" e por WebService.
- 33. Possibilitar definir desconto para emissão de guia unificada, podendo conceder desconto na multa ou juros.
- 34. Permitir exigir agrupamento na emissão de guia unificada, onde que, só pode ser emitido à guia unificada para o conjunto de classificação que o contribuinte possuir créditos em aberto.

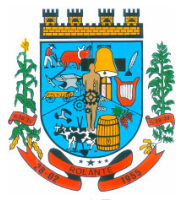

"Capital Nacional da Cuca"

\_\_\_\_\_\_\_\_\_\_\_\_\_\_\_\_\_\_\_\_\_\_\_\_\_\_\_\_\_\_\_\_\_\_\_\_\_\_\_\_\_\_\_\_\_\_\_\_\_\_\_\_

\_\_\_\_\_\_\_\_\_\_\_\_\_\_\_\_\_\_\_\_\_\_\_\_\_\_\_\_\_\_\_\_\_\_\_\_\_\_\_\_\_\_\_\_\_\_\_\_\_\_\_\_

\_\_\_\_\_\_\_\_\_\_\_\_\_\_\_\_\_\_\_\_\_\_\_\_\_\_\_\_\_\_\_\_\_\_\_\_\_\_\_\_\_\_\_\_\_\_\_\_\_\_\_\_

\_\_\_\_\_\_\_\_\_\_\_\_\_\_\_\_\_\_\_\_\_\_\_\_\_\_\_\_\_\_\_\_\_\_\_\_\_\_\_\_\_\_\_\_\_\_\_\_\_\_\_\_

\_\_\_\_\_\_\_\_\_\_\_\_\_\_\_\_\_\_\_\_\_\_\_\_\_\_\_\_\_\_\_\_\_\_\_\_\_\_\_\_\_\_\_\_\_\_\_\_\_\_\_\_

\_\_\_\_\_\_\_\_\_\_\_\_\_\_\_\_\_\_\_\_\_\_\_\_\_\_\_\_\_\_\_\_\_\_\_\_\_\_\_\_\_\_\_\_\_\_\_\_\_\_\_\_

\_\_\_\_\_\_\_\_\_\_\_\_\_\_\_\_\_\_\_\_\_\_\_\_\_\_\_\_\_\_\_\_\_\_\_\_\_\_\_\_\_\_\_\_\_\_\_\_\_\_\_\_

\_\_\_\_\_\_\_\_\_\_\_\_\_\_\_\_\_\_\_\_\_\_\_\_\_\_\_\_\_\_\_\_\_\_\_\_\_\_\_\_\_\_\_\_\_\_\_\_\_\_\_\_

\_\_\_\_\_\_\_\_\_\_\_\_\_\_\_\_\_\_\_\_\_\_\_\_\_\_\_\_\_\_\_\_\_\_\_\_\_\_\_\_\_\_\_\_\_\_\_\_\_\_\_\_

\_\_\_\_\_\_\_\_\_\_\_\_\_\_\_\_\_\_\_\_\_\_\_\_\_\_\_\_\_\_\_\_\_\_\_\_\_\_\_\_\_\_\_\_\_\_\_\_\_\_\_\_

\_\_\_\_\_\_\_\_\_\_\_\_\_\_\_\_\_\_\_\_\_\_\_\_\_\_\_\_\_\_\_\_\_\_\_\_\_\_\_\_\_\_\_\_\_\_\_\_\_\_\_\_

\_\_\_\_\_\_\_\_\_\_\_\_\_\_\_\_\_\_\_\_\_\_\_\_\_\_\_\_\_\_\_\_\_\_\_\_\_\_\_\_\_\_\_\_\_\_\_\_\_\_\_\_

\_\_\_\_\_\_\_\_\_\_\_\_\_\_\_\_\_\_\_\_\_\_\_\_\_\_\_\_\_\_\_\_\_\_\_\_\_\_\_\_\_\_\_\_\_\_\_\_\_\_\_\_

- 35. Possibilitar que na validação para emissão de Certidão Negativa de débitos sejam considerados os sócios quando forem empresa, os responsáveis do cadastro quando for imóvel e o corresponsável do débito quando for dívida ativa.
- 36. O sistema informatizado deverá fazer a inicialização de exercício, que compreende em numeração sequencial de processos, parâmetros de cálculos, parâmetros de planilhamento, de forma automática assim que chegar o primeiro dia do novo ano.
- 37. Ao calcular o valor atualizado de um débito de forma isolada, deverá exibir qual parâmetro foi utilizado para cálculo de correção, multa e juros.
- 38. Conter relatório que liste a Receita Própria, agrupada por Ano e Receita mês a mês.
- 39. Controle dos Parcelamentos, Dívida Ativa e Execução Fiscal com criação de Executivos Fiscais em formato PDF.
- 40. Permitir e criar diversos relatórios/consultas com a possibilidade de exportar ou salvar no mínimo em arquivos do tipo PDF, XLS, TXT, HTML.
- 41. Permitir captação de valores arrecadados pela Lei Geral do SIMPLES NACIONAL 123/2007.
- 42. Possibilitar o cruzamento com relatórios de valores arrecadados pelo DAS Simples Nacional para verificação do correto repasse pela União.
- 43. Possibilitar relacionar no cadastramento do tributo a Fundamentação Legal deste tributo, bem como se está vigente ou não a fundamentação.
- 44. Possibilitar geração de notificação de débitos para contribuinte com créditos vencidos, permitindo realizar filtros por bairro, contribuinte, período de vencimento dos créditos, quantidade de parcelas em atraso, valor mínimo e máximo do débito.
- 45. Possibilitar geração de aviso de débitos para contribuinte com créditos vencidos, permitindo realizar filtros por bairro, contribuinte, período de vencimento dos créditos, quantidade de parcelas em atraso, valor mínimo e máximo do débito.
- 46. Conter recursos para administrar todos os tributos inscritos em dívida ativa também em função de sua origem (IPTU, ISSQN, Taxas, e outros), no que se refere à inscrição e cobrança, administrativa, judicial e cartório.
- 47. Possuir meios para identificação de maneira automática dos parcelamentos em atraso, podendo selecionar o número de parcelas atrasadas que se deseja filtrar, para que seja procedido o cancelamento do parcelamento de acordo com o que prevê a legislação municipal.
- 48. Possibilitar informar os co-responsáveis da dívida ativa, com possibilidade de listar os mesmos nas notificações, carnês e qualquer texto em que seja necessário.

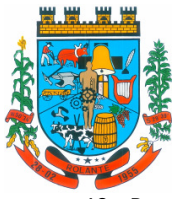

"Capital Nacional da Cuca"

\_\_\_\_\_\_\_\_\_\_\_\_\_\_\_\_\_\_\_\_\_\_\_\_\_\_\_\_\_\_\_\_\_\_\_\_\_\_\_\_\_\_\_\_\_\_\_\_\_\_\_\_

\_\_\_\_\_\_\_\_\_\_\_\_\_\_\_\_\_\_\_\_\_\_\_\_\_\_\_\_\_\_\_\_\_\_\_\_\_\_\_\_\_\_\_\_\_\_\_\_\_\_\_\_

\_\_\_\_\_\_\_\_\_\_\_\_\_\_\_\_\_\_\_\_\_\_\_\_\_\_\_\_\_\_\_\_\_\_\_\_\_\_\_\_\_\_\_\_\_\_\_\_\_\_\_\_

\_\_\_\_\_\_\_\_\_\_\_\_\_\_\_\_\_\_\_\_\_\_\_\_\_\_\_\_\_\_\_\_\_\_\_\_\_\_\_\_\_\_\_\_\_\_\_\_\_\_\_\_

\_\_\_\_\_\_\_\_\_\_\_\_\_\_\_\_\_\_\_\_\_\_\_\_\_\_\_\_\_\_\_\_\_\_\_\_\_\_\_\_\_\_\_\_\_\_\_\_\_\_\_\_

\_\_\_\_\_\_\_\_\_\_\_\_\_\_\_\_\_\_\_\_\_\_\_\_\_\_\_\_\_\_\_\_\_\_\_\_\_\_\_\_\_\_\_\_\_\_\_\_\_\_\_\_

\_\_\_\_\_\_\_\_\_\_\_\_\_\_\_\_\_\_\_\_\_\_\_\_\_\_\_\_\_\_\_\_\_\_\_\_\_\_\_\_\_\_\_\_\_\_\_\_\_\_\_\_

\_\_\_\_\_\_\_\_\_\_\_\_\_\_\_\_\_\_\_\_\_\_\_\_\_\_\_\_\_\_\_\_\_\_\_\_\_\_\_\_\_\_\_\_\_\_\_\_\_\_\_\_

\_\_\_\_\_\_\_\_\_\_\_\_\_\_\_\_\_\_\_\_\_\_\_\_\_\_\_\_\_\_\_\_\_\_\_\_\_\_\_\_\_\_\_\_\_\_\_\_\_\_\_\_

\_\_\_\_\_\_\_\_\_\_\_\_\_\_\_\_\_\_\_\_\_\_\_\_\_\_\_\_\_\_\_\_\_\_\_\_\_\_\_\_\_\_\_\_\_\_\_\_\_\_\_\_

\_\_\_\_\_\_\_\_\_\_\_\_\_\_\_\_\_\_\_\_\_\_\_\_\_\_\_\_\_\_\_\_\_\_\_\_\_\_\_\_\_\_\_\_\_\_\_\_\_\_\_\_

\_\_\_\_\_\_\_\_\_\_\_\_\_\_\_\_\_\_\_\_\_\_\_\_\_\_\_\_\_\_\_\_\_\_\_\_\_\_\_\_\_\_\_\_\_\_\_\_\_\_\_\_

\_\_\_\_\_\_\_\_\_\_\_\_\_\_\_\_\_\_\_\_\_\_\_\_\_\_\_\_\_\_\_\_\_\_\_\_\_\_\_\_\_\_\_\_\_\_\_\_\_\_\_\_

- 49. Possuir rotinas de inscrição em dívida ativa dos tributos e outras receitas vencidas e não pagas, registradas na conta corrente fiscal, de acordo com a legislação.
- 50. Possuir demonstrativo dos débitos ajuizados, pagos, abertos, cancelados, emitidos por contribuinte, imóvel ou econômico.
- 51. Possibilitar a criação e administração de diversos programas de recuperação de dívida ativa, com controle de descontos diferenciados.
- 52. Possibilitar o parcelamento de débitos do contribuinte, de diversas origens e exercícios, mantendo informações sobre a origem dos créditos fiscais.
- 53. Conter rotinas para o cancelamento do parcelamento, mesmo quando com parcelas pagas, descontando-se o valor proporcionalmente nas inscrições.
- 54. Propiciar junção de dívidas para cobrança administrativa/judicial por no mínimo as seguintes formas: Contribuinte, Classificação da Receita, Ano de Lançamento, Cadastro Imobiliário, Cadastro Econômico.
- 55. Possibilitar realizar o estorno de inscrição em dívida ativa, caso identificado que a inscrição foi de forma indevida, caso ainda não tenha sido efetuado nenhuma movimentação com a inscrição na dívida ativa.

## **IPTU E TAXAS**

- 56. Permitir o cadastramento de bairros, logradouros, planta de valores, loteamentos, condomínios, contribuintes, edifícios e zoneamentos.
- 57. Permitir que no cadastro de logradouros, estes possam ser relacionados com todos os bairros por onde passam, e que esta informação seja utilizada para consistência de entrada de dados cadastrais no cadastro imobiliário.
- 58. Possibilitar consultas através de nome, parte do nome, cadastro, inscrição, logradouros e CPF/CNPJ, com no mínimo os seguintes comparadores: igual, diferente, entre, contém, não contém, contido, não contido, maior, maior ou igual, menor, menor ou igual, inicia com, termina com.
- 59. Possibilitar o cadastro de mais de um contribuinte por imóvel, de acordo com sua respectiva fração ideal ou percentual.
- 60. Manter o histórico dos valores calculados de cada exercício.
- 61. Possibilitar a cobrança ou não da taxa da coleta de lixo para cada unidade imobiliária, de acordo com a utilização da edificação.

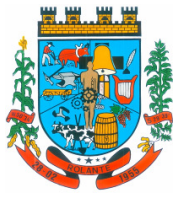

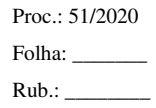

- 62. Possibilitar que a planta de valores seja configurável, baseada no boletim de cadastro e na localização do imóvel.
- 63. Possibilitar que seja efetuada a configuração do valor mínimo do débito e da parcela.

\_\_\_\_\_\_\_\_\_\_\_\_\_\_\_\_\_\_\_\_\_\_\_\_\_\_\_\_\_\_\_\_\_\_\_\_\_\_\_\_\_\_\_\_\_\_\_\_\_\_\_\_

\_\_\_\_\_\_\_\_\_\_\_\_\_\_\_\_\_\_\_\_\_\_\_\_\_\_\_\_\_\_\_\_\_\_\_\_\_\_\_\_\_\_\_\_\_\_\_\_\_\_\_\_

\_\_\_\_\_\_\_\_\_\_\_\_\_\_\_\_\_\_\_\_\_\_\_\_\_\_\_\_\_\_\_\_\_\_\_\_\_\_\_\_\_\_\_\_\_\_\_\_\_\_\_\_

\_\_\_\_\_\_\_\_\_\_\_\_\_\_\_\_\_\_\_\_\_\_\_\_\_\_\_\_\_\_\_\_\_\_\_\_\_\_\_\_\_\_\_\_\_\_\_\_\_\_\_\_

\_\_\_\_\_\_\_\_\_\_\_\_\_\_\_\_\_\_\_\_\_\_\_\_\_\_\_\_\_\_\_\_\_\_\_\_\_\_\_\_\_\_\_\_\_\_\_\_\_\_\_\_

\_\_\_\_\_\_\_\_\_\_\_\_\_\_\_\_\_\_\_\_\_\_\_\_\_\_\_\_\_\_\_\_\_\_\_\_\_\_\_\_\_\_\_\_\_\_\_\_\_\_\_\_

\_\_\_\_\_\_\_\_\_\_\_\_\_\_\_\_\_\_\_\_\_\_\_\_\_\_\_\_\_\_\_\_\_\_\_\_\_\_\_\_\_\_\_\_\_\_\_\_\_\_\_\_

\_\_\_\_\_\_\_\_\_\_\_\_\_\_\_\_\_\_\_\_\_\_\_\_\_\_\_\_\_\_\_\_\_\_\_\_\_\_\_\_\_\_\_\_\_\_\_\_\_\_\_\_

\_\_\_\_\_\_\_\_\_\_\_\_\_\_\_\_\_\_\_\_\_\_\_\_\_\_\_\_\_\_\_\_\_\_\_\_\_\_\_\_\_\_\_\_\_\_\_\_\_\_\_\_

\_\_\_\_\_\_\_\_\_\_\_\_\_\_\_\_\_\_\_\_\_\_\_\_\_\_\_\_\_\_\_\_\_\_\_\_\_\_\_\_\_\_\_\_\_\_\_\_\_\_\_\_

\_\_\_\_\_\_\_\_\_\_\_\_\_\_\_\_\_\_\_\_\_\_\_\_\_\_\_\_\_\_\_\_\_\_\_\_\_\_\_\_\_\_\_\_\_\_\_\_\_\_\_\_

\_\_\_\_\_\_\_\_\_\_\_\_\_\_\_\_\_\_\_\_\_\_\_\_\_\_\_\_\_\_\_\_\_\_\_\_\_\_\_\_\_\_\_\_\_\_\_\_\_\_\_\_

\_\_\_\_\_\_\_\_\_\_\_\_\_\_\_\_\_\_\_\_\_\_\_\_\_\_\_\_\_\_\_\_\_\_\_\_\_\_\_\_\_\_\_\_\_\_\_\_\_\_\_\_

\_\_\_\_\_\_\_\_\_\_\_\_\_\_\_\_\_\_\_\_\_\_\_\_\_\_\_\_\_\_\_\_\_\_\_\_\_\_\_\_\_\_\_\_\_\_\_\_\_\_\_\_

\_\_\_\_\_\_\_\_\_\_\_\_\_\_\_\_\_\_\_\_\_\_\_\_\_\_\_\_\_\_\_\_\_\_\_\_\_\_\_\_\_\_\_\_\_\_\_\_\_\_\_\_

- 64. Possibilitar a configuração de desconto de pagamento à vista do IPTU de modo diferenciado para os contribuintes inscritos em dívida ativa.
- 65. Permitir prorrogar os vencimentos sem cobrança de multa e juros individualizada por cadastro, receita ou forma de pagamento.
- 66. Permitir informar endereço de correspondência com as seguintes opções: endereço alternativo, contribuinte, responsável, imóvel.
- 67. Permitir configurar novas informações no cadastro de seções, adicionando novos serviços ao trecho de logradouro, sem necessidade de contratação de serviço de customização.
- 68. Possibilitar ao servidor incluir novas informações cadastrais imobiliárias para controle, por configuração, sem necessidade de contratação de serviços de customização.
- 69. Permitir acesso a informações sobre logradouros/trechos e bairros existentes no ato de inclusão do cadastro ou sua alteração.
- 70. Permitir desabilitar determinadas informações do cadastro imobiliário conforme a necessidade do cliente.
- 71. Demonstrar no cadastro imobiliário a data e o nome do usuário que realizou a última alteração no respectivo cadastro.
- 72. Possibilitar realizar o desmembramento e o remembramento de imóveis. O contribuinte que possui um imóvel e deseja que este imóvel seja dividido ou reconstituído, constituindo um ou mais imóveis.
- 73. Permitir alterar a situação cadastral do imóvel para no mínimo as seguintes situações: Ativo, Desativado e Suspenso.
- 74. Possibilitar que sejam configurados quais os tipos de débitos que serão transferidos no momento da transferência manual de proprietário do imóvel.
- 75. Possibilitar relacionar os zoneamentos do imóvel.
- 76. Possibilitar inserir de forma manual informação referente ao histórico do cadastro imobiliário.
- 77. Possibilitar realizar Alterações nos cadastros imobiliários de forma Geral.
- 78. Possibilitar realizar Alterações nos cadastros de seções de forma Geral.

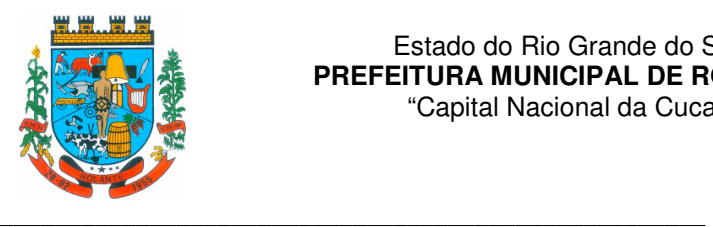

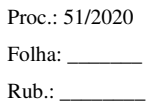

### **ISS E TAXAS**

- 79. Possuir controle gerencial das empresas optantes pelo Simples Nacional, onde o controle e feito na empresa matriz e suas respectivas filiais.
- 80. Emissão de certidão: inscrição, baixa e atividade referentes ao cadastro mobiliário.
- 81. Possibilitar a administração de informações sobre o cadastro de pessoas jurídicas e físicas que exercem atividades no território do Município.
- 82. Possibilitar que o cadastro mobiliário (econômico) possa funcionar referenciando ao cadastro imobiliário.
- 83. Possibilitar o cadastro e controle de sócios, de acordo com suas cotas e ações, controlando o percentual correspondente a cada um.
- 84. Permitir ter um histórico das informações do cadastro econômico-fiscal com todas as informações lançadas por alteração, desde a data de início da atividade.
- 85. Manter o histórico dos valores calculados de cada exercício.

\_\_\_\_\_\_\_\_\_\_\_\_\_\_\_\_\_\_\_\_\_\_\_\_\_\_\_\_\_\_\_\_\_\_\_\_\_\_\_\_\_\_\_\_\_\_\_\_\_\_\_\_

\_\_\_\_\_\_\_\_\_\_\_\_\_\_\_\_\_\_\_\_\_\_\_\_\_\_\_\_\_\_\_\_\_\_\_\_\_\_\_\_\_\_\_\_\_\_\_\_\_\_\_\_

\_\_\_\_\_\_\_\_\_\_\_\_\_\_\_\_\_\_\_\_\_\_\_\_\_\_\_\_\_\_\_\_\_\_\_\_\_\_\_\_\_\_\_\_\_\_\_\_\_\_\_\_

\_\_\_\_\_\_\_\_\_\_\_\_\_\_\_\_\_\_\_\_\_\_\_\_\_\_\_\_\_\_\_\_\_\_\_\_\_\_\_\_\_\_\_\_\_\_\_\_\_\_\_\_

\_\_\_\_\_\_\_\_\_\_\_\_\_\_\_\_\_\_\_\_\_\_\_\_\_\_\_\_\_\_\_\_\_\_\_\_\_\_\_\_\_\_\_\_\_\_\_\_\_\_\_\_

\_\_\_\_\_\_\_\_\_\_\_\_\_\_\_\_\_\_\_\_\_\_\_\_\_\_\_\_\_\_\_\_\_\_\_\_\_\_\_\_\_\_\_\_\_\_\_\_\_\_\_\_

\_\_\_\_\_\_\_\_\_\_\_\_\_\_\_\_\_\_\_\_\_\_\_\_\_\_\_\_\_\_\_\_\_\_\_\_\_\_\_\_\_\_\_\_\_\_\_\_\_\_\_\_

\_\_\_\_\_\_\_\_\_\_\_\_\_\_\_\_\_\_\_\_\_\_\_\_\_\_\_\_\_\_\_\_\_\_\_\_\_\_\_\_\_\_\_\_\_\_\_\_\_\_\_\_

\_\_\_\_\_\_\_\_\_\_\_\_\_\_\_\_\_\_\_\_\_\_\_\_\_\_\_\_\_\_\_\_\_\_\_\_\_\_\_\_\_\_\_\_\_\_\_\_\_\_\_\_

\_\_\_\_\_\_\_\_\_\_\_\_\_\_\_\_\_\_\_\_\_\_\_\_\_\_\_\_\_\_\_\_\_\_\_\_\_\_\_\_\_\_\_\_\_\_\_\_\_\_\_\_

\_\_\_\_\_\_\_\_\_\_\_\_\_\_\_\_\_\_\_\_\_\_\_\_\_\_\_\_\_\_\_\_\_\_\_\_\_\_\_\_\_\_\_\_\_\_\_\_\_\_\_\_

\_\_\_\_\_\_\_\_\_\_\_\_\_\_\_\_\_\_\_\_\_\_\_\_\_\_\_\_\_\_\_\_\_\_\_\_\_\_\_\_\_\_\_\_\_\_\_\_\_\_\_\_

\_\_\_\_\_\_\_\_\_\_\_\_\_\_\_\_\_\_\_\_\_\_\_\_\_\_\_\_\_\_\_\_\_\_\_\_\_\_\_\_\_\_\_\_\_\_\_\_\_\_\_\_

\_\_\_\_\_\_\_\_\_\_\_\_\_\_\_\_\_\_\_\_\_\_\_\_\_\_\_\_\_\_\_\_\_\_\_\_\_\_\_\_\_\_\_\_\_\_\_\_\_\_\_\_

- 86. Possibilitar consultas através de nome, parte do nome, cadastro, endereço, CPF/CNPJ e atividade (principal e secundária) com, no mínimo, os seguintes comparadores: igual, diferente, entre, contém, não contém, contido, não contido, maior, maior ou igual, menor, menor ou igual, inicia com e termina com.
- 87. Deverá estar adequada a Lei complementar n° 116/03.
- 88. Permitir diferenciação das microempresas e empresas de pequeno porte, conforme lei.
- 89. Conter programas para gestão do cadastro econômico-fiscal, cálculo e lançamento do ISSQN, EI (Empreendedor Individual) e das chamadas Taxas de Licença.
- 90. Permitir o cálculo e lançamento do ISSQN Fixo Anual, ISSQN Estimativa Fiscal, ISSQN sujeito a homologação (inclusive ISSRF), Taxa de Licença Anual, Ambulante, Eventual e de utilização de logradouros públicos.
- 91. Possuir rotina para a geração automática e parametrizada do lançamento do ISS e Taxas.
	- 92. Gerenciar as diversas atividades desempenhadas pelo contribuinte, possibilitando destacar a atividade principal e as secundárias.
	- 93. Controlar as vistorias executadas nas empresas (econômico) bem como identificar o grupo de fiscal que realizou a vistoria.

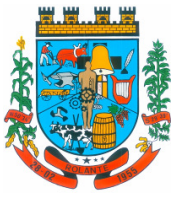

\_\_\_\_\_\_\_\_\_\_\_\_\_\_\_\_\_\_\_\_\_\_\_\_\_\_\_\_\_\_\_\_\_\_\_\_\_\_\_\_\_\_\_\_\_\_\_\_\_\_\_\_

\_\_\_\_\_\_\_\_\_\_\_\_\_\_\_\_\_\_\_\_\_\_\_\_\_\_\_\_\_\_\_\_\_\_\_\_\_\_\_\_\_\_\_\_\_\_\_\_\_\_\_\_

\_\_\_\_\_\_\_\_\_\_\_\_\_\_\_\_\_\_\_\_\_\_\_\_\_\_\_\_\_\_\_\_\_\_\_\_\_\_\_\_\_\_\_\_\_\_\_\_\_\_\_\_

\_\_\_\_\_\_\_\_\_\_\_\_\_\_\_\_\_\_\_\_\_\_\_\_\_\_\_\_\_\_\_\_\_\_\_\_\_\_\_\_\_\_\_\_\_\_\_\_\_\_\_\_

\_\_\_\_\_\_\_\_\_\_\_\_\_\_\_\_\_\_\_\_\_\_\_\_\_\_\_\_\_\_\_\_\_\_\_\_\_\_\_\_\_\_\_\_\_\_\_\_\_\_\_\_

\_\_\_\_\_\_\_\_\_\_\_\_\_\_\_\_\_\_\_\_\_\_\_\_\_\_\_\_\_\_\_\_\_\_\_\_\_\_\_\_\_\_\_\_\_\_\_\_\_\_\_\_

\_\_\_\_\_\_\_\_\_\_\_\_\_\_\_\_\_\_\_\_\_\_\_\_\_\_\_\_\_\_\_\_\_\_\_\_\_\_\_\_\_\_\_\_\_\_\_\_\_\_\_\_

\_\_\_\_\_\_\_\_\_\_\_\_\_\_\_\_\_\_\_\_\_\_\_\_\_\_\_\_\_\_\_\_\_\_\_\_\_\_\_\_\_\_\_\_\_\_\_\_\_\_\_\_

\_\_\_\_\_\_\_\_\_\_\_\_\_\_\_\_\_\_\_\_\_\_\_\_\_\_\_\_\_\_\_\_\_\_\_\_\_\_\_\_\_\_\_\_\_\_\_\_\_\_\_\_

\_\_\_\_\_\_\_\_\_\_\_\_\_\_\_\_\_\_\_\_\_\_\_\_\_\_\_\_\_\_\_\_\_\_\_\_\_\_\_\_\_\_\_\_\_\_\_\_\_\_\_\_

\_\_\_\_\_\_\_\_\_\_\_\_\_\_\_\_\_\_\_\_\_\_\_\_\_\_\_\_\_\_\_\_\_\_\_\_\_\_\_\_\_\_\_\_\_\_\_\_\_\_\_\_

\_\_\_\_\_\_\_\_\_\_\_\_\_\_\_\_\_\_\_\_\_\_\_\_\_\_\_\_\_\_\_\_\_\_\_\_\_\_\_\_\_\_\_\_\_\_\_\_\_\_\_\_

\_\_\_\_\_\_\_\_\_\_\_\_\_\_\_\_\_\_\_\_\_\_\_\_\_\_\_\_\_\_\_\_\_\_\_\_\_\_\_\_\_\_\_\_\_\_\_\_\_\_\_\_

\_\_\_\_\_\_\_\_\_\_\_\_\_\_\_\_\_\_\_\_\_\_\_\_\_\_\_\_\_\_\_\_\_\_\_\_\_\_\_\_\_\_\_\_\_\_\_\_\_\_\_\_

\_\_\_\_\_\_\_\_\_\_\_\_\_\_\_\_\_\_\_\_\_\_\_\_\_\_\_\_\_\_\_\_\_\_\_\_\_\_\_\_\_\_\_\_\_\_\_\_\_\_\_\_

- 94. Permitir informar endereço de correspondência com as seguintes opções: endereço alternativo, contribuinte, domicílio fiscal (empresa), Contador.
- 95. Gerenciar as operações da situação cadastral mobiliária, tais como: ativos, baixados, desativados, suspensos e ainda realizar a inclusão de novos tipos de situação cadastral.
- 96. Verificar a existência de débitos anteriores na inclusão dos integrantes do quadro societário das empresas estabelecidas no município.
- 97. Possibilitar o usuário de configurar novas informações vinculadas ao cadastro econômicofiscal.
- 98. Permitir o cadastro das atividades no padrão CNAE, atendendo ao padrão nacional de codificação de atividades econômicas e permite que a administração classifique as pessoas jurídicas e físicas com maior detalhamento.
- 99. Permitir a visualização no cadastro mobiliário a data e o nome do usuário que realizou a última alteração.
- 100. Possibilitar emissão de alvarás de funcionamento de forma individual ou geral, bem como, permitir a escolha do período de vigência, inclusive podendo a mesma ser prorrogada e derrogada a qualquer momento.
- 101. Possibilitar que determinado tipo de sócios não seja validado para fins de verificação de débitos do cadastro mobiliário.
- 102. Possibilitar informar os responsáveis técnicos de cada empresa.
- 103. Possibilitar realizar a inclusão e alteração do contador responsável por uma empresa em massa, permitindo alterar mais que uma ao mesmo tempo.

### **SIMPLES NACIONAL**

- 104. Permitir a importação de arquivos de períodos dos contribuintes do simples nacional;
	- 105. Permitir a importação de arquivos contendo os eventos dos contribuintes do simples nacional;
- 106. Permitir consulta e visualização dos períodos e eventos dos contribuintes enquadrados no simples nacional;
- 107. Possibilidade de importação dos arquivos do DAS (Documento de Arrecadação do Simples Nacional);
- 108. Permitir a importação de arquivos de períodos dos contribuintes enquadrados como Micro Empreendedor Individual;

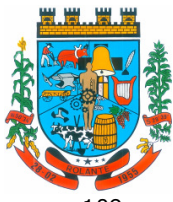

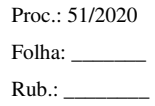

- "Capital Nacional da Cuca"
- 109. Permitir a importação de arquivos contendo os eventos dos contribuintes enquadrados como Micro Empreendedor Individual;
- 110. Permitir importação dos arquivos DASSENDA;

\_\_\_\_\_\_\_\_\_\_\_\_\_\_\_\_\_\_\_\_\_\_\_\_\_\_\_\_\_\_\_\_\_\_\_\_\_\_\_\_\_\_\_\_\_\_\_\_\_\_\_\_

\_\_\_\_\_\_\_\_\_\_\_\_\_\_\_\_\_\_\_\_\_\_\_\_\_\_\_\_\_\_\_\_\_\_\_\_\_\_\_\_\_\_\_\_\_\_\_\_\_\_\_\_

\_\_\_\_\_\_\_\_\_\_\_\_\_\_\_\_\_\_\_\_\_\_\_\_\_\_\_\_\_\_\_\_\_\_\_\_\_\_\_\_\_\_\_\_\_\_\_\_\_\_\_\_

\_\_\_\_\_\_\_\_\_\_\_\_\_\_\_\_\_\_\_\_\_\_\_\_\_\_\_\_\_\_\_\_\_\_\_\_\_\_\_\_\_\_\_\_\_\_\_\_\_\_\_\_

\_\_\_\_\_\_\_\_\_\_\_\_\_\_\_\_\_\_\_\_\_\_\_\_\_\_\_\_\_\_\_\_\_\_\_\_\_\_\_\_\_\_\_\_\_\_\_\_\_\_\_\_

\_\_\_\_\_\_\_\_\_\_\_\_\_\_\_\_\_\_\_\_\_\_\_\_\_\_\_\_\_\_\_\_\_\_\_\_\_\_\_\_\_\_\_\_\_\_\_\_\_\_\_\_

\_\_\_\_\_\_\_\_\_\_\_\_\_\_\_\_\_\_\_\_\_\_\_\_\_\_\_\_\_\_\_\_\_\_\_\_\_\_\_\_\_\_\_\_\_\_\_\_\_\_\_\_

\_\_\_\_\_\_\_\_\_\_\_\_\_\_\_\_\_\_\_\_\_\_\_\_\_\_\_\_\_\_\_\_\_\_\_\_\_\_\_\_\_\_\_\_\_\_\_\_\_\_\_\_

\_\_\_\_\_\_\_\_\_\_\_\_\_\_\_\_\_\_\_\_\_\_\_\_\_\_\_\_\_\_\_\_\_\_\_\_\_\_\_\_\_\_\_\_\_\_\_\_\_\_\_\_

\_\_\_\_\_\_\_\_\_\_\_\_\_\_\_\_\_\_\_\_\_\_\_\_\_\_\_\_\_\_\_\_\_\_\_\_\_\_\_\_\_\_\_\_\_\_\_\_\_\_\_\_

\_\_\_\_\_\_\_\_\_\_\_\_\_\_\_\_\_\_\_\_\_\_\_\_\_\_\_\_\_\_\_\_\_\_\_\_\_\_\_\_\_\_\_\_\_\_\_\_\_\_\_\_

\_\_\_\_\_\_\_\_\_\_\_\_\_\_\_\_\_\_\_\_\_\_\_\_\_\_\_\_\_\_\_\_\_\_\_\_\_\_\_\_\_\_\_\_\_\_\_\_\_\_\_\_

\_\_\_\_\_\_\_\_\_\_\_\_\_\_\_\_\_\_\_\_\_\_\_\_\_\_\_\_\_\_\_\_\_\_\_\_\_\_\_\_\_\_\_\_\_\_\_\_\_\_\_\_

\_\_\_\_\_\_\_\_\_\_\_\_\_\_\_\_\_\_\_\_\_\_\_\_\_\_\_\_\_\_\_\_\_\_\_\_\_\_\_\_\_\_\_\_\_\_\_\_\_\_\_\_

\_\_\_\_\_\_\_\_\_\_\_\_\_\_\_\_\_\_\_\_\_\_\_\_\_\_\_\_\_\_\_\_\_\_\_\_\_\_\_\_\_\_\_\_\_\_\_\_\_\_\_\_

- 111. Permitir importação dos arquivos do parcelamento do simples nacional;
- 112. Permitir consulta e visualização dos períodos e eventos dos contribuintes enquadrados como Micro Empreendedor Individual;
- 113. Possibilidade de importação dos arquivos do DAS-SIMEI (Documento de Arrecadação do Micro Empreendedor Individual);
- 114. Possibilidade de importação de arquivos da DASN-SIMEI (Declaração Anual do Micro Empreendedor Individual);
- 115. Permitir consultar os registros de importação do DAS (Documento de Arrecadação do Simples Nacional) por dia, podendo ser adicionado comentário, como também listar os dias de pendências de importação;
- 116. Permitir consultar os registros de importação do DASN (Documento de Arrecadação do Simples Nacional) por dia, podendo ser adicionado comentário, como também listar os dias pendências de importação;
- 117. Permitir a importação de contribuintes do Simples Nacional que estejam em débitos com a Receita Federal para posterior inscrição em Dívida Ativa Municipal;
- 118. Possibilidade de selecionar quais contribuintes enquadrados no simples nacional com débitos, que serão inscritos em Dívida Ativa;
- 119. Possibilidade de consultar as inconsistências de pagamento dos arquivos importados do DASN com as baixas de pagamento do CONTRATANTE de pagamento dos arquivos importados do DASN com as baixas de pagamento do Município;
- 120. Possibilidade de emitir relatório de confronto de informações entre as declarações DAS e as declarações de escrituração fiscal, listando as inconsistências;
- 121. Permitir emissão de relatório de todas as informações importadas do DAS(Documento de Arrecadação do Simples Nacional);
- 122. Permitir emissão de relatório de todas as informações importadas no DASN(Declaração Anual do Simples Nacional);
- 123. Relatório de empresas do Município que declararam receita para outros municípios;
- 124. Relatório de empresas de outros Municípios que declararam receita para o Município;

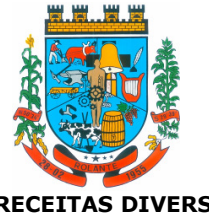

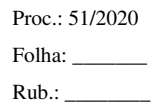

"Capital Nacional da Cuca"

### **RECEITAS DIVERSAS**

- 125. Propiciar que seja configurável a fórmula de cálculo de cada tarifa ou taxa a ser cobrada nas diversas secretarias e setores do município.
- 126. Permitir a emissão de guias de recolhimento em padrão bancário, com cálculo automático de acréscimos quando em atraso, possibilitando a configuração e emissão de diversos layouts.
- 127. Conter programa para que a Secretaria responsável configure os cálculos e defina os valores, de forma que as secretarias afins possam cobrá-los sempre que os serviços forem solicitados.
	- 128. Possibilitar a extinção de débitos por serviços não realizados.

\_\_\_\_\_\_\_\_\_\_\_\_\_\_\_\_\_\_\_\_\_\_\_\_\_\_\_\_\_\_\_\_\_\_\_\_\_\_\_\_\_\_\_\_\_\_\_\_\_\_\_\_

\_\_\_\_\_\_\_\_\_\_\_\_\_\_\_\_\_\_\_\_\_\_\_\_\_\_\_\_\_\_\_\_\_\_\_\_\_\_\_\_\_\_\_\_\_\_\_\_\_\_\_\_

\_\_\_\_\_\_\_\_\_\_\_\_\_\_\_\_\_\_\_\_\_\_\_\_\_\_\_\_\_\_\_\_\_\_\_\_\_\_\_\_\_\_\_\_\_\_\_\_\_\_\_\_

\_\_\_\_\_\_\_\_\_\_\_\_\_\_\_\_\_\_\_\_\_\_\_\_\_\_\_\_\_\_\_\_\_\_\_\_\_\_\_\_\_\_\_\_\_\_\_\_\_\_\_\_

\_\_\_\_\_\_\_\_\_\_\_\_\_\_\_\_\_\_\_\_\_\_\_\_\_\_\_\_\_\_\_\_\_\_\_\_\_\_\_\_\_\_\_\_\_\_\_\_\_\_\_\_

\_\_\_\_\_\_\_\_\_\_\_\_\_\_\_\_\_\_\_\_\_\_\_\_\_\_\_\_\_\_\_\_\_\_\_\_\_\_\_\_\_\_\_\_\_\_\_\_\_\_\_\_

\_\_\_\_\_\_\_\_\_\_\_\_\_\_\_\_\_\_\_\_\_\_\_\_\_\_\_\_\_\_\_\_\_\_\_\_\_\_\_\_\_\_\_\_\_\_\_\_\_\_\_\_

\_\_\_\_\_\_\_\_\_\_\_\_\_\_\_\_\_\_\_\_\_\_\_\_\_\_\_\_\_\_\_\_\_\_\_\_\_\_\_\_\_\_\_\_\_\_\_\_\_\_\_\_

\_\_\_\_\_\_\_\_\_\_\_\_\_\_\_\_\_\_\_\_\_\_\_\_\_\_\_\_\_\_\_\_\_\_\_\_\_\_\_\_\_\_\_\_\_\_\_\_\_\_\_\_

\_\_\_\_\_\_\_\_\_\_\_\_\_\_\_\_\_\_\_\_\_\_\_\_\_\_\_\_\_\_\_\_\_\_\_\_\_\_\_\_\_\_\_\_\_\_\_\_\_\_\_\_

\_\_\_\_\_\_\_\_\_\_\_\_\_\_\_\_\_\_\_\_\_\_\_\_\_\_\_\_\_\_\_\_\_\_\_\_\_\_\_\_\_\_\_\_\_\_\_\_\_\_\_\_

\_\_\_\_\_\_\_\_\_\_\_\_\_\_\_\_\_\_\_\_\_\_\_\_\_\_\_\_\_\_\_\_\_\_\_\_\_\_\_\_\_\_\_\_\_\_\_\_\_\_\_\_

\_\_\_\_\_\_\_\_\_\_\_\_\_\_\_\_\_\_\_\_\_\_\_\_\_\_\_\_\_\_\_\_\_\_\_\_\_\_\_\_\_\_\_\_\_\_\_\_\_\_\_\_

- 129. Permitir vincular qualquer receita ao cadastro imobiliário ou cadastro econômico.
	- 130. Possibilitar a geração de notificação e aviso de débitos para contribuintes que estejam em atraso com determinado serviço, possibilitando realizar filtro por quantidade de parcelas em atraso, se o tipo de atraso e consecutivo ou alternado bem como possibilitar informar a faixa de valor para geração.

### **Item 11 - PROTESTOS VIA CARTÓRIO – PREFEITURA**

1. Propiciar o envio de certidão de dívida ativa para cobrança em cartórios de maneira automática através de WebService padrão.

### **Item 12 - NOTA FISCAL ELETRÔNICA – PREFEITURA**

- 1. Permitir a autoridade fiscal liberar ou cancelar qualquer autorização para emissão de notas fiscais eletrônicas em qualquer momento.
- 2. Permitir, na emissão das Notas Fiscais Eletrônicas, a utilização de vários itens da lista de serviços, conforme classificação da Lei Complementar 116/03, inclusive na mesma nota.
- 3. Possibilitar, a qualquer usuário (cidadão, entidade, empresa, etc.), verificar a autenticidade das Notas Fiscais eletrônicas emitidas.
- 4. Permitir que o usuário liberador permita ou não, que o contador do contribuinte realize a emissão da Nota Fiscal Eletrônica de Serviços.
- 5. Permitir que o prestador de serviço, usuário final da NFS-e, possa configurar logo da empresa para ser utilizado no corpo da NFS-e.
- 6. Permitir ao prestador de serviço configurar uma observação padrão a ser sugerida em toda a emissão de NFS-e.

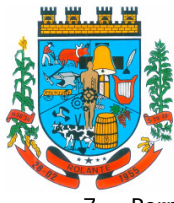

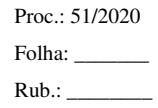

"Capital Nacional da Cuca"

\_\_\_\_\_\_\_\_\_\_\_\_\_\_\_\_\_\_\_\_\_\_\_\_\_\_\_\_\_\_\_\_\_\_\_\_\_\_\_\_\_\_\_\_\_\_\_\_\_\_\_\_

\_\_\_\_\_\_\_\_\_\_\_\_\_\_\_\_\_\_\_\_\_\_\_\_\_\_\_\_\_\_\_\_\_\_\_\_\_\_\_\_\_\_\_\_\_\_\_\_\_\_\_\_

\_\_\_\_\_\_\_\_\_\_\_\_\_\_\_\_\_\_\_\_\_\_\_\_\_\_\_\_\_\_\_\_\_\_\_\_\_\_\_\_\_\_\_\_\_\_\_\_\_\_\_\_

\_\_\_\_\_\_\_\_\_\_\_\_\_\_\_\_\_\_\_\_\_\_\_\_\_\_\_\_\_\_\_\_\_\_\_\_\_\_\_\_\_\_\_\_\_\_\_\_\_\_\_\_

\_\_\_\_\_\_\_\_\_\_\_\_\_\_\_\_\_\_\_\_\_\_\_\_\_\_\_\_\_\_\_\_\_\_\_\_\_\_\_\_\_\_\_\_\_\_\_\_\_\_\_\_

\_\_\_\_\_\_\_\_\_\_\_\_\_\_\_\_\_\_\_\_\_\_\_\_\_\_\_\_\_\_\_\_\_\_\_\_\_\_\_\_\_\_\_\_\_\_\_\_\_\_\_\_

\_\_\_\_\_\_\_\_\_\_\_\_\_\_\_\_\_\_\_\_\_\_\_\_\_\_\_\_\_\_\_\_\_\_\_\_\_\_\_\_\_\_\_\_\_\_\_\_\_\_\_\_

\_\_\_\_\_\_\_\_\_\_\_\_\_\_\_\_\_\_\_\_\_\_\_\_\_\_\_\_\_\_\_\_\_\_\_\_\_\_\_\_\_\_\_\_\_\_\_\_\_\_\_\_

\_\_\_\_\_\_\_\_\_\_\_\_\_\_\_\_\_\_\_\_\_\_\_\_\_\_\_\_\_\_\_\_\_\_\_\_\_\_\_\_\_\_\_\_\_\_\_\_\_\_\_\_

\_\_\_\_\_\_\_\_\_\_\_\_\_\_\_\_\_\_\_\_\_\_\_\_\_\_\_\_\_\_\_\_\_\_\_\_\_\_\_\_\_\_\_\_\_\_\_\_\_\_\_\_

\_\_\_\_\_\_\_\_\_\_\_\_\_\_\_\_\_\_\_\_\_\_\_\_\_\_\_\_\_\_\_\_\_\_\_\_\_\_\_\_\_\_\_\_\_\_\_\_\_\_\_\_

\_\_\_\_\_\_\_\_\_\_\_\_\_\_\_\_\_\_\_\_\_\_\_\_\_\_\_\_\_\_\_\_\_\_\_\_\_\_\_\_\_\_\_\_\_\_\_\_\_\_\_\_

\_\_\_\_\_\_\_\_\_\_\_\_\_\_\_\_\_\_\_\_\_\_\_\_\_\_\_\_\_\_\_\_\_\_\_\_\_\_\_\_\_\_\_\_\_\_\_\_\_\_\_\_

\_\_\_\_\_\_\_\_\_\_\_\_\_\_\_\_\_\_\_\_\_\_\_\_\_\_\_\_\_\_\_\_\_\_\_\_\_\_\_\_\_\_\_\_\_\_\_\_\_\_\_\_

\_\_\_\_\_\_\_\_\_\_\_\_\_\_\_\_\_\_\_\_\_\_\_\_\_\_\_\_\_\_\_\_\_\_\_\_\_\_\_\_\_\_\_\_\_\_\_\_\_\_\_\_

- 7. Permitir ao prestador de serviço configurar informação complementar padrão, em momento anterior a emissão da NFS-e, a ser sugerida em toda a emissão de NFSe.
- 8. Permitir ao prestador de serviço configurar um e-mail, em momento anterior a emissão da NFS-e, para o qual todas as NFS-e sejam encaminhadas automaticamente, independente do tomador do serviço.
- 9. Permitir configurar um determinado número de dias após a emissão da NFS-e onde o prestador de serviço esta autorizado a cancelar a NFS-e.
- 10. Possibilitar ao usuário emissor de NFS-e que efetue uma solicitação para cancelamento de determinada nota, informando o motivo e sua respectiva substituta quando houver.
- 11. Disponibilizar ao usuário fiscal, o controle para as solicitações de cancelamentos de NFS-e, podendo o mesmo deferir/indeferir as respectivas solicitações, informando um motivo.
- 12. Enviar e-mail automaticamente ao tomador do serviço quando a NFS-e for cancelada.
- 13. Permitir configurar se o nome fantasia dos prestadores de serviço usuários da NFS-e sairá no corpo da NFS-e.
- 14. Possibilidade de copiar os dados de uma NFS-e já emitida para emissão de nova nota.
- 15. Permitir configurar quantos dias após a emissão a nota poderá ser substituída pelo contribuinte.
- 16. Permitir realizar o download do arquivo de retorno (XML) resultado da integração, para cada NFS-e, quando esta for feita via integração.
- 17. Permitir utilização de Recibo Provisório de Serviço (RPS) com numeração sequencial crescente, devendo ser convertido em NFS-e no prazo estipulado pela legislação tributária municipal.
- 18. Possibilitar que o tomador de serviço efetue denúncia da não conversão do RPS em nota fiscal de serviço eletrônica.
- 19. Registrar de forma automática denúncia da conversão irregular do RPS em nota fiscal de serviço eletrônica, quando via integração houver tentativa de envio de um RPS que esteja sendo convertido fora do prazo.
- 20. O software deverá negar o recebimento de RPS já transformado em NFS-e.
- 21. Permitir selecionar se o campo valor líquido será descriminado no corpo da NFS-e.
- 22. Permitir selecionar para quais itens da lista de serviço, deverão ser informados os dados referente a construção civil no momento de emissão da NFS-e.

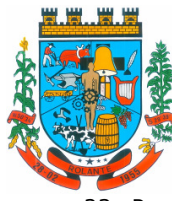

- "Capital Nacional da Cuca"
- 23. Para o cadastramento da obra no momento de emissão da NFS-e, devera ser possível informar o nome da obra, o responsável pela obra, C.E.I da obra, Logradouro, Bairro e CEP.
- 24. Gerar relatório dos maiores emissores de NFS-e podendo ser selecionado pelo serviço e período de data de emissão.
- 25. Gerar relatório de contribuintes autorizados a emitirem NFS-e, mas que não emitiram nenhuma nota, permitindo ser filtrado por cadastro econômico, e por competência.
- 26. Possibilitar a emissão de relatório de cadastros econômicos que não solicitaram autorização para utilização de NFS-e.
- 27. Possibilitar visualizar a prévia da NFS-e antes de sua emissão, com possibilidade de impressão da mesma.
- 28. Possibilitar o usuário emissor de NFS-e verificar na tela de emissão, o total de ISSQN de suas notas emitidas na competência atual.
- 29. Possibilitar que na emissão das notas fiscais eletrônicas possam ser informados vários municípios onde os serviços foram prestados, bem como o local de recolhimento do ISS, inclusive na mesma nota, conforme Lei complementar 116/03.

## **Item 13 - LIVRO ELETRÔNICO – PREFEITURA**

\_\_\_\_\_\_\_\_\_\_\_\_\_\_\_\_\_\_\_\_\_\_\_\_\_\_\_\_\_\_\_\_\_\_\_\_\_\_\_\_\_\_\_\_\_\_\_\_\_\_\_\_

\_\_\_\_\_\_\_\_\_\_\_\_\_\_\_\_\_\_\_\_\_\_\_\_\_\_\_\_\_\_\_\_\_\_\_\_\_\_\_\_\_\_\_\_\_\_\_\_\_\_\_\_

\_\_\_\_\_\_\_\_\_\_\_\_\_\_\_\_\_\_\_\_\_\_\_\_\_\_\_\_\_\_\_\_\_\_\_\_\_\_\_\_\_\_\_\_\_\_\_\_\_\_\_\_

\_\_\_\_\_\_\_\_\_\_\_\_\_\_\_\_\_\_\_\_\_\_\_\_\_\_\_\_\_\_\_\_\_\_\_\_\_\_\_\_\_\_\_\_\_\_\_\_\_\_\_\_

\_\_\_\_\_\_\_\_\_\_\_\_\_\_\_\_\_\_\_\_\_\_\_\_\_\_\_\_\_\_\_\_\_\_\_\_\_\_\_\_\_\_\_\_\_\_\_\_\_\_\_\_

\_\_\_\_\_\_\_\_\_\_\_\_\_\_\_\_\_\_\_\_\_\_\_\_\_\_\_\_\_\_\_\_\_\_\_\_\_\_\_\_\_\_\_\_\_\_\_\_\_\_\_\_

\_\_\_\_\_\_\_\_\_\_\_\_\_\_\_\_\_\_\_\_\_\_\_\_\_\_\_\_\_\_\_\_\_\_\_\_\_\_\_\_\_\_\_\_\_\_\_\_\_\_\_\_

\_\_\_\_\_\_\_\_\_\_\_\_\_\_\_\_\_\_\_\_\_\_\_\_\_\_\_\_\_\_\_\_\_\_\_\_\_\_\_\_\_\_\_\_\_\_\_\_\_\_\_\_

\_\_\_\_\_\_\_\_\_\_\_\_\_\_\_\_\_\_\_\_\_\_\_\_\_\_\_\_\_\_\_\_\_\_\_\_\_\_\_\_\_\_\_\_\_\_\_\_\_\_\_\_

\_\_\_\_\_\_\_\_\_\_\_\_\_\_\_\_\_\_\_\_\_\_\_\_\_\_\_\_\_\_\_\_\_\_\_\_\_\_\_\_\_\_\_\_\_\_\_\_\_\_\_\_

\_\_\_\_\_\_\_\_\_\_\_\_\_\_\_\_\_\_\_\_\_\_\_\_\_\_\_\_\_\_\_\_\_\_\_\_\_\_\_\_\_\_\_\_\_\_\_\_\_\_\_\_

\_\_\_\_\_\_\_\_\_\_\_\_\_\_\_\_\_\_\_\_\_\_\_\_\_\_\_\_\_\_\_\_\_\_\_\_\_\_\_\_\_\_\_\_\_\_\_\_\_\_\_\_

\_\_\_\_\_\_\_\_\_\_\_\_\_\_\_\_\_\_\_\_\_\_\_\_\_\_\_\_\_\_\_\_\_\_\_\_\_\_\_\_\_\_\_\_\_\_\_\_\_\_\_\_

\_\_\_\_\_\_\_\_\_\_\_\_\_\_\_\_\_\_\_\_\_\_\_\_\_\_\_\_\_\_\_\_\_\_\_\_\_\_\_\_\_\_\_\_\_\_\_\_\_\_\_\_

- 1. Possuir cadastro Mobiliário;
- 2. Possuir Escrituração para Prestadores e Tomadores de Serviços.
- 3. Possuir escrituração do livro fiscal eletrônico, para todos os prestadores e tomadores de serviços do município, com seleção do período de competência que se deseja lançar.
- 4. Possuir escrituração de serviços de Construção Civil para prestadores de serviços
- 5. Permitir escrituração, via digitação, de notas fiscais, identificando número da nota, data de emissão, série e subsérie, natureza dos serviços (código do serviço).
- 6. Deverá efetuar o cálculo automático do tributo, com base nas informações acima lançadas.
- 7. No encerramento da escrituração o sistema deverá possibilitar a edição/cancelamento de qualquer lançamento, exceto para lançamentos gerados pela emissão de NFS-e.
- 8. Possuir escrituração exclusiva para contadores, dar a possibilidade que contadores possam se pré-cadastramento no sistema e utilizá-lo após liberação por intermédio de um funcionário da prefeitura com poderes para esta atividade (senha que permita esta operação).

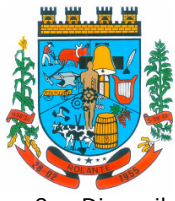

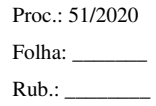

"Capital Nacional da Cuca"

9. Disponibilizar meios para que a Administração Municipal verifique as informações enviadas pelos contribuintes por meio das declarações, tais como: serviços prestados por empresas de fora do Município, serviços prestados por empresas locais, serviços prestados fora da cidade por empresas locais, relação dos serviços com maiores arrecadações/declarações.

10. Possibilitar o lançamento automático dos valores declarados no Sistema de Tributação.

- 11. Disponibilizar rotina para o cadastramento, alteração e baixa de inscrições municipais.
- 12. Disponibilizar campo para pesquisa de rotinas do sistema e através desta acessar a respectiva rotina.
- 13. Ter opção de emitir recibo de declaração de ISS e de ISS retido.

\_\_\_\_\_\_\_\_\_\_\_\_\_\_\_\_\_\_\_\_\_\_\_\_\_\_\_\_\_\_\_\_\_\_\_\_\_\_\_\_\_\_\_\_\_\_\_\_\_\_\_\_

\_\_\_\_\_\_\_\_\_\_\_\_\_\_\_\_\_\_\_\_\_\_\_\_\_\_\_\_\_\_\_\_\_\_\_\_\_\_\_\_\_\_\_\_\_\_\_\_\_\_\_\_

\_\_\_\_\_\_\_\_\_\_\_\_\_\_\_\_\_\_\_\_\_\_\_\_\_\_\_\_\_\_\_\_\_\_\_\_\_\_\_\_\_\_\_\_\_\_\_\_\_\_\_\_

\_\_\_\_\_\_\_\_\_\_\_\_\_\_\_\_\_\_\_\_\_\_\_\_\_\_\_\_\_\_\_\_\_\_\_\_\_\_\_\_\_\_\_\_\_\_\_\_\_\_\_\_

\_\_\_\_\_\_\_\_\_\_\_\_\_\_\_\_\_\_\_\_\_\_\_\_\_\_\_\_\_\_\_\_\_\_\_\_\_\_\_\_\_\_\_\_\_\_\_\_\_\_\_\_

14. Possibilitar a escrituração, com acesso seguro (assinatura digital), de documentos fiscais e ou cupons fiscais emitidos e recebidos, contendo necessariamente: Razão social do declarante/contribuinte; CNPJ/CPF; Endereço completo; Número do Cadastro Municipal Mobiliário, quando tiver; Número e data de emissão do documento fiscal;

Valor dos serviços prestados e/ou tomados.

\_\_\_\_\_\_\_\_\_\_\_\_\_\_\_\_\_\_\_\_\_\_\_\_\_\_\_\_\_\_\_\_\_\_\_\_\_\_\_\_\_\_\_\_\_\_\_\_\_\_\_\_

\_\_\_\_\_\_\_\_\_\_\_\_\_\_\_\_\_\_\_\_\_\_\_\_\_\_\_\_\_\_\_\_\_\_\_\_\_\_\_\_\_\_\_\_\_\_\_\_\_\_\_\_

\_\_\_\_\_\_\_\_\_\_\_\_\_\_\_\_\_\_\_\_\_\_\_\_\_\_\_\_\_\_\_\_\_\_\_\_\_\_\_\_\_\_\_\_\_\_\_\_\_\_\_\_

\_\_\_\_\_\_\_\_\_\_\_\_\_\_\_\_\_\_\_\_\_\_\_\_\_\_\_\_\_\_\_\_\_\_\_\_\_\_\_\_\_\_\_\_\_\_\_\_\_\_\_\_

\_\_\_\_\_\_\_\_\_\_\_\_\_\_\_\_\_\_\_\_\_\_\_\_\_\_\_\_\_\_\_\_\_\_\_\_\_\_\_\_\_\_\_\_\_\_\_\_\_\_\_\_

\_\_\_\_\_\_\_\_\_\_\_\_\_\_\_\_\_\_\_\_\_\_\_\_\_\_\_\_\_\_\_\_\_\_\_\_\_\_\_\_\_\_\_\_\_\_\_\_\_\_\_\_

\_\_\_\_\_\_\_\_\_\_\_\_\_\_\_\_\_\_\_\_\_\_\_\_\_\_\_\_\_\_\_\_\_\_\_\_\_\_\_\_\_\_\_\_\_\_\_\_\_\_\_\_

\_\_\_\_\_\_\_\_\_\_\_\_\_\_\_\_\_\_\_\_\_\_\_\_\_\_\_\_\_\_\_\_\_\_\_\_\_\_\_\_\_\_\_\_\_\_\_\_\_\_\_\_

\_\_\_\_\_\_\_\_\_\_\_\_\_\_\_\_\_\_\_\_\_\_\_\_\_\_\_\_\_\_\_\_\_\_\_\_\_\_\_\_\_\_\_\_\_\_\_\_\_\_\_\_

- 15. Possibilitar a escrituração de serviços eventuais, não enquadrados no cadastro mobiliário;
- 16. Permitir ao declarante que efetue seu cadastro e conceda permissão de acesso aos funcionários;
- 17. Possibilitar que o escritório contábil, através de seu usuário e senha, faça a escrituração de todos os seus pacientes, serviços prestados e tomados
- 18. Permitir que a solicitação de cadastro de declarante seja confirmada pelo Fisco, habilitando-o para utilização da ferramenta.
- 19. Permitir declarações retificadoras possibilitando emissão da guia de pagamento.
- 20. Aceitar múltiplas atividades enumeradas na Lista de Serviços (LC 116/03) em um mesmo documento fiscal.
- 21. Permitir o enquadramento/desenquadramento de relacionamentos entre categorias personalizadas de declaração e cadastros econômicos.
- 22. Possibilidade de configuração dos campos a serem listados para as declarações de despesa.
- 23. Possibilidade de configurar se uma determinada despesa será de preenchimento obrigatório ou não.

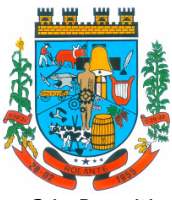

- 24. Permitir o cadastramento de novos tomadores de serviço pelos próprios declarantes, no momento da declaração de serviços prestados.
- 25. Permitir declaração dos serviços prestados e tomados para contribuintes isentos, imunes, com regime de estimativa e regime fixo anual.

\_\_\_\_\_\_\_\_\_\_\_\_\_\_\_\_\_\_\_\_\_\_\_\_\_\_\_\_\_\_\_\_\_\_\_\_\_\_\_\_\_\_\_\_\_\_\_\_\_\_\_\_

\_\_\_\_\_\_\_\_\_\_\_\_\_\_\_\_\_\_\_\_\_\_\_\_\_\_\_\_\_\_\_\_\_\_\_\_\_\_\_\_\_\_\_\_\_\_\_\_\_\_\_\_

\_\_\_\_\_\_\_\_\_\_\_\_\_\_\_\_\_\_\_\_\_\_\_\_\_\_\_\_\_\_\_\_\_\_\_\_\_\_\_\_\_\_\_\_\_\_\_\_\_\_\_\_

\_\_\_\_\_\_\_\_\_\_\_\_\_\_\_\_\_\_\_\_\_\_\_\_\_\_\_\_\_\_\_\_\_\_\_\_\_\_\_\_\_\_\_\_\_\_\_\_\_\_\_\_

\_\_\_\_\_\_\_\_\_\_\_\_\_\_\_\_\_\_\_\_\_\_\_\_\_\_\_\_\_\_\_\_\_\_\_\_\_\_\_\_\_\_\_\_\_\_\_\_\_\_\_\_

\_\_\_\_\_\_\_\_\_\_\_\_\_\_\_\_\_\_\_\_\_\_\_\_\_\_\_\_\_\_\_\_\_\_\_\_\_\_\_\_\_\_\_\_\_\_\_\_\_\_\_\_

\_\_\_\_\_\_\_\_\_\_\_\_\_\_\_\_\_\_\_\_\_\_\_\_\_\_\_\_\_\_\_\_\_\_\_\_\_\_\_\_\_\_\_\_\_\_\_\_\_\_\_\_

\_\_\_\_\_\_\_\_\_\_\_\_\_\_\_\_\_\_\_\_\_\_\_\_\_\_\_\_\_\_\_\_\_\_\_\_\_\_\_\_\_\_\_\_\_\_\_\_\_\_\_\_

\_\_\_\_\_\_\_\_\_\_\_\_\_\_\_\_\_\_\_\_\_\_\_\_\_\_\_\_\_\_\_\_\_\_\_\_\_\_\_\_\_\_\_\_\_\_\_\_\_\_\_\_

\_\_\_\_\_\_\_\_\_\_\_\_\_\_\_\_\_\_\_\_\_\_\_\_\_\_\_\_\_\_\_\_\_\_\_\_\_\_\_\_\_\_\_\_\_\_\_\_\_\_\_\_

\_\_\_\_\_\_\_\_\_\_\_\_\_\_\_\_\_\_\_\_\_\_\_\_\_\_\_\_\_\_\_\_\_\_\_\_\_\_\_\_\_\_\_\_\_\_\_\_\_\_\_\_

- 26. Permitir declarações de serviços prestados dos contribuintes do regime de homologação por: documento fiscal; base de cálculo; categorias configuráveis ou planos de contas, conforme configurações predefinidas.
- 27. Possibilitar a retificação de declarações de serviços prestados já realizados e não pagas.
- 28. Possibilitar a retificação das declarações de serviços prestados já realizadas e não pagas, por categoria, composto pelos campos definidos nas configurações de categoria, com as fórmulas definidas também no mesmo cadastro.
- 29. Possibilitar a retificação das parcelas já pagas, desde que não exclua notas fiscais eletrônicas e não altere o valor do ISSQN.
- 30. Permitir a escrituração para contribuintes de fora do Município (Declarantes sem cadastro mobiliário) tanto de documentos fiscais prestados como tomados, possibilitando a emissão de guia para pagamento do imposto.
- 31. Possibilitar a geração de parcelas complementares sem intervenção do Município e sem perder a referência e a competência a qual ela complementa.
- 32. Disponibilizar rotina para cadastramento de requisição de compensação (valor pago a maior), após deferido pelo Município, este valor será abatido do valor devido de competências futuras.
- 33. Permitir o enquadramento de incentivos fiscais por cadastro econômico.
- 34. Permitir configurar multa por atraso de declaração, separadamente por serviços prestados, serviços tomados e contribuintes do simples nacional.
- 35. Permitir o lançamento de multa por atraso na declaração de forma geral.
- \_\_\_\_\_\_\_\_\_\_\_\_\_\_\_\_\_\_\_\_\_\_\_\_\_\_\_\_\_\_\_\_\_\_\_\_\_\_\_\_\_\_\_\_\_\_\_\_\_\_\_\_ 36. Permitir mais de uma declaração por competência. \_\_\_\_\_\_\_\_\_\_\_\_\_\_\_\_\_\_\_\_\_\_\_\_\_\_\_\_\_\_\_\_\_\_\_\_\_\_\_\_\_\_\_\_\_\_\_\_\_\_\_\_

\_\_\_\_\_\_\_\_\_\_\_\_\_\_\_\_\_\_\_\_\_\_\_\_\_\_\_\_\_\_\_\_\_\_\_\_\_\_\_\_\_\_\_\_\_\_\_\_\_\_\_\_

\_\_\_\_\_\_\_\_\_\_\_\_\_\_\_\_\_\_\_\_\_\_\_\_\_\_\_\_\_\_\_\_\_\_\_\_\_\_\_\_\_\_\_\_\_\_\_\_\_\_\_\_

- 37. Atender a LC 123/2006 referente ao Simples Nacional, quanto as alíquotas diferenciadas.
- 38. Permitir efetuar declaração sem movimento.
- 39. Permitir a geração do recibo de retenção de ISSQN com a possibilidade de agrupar todas as notas de um mesmo prestador no mesmo recibo.
- 40. Permitir a manutenção dos planos de contas das instituições financeiras, que deverão estar disponíveis para os funcionários do município e para os responsáveis pelas declarações das

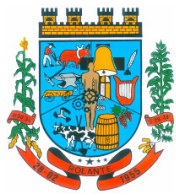

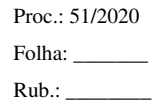

"Capital Nacional da Cuca"

instituições financeiras, podendo os funcionários do município acessar todos os planos de contas das instituições financeiras, e os responsáveis pela declaração das mesmas somente deverão ter acesso ao plano da respectiva instituição.

41. Permitir que instituições financeiras possam cadastrar as contas colocando os dados como: número da conta, nome da conta, descrição da conta, código COSIF da qual a conta está vinculada, código da atividade da qual a mesma está correlacionada.

\_\_\_\_\_\_\_\_\_\_\_\_\_\_\_\_\_\_\_\_\_\_\_\_\_\_\_\_\_\_\_\_\_\_\_\_\_\_\_\_\_\_\_\_\_\_\_\_\_\_\_\_

\_\_\_\_\_\_\_\_\_\_\_\_\_\_\_\_\_\_\_\_\_\_\_\_\_\_\_\_\_\_\_\_\_\_\_\_\_\_\_\_\_\_\_\_\_\_\_\_\_\_\_\_

\_\_\_\_\_\_\_\_\_\_\_\_\_\_\_\_\_\_\_\_\_\_\_\_\_\_\_\_\_\_\_\_\_\_\_\_\_\_\_\_\_\_\_\_\_\_\_\_\_\_\_\_

\_\_\_\_\_\_\_\_\_\_\_\_\_\_\_\_\_\_\_\_\_\_\_\_\_\_\_\_\_\_\_\_\_\_\_\_\_\_\_\_\_\_\_\_\_\_\_\_\_\_\_\_

\_\_\_\_\_\_\_\_\_\_\_\_\_\_\_\_\_\_\_\_\_\_\_\_\_\_\_\_\_\_\_\_\_\_\_\_\_\_\_\_\_\_\_\_\_\_\_\_\_\_\_\_

\_\_\_\_\_\_\_\_\_\_\_\_\_\_\_\_\_\_\_\_\_\_\_\_\_\_\_\_\_\_\_\_\_\_\_\_\_\_\_\_\_\_\_\_\_\_\_\_\_\_\_\_

\_\_\_\_\_\_\_\_\_\_\_\_\_\_\_\_\_\_\_\_\_\_\_\_\_\_\_\_\_\_\_\_\_\_\_\_\_\_\_\_\_\_\_\_\_\_\_\_\_\_\_\_

\_\_\_\_\_\_\_\_\_\_\_\_\_\_\_\_\_\_\_\_\_\_\_\_\_\_\_\_\_\_\_\_\_\_\_\_\_\_\_\_\_\_\_\_\_\_\_\_\_\_\_\_

\_\_\_\_\_\_\_\_\_\_\_\_\_\_\_\_\_\_\_\_\_\_\_\_\_\_\_\_\_\_\_\_\_\_\_\_\_\_\_\_\_\_\_\_\_\_\_\_\_\_\_\_

\_\_\_\_\_\_\_\_\_\_\_\_\_\_\_\_\_\_\_\_\_\_\_\_\_\_\_\_\_\_\_\_\_\_\_\_\_\_\_\_\_\_\_\_\_\_\_\_\_\_\_\_

\_\_\_\_\_\_\_\_\_\_\_\_\_\_\_\_\_\_\_\_\_\_\_\_\_\_\_\_\_\_\_\_\_\_\_\_\_\_\_\_\_\_\_\_\_\_\_\_\_\_\_\_

- 42. Possuir sistemática onde o banco possa cadastrar as contas através da importação de arquivos, através de layout disponibilizado pela licitante.
- 43. Possuir lançamento via Plano de contas COSIF e Plano de Contas de cada Instituição Financeira, sendo que ambas deverão estar correlacionadas com os códigos de serviço pertinentes.
- 44. Possibilitar a importação de declaração de Instituições Financeiras (DESIF), com obrigatoriedade do grupo contábil 7.0.0.00.00-9, e também se for o caso, para o grupo contábil 8.0.0.00.00-6, nos termos da respectiva legislação municipal atual ou implantada durante a vigência deste contrato, no padrão ABRASF.

## **Item 14 e 26 - FOLHA DE PAGAMENTO / RECURSOS HUMANOS / ESOCIAL - PREFEITURA E CÂMARA DE VEREADORES**

- 1. Possuir cadastro de servidores com os seguintes campos: regime, cargo, salário base, data de nomeação, data de posse, data de admissão, data de término de contrato temporário, lotação, horário de trabalho e local de trabalho.
- 2. Controlar os dependentes de servidores para fins de salário-família e imposto de renda, conforme limite e condições previstas para cada dependente.
- 3. Permitir o cadastramento de servidores em diversos regimes, tais como: celetista, estatutário, contrato temporário, emprego público, estagiário, cargo comissionado e agente político.
- 4. Possuir controle dos estagiários vinculados com a entidade, incluindo data inicial e final, supervisor/orientador, curso, agente de integração (quando existente) e permitir emitir o Termo de Compromisso de Estágio.
- 5. Permitir o cadastramento de todos os cargos do quadro de pessoal de natureza efetiva, comissionado e temporário com nomenclatura, enquadramento, grau de instrução exigido, CBO e quantidade de vagas criadas.
- 6. Permitir registrar ocorrências funcionais como advertências, elogios ou ainda suspensões, bem como permitir converter a suspensão em multa com lançamento automático em folha de pagamento do respectivo desconto.
- 7. Emitir ficha de informações funcionais dos servidores, contendo: dados da documentação pessoal, dependentes, endereço, contatos, cargos ocupados, atestados médicos, afastamentos, faltas, períodos de licença prêmio, períodos de férias, atos legais, empregos anteriores, locais

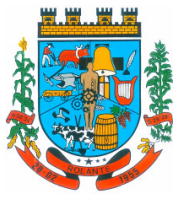

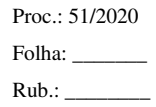

"Capital Nacional da Cuca"

de trabalho, cargos comissionados ocupados, proventos e descontos fixos, cursos prestados, conselho de classe, sindicato, histórico salarial, avaliações de estágio probatório, ocorrências, transferências, acidentes de trabalho, beneficiários de pensão e compensação de horas.

- 8. Permitir a inclusão da foto no cadastro do servidor e que a mesma fique armazenada, sem a necessidade de incluí-la novamente quando o servidor possuir um novo contrato.
- 9. Possuir configuração de férias especiais, possibilitando indicar o número de dias de direito de gozo de férias para o número de meses trabalhado, permitindo que a configuração seja aplicada por cargo, regime ou individualmente por funcionário.
- 10. Permitir lançar a programação de férias dos servidores.

\_\_\_\_\_\_\_\_\_\_\_\_\_\_\_\_\_\_\_\_\_\_\_\_\_\_\_\_\_\_\_\_\_\_\_\_\_\_\_\_\_\_\_\_\_\_\_\_\_\_\_\_

\_\_\_\_\_\_\_\_\_\_\_\_\_\_\_\_\_\_\_\_\_\_\_\_\_\_\_\_\_\_\_\_\_\_\_\_\_\_\_\_\_\_\_\_\_\_\_\_\_\_\_\_

\_\_\_\_\_\_\_\_\_\_\_\_\_\_\_\_\_\_\_\_\_\_\_\_\_\_\_\_\_\_\_\_\_\_\_\_\_\_\_\_\_\_\_\_\_\_\_\_\_\_\_\_

\_\_\_\_\_\_\_\_\_\_\_\_\_\_\_\_\_\_\_\_\_\_\_\_\_\_\_\_\_\_\_\_\_\_\_\_\_\_\_\_\_\_\_\_\_\_\_\_\_\_\_\_

\_\_\_\_\_\_\_\_\_\_\_\_\_\_\_\_\_\_\_\_\_\_\_\_\_\_\_\_\_\_\_\_\_\_\_\_\_\_\_\_\_\_\_\_\_\_\_\_\_\_\_\_

\_\_\_\_\_\_\_\_\_\_\_\_\_\_\_\_\_\_\_\_\_\_\_\_\_\_\_\_\_\_\_\_\_\_\_\_\_\_\_\_\_\_\_\_\_\_\_\_\_\_\_\_

\_\_\_\_\_\_\_\_\_\_\_\_\_\_\_\_\_\_\_\_\_\_\_\_\_\_\_\_\_\_\_\_\_\_\_\_\_\_\_\_\_\_\_\_\_\_\_\_\_\_\_\_

\_\_\_\_\_\_\_\_\_\_\_\_\_\_\_\_\_\_\_\_\_\_\_\_\_\_\_\_\_\_\_\_\_\_\_\_\_\_\_\_\_\_\_\_\_\_\_\_\_\_\_\_

\_\_\_\_\_\_\_\_\_\_\_\_\_\_\_\_\_\_\_\_\_\_\_\_\_\_\_\_\_\_\_\_\_\_\_\_\_\_\_\_\_\_\_\_\_\_\_\_\_\_\_\_

\_\_\_\_\_\_\_\_\_\_\_\_\_\_\_\_\_\_\_\_\_\_\_\_\_\_\_\_\_\_\_\_\_\_\_\_\_\_\_\_\_\_\_\_\_\_\_\_\_\_\_\_

\_\_\_\_\_\_\_\_\_\_\_\_\_\_\_\_\_\_\_\_\_\_\_\_\_\_\_\_\_\_\_\_\_\_\_\_\_\_\_\_\_\_\_\_\_\_\_\_\_\_\_\_

\_\_\_\_\_\_\_\_\_\_\_\_\_\_\_\_\_\_\_\_\_\_\_\_\_\_\_\_\_\_\_\_\_\_\_\_\_\_\_\_\_\_\_\_\_\_\_\_\_\_\_\_

\_\_\_\_\_\_\_\_\_\_\_\_\_\_\_\_\_\_\_\_\_\_\_\_\_\_\_\_\_\_\_\_\_\_\_\_\_\_\_\_\_\_\_\_\_\_\_\_\_\_\_\_

- 11. Possuir cálculo de férias (individual, coletiva ou baseada em programação), realizando a baixa automática dos dias de gozo e pecúnia de dois períodos aquisitivos diferentes e também permitir o lançamento de mais que um período de gozo e pecúnia para o mesmo período aquisitivo de férias.
- 12. Manter o cadastro de todos os períodos aquisitivos de férias dos servidores, possibilitando a configuração do período aquisitivo indicando dias de direito, dias de perda e dias de prorrogação, bem como permitir a consulta de posição de férias, indicando para o período aquisitivo de férias o período de gozo, e a data que a mesma foi calculada.
- 13. Emitir relação de férias vencidas, a vencer, vencidas em dobro, a vencer em dobro, vencidas em dobro no próximo mês e proporcional.
- 14. Manter o cadastro de todos os períodos aquisitivos, possibilitando o registro da licença prêmio dos servidores, desde a admissão até a exoneração.
- 15. Permitir a configuração de perda e/ou prorrogação de aquisitivos de férias, licença prêmio e adicional de tempo de serviço em virtude de afastamentos e faltas.
- 16. Permitir a configuração de perda e/ou prorrogação de aquisitivos de licença prêmio e adicional de tempo de serviço em virtude de ocupar cargo comissionado.
- 17. Permitir o controle para compensação de horas extras e folgas (banco de horas).
- 18. Possibilitar o registro de tempo de serviço cumprido em outras entidades e/ou empresas, permitindo indicar quais devem averbar para contagem de tempo de serviço na entidade.
- 19. Emitir Certidão de Tempo de Serviço, Certidão de Tempo de Serviço Consolidada (incluindo todos os vínculos do servidor com a entidade) e Certidão de Tempo de Serviço para fins de aposentadoria.
- 20. Emitir a Certidão de Tempo de Contribuição, conforme layout exigido pelo INSS.
- 21. Gerar arquivos para DIRF e RAIS.

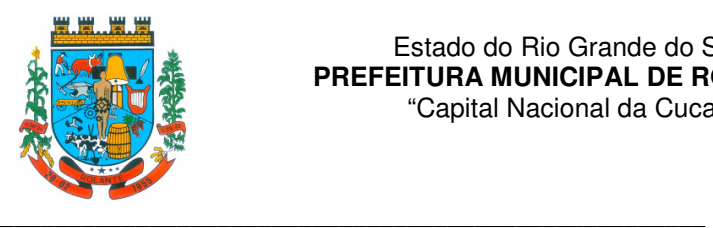

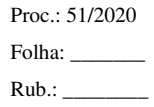

- 22. Gerar empenhamento automático para a contabilidade, evitando trabalhos de digitação manual para empenhamento.
- 23. Gerar o arquivo da SEFIP/GFIP nos padrões da legislação vigente.
- 24. Gerar o arquivo GRRF nos padrões da legislação vigente.

\_\_\_\_\_\_\_\_\_\_\_\_\_\_\_\_\_\_\_\_\_\_\_\_\_\_\_\_\_\_\_\_\_\_\_\_\_\_\_\_\_\_\_\_\_\_\_\_\_\_\_\_

\_\_\_\_\_\_\_\_\_\_\_\_\_\_\_\_\_\_\_\_\_\_\_\_\_\_\_\_\_\_\_\_\_\_\_\_\_\_\_\_\_\_\_\_\_\_\_\_\_\_\_\_

\_\_\_\_\_\_\_\_\_\_\_\_\_\_\_\_\_\_\_\_\_\_\_\_\_\_\_\_\_\_\_\_\_\_\_\_\_\_\_\_\_\_\_\_\_\_\_\_\_\_\_\_

\_\_\_\_\_\_\_\_\_\_\_\_\_\_\_\_\_\_\_\_\_\_\_\_\_\_\_\_\_\_\_\_\_\_\_\_\_\_\_\_\_\_\_\_\_\_\_\_\_\_\_\_

\_\_\_\_\_\_\_\_\_\_\_\_\_\_\_\_\_\_\_\_\_\_\_\_\_\_\_\_\_\_\_\_\_\_\_\_\_\_\_\_\_\_\_\_\_\_\_\_\_\_\_\_

\_\_\_\_\_\_\_\_\_\_\_\_\_\_\_\_\_\_\_\_\_\_\_\_\_\_\_\_\_\_\_\_\_\_\_\_\_\_\_\_\_\_\_\_\_\_\_\_\_\_\_\_

\_\_\_\_\_\_\_\_\_\_\_\_\_\_\_\_\_\_\_\_\_\_\_\_\_\_\_\_\_\_\_\_\_\_\_\_\_\_\_\_\_\_\_\_\_\_\_\_\_\_\_\_

\_\_\_\_\_\_\_\_\_\_\_\_\_\_\_\_\_\_\_\_\_\_\_\_\_\_\_\_\_\_\_\_\_\_\_\_\_\_\_\_\_\_\_\_\_\_\_\_\_\_\_\_

\_\_\_\_\_\_\_\_\_\_\_\_\_\_\_\_\_\_\_\_\_\_\_\_\_\_\_\_\_\_\_\_\_\_\_\_\_\_\_\_\_\_\_\_\_\_\_\_\_\_\_\_

- 25. Permitir registrar e controlar os empréstimos consignados em folha de pagamento.
- 26. Permitir realizar importação dos empréstimos consignados para desconto em folha de pagamento.
- 27. Permitir o lançamento de falta justificada, falta injustificada e suspensão, com a informação da data da ocorrência, permitindo informar à competência que será realizado o efetivo desconto.
- 28. Possuir cadastro de abono de faltas, permitindo informar à competência que será realizada o efetivo ressarcimento de forma automática em folha de pagamento.
- 29. Permitir o cálculo automático do adicional por tempo de serviço, e a emissão de relatório dos servidores que obtiveram o benefício no mês, possibilitando a configuração se o benefício será pago no dia do vencimento, no dia posterior ou no mês posterior.
- 30. Permitir o cálculo de: folha de pagamento mensal, mensal complementar, rescisão, rescisão complementar, férias, adiantamento de 13º salário (1º parcela), 13º salário, diferença de 13º salário e adiantamentos salariais.
- 31. Permitir o cálculo de rescisões de forma individual, coletiva e por data de término de contrato, com cálculos de férias indenizadas, proporcionais e 13º salário automaticamente.
- \_\_\_\_\_\_\_\_\_\_\_\_\_\_\_\_\_\_\_\_\_\_\_\_\_\_\_\_\_\_\_\_\_\_\_\_\_\_\_\_\_\_\_\_\_\_\_\_\_\_\_\_ 32. Emitir Termo de Rescisão de contrato de trabalho. \_\_\_\_\_\_\_\_\_\_\_\_\_\_\_\_\_\_\_\_\_\_\_\_\_\_\_\_\_\_\_\_\_\_\_\_\_\_\_\_\_\_\_\_\_\_\_\_\_\_\_\_

\_\_\_\_\_\_\_\_\_\_\_\_\_\_\_\_\_\_\_\_\_\_\_\_\_\_\_\_\_\_\_\_\_\_\_\_\_\_\_\_\_\_\_\_\_\_\_\_\_\_\_\_

\_\_\_\_\_\_\_\_\_\_\_\_\_\_\_\_\_\_\_\_\_\_\_\_\_\_\_\_\_\_\_\_\_\_\_\_\_\_\_\_\_\_\_\_\_\_\_\_\_\_\_\_

\_\_\_\_\_\_\_\_\_\_\_\_\_\_\_\_\_\_\_\_\_\_\_\_\_\_\_\_\_\_\_\_\_\_\_\_\_\_\_\_\_\_\_\_\_\_\_\_\_\_\_\_

- 33. Permitir reintegração de funcionário demitido/exonerado por decisão judicial ou administrativa, sendo possível reutilizar a mesma matrícula.
- 34. Permitir simulações de folha de pagamento para calcular reajustes salariais retroativos, lançando automaticamente as variáveis de proventos e descontos em folha.
- 35. Gerar automaticamente os valores relativos ao salário-família dos dependentes em folha de pagamento.
- 36. Permitir configurar a fórmula de cálculo dos proventos e descontos, adequando o cálculo da folha de pagamento ao estatuto da entidade.
- 37. Permitir inclusão de proventos/descontos variáveis na folha, como os provenientes de horas extras, descontos diversos e ações judiciais, permitindo o lançamento coletivo ou individual por servidor.

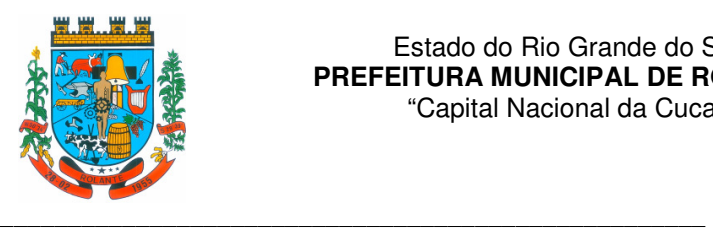

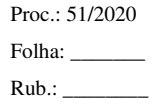

- 38. Permitir o lançamento de proventos/descontos fixos para determinado período, permitindo o lançamento coletivo ou individual por servidor.
- 39. Permitir o lançamento de proventos/descontos recebidos acumuladamente pelos servidores, contendo número do processo e período de referência, para posterior geração no arquivo da DIRF.
- 40. Possibilitar a impressão do contracheque, com opção de filtro de servidores do mesmo regime, cargo, nível salarial, banco, lotação e local de trabalho.
- 41. Emição e/ou consulta contracheques de meses anteriores (segunda via).
- 42. Permitir a emissão do comprovante de rendimentos para servidores com retenção de imposto de renda na fonte e para aqueles que não tiveram retenção
- \_\_\_\_\_\_\_\_\_\_\_\_\_\_\_\_\_\_\_\_\_\_\_\_\_\_\_\_\_\_\_\_\_\_\_\_\_\_\_\_\_\_\_\_\_\_\_\_\_\_\_\_ 43. Emitir Guia de Recolhimento da Previdência Social. \_\_\_\_\_\_\_\_\_\_\_\_\_\_\_\_\_\_\_\_\_\_\_\_\_\_\_\_\_\_\_\_\_\_\_\_\_\_\_\_\_\_\_\_\_\_\_\_\_\_\_\_

\_\_\_\_\_\_\_\_\_\_\_\_\_\_\_\_\_\_\_\_\_\_\_\_\_\_\_\_\_\_\_\_\_\_\_\_\_\_\_\_\_\_\_\_\_\_\_\_\_\_\_\_

\_\_\_\_\_\_\_\_\_\_\_\_\_\_\_\_\_\_\_\_\_\_\_\_\_\_\_\_\_\_\_\_\_\_\_\_\_\_\_\_\_\_\_\_\_\_\_\_\_\_\_\_

\_\_\_\_\_\_\_\_\_\_\_\_\_\_\_\_\_\_\_\_\_\_\_\_\_\_\_\_\_\_\_\_\_\_\_\_\_\_\_\_\_\_\_\_\_\_\_\_\_\_\_\_

\_\_\_\_\_\_\_\_\_\_\_\_\_\_\_\_\_\_\_\_\_\_\_\_\_\_\_\_\_\_\_\_\_\_\_\_\_\_\_\_\_\_\_\_\_\_\_\_\_\_\_\_

- 44. Possuir cadastro de pensões alimentícias, judiciais e por morte, com o nome de pensionista, CPF, data de inclusão, data final, banco e conta para pagamento e dados para cálculo (percentual, valor fixo, salário-mínimo).
- 45. Calcular o desconto de pensão alimentícia para vários dependentes de um mesmo servidor.
- 46. Dispor de consulta do pagamento de pensão alimentícia.

\_\_\_\_\_\_\_\_\_\_\_\_\_\_\_\_\_\_\_\_\_\_\_\_\_\_\_\_\_\_\_\_\_\_\_\_\_\_\_\_\_\_\_\_\_\_\_\_\_\_\_\_

\_\_\_\_\_\_\_\_\_\_\_\_\_\_\_\_\_\_\_\_\_\_\_\_\_\_\_\_\_\_\_\_\_\_\_\_\_\_\_\_\_\_\_\_\_\_\_\_\_\_\_\_

\_\_\_\_\_\_\_\_\_\_\_\_\_\_\_\_\_\_\_\_\_\_\_\_\_\_\_\_\_\_\_\_\_\_\_\_\_\_\_\_\_\_\_\_\_\_\_\_\_\_\_\_

\_\_\_\_\_\_\_\_\_\_\_\_\_\_\_\_\_\_\_\_\_\_\_\_\_\_\_\_\_\_\_\_\_\_\_\_\_\_\_\_\_\_\_\_\_\_\_\_\_\_\_\_

\_\_\_\_\_\_\_\_\_\_\_\_\_\_\_\_\_\_\_\_\_\_\_\_\_\_\_\_\_\_\_\_\_\_\_\_\_\_\_\_\_\_\_\_\_\_\_\_\_\_\_\_

\_\_\_\_\_\_\_\_\_\_\_\_\_\_\_\_\_\_\_\_\_\_\_\_\_\_\_\_\_\_\_\_\_\_\_\_\_\_\_\_\_\_\_\_\_\_\_\_\_\_\_\_

\_\_\_\_\_\_\_\_\_\_\_\_\_\_\_\_\_\_\_\_\_\_\_\_\_\_\_\_\_\_\_\_\_\_\_\_\_\_\_\_\_\_\_\_\_\_\_\_\_\_\_\_

\_\_\_\_\_\_\_\_\_\_\_\_\_\_\_\_\_\_\_\_\_\_\_\_\_\_\_\_\_\_\_\_\_\_\_\_\_\_\_\_\_\_\_\_\_\_\_\_\_\_\_\_

\_\_\_\_\_\_\_\_\_\_\_\_\_\_\_\_\_\_\_\_\_\_\_\_\_\_\_\_\_\_\_\_\_\_\_\_\_\_\_\_\_\_\_\_\_\_\_\_\_\_\_\_

\_\_\_\_\_\_\_\_\_\_\_\_\_\_\_\_\_\_\_\_\_\_\_\_\_\_\_\_\_\_\_\_\_\_\_\_\_\_\_\_\_\_\_\_\_\_\_\_\_\_\_\_

- 47. Emitir a relação dos salários de contribuição para o INSS, com a respectiva discriminação das parcelas que compõem o salário de contribuição.
- 48. Permitir o cálculo automático da diferença entre um cargo comissionado e um cargo efetivo quando um efetivo assume a vaga.
- 49. Permitir configurar e calcular médias em férias e 13º salário.
- 50. Permitir a consulta da base de cálculo das verbas de impostos (previdência e imposto de renda).
- 51. Permitir efetuar o lançamento dos afastamentos do servidor, possibilitando identificar o motivo do afastamento (auxílio doença, falta, licença maternidade, etc.) e data de início e término.
- 52. Possibilitar cadastrar vários motivos de afastamento indicando os proventos e descontos pagos para cada motivo.
- 53. Controlar os dias de carência para afastamentos com o mesmo motivo.
- 54. Possibilitar o cálculo do desconto do DSR (Descanso Semanal Remunerado) no caso de faltas.

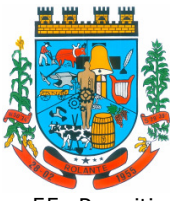

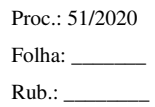

- 55. Permitir o cálculo de provisão e a contabilização automática para contabilidade.
- 56. Permitir geração/exportação de arquivos para o Tribunal de Contas do Estado.
- 57. Permitir efetuar importação de proventos/descontos variáveis.
- 58. Permitir efetuar importação de proventos/descontos fixos.

\_\_\_\_\_\_\_\_\_\_\_\_\_\_\_\_\_\_\_\_\_\_\_\_\_\_\_\_\_\_\_\_\_\_\_\_\_\_\_\_\_\_\_\_\_\_\_\_\_\_\_\_

\_\_\_\_\_\_\_\_\_\_\_\_\_\_\_\_\_\_\_\_\_\_\_\_\_\_\_\_\_\_\_\_\_\_\_\_\_\_\_\_\_\_\_\_\_\_\_\_\_\_\_\_

\_\_\_\_\_\_\_\_\_\_\_\_\_\_\_\_\_\_\_\_\_\_\_\_\_\_\_\_\_\_\_\_\_\_\_\_\_\_\_\_\_\_\_\_\_\_\_\_\_\_\_\_

\_\_\_\_\_\_\_\_\_\_\_\_\_\_\_\_\_\_\_\_\_\_\_\_\_\_\_\_\_\_\_\_\_\_\_\_\_\_\_\_\_\_\_\_\_\_\_\_\_\_\_\_

\_\_\_\_\_\_\_\_\_\_\_\_\_\_\_\_\_\_\_\_\_\_\_\_\_\_\_\_\_\_\_\_\_\_\_\_\_\_\_\_\_\_\_\_\_\_\_\_\_\_\_\_

\_\_\_\_\_\_\_\_\_\_\_\_\_\_\_\_\_\_\_\_\_\_\_\_\_\_\_\_\_\_\_\_\_\_\_\_\_\_\_\_\_\_\_\_\_\_\_\_\_\_\_\_

\_\_\_\_\_\_\_\_\_\_\_\_\_\_\_\_\_\_\_\_\_\_\_\_\_\_\_\_\_\_\_\_\_\_\_\_\_\_\_\_\_\_\_\_\_\_\_\_\_\_\_\_

\_\_\_\_\_\_\_\_\_\_\_\_\_\_\_\_\_\_\_\_\_\_\_\_\_\_\_\_\_\_\_\_\_\_\_\_\_\_\_\_\_\_\_\_\_\_\_\_\_\_\_\_

\_\_\_\_\_\_\_\_\_\_\_\_\_\_\_\_\_\_\_\_\_\_\_\_\_\_\_\_\_\_\_\_\_\_\_\_\_\_\_\_\_\_\_\_\_\_\_\_\_\_\_\_

\_\_\_\_\_\_\_\_\_\_\_\_\_\_\_\_\_\_\_\_\_\_\_\_\_\_\_\_\_\_\_\_\_\_\_\_\_\_\_\_\_\_\_\_\_\_\_\_\_\_\_\_

\_\_\_\_\_\_\_\_\_\_\_\_\_\_\_\_\_\_\_\_\_\_\_\_\_\_\_\_\_\_\_\_\_\_\_\_\_\_\_\_\_\_\_\_\_\_\_\_\_\_\_\_

\_\_\_\_\_\_\_\_\_\_\_\_\_\_\_\_\_\_\_\_\_\_\_\_\_\_\_\_\_\_\_\_\_\_\_\_\_\_\_\_\_\_\_\_\_\_\_\_\_\_\_\_

\_\_\_\_\_\_\_\_\_\_\_\_\_\_\_\_\_\_\_\_\_\_\_\_\_\_\_\_\_\_\_\_\_\_\_\_\_\_\_\_\_\_\_\_\_\_\_\_\_\_\_\_

\_\_\_\_\_\_\_\_\_\_\_\_\_\_\_\_\_\_\_\_\_\_\_\_\_\_\_\_\_\_\_\_\_\_\_\_\_\_\_\_\_\_\_\_\_\_\_\_\_\_\_\_

- 59. Possuir configuração para que gere acesso automaticamente ao funcionário para o portal do servidor (onde terá a acesso à sua folha de pagamento, relatório de férias, dentre outros) quando realizar seu cadastro funcional.
- 60. Possuir configuração que permita realizar automaticamente o cadastro de gratificações para os funcionários, para determinados cargos pré-estabelecidos, quando realizar seu cadastro funcional.
- 61. Possuir configuração que permita realizar automaticamente o cadastro do nível salarial inicial do funcionário quando realizar seu cadastro funcional.
- 62. Possuir configuração para ativar validação no lançamento de proventos e descontos variáveis que informe se o funcionário que está sendo realizado o lançamento possui cargo comissionado.
- 63. Possuir configuração para ativar validação no lançamento de proventos e descontos variáveis que informe se o funcionário que está sendo realizado o lançamento possui função gratificada.
- 64. Permitir a exportação e importação de arquivos da consulta de qualificação cadastral do eSocial.
- 65. Dispor de rotina de consistências de base de dados visando identificar problemas ou faltas de informações exigidas no eSocial, sendo juntamente com as inconsistências apontadas deve ser descrito uma sugestão de correção.
- 66. Permitir a geração, assinatura, envio e recepção de retorno de eventos para a Produção do eSocial quando o mesmo entrar em vigor.
- 67. Dispor de toda estrutura de geração, assinatura, envio e recepção de retorno de eventos do eSocial.
- 68. Dispor de rotina automática para verificação e recepção de retornos dos eventos enviados ao eSocial, dispensando a necessidade do usuário efetuar requisições manualmente.

### **Item 15 e 28 - PORTAL DA TRANSPARÊNCIA - PREFEITURA E CÂMARA DE VEREADORES**

- 1. Atender a Lei da Transparência, lei complementar 131; \_\_\_\_\_\_\_\_\_\_\_\_\_\_\_\_\_\_\_\_\_\_\_\_\_\_\_\_\_\_\_\_\_\_\_\_\_\_\_\_\_\_\_\_\_\_\_\_\_\_\_\_
	- 2. Atender aos anexos da Lei nº 9.755/98 do TCU;

\_\_\_\_\_\_\_\_\_\_\_\_\_\_\_\_\_\_\_\_\_\_\_\_\_\_\_\_\_\_\_\_\_\_\_\_\_\_\_\_\_\_\_\_\_\_\_\_\_\_\_\_

3. Atender aos preceitos da Lei Federal no 12.527/2011 (Lei de Acesso a Informação);

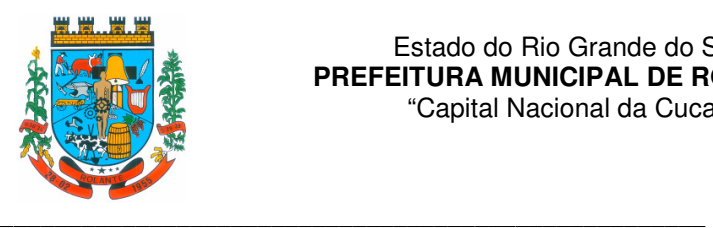

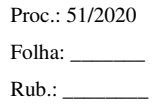

- 4. Permitir consultar as informações básicas sobre contratos, convênios, compras diretas, licitações, consulta de entradas e saídas de materiais em estoque, consulta de bens públicos que integram o patrimônio, consulta de veículos relacionados à frota da entidade;
- 5. Permitir publicar as obras que estão sendo realizadas pela entidade, exibindo cronograma da obra, com data de início e término, e os responsáveis pela fiscalização da referida obra;
- 6. Permitir consultar empenhos emitidos, empenhos liquidados e pagamentos efetuados;
- 7. Gerar publicação da área de pessoal, estrutura organizacional, cargos e funções, salários;
- 8. Gerar publicação dos gastos com diárias, especificando a finalidade, data e valor;
- 9. Demonstrar a folha de pagamento dos funcionários, permitindo configurar os proventos e descontos;
- 10. Possuir consulta que disponha da quantidade de funcionários por regime de trabalho;
- 11. Possuir consulta que disponha da quantidade de vagas criadas e ocupadas por tipo de cargo (efetivo, comissionado, emprego público,etc);
- 12. Demonstrar consulta de funcionários por tipo de contrato;

\_\_\_\_\_\_\_\_\_\_\_\_\_\_\_\_\_\_\_\_\_\_\_\_\_\_\_\_\_\_\_\_\_\_\_\_\_\_\_\_\_\_\_\_\_\_\_\_\_\_\_\_

\_\_\_\_\_\_\_\_\_\_\_\_\_\_\_\_\_\_\_\_\_\_\_\_\_\_\_\_\_\_\_\_\_\_\_\_\_\_\_\_\_\_\_\_\_\_\_\_\_\_\_\_

\_\_\_\_\_\_\_\_\_\_\_\_\_\_\_\_\_\_\_\_\_\_\_\_\_\_\_\_\_\_\_\_\_\_\_\_\_\_\_\_\_\_\_\_\_\_\_\_\_\_\_\_

\_\_\_\_\_\_\_\_\_\_\_\_\_\_\_\_\_\_\_\_\_\_\_\_\_\_\_\_\_\_\_\_\_\_\_\_\_\_\_\_\_\_\_\_\_\_\_\_\_\_\_\_

\_\_\_\_\_\_\_\_\_\_\_\_\_\_\_\_\_\_\_\_\_\_\_\_\_\_\_\_\_\_\_\_\_\_\_\_\_\_\_\_\_\_\_\_\_\_\_\_\_\_\_\_

\_\_\_\_\_\_\_\_\_\_\_\_\_\_\_\_\_\_\_\_\_\_\_\_\_\_\_\_\_\_\_\_\_\_\_\_\_\_\_\_\_\_\_\_\_\_\_\_\_\_\_\_

\_\_\_\_\_\_\_\_\_\_\_\_\_\_\_\_\_\_\_\_\_\_\_\_\_\_\_\_\_\_\_\_\_\_\_\_\_\_\_\_\_\_\_\_\_\_\_\_\_\_\_\_

\_\_\_\_\_\_\_\_\_\_\_\_\_\_\_\_\_\_\_\_\_\_\_\_\_\_\_\_\_\_\_\_\_\_\_\_\_\_\_\_\_\_\_\_\_\_\_\_\_\_\_\_

\_\_\_\_\_\_\_\_\_\_\_\_\_\_\_\_\_\_\_\_\_\_\_\_\_\_\_\_\_\_\_\_\_\_\_\_\_\_\_\_\_\_\_\_\_\_\_\_\_\_\_\_

- 13. Possuir consulta de funcionários inativos com informação do tipo de aposentadoria/pensão;
- \_\_\_\_\_\_\_\_\_\_\_\_\_\_\_\_\_\_\_\_\_\_\_\_\_\_\_\_\_\_\_\_\_\_\_\_\_\_\_\_\_\_\_\_\_\_\_\_\_\_\_\_ 14. Permitir consulta de informações com filtro de período; \_\_\_\_\_\_\_\_\_\_\_\_\_\_\_\_\_\_\_\_\_\_\_\_\_\_\_\_\_\_\_\_\_\_\_\_\_\_\_\_\_\_\_\_\_\_\_\_\_\_\_\_

\_\_\_\_\_\_\_\_\_\_\_\_\_\_\_\_\_\_\_\_\_\_\_\_\_\_\_\_\_\_\_\_\_\_\_\_\_\_\_\_\_\_\_\_\_\_\_\_\_\_\_\_

\_\_\_\_\_\_\_\_\_\_\_\_\_\_\_\_\_\_\_\_\_\_\_\_\_\_\_\_\_\_\_\_\_\_\_\_\_\_\_\_\_\_\_\_\_\_\_\_\_\_\_\_

\_\_\_\_\_\_\_\_\_\_\_\_\_\_\_\_\_\_\_\_\_\_\_\_\_\_\_\_\_\_\_\_\_\_\_\_\_\_\_\_\_\_\_\_\_\_\_\_\_\_\_\_

- 15. Disponibilizar as informações no portal, sem necessidade de digitação, exportação ou importação de dados;
- 16. Possibilitar que as consultas sejam gerenciadas permitindo ao usuário definir quais consultas serão disponibilizadas no Portal;
- 17. Possuir campo de busca para facilitar na localização das consultas;
- 18. Permitir imprimir as consultas nos formatos PDF ou DOC ou XLS ou JPEG;
- \_\_\_\_\_\_\_\_\_\_\_\_\_\_\_\_\_\_\_\_\_\_\_\_\_\_\_\_\_\_\_\_\_\_\_\_\_\_\_\_\_\_\_\_\_\_\_\_\_\_\_\_ 19. Possuir opção para publicação de relatórios no Portal; \_\_\_\_\_\_\_\_\_\_\_\_\_\_\_\_\_\_\_\_\_\_\_\_\_\_\_\_\_\_\_\_\_\_\_\_\_\_\_\_\_\_\_\_\_\_\_\_\_\_\_\_

\_\_\_\_\_\_\_\_\_\_\_\_\_\_\_\_\_\_\_\_\_\_\_\_\_\_\_\_\_\_\_\_\_\_\_\_\_\_\_\_\_\_\_\_\_\_\_\_\_\_\_\_

 $\_$  , and the set of the set of the set of the set of the set of the set of the set of the set of the set of the set of the set of the set of the set of the set of the set of the set of the set of the set of the set of th

- 20. Permitir publicar relatórios em vários formatos no Portal, permitindo o upload desses relatórios;
- 21. Possuir área de acessibilidade com a possibilidade de adicionar alto contraste, gerenciar o tamanho da fonte e acessar ferramenta que auxilie a leitura para deficientes visuais;
- 22. Permitir consultar os processos licitatórios por categorias, como: pregão, chamamento público, tomada de preços;

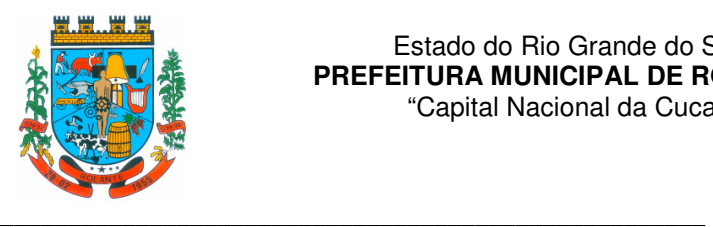

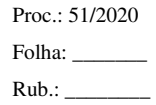

23. Permitir consultar os dados referente a estrutura de acesso à informação da entidade;

24. Permitir cadastrar o horário de atendimento da entidade no Portal da Transparência;

25. Exibir no Portal da Transparência brasão e endereço da entidade;

\_\_\_\_\_\_\_\_\_\_\_\_\_\_\_\_\_\_\_\_\_\_\_\_\_\_\_\_\_\_\_\_\_\_\_\_\_\_\_\_\_\_\_\_\_\_\_\_\_\_\_\_

\_\_\_\_\_\_\_\_\_\_\_\_\_\_\_\_\_\_\_\_\_\_\_\_\_\_\_\_\_\_\_\_\_\_\_\_\_\_\_\_\_\_\_\_\_\_\_\_\_\_\_\_

\_\_\_\_\_\_\_\_\_\_\_\_\_\_\_\_\_\_\_\_\_\_\_\_\_\_\_\_\_\_\_\_\_\_\_\_\_\_\_\_\_\_\_\_\_\_\_\_\_\_\_\_

\_\_\_\_\_\_\_\_\_\_\_\_\_\_\_\_\_\_\_\_\_\_\_\_\_\_\_\_\_\_\_\_\_\_\_\_\_\_\_\_\_\_\_\_\_\_\_\_\_\_\_\_

\_\_\_\_\_\_\_\_\_\_\_\_\_\_\_\_\_\_\_\_\_\_\_\_\_\_\_\_\_\_\_\_\_\_\_\_\_\_\_\_\_\_\_\_\_\_\_\_\_\_\_\_

\_\_\_\_\_\_\_\_\_\_\_\_\_\_\_\_\_\_\_\_\_\_\_\_\_\_\_\_\_\_\_\_\_\_\_\_\_\_\_\_\_\_\_\_\_\_\_\_\_\_\_\_

\_\_\_\_\_\_\_\_\_\_\_\_\_\_\_\_\_\_\_\_\_\_\_\_\_\_\_\_\_\_\_\_\_\_\_\_\_\_\_\_\_\_\_\_\_\_\_\_\_\_\_\_

\_\_\_\_\_\_\_\_\_\_\_\_\_\_\_\_\_\_\_\_\_\_\_\_\_\_\_\_\_\_\_\_\_\_\_\_\_\_\_\_\_\_\_\_\_\_\_\_\_\_\_\_

\_\_\_\_\_\_\_\_\_\_\_\_\_\_\_\_\_\_\_\_\_\_\_\_\_\_\_\_\_\_\_\_\_\_\_\_\_\_\_\_\_\_\_\_\_\_\_\_\_\_\_\_

\_\_\_\_\_\_\_\_\_\_\_\_\_\_\_\_\_\_\_\_\_\_\_\_\_\_\_\_\_\_\_\_\_\_\_\_\_\_\_\_\_\_\_\_\_\_\_\_\_\_\_\_

\_\_\_\_\_\_\_\_\_\_\_\_\_\_\_\_\_\_\_\_\_\_\_\_\_\_\_\_\_\_\_\_\_\_\_\_\_\_\_\_\_\_\_\_\_\_\_\_\_\_\_\_

\_\_\_\_\_\_\_\_\_\_\_\_\_\_\_\_\_\_\_\_\_\_\_\_\_\_\_\_\_\_\_\_\_\_\_\_\_\_\_\_\_\_\_\_\_\_\_\_\_\_\_\_

\_\_\_\_\_\_\_\_\_\_\_\_\_\_\_\_\_\_\_\_\_\_\_\_\_\_\_\_\_\_\_\_\_\_\_\_\_\_\_\_\_\_\_\_\_\_\_\_\_\_\_\_

\_\_\_\_\_\_\_\_\_\_\_\_\_\_\_\_\_\_\_\_\_\_\_\_\_\_\_\_\_\_\_\_\_\_\_\_\_\_\_\_\_\_\_\_\_\_\_\_\_\_\_\_

### **Item 16 e 29 - PORTAL DO SERVIDOR – PREFEITURA/CÂMARA DE VEREADORES**

- 1. Permitir emissão da folha de pagamento via portal, com a possibilidade de a entidade definir o layout de impressão que será utilizado para o relatório;
- 2. Permitir que os usuários recuperem e alterem sua senha de acesso, por meio de serviço disponível no portal;
- 3. Possibilitar ao servidor realizar a emissão da ficha financeira com os valores dos pagamentos recebidos;
- 4. Possibilitar ao servidor realizar a emissão do comprovante de recebimentos de valores dos pagamentos recebidos;

### **Item 17 - PORTAL DO CIDADÃO – PREFEITURA**

- 1. Disponibilizar serviço para emissão de Guias Diversas (IPTU, ISS, Alvará...);
- 2. Disponibilizar serviço para emissão de Certidões Diversas (Contribuinte, Imóvel, Econômica...);
- 3. Permitir a verificação de autenticidade de Certidões emitidas;

#### **Item 18 - MEIO AMBIENTE – PREFEITURA**

- 1. Permitir que após a criação de uma solicitação de serviço ambiental (licença, autorização, certidão, etc.), o solicitante receba um número de protocolo para fazer o acompanhamento.
- 2. Possibilitar cadastrar, editar e emitir diversos tipos de documentos. Ex.: Licenças, Autorizações, Certidões, Pareceres, Etc..
- 3. Possuir registro das atividades passíveis de licenciamento ambiental conforme legislação estadual (Resolução CONSEMA Nº 372/2018 e atualizações), bem como aquelas definidas pelo Município, composto pelo descritivo da atividade, porte e potencial poluidor, sem limitador.
- 4. Possibilitar o gerenciamento das solicitações ambientais (novas solicitações, em análise, a emitir, expedidas, a vencer, etc.), bem como o gerenciamento do vencimento das condicionantes ambientais (apresentação de relatórios, comprovantes, etc.).
- 5. Disponibilizar para consulta pública e download as legislações ambientais que por ventura não estejam disponíveis no sistema de legislação municipal.

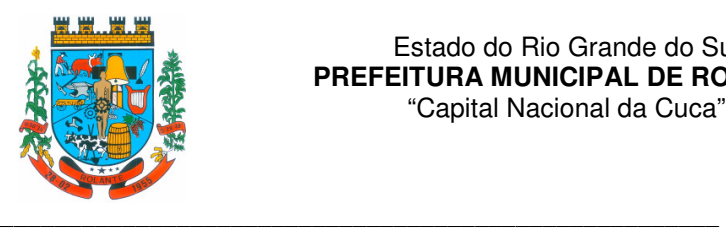

6. Disponibilizar para consulta pública e download os formulários e documentos necessários para requisição de solicitações ambientais, bem como fazer o download dos documentos emitidos (licença, autorização, certidão, etc.).

### **Item 19 - PORTAL DO GESTOR – PREFEITURA**

\_\_\_\_\_\_\_\_\_\_\_\_\_\_\_\_\_\_\_\_\_\_\_\_\_\_\_\_\_\_\_\_\_\_\_\_\_\_\_\_\_\_\_\_\_\_\_\_\_\_\_\_\_

\_\_\_\_\_\_\_\_\_\_\_\_\_\_\_\_\_\_\_\_\_\_\_\_\_\_\_\_\_\_\_\_\_\_\_\_\_\_\_\_\_\_\_\_\_\_\_\_\_\_\_\_

\_\_\_\_\_\_\_\_\_\_\_\_\_\_\_\_\_\_\_\_\_\_\_\_\_\_\_\_\_\_\_\_\_\_\_\_\_\_\_\_\_\_\_\_\_\_\_\_\_\_\_\_

\_\_\_\_\_\_\_\_\_\_\_\_\_\_\_\_\_\_\_\_\_\_\_\_\_\_\_\_\_\_\_\_\_\_\_\_\_\_\_\_\_\_\_\_\_\_\_\_\_\_\_\_

\_\_\_\_\_\_\_\_\_\_\_\_\_\_\_\_\_\_\_\_\_\_\_\_\_\_\_\_\_\_\_\_\_\_\_\_\_\_\_\_\_\_\_\_\_\_\_\_\_\_\_\_

- 1. Disponibilizar ambiente para extração de informações gerenciais e apoio na tomada de decisões com o cruzamento de informações extraídas de Dados do Sistema.
- 2. Permitir desenvolvimento customizado dos Indicadores para acompanhamento de gestão e dados estatísticos, podendo ser atualizados periodicamente.
- 3. Permitir a Visualização dos resultados através de gráficos, tabelas e opcionalmente geração de relatórios.
- 4. Permitir acesso ao sistema através da internet (navegadores), independente de sistema operacional.

## **LOTE 2**

### **Item 33 - Sistema Saúde – Secretaria Municipal e Unidades básicas de saúde – web**

- 1. Todas as fichas devem ser atualizadas regularmente conforme e-SUS.
- 2. Gerar arquivo de envio de produção para base nacional e-SUS.
- \_\_\_\_\_\_\_\_\_\_\_\_\_\_\_\_\_\_\_\_\_\_\_\_\_\_\_\_\_\_\_\_\_\_\_\_\_\_\_\_\_\_\_\_\_\_\_\_\_\_\_\_ 3. Permitir realizar a manutenção do cadastro de Bairros. \_\_\_\_\_\_\_\_\_\_\_\_\_\_\_\_\_\_\_\_\_\_\_\_\_\_\_\_\_\_\_\_\_\_\_\_\_\_\_\_\_\_\_\_\_\_\_\_\_\_\_\_

\_\_\_\_\_\_\_\_\_\_\_\_\_\_\_\_\_\_\_\_\_\_\_\_\_\_\_\_\_\_\_\_\_\_\_\_\_\_\_\_\_\_\_\_\_\_\_\_\_\_\_\_

\_\_\_\_\_\_\_\_\_\_\_\_\_\_\_\_\_\_\_\_\_\_\_\_\_\_\_\_\_\_\_\_\_\_\_\_\_\_\_\_\_\_\_\_\_\_\_\_\_\_\_\_

\_\_\_\_\_\_\_\_\_\_\_\_\_\_\_\_\_\_\_\_\_\_\_\_\_\_\_\_\_\_\_\_\_\_\_\_\_\_\_\_\_\_\_\_\_\_\_\_\_\_\_\_

\_\_\_\_\_\_\_\_\_\_\_\_\_\_\_\_\_\_\_\_\_\_\_\_\_\_\_\_\_\_\_\_\_\_\_\_\_\_\_\_\_\_\_\_\_\_\_\_\_\_\_\_

\_\_\_\_\_\_\_\_\_\_\_\_\_\_\_\_\_\_\_\_\_\_\_\_\_\_\_\_\_\_\_\_\_\_\_\_\_\_\_\_\_\_\_\_\_\_\_\_\_\_\_\_

\_\_\_\_\_\_\_\_\_\_\_\_\_\_\_\_\_\_\_\_\_\_\_\_\_\_\_\_\_\_\_\_\_\_\_\_\_\_\_\_\_\_\_\_\_\_\_\_\_\_\_\_

\_\_\_\_\_\_\_\_\_\_\_\_\_\_\_\_\_\_\_\_\_\_\_\_\_\_\_\_\_\_\_\_\_\_\_\_\_\_\_\_\_\_\_\_\_\_\_\_\_\_\_\_

\_\_\_\_\_\_\_\_\_\_\_\_\_\_\_\_\_\_\_\_\_\_\_\_\_\_\_\_\_\_\_\_\_\_\_\_\_\_\_\_\_\_\_\_\_\_\_\_\_\_\_\_

- 4. Permitir realizar a manutenção do cadastro de Condomínios.
- 5. Permitir realizar a manutenção do cadastro de Estados, países.
- 6. Permitir realizar a manutenção do cadastro de Logradouros.
- 7. Permitir realizar a manutenção do cadastro de Loteamentos.
- 8. Permitir realizar a manutenção do cadastro de Municípios.
- 9. Permitir realizar a manutenção do cadastro de paciente para atendimentos e acompanhamento nos estabelecimentos de saúde.
- 10. Permitir a criação de solicitações de exames para laboratórios particulares não necessariamente vinculados ao CNES do município.
- 11. Permitir adicionar materiais em uma entrada mesmo quando ela estiver gravada.

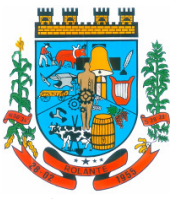

- 12. Permitir ao usuário administrador ou usuário de secretaria com permissão, visualizar informações gerenciais na tela inicial do sistema.
- 13. Permitir ao usuário de estabelecimento emitir a Ficha de cadastro individual para preenchimento manual, conforme e-SUS no sistema.
- 14. Permitir ao usuário de estabelecimento realizar o cadastro individual de pacientes e preencher o questionário auto-referido de condições, conforme e-SUS no sistema.
- 15. Permitir ao usuário emitir na guia SOAP o receituário de controle especial.

\_\_\_\_\_\_\_\_\_\_\_\_\_\_\_\_\_\_\_\_\_\_\_\_\_\_\_\_\_\_\_\_\_\_\_\_\_\_\_\_\_\_\_\_\_\_\_\_\_\_\_\_

\_\_\_\_\_\_\_\_\_\_\_\_\_\_\_\_\_\_\_\_\_\_\_\_\_\_\_\_\_\_\_\_\_\_\_\_\_\_\_\_\_\_\_\_\_\_\_\_\_\_\_\_

\_\_\_\_\_\_\_\_\_\_\_\_\_\_\_\_\_\_\_\_\_\_\_\_\_\_\_\_\_\_\_\_\_\_\_\_\_\_\_\_\_\_\_\_\_\_\_\_\_\_\_\_

\_\_\_\_\_\_\_\_\_\_\_\_\_\_\_\_\_\_\_\_\_\_\_\_\_\_\_\_\_\_\_\_\_\_\_\_\_\_\_\_\_\_\_\_\_\_\_\_\_\_\_\_

\_\_\_\_\_\_\_\_\_\_\_\_\_\_\_\_\_\_\_\_\_\_\_\_\_\_\_\_\_\_\_\_\_\_\_\_\_\_\_\_\_\_\_\_\_\_\_\_\_\_\_\_

\_\_\_\_\_\_\_\_\_\_\_\_\_\_\_\_\_\_\_\_\_\_\_\_\_\_\_\_\_\_\_\_\_\_\_\_\_\_\_\_\_\_\_\_\_\_\_\_\_\_\_\_

\_\_\_\_\_\_\_\_\_\_\_\_\_\_\_\_\_\_\_\_\_\_\_\_\_\_\_\_\_\_\_\_\_\_\_\_\_\_\_\_\_\_\_\_\_\_\_\_\_\_\_\_

\_\_\_\_\_\_\_\_\_\_\_\_\_\_\_\_\_\_\_\_\_\_\_\_\_\_\_\_\_\_\_\_\_\_\_\_\_\_\_\_\_\_\_\_\_\_\_\_\_\_\_\_

\_\_\_\_\_\_\_\_\_\_\_\_\_\_\_\_\_\_\_\_\_\_\_\_\_\_\_\_\_\_\_\_\_\_\_\_\_\_\_\_\_\_\_\_\_\_\_\_\_\_\_\_

\_\_\_\_\_\_\_\_\_\_\_\_\_\_\_\_\_\_\_\_\_\_\_\_\_\_\_\_\_\_\_\_\_\_\_\_\_\_\_\_\_\_\_\_\_\_\_\_\_\_\_\_

\_\_\_\_\_\_\_\_\_\_\_\_\_\_\_\_\_\_\_\_\_\_\_\_\_\_\_\_\_\_\_\_\_\_\_\_\_\_\_\_\_\_\_\_\_\_\_\_\_\_\_\_

\_\_\_\_\_\_\_\_\_\_\_\_\_\_\_\_\_\_\_\_\_\_\_\_\_\_\_\_\_\_\_\_\_\_\_\_\_\_\_\_\_\_\_\_\_\_\_\_\_\_\_\_

 $\_$  , and the set of the set of the set of the set of the set of the set of the set of the set of the set of the set of the set of the set of the set of the set of the set of the set of the set of the set of the set of th

\_\_\_\_\_\_\_\_\_\_\_\_\_\_\_\_\_\_\_\_\_\_\_\_\_\_\_\_\_\_\_\_\_\_\_\_\_\_\_\_\_\_\_\_\_\_\_\_\_\_\_\_

\_\_\_\_\_\_\_\_\_\_\_\_\_\_\_\_\_\_\_\_\_\_\_\_\_\_\_\_\_\_\_\_\_\_\_\_\_\_\_\_\_\_\_\_\_\_\_\_\_\_\_\_

\_\_\_\_\_\_\_\_\_\_\_\_\_\_\_\_\_\_\_\_\_\_\_\_\_\_\_\_\_\_\_\_\_\_\_\_\_\_\_\_\_\_\_\_\_\_\_\_\_\_\_\_

 $\_$  , and the set of the set of the set of the set of the set of the set of the set of the set of the set of the set of the set of the set of the set of the set of the set of the set of the set of the set of the set of th

- 16. Permitir ao usuário imprimir a fila de atendimento de acordo com os filtros aplicados.
- 17. Permitir ao usuário que ao cadastrar um novo paciente, usando cpf, cartão do sus ou tro dado para comparação, gerando pop up como aviso, evitando assim cadastro duplicado.
- 18. Permitir ao usuário realizar a classificação de risco (4 cores) nos pacientes de acordo com o Humaniza SUS.
- 19. Permitir ao usuário visualizar o saldo atual de medicamentos diretamente na tela de perdas e sinistros.
- 20. Permitir cadastrar o teto financeiro para ser utilizado no cadastro da PPI e FPO.
- 21. Permitir cadastrar valores de referências para os exames SADTs.
- 22. Permitir enviar SMS e email de aviso de agendamento de consulta para o paciente do próprio município e paciente do município pactuante.
- 23. Permitir realizar a Visualização do mapa da residência dos pacientes através do Google Maps.
- 24. Permitir a emissão de Comprovantes de Agendamentos em lotes através do Relatório de Comprovantes de Agendamentos.
- 25. Permitir a exibição de alertas ao realizar agendamentos e solicitações de agendamento, demonstrando outros agendamentos e solicitações que o paciente possua, assim distribuindo melhor as vagas de agendamentos.
- 26. Permitir a utilização de Fórmulas padrões para os resultados de exames SADTs.
- 27. Permitir a vinculação de usuários do sistema com profissionais de saúde do SUS, preenchendo automaticamente os campos da tela.
- 28. Permitir a visualização online pelos profissionais de saúde dos resultados dos exames SADTs.
- 29. Permitir acesso para usuários de diferentes níveis: estabelecimentos (hospitais, consultórios, laboratórios), secretaria e municípios pactuantes.

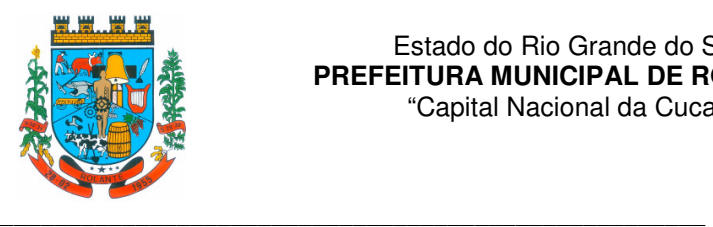

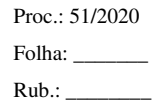

30. Permitir acesso via internet para agendar, atender o paciente do SUS.

\_\_\_\_\_\_\_\_\_\_\_\_\_\_\_\_\_\_\_\_\_\_\_\_\_\_\_\_\_\_\_\_\_\_\_\_\_\_\_\_\_\_\_\_\_\_\_\_\_\_\_\_

\_\_\_\_\_\_\_\_\_\_\_\_\_\_\_\_\_\_\_\_\_\_\_\_\_\_\_\_\_\_\_\_\_\_\_\_\_\_\_\_\_\_\_\_\_\_\_\_\_\_\_\_

\_\_\_\_\_\_\_\_\_\_\_\_\_\_\_\_\_\_\_\_\_\_\_\_\_\_\_\_\_\_\_\_\_\_\_\_\_\_\_\_\_\_\_\_\_\_\_\_\_\_\_\_

\_\_\_\_\_\_\_\_\_\_\_\_\_\_\_\_\_\_\_\_\_\_\_\_\_\_\_\_\_\_\_\_\_\_\_\_\_\_\_\_\_\_\_\_\_\_\_\_\_\_\_\_

\_\_\_\_\_\_\_\_\_\_\_\_\_\_\_\_\_\_\_\_\_\_\_\_\_\_\_\_\_\_\_\_\_\_\_\_\_\_\_\_\_\_\_\_\_\_\_\_\_\_\_\_

\_\_\_\_\_\_\_\_\_\_\_\_\_\_\_\_\_\_\_\_\_\_\_\_\_\_\_\_\_\_\_\_\_\_\_\_\_\_\_\_\_\_\_\_\_\_\_\_\_\_\_\_

\_\_\_\_\_\_\_\_\_\_\_\_\_\_\_\_\_\_\_\_\_\_\_\_\_\_\_\_\_\_\_\_\_\_\_\_\_\_\_\_\_\_\_\_\_\_\_\_\_\_\_\_

\_\_\_\_\_\_\_\_\_\_\_\_\_\_\_\_\_\_\_\_\_\_\_\_\_\_\_\_\_\_\_\_\_\_\_\_\_\_\_\_\_\_\_\_\_\_\_\_\_\_\_\_

\_\_\_\_\_\_\_\_\_\_\_\_\_\_\_\_\_\_\_\_\_\_\_\_\_\_\_\_\_\_\_\_\_\_\_\_\_\_\_\_\_\_\_\_\_\_\_\_\_\_\_\_

\_\_\_\_\_\_\_\_\_\_\_\_\_\_\_\_\_\_\_\_\_\_\_\_\_\_\_\_\_\_\_\_\_\_\_\_\_\_\_\_\_\_\_\_\_\_\_\_\_\_\_\_

\_\_\_\_\_\_\_\_\_\_\_\_\_\_\_\_\_\_\_\_\_\_\_\_\_\_\_\_\_\_\_\_\_\_\_\_\_\_\_\_\_\_\_\_\_\_\_\_\_\_\_\_

\_\_\_\_\_\_\_\_\_\_\_\_\_\_\_\_\_\_\_\_\_\_\_\_\_\_\_\_\_\_\_\_\_\_\_\_\_\_\_\_\_\_\_\_\_\_\_\_\_\_\_\_

\_\_\_\_\_\_\_\_\_\_\_\_\_\_\_\_\_\_\_\_\_\_\_\_\_\_\_\_\_\_\_\_\_\_\_\_\_\_\_\_\_\_\_\_\_\_\_\_\_\_\_\_

\_\_\_\_\_\_\_\_\_\_\_\_\_\_\_\_\_\_\_\_\_\_\_\_\_\_\_\_\_\_\_\_\_\_\_\_\_\_\_\_\_\_\_\_\_\_\_\_\_\_\_\_

\_\_\_\_\_\_\_\_\_\_\_\_\_\_\_\_\_\_\_\_\_\_\_\_\_\_\_\_\_\_\_\_\_\_\_\_\_\_\_\_\_\_\_\_\_\_\_\_\_\_\_\_

\_\_\_\_\_\_\_\_\_\_\_\_\_\_\_\_\_\_\_\_\_\_\_\_\_\_\_\_\_\_\_\_\_\_\_\_\_\_\_\_\_\_\_\_\_\_\_\_\_\_\_\_

- 31. Permitir acompanhar as Classificações de Risco já realizadas para o paciente.
- 32. Permitir acompanhar o histórico dos atendimentos e agendamentos do paciente selecionado.
- 33. Permitir acompanhar pacientes com medicação contínua, através da tela de acompanhamento do paciente.
- 34. Permitir adicionar os níveis de prioridade, como: alta, média e baixa na solicitação de procedimentos.
- 35. Permitir agendar uma consulta ou procedimentos de 1ª Consulta ou se é de Retorno.
- 36. Permitir alterar a data/hora de pronto atendimentos para os pacientes.
- 37. Permitir ao paciente a visualização da fila de espera para o agendamento de consultas e procedimentos.
- 38. Permitir ao paciente através de um e-mail, responder à uma pesquisa de satisfação após passar por um atendimento.
- 39. Permitir ao usuário a opção de emitir o relatório de mapa de atendimentos, onde irá demonstrar ao mesmo todos os dados do atendimento realizado pela unidade.
- 40. Permitir ao usuário acessar através de dispositivos móveis a tela de acompanhamento do paciente.
- 41. Permitir ao usuário acompanhar as ausências dos profissionais e procedimentos dos estabelecimentos através de um relatório.
- 42. Permitir ao usuário acompanhar através de um relatório, as gestantes cadastrados no sistema.
- 43. Permitir ao usuário acompanhar através de um relatório, os diabéticos cadastrados no sistema.
- 44. Permitir ao usuário acompanhar através de um relatório, os hipertensos cadastrados no sistema.
- 45. Permitir ao usuário acompanhar através de um relatório, os pacientes com Tuberculose cadastrados no sistema.
- 46. Permitir ao usuário acompanhar através de um relatório, os pacientes com Hanseníase cadastrados no sistema.
- 47. Permitir ao usuário através do SOAP registrar as informações da Anamnese, Exames físicos, Diagnósticos e Prescrição no sistema referente ao paciente.

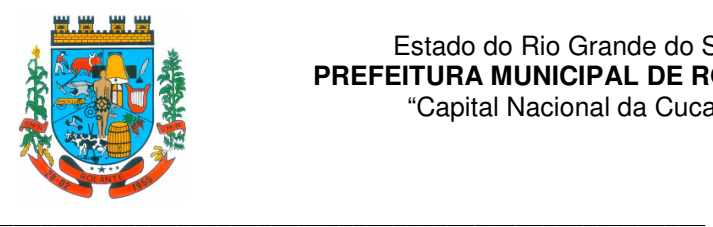

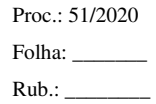

48. Permitir ao usuário cadastrar as localizações dos materiais no seu estoque.

\_\_\_\_\_\_\_\_\_\_\_\_\_\_\_\_\_\_\_\_\_\_\_\_\_\_\_\_\_\_\_\_\_\_\_\_\_\_\_\_\_\_\_\_\_\_\_\_\_\_\_\_

\_\_\_\_\_\_\_\_\_\_\_\_\_\_\_\_\_\_\_\_\_\_\_\_\_\_\_\_\_\_\_\_\_\_\_\_\_\_\_\_\_\_\_\_\_\_\_\_\_\_\_\_

\_\_\_\_\_\_\_\_\_\_\_\_\_\_\_\_\_\_\_\_\_\_\_\_\_\_\_\_\_\_\_\_\_\_\_\_\_\_\_\_\_\_\_\_\_\_\_\_\_\_\_\_

\_\_\_\_\_\_\_\_\_\_\_\_\_\_\_\_\_\_\_\_\_\_\_\_\_\_\_\_\_\_\_\_\_\_\_\_\_\_\_\_\_\_\_\_\_\_\_\_\_\_\_\_

\_\_\_\_\_\_\_\_\_\_\_\_\_\_\_\_\_\_\_\_\_\_\_\_\_\_\_\_\_\_\_\_\_\_\_\_\_\_\_\_\_\_\_\_\_\_\_\_\_\_\_\_

\_\_\_\_\_\_\_\_\_\_\_\_\_\_\_\_\_\_\_\_\_\_\_\_\_\_\_\_\_\_\_\_\_\_\_\_\_\_\_\_\_\_\_\_\_\_\_\_\_\_\_\_

\_\_\_\_\_\_\_\_\_\_\_\_\_\_\_\_\_\_\_\_\_\_\_\_\_\_\_\_\_\_\_\_\_\_\_\_\_\_\_\_\_\_\_\_\_\_\_\_\_\_\_\_

\_\_\_\_\_\_\_\_\_\_\_\_\_\_\_\_\_\_\_\_\_\_\_\_\_\_\_\_\_\_\_\_\_\_\_\_\_\_\_\_\_\_\_\_\_\_\_\_\_\_\_\_

\_\_\_\_\_\_\_\_\_\_\_\_\_\_\_\_\_\_\_\_\_\_\_\_\_\_\_\_\_\_\_\_\_\_\_\_\_\_\_\_\_\_\_\_\_\_\_\_\_\_\_\_

\_\_\_\_\_\_\_\_\_\_\_\_\_\_\_\_\_\_\_\_\_\_\_\_\_\_\_\_\_\_\_\_\_\_\_\_\_\_\_\_\_\_\_\_\_\_\_\_\_\_\_\_

\_\_\_\_\_\_\_\_\_\_\_\_\_\_\_\_\_\_\_\_\_\_\_\_\_\_\_\_\_\_\_\_\_\_\_\_\_\_\_\_\_\_\_\_\_\_\_\_\_\_\_\_

\_\_\_\_\_\_\_\_\_\_\_\_\_\_\_\_\_\_\_\_\_\_\_\_\_\_\_\_\_\_\_\_\_\_\_\_\_\_\_\_\_\_\_\_\_\_\_\_\_\_\_\_

\_\_\_\_\_\_\_\_\_\_\_\_\_\_\_\_\_\_\_\_\_\_\_\_\_\_\_\_\_\_\_\_\_\_\_\_\_\_\_\_\_\_\_\_\_\_\_\_\_\_\_\_

\_\_\_\_\_\_\_\_\_\_\_\_\_\_\_\_\_\_\_\_\_\_\_\_\_\_\_\_\_\_\_\_\_\_\_\_\_\_\_\_\_\_\_\_\_\_\_\_\_\_\_\_

\_\_\_\_\_\_\_\_\_\_\_\_\_\_\_\_\_\_\_\_\_\_\_\_\_\_\_\_\_\_\_\_\_\_\_\_\_\_\_\_\_\_\_\_\_\_\_\_\_\_\_\_

\_\_\_\_\_\_\_\_\_\_\_\_\_\_\_\_\_\_\_\_\_\_\_\_\_\_\_\_\_\_\_\_\_\_\_\_\_\_\_\_\_\_\_\_\_\_\_\_\_\_\_\_

\_\_\_\_\_\_\_\_\_\_\_\_\_\_\_\_\_\_\_\_\_\_\_\_\_\_\_\_\_\_\_\_\_\_\_\_\_\_\_\_\_\_\_\_\_\_\_\_\_\_\_\_

\_\_\_\_\_\_\_\_\_\_\_\_\_\_\_\_\_\_\_\_\_\_\_\_\_\_\_\_\_\_\_\_\_\_\_\_\_\_\_\_\_\_\_\_\_\_\_\_\_\_\_\_

49. Permitir ao usuário cadastrar e acompanhar a gestante através da ficha GES no SIAB.

50. Permitir ao usuário cadastrar e acompanhar as crianças, através de ficha.

- 51. Permitir ao usuário cadastrar e acompanhar o diabético através da ficha B-DIA no SIAB.
- 52. Permitir ao usuário cadastrar e acompanhar o hipertenso através da ficha B-HA no SIAB.
- 53. Permitir ao usuário cadastrar e acompanhar o paciente com Hanseníase através da ficha B-HAN no SIAB.
- 54. Permitir ao usuário cadastrar e acompanhar o paciente com tuberculose através da ficha B-TB no SIAB.
- 55. Permitir ao usuário cadastrar família conforme a ficha A do SIAB no sistema
- 56. Permitir ao usuário criar agendas para Coleta de Solicitações de exames SADTs e definir cotas para os estabelecimentos.
- 57. Permitir ao usuário criar novas solicitações de exames diretamente da fila de coleta de exames mesmo não havendo mais vagas na agenda, sem descontar da cota do estabelecimento.
- 58. Permitir ao usuário desativar um paciente e informar o motivo, como: óbito, mudança e outros.
- 59. Permitir ao usuário emitir a Ficha de atividade coletiva para acompanhamento ou para preenchimento manual, conforme e-SUS no sistema.
- 60. Permitir ao usuário emitir a Ficha de visita domiciliar para preenchimento manual, conforme e-SUS no sistema.
- 61. Permitir ao usuário emitir no atendimento o Boletim de atendimento, quando o atendimento for Urgente.
- 62. Permitir ao usuário emitir o prontuário do paciente, para uso do profissional em casos onde não tem acesso ao sistema.
- 63. Permitir ao usuário emitir o relatório das solicitações de laudos AIH.
- 64. Permitir ao usuário emitir o relatório de atendimentos realizados no seu estabelecimento.
- 65. Permitir ao usuário emitir o relatório de envio de SMS para os pacientes da entidade.
- 66. Permitir ao usuário emitir o Relatório de totalização de solicitações de exames SADT, podendo aplicar vários filtros.

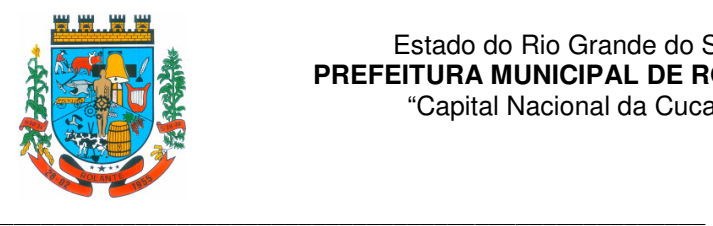

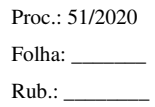

- 67. Permitir ao usuário emitir os resultados de exames SADT por período.
- 68. Permitir ao usuário emitir relatório de pacientes sem CEP cadastrado ou com endereço inválido.
- 69. Permitir ao usuário escrever e emitir a prescrição do atendimento diretamente da tela do SOAP.
- 70. Permitir ao usuário exportar o arquivo contendo as fichas cadastradas no sistema para importação no sistema do e-SUS.
- \_\_\_\_\_\_\_\_\_\_\_\_\_\_\_\_\_\_\_\_\_\_\_\_\_\_\_\_\_\_\_\_\_\_\_\_\_\_\_\_\_\_\_\_\_\_\_\_\_\_\_\_ 71. Permitir ao usuário fazer a sincronização com o Hórus. \_\_\_\_\_\_\_\_\_\_\_\_\_\_\_\_\_\_\_\_\_\_\_\_\_\_\_\_\_\_\_\_\_\_\_\_\_\_\_\_\_\_\_\_\_\_\_\_\_\_\_\_

\_\_\_\_\_\_\_\_\_\_\_\_\_\_\_\_\_\_\_\_\_\_\_\_\_\_\_\_\_\_\_\_\_\_\_\_\_\_\_\_\_\_\_\_\_\_\_\_\_\_\_\_

\_\_\_\_\_\_\_\_\_\_\_\_\_\_\_\_\_\_\_\_\_\_\_\_\_\_\_\_\_\_\_\_\_\_\_\_\_\_\_\_\_\_\_\_\_\_\_\_\_\_\_\_

\_\_\_\_\_\_\_\_\_\_\_\_\_\_\_\_\_\_\_\_\_\_\_\_\_\_\_\_\_\_\_\_\_\_\_\_\_\_\_\_\_\_\_\_\_\_\_\_\_\_\_\_

\_\_\_\_\_\_\_\_\_\_\_\_\_\_\_\_\_\_\_\_\_\_\_\_\_\_\_\_\_\_\_\_\_\_\_\_\_\_\_\_\_\_\_\_\_\_\_\_\_\_\_\_

\_\_\_\_\_\_\_\_\_\_\_\_\_\_\_\_\_\_\_\_\_\_\_\_\_\_\_\_\_\_\_\_\_\_\_\_\_\_\_\_\_\_\_\_\_\_\_\_\_\_\_\_

\_\_\_\_\_\_\_\_\_\_\_\_\_\_\_\_\_\_\_\_\_\_\_\_\_\_\_\_\_\_\_\_\_\_\_\_\_\_\_\_\_\_\_\_\_\_\_\_\_\_\_\_

\_\_\_\_\_\_\_\_\_\_\_\_\_\_\_\_\_\_\_\_\_\_\_\_\_\_\_\_\_\_\_\_\_\_\_\_\_\_\_\_\_\_\_\_\_\_\_\_\_\_\_\_

\_\_\_\_\_\_\_\_\_\_\_\_\_\_\_\_\_\_\_\_\_\_\_\_\_\_\_\_\_\_\_\_\_\_\_\_\_\_\_\_\_\_\_\_\_\_\_\_\_\_\_\_

\_\_\_\_\_\_\_\_\_\_\_\_\_\_\_\_\_\_\_\_\_\_\_\_\_\_\_\_\_\_\_\_\_\_\_\_\_\_\_\_\_\_\_\_\_\_\_\_\_\_\_\_

\_\_\_\_\_\_\_\_\_\_\_\_\_\_\_\_\_\_\_\_\_\_\_\_\_\_\_\_\_\_\_\_\_\_\_\_\_\_\_\_\_\_\_\_\_\_\_\_\_\_\_\_

\_\_\_\_\_\_\_\_\_\_\_\_\_\_\_\_\_\_\_\_\_\_\_\_\_\_\_\_\_\_\_\_\_\_\_\_\_\_\_\_\_\_\_\_\_\_\_\_\_\_\_\_

\_\_\_\_\_\_\_\_\_\_\_\_\_\_\_\_\_\_\_\_\_\_\_\_\_\_\_\_\_\_\_\_\_\_\_\_\_\_\_\_\_\_\_\_\_\_\_\_\_\_\_\_

\_\_\_\_\_\_\_\_\_\_\_\_\_\_\_\_\_\_\_\_\_\_\_\_\_\_\_\_\_\_\_\_\_\_\_\_\_\_\_\_\_\_\_\_\_\_\_\_\_\_\_\_

\_\_\_\_\_\_\_\_\_\_\_\_\_\_\_\_\_\_\_\_\_\_\_\_\_\_\_\_\_\_\_\_\_\_\_\_\_\_\_\_\_\_\_\_\_\_\_\_\_\_\_\_

- 72. Permitir ao usuário imprimir o prontuário do paciente na tela de atendimento.
- 73. Permitir ao usuário incluir novas solicitações na fila de coleta de exames mesmo não havendo mais vagas na agenda, sem descontar da cota do estabelecimento.
- 74. Permitir ao usuário interno e externo emitir a autorização diretamente na tela de solicitação de procedimentos, quando este tiver autorizado.
- 75. Permitir ao usuário que quando for autorizado um procedimento de solicitação externa ou interna que este seja descontado da PPI do município, sendo demonstrado na consulta de cotas.
- 76. Permitir ao usuário realizar a consulta das exportações enviadas referente as fichas do e-SUS cadastradas no sistema, possibilitando o usuário visualizar os erros gerados.
- 77. Permitir ao usuário realizar a triagem do paciente diretamente na fila de atendimento.
- 78. Permitir ao usuário realizar a unificação de pacientes que possuem cadastros semelhantes/iguais.
- 79. Permitir ao usuário realizar o atendimento do tipo Odontológico (atenção básica) para pacientes, conforme e-SUS no sistema.
- 80. Permitir ao usuário realizar o atendimento do tipo Procedimento (atenção básica) para pacientes, conforme e-SUS no sistema.
- 81. Permitir ao usuário realizar o atendimento individual (atenção básica) para pacientes, conforme e-SUS no sistema.
- 82. Permitir ao usuário realizar o cadastro de atividades coletivas efetuadas com pacientes ou profissionais, conforme e-SUS no sistema.
- 83. Permitir ao usuário realizar o cadastro de turmas, para utiliza-las no registro das atividades coletivas.

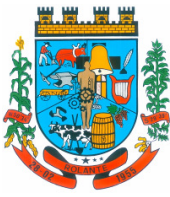

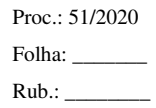

- "Capital Nacional da Cuca"
- 84. Permitir ao usuário realizar o cadastro de visitas domiciliares efetuadas aos pacientes, conforme e-SUS no sistema.
- 85. Permitir ao usuário realizar o cadastro domiciliar dos pacientes, conforme e-SUS no sistema.
- 86. Permitir ao usuário verificar detalhes/situação da unificação de paciente.

\_\_\_\_\_\_\_\_\_\_\_\_\_\_\_\_\_\_\_\_\_\_\_\_\_\_\_\_\_\_\_\_\_\_\_\_\_\_\_\_\_\_\_\_\_\_\_\_\_\_\_\_

\_\_\_\_\_\_\_\_\_\_\_\_\_\_\_\_\_\_\_\_\_\_\_\_\_\_\_\_\_\_\_\_\_\_\_\_\_\_\_\_\_\_\_\_\_\_\_\_\_\_\_\_

\_\_\_\_\_\_\_\_\_\_\_\_\_\_\_\_\_\_\_\_\_\_\_\_\_\_\_\_\_\_\_\_\_\_\_\_\_\_\_\_\_\_\_\_\_\_\_\_\_\_\_\_

\_\_\_\_\_\_\_\_\_\_\_\_\_\_\_\_\_\_\_\_\_\_\_\_\_\_\_\_\_\_\_\_\_\_\_\_\_\_\_\_\_\_\_\_\_\_\_\_\_\_\_\_

\_\_\_\_\_\_\_\_\_\_\_\_\_\_\_\_\_\_\_\_\_\_\_\_\_\_\_\_\_\_\_\_\_\_\_\_\_\_\_\_\_\_\_\_\_\_\_\_\_\_\_\_

\_\_\_\_\_\_\_\_\_\_\_\_\_\_\_\_\_\_\_\_\_\_\_\_\_\_\_\_\_\_\_\_\_\_\_\_\_\_\_\_\_\_\_\_\_\_\_\_\_\_\_\_

\_\_\_\_\_\_\_\_\_\_\_\_\_\_\_\_\_\_\_\_\_\_\_\_\_\_\_\_\_\_\_\_\_\_\_\_\_\_\_\_\_\_\_\_\_\_\_\_\_\_\_\_

\_\_\_\_\_\_\_\_\_\_\_\_\_\_\_\_\_\_\_\_\_\_\_\_\_\_\_\_\_\_\_\_\_\_\_\_\_\_\_\_\_\_\_\_\_\_\_\_\_\_\_\_

\_\_\_\_\_\_\_\_\_\_\_\_\_\_\_\_\_\_\_\_\_\_\_\_\_\_\_\_\_\_\_\_\_\_\_\_\_\_\_\_\_\_\_\_\_\_\_\_\_\_\_\_

\_\_\_\_\_\_\_\_\_\_\_\_\_\_\_\_\_\_\_\_\_\_\_\_\_\_\_\_\_\_\_\_\_\_\_\_\_\_\_\_\_\_\_\_\_\_\_\_\_\_\_\_

\_\_\_\_\_\_\_\_\_\_\_\_\_\_\_\_\_\_\_\_\_\_\_\_\_\_\_\_\_\_\_\_\_\_\_\_\_\_\_\_\_\_\_\_\_\_\_\_\_\_\_\_

\_\_\_\_\_\_\_\_\_\_\_\_\_\_\_\_\_\_\_\_\_\_\_\_\_\_\_\_\_\_\_\_\_\_\_\_\_\_\_\_\_\_\_\_\_\_\_\_\_\_\_\_

\_\_\_\_\_\_\_\_\_\_\_\_\_\_\_\_\_\_\_\_\_\_\_\_\_\_\_\_\_\_\_\_\_\_\_\_\_\_\_\_\_\_\_\_\_\_\_\_\_\_\_\_

\_\_\_\_\_\_\_\_\_\_\_\_\_\_\_\_\_\_\_\_\_\_\_\_\_\_\_\_\_\_\_\_\_\_\_\_\_\_\_\_\_\_\_\_\_\_\_\_\_\_\_\_

\_\_\_\_\_\_\_\_\_\_\_\_\_\_\_\_\_\_\_\_\_\_\_\_\_\_\_\_\_\_\_\_\_\_\_\_\_\_\_\_\_\_\_\_\_\_\_\_\_\_\_\_

- 87. Permitir ao usuário visualizar a curva de crescimento infantil, de acordo com as normas da OMS (Organização Mundial da Saúde) podendo ser acessado pela tela de Atendimento ou pela tela de Acompanhamento infantil.
- 88. Permitir ao usuário visualizar através de um relatório a movimentação dos materiais realizada nos estabelecimentos.
- 89. Permitir ao usuário visualizar na tela de acompanhamento do paciente, todos os prontos atendimentos do paciente.
- 90. Permitir ao usuário visualizar na tela de consulta de exames SADT quando o resultado já foi impresso.
- 91. Permitir ao usuário visualizar no acompanhamento do paciente o histórico da dispensa.
- 92. Permitir ao usuário visualizar o histórico das Classificações de Risco realizadas para o paciente no atendimento.
- 93. Permitir ao usuário visualizar o relatório das famílias cadastradas por área e microárea.
- 94. Permitir ao usuário visualizar o totalizador de exames executados.

- 95. Permitir aos usuários externos cadastrarem solicitações de exames SADTs.
- 96. Permitir autorizar os exames solicitados na tela de solicitação de exames SADTs externos e internos, quando este estiver parametrizado.
- 97. Permitir cadastrar a Pactuação Integrada de procedimentos e consultas para os municípios que demandam pacientes para o município de referência (entidade). A pactuação dá a possibilidade de pacientes que não são residentes no município entidade realizar procedimentos que somente a entidade oferta.
- 98. Permitir cadastrar a posologia no momento da dispensa, através do ícone da nova coluna Tratamento da tela de Dispensa de Materiais, deve ser informado a Via de administração, as Doses e a Duração do tratamento, que também estarão sendo emitidas no Comprovante de Dispensa de Materiais.
- 99. Permitir cadastrar a programação física de materiais, por estabelecimentos de saúde e competência.

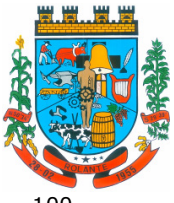

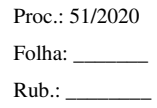

"Capital Nacional da Cuca"

- 100. Permitir cadastrar a solicitação do exame citopatológico para prevenção do câncer do colo do útero.
- 101. Permitir cadastrar agendas de profissionais ou de procedimento, especificando principalmente os horários, dias da semana, validade e quantidade.
- 102. Permitir cadastrar as entradas de materiais nos estabelecimentos de saúde do município.
- 103. Permitir cadastrar as solicitações de exames complementares, através do atendimento do paciente.
- 104. Permitir cadastrar contato com o paciente, sendo que isso só acontece quando existe uma transferência ou cancelamento de agendamento.
- 105. Permitir cadastrar e realizar manutenções nas competências (períodos) de faturamento e atendimento ao paciente. O SUS trabalha com competência, sendo que esta competência é dividida em meses do ano calendário.
- 106. Permitir cadastrar especialidades em saúde e vincular as mesmas nos seus devidos CBOs.
- 107. Permitir cadastrar exames SADTs utilizando valores de referência e permitidos vinculados com o procedimento da tabela unificada SUS.
- \_\_\_\_\_\_\_\_\_\_\_\_\_\_\_\_\_\_\_\_\_\_\_\_\_\_\_\_\_\_\_\_\_\_\_\_\_\_\_\_\_\_\_\_\_\_\_\_\_\_\_\_ 108. Permitir cadastrar medicamentos controlados. \_\_\_\_\_\_\_\_\_\_\_\_\_\_\_\_\_\_\_\_\_\_\_\_\_\_\_\_\_\_\_\_\_\_\_\_\_\_\_\_\_\_\_\_\_\_\_\_\_\_\_\_

\_\_\_\_\_\_\_\_\_\_\_\_\_\_\_\_\_\_\_\_\_\_\_\_\_\_\_\_\_\_\_\_\_\_\_\_\_\_\_\_\_\_\_\_\_\_\_\_\_\_\_\_

\_\_\_\_\_\_\_\_\_\_\_\_\_\_\_\_\_\_\_\_\_\_\_\_\_\_\_\_\_\_\_\_\_\_\_\_\_\_\_\_\_\_\_\_\_\_\_\_\_\_\_\_

\_\_\_\_\_\_\_\_\_\_\_\_\_\_\_\_\_\_\_\_\_\_\_\_\_\_\_\_\_\_\_\_\_\_\_\_\_\_\_\_\_\_\_\_\_\_\_\_\_\_\_\_

\_\_\_\_\_\_\_\_\_\_\_\_\_\_\_\_\_\_\_\_\_\_\_\_\_\_\_\_\_\_\_\_\_\_\_\_\_\_\_\_\_\_\_\_\_\_\_\_\_\_\_\_

\_\_\_\_\_\_\_\_\_\_\_\_\_\_\_\_\_\_\_\_\_\_\_\_\_\_\_\_\_\_\_\_\_\_\_\_\_\_\_\_\_\_\_\_\_\_\_\_\_\_\_\_

\_\_\_\_\_\_\_\_\_\_\_\_\_\_\_\_\_\_\_\_\_\_\_\_\_\_\_\_\_\_\_\_\_\_\_\_\_\_\_\_\_\_\_\_\_\_\_\_\_\_\_\_

\_\_\_\_\_\_\_\_\_\_\_\_\_\_\_\_\_\_\_\_\_\_\_\_\_\_\_\_\_\_\_\_\_\_\_\_\_\_\_\_\_\_\_\_\_\_\_\_\_\_\_\_

\_\_\_\_\_\_\_\_\_\_\_\_\_\_\_\_\_\_\_\_\_\_\_\_\_\_\_\_\_\_\_\_\_\_\_\_\_\_\_\_\_\_\_\_\_\_\_\_\_\_\_\_

\_\_\_\_\_\_\_\_\_\_\_\_\_\_\_\_\_\_\_\_\_\_\_\_\_\_\_\_\_\_\_\_\_\_\_\_\_\_\_\_\_\_\_\_\_\_\_\_\_\_\_\_

\_\_\_\_\_\_\_\_\_\_\_\_\_\_\_\_\_\_\_\_\_\_\_\_\_\_\_\_\_\_\_\_\_\_\_\_\_\_\_\_\_\_\_\_\_\_\_\_\_\_\_\_

\_\_\_\_\_\_\_\_\_\_\_\_\_\_\_\_\_\_\_\_\_\_\_\_\_\_\_\_\_\_\_\_\_\_\_\_\_\_\_\_\_\_\_\_\_\_\_\_\_\_\_\_

\_\_\_\_\_\_\_\_\_\_\_\_\_\_\_\_\_\_\_\_\_\_\_\_\_\_\_\_\_\_\_\_\_\_\_\_\_\_\_\_\_\_\_\_\_\_\_\_\_\_\_\_

- 109. Permitir cadastrar o paciente através de um link no campo paciente, diretamente da tela de dispensa.
- 110. Permitir cadastrar o resultado de exame citopatológico para prevenção do câncer do colo do útero.
- 111. Permitir cadastrar o resultado de exame citopatológico para prevenção do câncer do colo do útero.
- 112. Permitir cadastrar os contatos realizados aos pacientes cadastrados.
- 113. Permitir cadastrar os parâmetros de faturamento da produção ambulatorial. Em cada competência (período), é necessário gerar faturamento, e estes parâmetros são necessários para gerar o faturamento, pois fazem parte do layout de exportação para o SIA (Sistema de Informação Ambulatorial).
- 114. Permitir cadastrar perdas e sinistros de materiais nas entradas e transferências de materiais nos estabelecimentos de saúde.

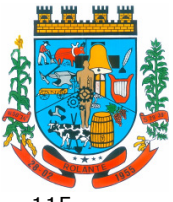

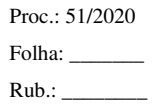

- "Capital Nacional da Cuca"
- 115. Permitir cadastrar PPI para microrregião, de acordo com as microrregiões já cadastradas no sistema.
- 116. Permitir cadastrar setores de custos para os estabelecimentos de saúde, permitindo selecionar o setor de custo que receberá os materiais nas entradas, transferências e requisições de materiais.
- 117. Permitir cadastrar solicitações de exames complementares, sem a necessidade de atendimentos ao paciente.
- 118. Permitir cadastrar transferências de materiais entre os estabelecimentos de saúde no município.
- 119. Permitir cadastrar valores permitidos para os exames SADTs.
- \_\_\_\_\_\_\_\_\_\_\_\_\_\_\_\_\_\_\_\_\_\_\_\_\_\_\_\_\_\_\_\_\_\_\_\_\_\_\_\_\_\_\_\_\_\_\_\_\_\_\_\_ 120. Permitir cancelar atendimentos finalizados. \_\_\_\_\_\_\_\_\_\_\_\_\_\_\_\_\_\_\_\_\_\_\_\_\_\_\_\_\_\_\_\_\_\_\_\_\_\_\_\_\_\_\_\_\_\_\_\_\_\_\_\_

\_\_\_\_\_\_\_\_\_\_\_\_\_\_\_\_\_\_\_\_\_\_\_\_\_\_\_\_\_\_\_\_\_\_\_\_\_\_\_\_\_\_\_\_\_\_\_\_\_\_\_\_

\_\_\_\_\_\_\_\_\_\_\_\_\_\_\_\_\_\_\_\_\_\_\_\_\_\_\_\_\_\_\_\_\_\_\_\_\_\_\_\_\_\_\_\_\_\_\_\_\_\_\_\_

\_\_\_\_\_\_\_\_\_\_\_\_\_\_\_\_\_\_\_\_\_\_\_\_\_\_\_\_\_\_\_\_\_\_\_\_\_\_\_\_\_\_\_\_\_\_\_\_\_\_\_\_

\_\_\_\_\_\_\_\_\_\_\_\_\_\_\_\_\_\_\_\_\_\_\_\_\_\_\_\_\_\_\_\_\_\_\_\_\_\_\_\_\_\_\_\_\_\_\_\_\_\_\_\_

\_\_\_\_\_\_\_\_\_\_\_\_\_\_\_\_\_\_\_\_\_\_\_\_\_\_\_\_\_\_\_\_\_\_\_\_\_\_\_\_\_\_\_\_\_\_\_\_\_\_\_\_

\_\_\_\_\_\_\_\_\_\_\_\_\_\_\_\_\_\_\_\_\_\_\_\_\_\_\_\_\_\_\_\_\_\_\_\_\_\_\_\_\_\_\_\_\_\_\_\_\_\_\_\_

\_\_\_\_\_\_\_\_\_\_\_\_\_\_\_\_\_\_\_\_\_\_\_\_\_\_\_\_\_\_\_\_\_\_\_\_\_\_\_\_\_\_\_\_\_\_\_\_\_\_\_\_

\_\_\_\_\_\_\_\_\_\_\_\_\_\_\_\_\_\_\_\_\_\_\_\_\_\_\_\_\_\_\_\_\_\_\_\_\_\_\_\_\_\_\_\_\_\_\_\_\_\_\_\_

\_\_\_\_\_\_\_\_\_\_\_\_\_\_\_\_\_\_\_\_\_\_\_\_\_\_\_\_\_\_\_\_\_\_\_\_\_\_\_\_\_\_\_\_\_\_\_\_\_\_\_\_

\_\_\_\_\_\_\_\_\_\_\_\_\_\_\_\_\_\_\_\_\_\_\_\_\_\_\_\_\_\_\_\_\_\_\_\_\_\_\_\_\_\_\_\_\_\_\_\_\_\_\_\_

\_\_\_\_\_\_\_\_\_\_\_\_\_\_\_\_\_\_\_\_\_\_\_\_\_\_\_\_\_\_\_\_\_\_\_\_\_\_\_\_\_\_\_\_\_\_\_\_\_\_\_\_

\_\_\_\_\_\_\_\_\_\_\_\_\_\_\_\_\_\_\_\_\_\_\_\_\_\_\_\_\_\_\_\_\_\_\_\_\_\_\_\_\_\_\_\_\_\_\_\_\_\_\_\_

- 121. Permitir configurar o menu da forma que o usuário desejar, como: posição, agrupamento de itens do menu.
- 122. Permitir consultar a fila de atendimento, com opções de filtro, tanto por dia como também por situações.
- 123. Permitir consultar a solicitação do exame citopatológico para prevenção do câncer do colo do útero.
- 124. Permitir consultar as solicitações de agendamentos e realizar o deferimento ou não da solicitação. As consultas podem ser tanto de estabelecimentos de saúde como de usuários de secretaria.
- 125. Permitir consultar as solicitações de materiais entre os estabelecimentos de saúde.
- 126. Permitir controlar a validade de materiais nos diversos estabelecimentos.
- 127. Permitir controlar os custos dos materiais na entrada de materiais.
- 128. Permitir copiar os horários da agenda de uma agenda de profissional ou procedimento, facilitando no momento de realizar pequenas alterações em uma agenda.
- 129. Permitir definições de permissão para acesso de Usuários da secretaria. Os Usuários da Secretaria são os funcionários alocados na Secretaria de Saúde, fisicamente. As permissões são definidas pelo Administrador do Sistema.
- 130. Permitir definições de permissão para acesso de Usuários de estabelecimentos. Os Usuários de Estabelecimentos são os funcionários que trabalham nos estabelecimentos de saúde, sendo que possuem permissão ou não para acessar determinados menus do sistema. As permissões são definidas pelo Administrador do Sistema.

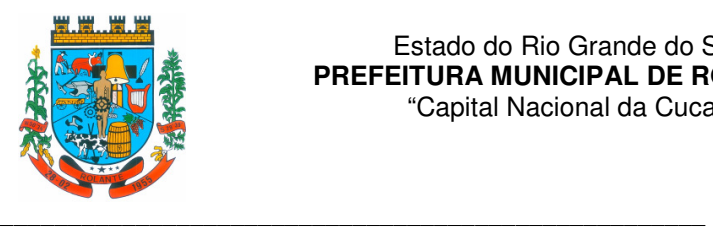

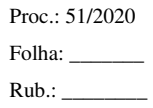

- 131. Permitir definições de permissão para acesso de Usuários de Municípios Externos. O sistema permite que usuários que são de outros municípios acessem o sistema, para realizar as solicitações de agendamentos para com os municípios entidade.
- 132. Permitir definir no cadastro de Especialidades Procedimentos Realizados padrões para os Atendimentos.
- 133. Permitir definir vários conjuntos de filtros específicos de um determinado relatório e emiti-lo em uma determinada hora, dia da semana ou dia do mês com os filtros selecionados.
- 134. Permitir distribuir cotas para a Secretaria de Saúde.

\_\_\_\_\_\_\_\_\_\_\_\_\_\_\_\_\_\_\_\_\_\_\_\_\_\_\_\_\_\_\_\_\_\_\_\_\_\_\_\_\_\_\_\_\_\_\_\_\_\_\_\_

\_\_\_\_\_\_\_\_\_\_\_\_\_\_\_\_\_\_\_\_\_\_\_\_\_\_\_\_\_\_\_\_\_\_\_\_\_\_\_\_\_\_\_\_\_\_\_\_\_\_\_\_

\_\_\_\_\_\_\_\_\_\_\_\_\_\_\_\_\_\_\_\_\_\_\_\_\_\_\_\_\_\_\_\_\_\_\_\_\_\_\_\_\_\_\_\_\_\_\_\_\_\_\_\_

\_\_\_\_\_\_\_\_\_\_\_\_\_\_\_\_\_\_\_\_\_\_\_\_\_\_\_\_\_\_\_\_\_\_\_\_\_\_\_\_\_\_\_\_\_\_\_\_\_\_\_\_

\_\_\_\_\_\_\_\_\_\_\_\_\_\_\_\_\_\_\_\_\_\_\_\_\_\_\_\_\_\_\_\_\_\_\_\_\_\_\_\_\_\_\_\_\_\_\_\_\_\_\_\_

\_\_\_\_\_\_\_\_\_\_\_\_\_\_\_\_\_\_\_\_\_\_\_\_\_\_\_\_\_\_\_\_\_\_\_\_\_\_\_\_\_\_\_\_\_\_\_\_\_\_\_\_

\_\_\_\_\_\_\_\_\_\_\_\_\_\_\_\_\_\_\_\_\_\_\_\_\_\_\_\_\_\_\_\_\_\_\_\_\_\_\_\_\_\_\_\_\_\_\_\_\_\_\_\_

\_\_\_\_\_\_\_\_\_\_\_\_\_\_\_\_\_\_\_\_\_\_\_\_\_\_\_\_\_\_\_\_\_\_\_\_\_\_\_\_\_\_\_\_\_\_\_\_\_\_\_\_

\_\_\_\_\_\_\_\_\_\_\_\_\_\_\_\_\_\_\_\_\_\_\_\_\_\_\_\_\_\_\_\_\_\_\_\_\_\_\_\_\_\_\_\_\_\_\_\_\_\_\_\_

\_\_\_\_\_\_\_\_\_\_\_\_\_\_\_\_\_\_\_\_\_\_\_\_\_\_\_\_\_\_\_\_\_\_\_\_\_\_\_\_\_\_\_\_\_\_\_\_\_\_\_\_

\_\_\_\_\_\_\_\_\_\_\_\_\_\_\_\_\_\_\_\_\_\_\_\_\_\_\_\_\_\_\_\_\_\_\_\_\_\_\_\_\_\_\_\_\_\_\_\_\_\_\_\_

\_\_\_\_\_\_\_\_\_\_\_\_\_\_\_\_\_\_\_\_\_\_\_\_\_\_\_\_\_\_\_\_\_\_\_\_\_\_\_\_\_\_\_\_\_\_\_\_\_\_\_\_

\_\_\_\_\_\_\_\_\_\_\_\_\_\_\_\_\_\_\_\_\_\_\_\_\_\_\_\_\_\_\_\_\_\_\_\_\_\_\_\_\_\_\_\_\_\_\_\_\_\_\_\_

\_\_\_\_\_\_\_\_\_\_\_\_\_\_\_\_\_\_\_\_\_\_\_\_\_\_\_\_\_\_\_\_\_\_\_\_\_\_\_\_\_\_\_\_\_\_\_\_\_\_\_\_

\_\_\_\_\_\_\_\_\_\_\_\_\_\_\_\_\_\_\_\_\_\_\_\_\_\_\_\_\_\_\_\_\_\_\_\_\_\_\_\_\_\_\_\_\_\_\_\_\_\_\_\_

\_\_\_\_\_\_\_\_\_\_\_\_\_\_\_\_\_\_\_\_\_\_\_\_\_\_\_\_\_\_\_\_\_\_\_\_\_\_\_\_\_\_\_\_\_\_\_\_\_\_\_\_

\_\_\_\_\_\_\_\_\_\_\_\_\_\_\_\_\_\_\_\_\_\_\_\_\_\_\_\_\_\_\_\_\_\_\_\_\_\_\_\_\_\_\_\_\_\_\_\_\_\_\_\_

- 135. Permitir emissão de comprovante de prescrição de medicamentos.
- 136. Permitir emitir o comprovante da solicitação da remoção do paciente de TFD.
	- 137. Permitir emitir o resultado do exame citopatológico para prevenção do câncer do colo do útero de duas formas: uma completa para o laboratório ou profissional e a outra de forma simplificada para a paciente.
	- 138. Permitir emitir relatório com os CIDs dos Atendimentos realizados.
	- 139. Permitir emitir relatório de cadastros de pacientes do tipo 'Outros', permitindo visualizar o usuário que cadastrou o mesmo.
	- 140. Permitir emitir relatório de mulheres que realizaram, não realizaram ou que estão com o preventivo em atraso.
	- 141. Permitir emitir relatório de pessoas que realizaram, não realizaram ou estão com a mamografia em atraso.
- 142. Permitir emitir relatório de procedimentos solicitados e autorizados.
- 143. Permitir emitir relatório de procedimentos/atendimentos realizados por paciente com base em grupos de faixas etárias.
- 144. Permitir emitir relatório de solicitação de remoção do paciente.
- 145. Permitir emitir relatório dos agendamentos por profissional.
- 146. Permitir emitir relatório dos pacientes com pedidos de TFD.

147. Permitir emitir relatório dos Usuários do sistema com as seguintes informações: Usuário, Nome, E-mail, Nome do Estabelecimento e se é Administrador ou Não.

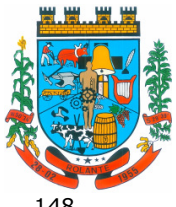

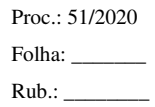

"Capital Nacional da Cuca"

148. Permitir emitir relatórios demonstrando a produção gerada pelo Faturamento de BPA através de relatórios, sendo possível emiti-los em modo paisagem e retrato, com totalizadores.

- 149. Permitir emitir resultados de exames com as solicitações agrupadas pelo profissional executante dos resultados.
- 150. Permitir enviar email de aviso ao paciente no cadastro da solicitação agendamento.
- 151. Permitir fazer dispensas de materiais dentro do intervalo de retirada.

\_\_\_\_\_\_\_\_\_\_\_\_\_\_\_\_\_\_\_\_\_\_\_\_\_\_\_\_\_\_\_\_\_\_\_\_\_\_\_\_\_\_\_\_\_\_\_\_\_\_\_\_

\_\_\_\_\_\_\_\_\_\_\_\_\_\_\_\_\_\_\_\_\_\_\_\_\_\_\_\_\_\_\_\_\_\_\_\_\_\_\_\_\_\_\_\_\_\_\_\_\_\_\_\_

\_\_\_\_\_\_\_\_\_\_\_\_\_\_\_\_\_\_\_\_\_\_\_\_\_\_\_\_\_\_\_\_\_\_\_\_\_\_\_\_\_\_\_\_\_\_\_\_\_\_\_\_

\_\_\_\_\_\_\_\_\_\_\_\_\_\_\_\_\_\_\_\_\_\_\_\_\_\_\_\_\_\_\_\_\_\_\_\_\_\_\_\_\_\_\_\_\_\_\_\_\_\_\_\_

\_\_\_\_\_\_\_\_\_\_\_\_\_\_\_\_\_\_\_\_\_\_\_\_\_\_\_\_\_\_\_\_\_\_\_\_\_\_\_\_\_\_\_\_\_\_\_\_\_\_\_\_

\_\_\_\_\_\_\_\_\_\_\_\_\_\_\_\_\_\_\_\_\_\_\_\_\_\_\_\_\_\_\_\_\_\_\_\_\_\_\_\_\_\_\_\_\_\_\_\_\_\_\_\_

\_\_\_\_\_\_\_\_\_\_\_\_\_\_\_\_\_\_\_\_\_\_\_\_\_\_\_\_\_\_\_\_\_\_\_\_\_\_\_\_\_\_\_\_\_\_\_\_\_\_\_\_

\_\_\_\_\_\_\_\_\_\_\_\_\_\_\_\_\_\_\_\_\_\_\_\_\_\_\_\_\_\_\_\_\_\_\_\_\_\_\_\_\_\_\_\_\_\_\_\_\_\_\_\_

\_\_\_\_\_\_\_\_\_\_\_\_\_\_\_\_\_\_\_\_\_\_\_\_\_\_\_\_\_\_\_\_\_\_\_\_\_\_\_\_\_\_\_\_\_\_\_\_\_\_\_\_

\_\_\_\_\_\_\_\_\_\_\_\_\_\_\_\_\_\_\_\_\_\_\_\_\_\_\_\_\_\_\_\_\_\_\_\_\_\_\_\_\_\_\_\_\_\_\_\_\_\_\_\_

\_\_\_\_\_\_\_\_\_\_\_\_\_\_\_\_\_\_\_\_\_\_\_\_\_\_\_\_\_\_\_\_\_\_\_\_\_\_\_\_\_\_\_\_\_\_\_\_\_\_\_\_

\_\_\_\_\_\_\_\_\_\_\_\_\_\_\_\_\_\_\_\_\_\_\_\_\_\_\_\_\_\_\_\_\_\_\_\_\_\_\_\_\_\_\_\_\_\_\_\_\_\_\_\_

\_\_\_\_\_\_\_\_\_\_\_\_\_\_\_\_\_\_\_\_\_\_\_\_\_\_\_\_\_\_\_\_\_\_\_\_\_\_\_\_\_\_\_\_\_\_\_\_\_\_\_\_

\_\_\_\_\_\_\_\_\_\_\_\_\_\_\_\_\_\_\_\_\_\_\_\_\_\_\_\_\_\_\_\_\_\_\_\_\_\_\_\_\_\_\_\_\_\_\_\_\_\_\_\_

\_\_\_\_\_\_\_\_\_\_\_\_\_\_\_\_\_\_\_\_\_\_\_\_\_\_\_\_\_\_\_\_\_\_\_\_\_\_\_\_\_\_\_\_\_\_\_\_\_\_\_\_

\_\_\_\_\_\_\_\_\_\_\_\_\_\_\_\_\_\_\_\_\_\_\_\_\_\_\_\_\_\_\_\_\_\_\_\_\_\_\_\_\_\_\_\_\_\_\_\_\_\_\_\_

- 152. Permitir fazer restrições de grupos de usuários na visualização acompanhamento do paciente e atendimento.
- 153. Permitir filtrar o relatório de Acompanhamento de Pacientes por período e também visualizar as informações sobre o atendimento como: Triagem, Anamnese, Exames físicos, prescrição, diagnóstico, Procedimentos solicitados e realizados, exames complementares e evolução diária.
- 154. Permitir inserir um paciente quando um agendamento for cancelado, inserindo-o diretamente na fila de atendimento.
- 155. Permitir lançar os procedimentos da Tabela Unificada que são BPA-C no Boletim de Produção Ambulatorial Consolidado.
- 156. Permitir o cadastro de AIH e gerar os Laudos para Autorização de Internação hospitalar e vincular aos Atendimentos realizados.
- 157. Permitir o cadastro de microrregiões.
- 158. Permitir o cadastro de resultados dos exames SADTs para os paciente.
- 159. Permitir o controle de coletas de material biológico.
- 160. Permitir o envio de mensagens entre os usuários de uma mesma entidade.
- 161. Permitir parametrizar a validação do CEP no cadastro de pacientes.
- 162. Permitir parametrizar o preenchimento obrigatório do endereço no cadastro de pacientes.
- 163. Permitir parametrizar o tempo de envio de SMS e email ao paciente.
- 164. Permitir que ao cadastrar a agenda do profissional ou procedimento possa ser informado um texto padrão, que aparecerá no campo observações do comprovante de agendamento.

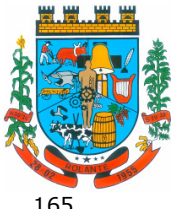

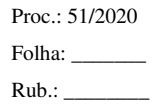

"Capital Nacional da Cuca"

- 165. Permitir que medicamentos de uso contínuos venham preenchidos automaticamente na dispensa de materiais, quando estes tiverem cadastrados na tela de acompanhamento do paciente.
- 166. Permitir que no atendimento do paciente possa ser gravado no prontuário eletrônico do mesmo, as seguintes informações: Procedimentos solicitados e realizados, Triagem, Anamnese, Exame físico, Prescrição, Tratamento/terapia, Diagnóstico, exames complementares e evolução diária.
- 167. Permitir que no atendimento possa emitir e enviar comunicado ao local de trabalho do paciente dos atestados médicos, de comparecimento e de saúde.
- 168. Permitir que o sistema emite um alerta, apresentado no momento em que o material é selecionado para dispensa, para fins de controle de estoque e evitar o esgotamento de determinado material.
- 169. Permitir que o usuário do sistema controle o cadastro de paciente sem CPF ou outros documento.
- 170. Permitir que os relatórios emitidos por cada usuário sejam salvos, e possam ser conferidos posteriormente em até quatro dias a sua emissão, sem necessidade de serem salvos no desktop do usuário.
- 171. Permitir que possa ser deferido ou não o pedido de TFD.

\_\_\_\_\_\_\_\_\_\_\_\_\_\_\_\_\_\_\_\_\_\_\_\_\_\_\_\_\_\_\_\_\_\_\_\_\_\_\_\_\_\_\_\_\_\_\_\_\_\_\_\_

\_\_\_\_\_\_\_\_\_\_\_\_\_\_\_\_\_\_\_\_\_\_\_\_\_\_\_\_\_\_\_\_\_\_\_\_\_\_\_\_\_\_\_\_\_\_\_\_\_\_\_\_

\_\_\_\_\_\_\_\_\_\_\_\_\_\_\_\_\_\_\_\_\_\_\_\_\_\_\_\_\_\_\_\_\_\_\_\_\_\_\_\_\_\_\_\_\_\_\_\_\_\_\_\_

\_\_\_\_\_\_\_\_\_\_\_\_\_\_\_\_\_\_\_\_\_\_\_\_\_\_\_\_\_\_\_\_\_\_\_\_\_\_\_\_\_\_\_\_\_\_\_\_\_\_\_\_

\_\_\_\_\_\_\_\_\_\_\_\_\_\_\_\_\_\_\_\_\_\_\_\_\_\_\_\_\_\_\_\_\_\_\_\_\_\_\_\_\_\_\_\_\_\_\_\_\_\_\_\_

\_\_\_\_\_\_\_\_\_\_\_\_\_\_\_\_\_\_\_\_\_\_\_\_\_\_\_\_\_\_\_\_\_\_\_\_\_\_\_\_\_\_\_\_\_\_\_\_\_\_\_\_

\_\_\_\_\_\_\_\_\_\_\_\_\_\_\_\_\_\_\_\_\_\_\_\_\_\_\_\_\_\_\_\_\_\_\_\_\_\_\_\_\_\_\_\_\_\_\_\_\_\_\_\_

\_\_\_\_\_\_\_\_\_\_\_\_\_\_\_\_\_\_\_\_\_\_\_\_\_\_\_\_\_\_\_\_\_\_\_\_\_\_\_\_\_\_\_\_\_\_\_\_\_\_\_\_

\_\_\_\_\_\_\_\_\_\_\_\_\_\_\_\_\_\_\_\_\_\_\_\_\_\_\_\_\_\_\_\_\_\_\_\_\_\_\_\_\_\_\_\_\_\_\_\_\_\_\_\_

\_\_\_\_\_\_\_\_\_\_\_\_\_\_\_\_\_\_\_\_\_\_\_\_\_\_\_\_\_\_\_\_\_\_\_\_\_\_\_\_\_\_\_\_\_\_\_\_\_\_\_\_

\_\_\_\_\_\_\_\_\_\_\_\_\_\_\_\_\_\_\_\_\_\_\_\_\_\_\_\_\_\_\_\_\_\_\_\_\_\_\_\_\_\_\_\_\_\_\_\_\_\_\_\_

\_\_\_\_\_\_\_\_\_\_\_\_\_\_\_\_\_\_\_\_\_\_\_\_\_\_\_\_\_\_\_\_\_\_\_\_\_\_\_\_\_\_\_\_\_\_\_\_\_\_\_\_

\_\_\_\_\_\_\_\_\_\_\_\_\_\_\_\_\_\_\_\_\_\_\_\_\_\_\_\_\_\_\_\_\_\_\_\_\_\_\_\_\_\_\_\_\_\_\_\_\_\_\_\_

- 172. Permitir que seja possível informar motivos de cancelamento de agendamento padrões.
- 173. Permitir que seja possível visualizar dados de procedimentos realizados e diagnósticos passados do paciente no seu atendimento.
- 174. Permitir que sejam cadastradas reservas para agendamentos conforme as agendas cadastradas segundo diferentes perfis de usuários do sistema.
- 175. Permitir que sejam consultada a lista de medicamentos do RENAME (Relação Nacional de Medicamentos Essenciais) por meio do sistema, permitindo prescrever medicamentos desta lista aos pacientes.
- 176. Permitir realizar a consulta da importação do CADSUS, sendo possível visualizar as críticas de importação.
- 177. Deverá permitir o envio de dados para o sistema Qualifar-Hórus, detalhando, após o envio, a mensagem retornada, o protocolo de envio e a quantidade de inconsistências e sucessos. As inconsistências devem ser detalhadas identificando o Campo e o motivo da inconsistência;
- 178. Permitir que usuários cadastrem profissionais que não são importados pelo CNES.

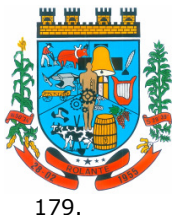

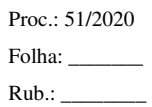

179. Permitir realizar a devolução de materiais vencidos.

180. Permitir realizar a dispensa dos medicamentos psicotrópicos.

181. Permitir realizar a emissão de relatório de materiais.

\_\_\_\_\_\_\_\_\_\_\_\_\_\_\_\_\_\_\_\_\_\_\_\_\_\_\_\_\_\_\_\_\_\_\_\_\_\_\_\_\_\_\_\_\_\_\_\_\_\_\_\_

\_\_\_\_\_\_\_\_\_\_\_\_\_\_\_\_\_\_\_\_\_\_\_\_\_\_\_\_\_\_\_\_\_\_\_\_\_\_\_\_\_\_\_\_\_\_\_\_\_\_\_\_

\_\_\_\_\_\_\_\_\_\_\_\_\_\_\_\_\_\_\_\_\_\_\_\_\_\_\_\_\_\_\_\_\_\_\_\_\_\_\_\_\_\_\_\_\_\_\_\_\_\_\_\_

\_\_\_\_\_\_\_\_\_\_\_\_\_\_\_\_\_\_\_\_\_\_\_\_\_\_\_\_\_\_\_\_\_\_\_\_\_\_\_\_\_\_\_\_\_\_\_\_\_\_\_\_

\_\_\_\_\_\_\_\_\_\_\_\_\_\_\_\_\_\_\_\_\_\_\_\_\_\_\_\_\_\_\_\_\_\_\_\_\_\_\_\_\_\_\_\_\_\_\_\_\_\_\_\_

\_\_\_\_\_\_\_\_\_\_\_\_\_\_\_\_\_\_\_\_\_\_\_\_\_\_\_\_\_\_\_\_\_\_\_\_\_\_\_\_\_\_\_\_\_\_\_\_\_\_\_\_

\_\_\_\_\_\_\_\_\_\_\_\_\_\_\_\_\_\_\_\_\_\_\_\_\_\_\_\_\_\_\_\_\_\_\_\_\_\_\_\_\_\_\_\_\_\_\_\_\_\_\_\_

\_\_\_\_\_\_\_\_\_\_\_\_\_\_\_\_\_\_\_\_\_\_\_\_\_\_\_\_\_\_\_\_\_\_\_\_\_\_\_\_\_\_\_\_\_\_\_\_\_\_\_\_

\_\_\_\_\_\_\_\_\_\_\_\_\_\_\_\_\_\_\_\_\_\_\_\_\_\_\_\_\_\_\_\_\_\_\_\_\_\_\_\_\_\_\_\_\_\_\_\_\_\_\_\_

\_\_\_\_\_\_\_\_\_\_\_\_\_\_\_\_\_\_\_\_\_\_\_\_\_\_\_\_\_\_\_\_\_\_\_\_\_\_\_\_\_\_\_\_\_\_\_\_\_\_\_\_

\_\_\_\_\_\_\_\_\_\_\_\_\_\_\_\_\_\_\_\_\_\_\_\_\_\_\_\_\_\_\_\_\_\_\_\_\_\_\_\_\_\_\_\_\_\_\_\_\_\_\_\_

\_\_\_\_\_\_\_\_\_\_\_\_\_\_\_\_\_\_\_\_\_\_\_\_\_\_\_\_\_\_\_\_\_\_\_\_\_\_\_\_\_\_\_\_\_\_\_\_\_\_\_\_

\_\_\_\_\_\_\_\_\_\_\_\_\_\_\_\_\_\_\_\_\_\_\_\_\_\_\_\_\_\_\_\_\_\_\_\_\_\_\_\_\_\_\_\_\_\_\_\_\_\_\_\_

\_\_\_\_\_\_\_\_\_\_\_\_\_\_\_\_\_\_\_\_\_\_\_\_\_\_\_\_\_\_\_\_\_\_\_\_\_\_\_\_\_\_\_\_\_\_\_\_\_\_\_\_

\_\_\_\_\_\_\_\_\_\_\_\_\_\_\_\_\_\_\_\_\_\_\_\_\_\_\_\_\_\_\_\_\_\_\_\_\_\_\_\_\_\_\_\_\_\_\_\_\_\_\_\_

\_\_\_\_\_\_\_\_\_\_\_\_\_\_\_\_\_\_\_\_\_\_\_\_\_\_\_\_\_\_\_\_\_\_\_\_\_\_\_\_\_\_\_\_\_\_\_\_\_\_\_\_

182. Permitir realizar a emissão de relatório de saldo por lote de material.

183. Permitir realizar a emissão de relatório de transferências de materiais.

184. Permitir realizar a emissão do comprovante da transferências de materiais entre os estabelecimentos de saúde.

185. Permitir realizar a emissão do comprovante de dispensa de materiais ao paciente.

186. Permitir realizar a emissão do comprovante de perda e sinistro de materiais nos estabelecimentos de saúde.

- 187. Permitir realizar a emissão do comprovante de solicitações de materiais nos estabelecimentos de saúde.
- 188. Permitir realizar a emissão do relatório das agendas de profissionais e/ou procedimentos, sendo possível aplicar diversos tipos de filtros.

189. Permitir realizar a emissão do relatório das disponibilidades de vagas, para possível agendamento ou verificação da situação na qual se encontra o agendamento. É possível aplicar diversos tipos de filtros.

- 190. Permitir realizar a emissão do relatório das Pactuações Integradas entre o município entidade e os municípios demandantes. Sendo possível visualizar o saldo (restante) dos procedimentos.
- 191. Permitir realizar a emissão do relatório das solicitações de agendamento, tanto de paciente de dentro do município como paciente de municípios pactuantes.
- 192. Permitir realizar a emissão do relatório de Acompanhamento de Pacientes, sendo este o relatório que gera o Registro Eletrônico do Paciente, ou seja, o Prontuário Eletrônico do Paciente.
- 193. Permitir realizar a emissão do relatório de Agendamentos, sendo possível verificar os agendamentos emitidos pelo sistema e sua situação cadastral (Agendado, cancelado...)
- 194. Permitir realizar a emissão do relatório de Especialidade, sendo possível executar vários tipos de filtros.
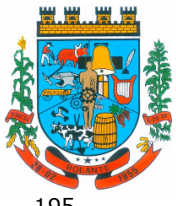

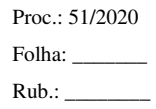

- "Capital Nacional da Cuca"
- 195. Permitir realizar a emissão do relatório de Incidências de Doenças, sendo que esta é verificada pelo CID 10, de cada atendimento realizado na entidade. (CID10 = Cadastro internacional de doenças, versão 10).
- 196. Permitir realizar a emissão do relatório de materiais dispensados por pacientes, sendo possível executar vários tipos de filtros.
- 197. Permitir realizar a emissão do relatório de materiais dispensados, sendo possível executar vários tipos de filtros.
- 198. Permitir realizar a emissão do relatório de materiais dispensados por usuários sendo possível executar vários tipos de filtros.
- 199. Permitir realizar a emissão do relatório de perdas e sinistros.

\_\_\_\_\_\_\_\_\_\_\_\_\_\_\_\_\_\_\_\_\_\_\_\_\_\_\_\_\_\_\_\_\_\_\_\_\_\_\_\_\_\_\_\_\_\_\_\_\_\_\_\_

\_\_\_\_\_\_\_\_\_\_\_\_\_\_\_\_\_\_\_\_\_\_\_\_\_\_\_\_\_\_\_\_\_\_\_\_\_\_\_\_\_\_\_\_\_\_\_\_\_\_\_\_

\_\_\_\_\_\_\_\_\_\_\_\_\_\_\_\_\_\_\_\_\_\_\_\_\_\_\_\_\_\_\_\_\_\_\_\_\_\_\_\_\_\_\_\_\_\_\_\_\_\_\_\_

\_\_\_\_\_\_\_\_\_\_\_\_\_\_\_\_\_\_\_\_\_\_\_\_\_\_\_\_\_\_\_\_\_\_\_\_\_\_\_\_\_\_\_\_\_\_\_\_\_\_\_\_

\_\_\_\_\_\_\_\_\_\_\_\_\_\_\_\_\_\_\_\_\_\_\_\_\_\_\_\_\_\_\_\_\_\_\_\_\_\_\_\_\_\_\_\_\_\_\_\_\_\_\_\_

\_\_\_\_\_\_\_\_\_\_\_\_\_\_\_\_\_\_\_\_\_\_\_\_\_\_\_\_\_\_\_\_\_\_\_\_\_\_\_\_\_\_\_\_\_\_\_\_\_\_\_\_

\_\_\_\_\_\_\_\_\_\_\_\_\_\_\_\_\_\_\_\_\_\_\_\_\_\_\_\_\_\_\_\_\_\_\_\_\_\_\_\_\_\_\_\_\_\_\_\_\_\_\_\_

\_\_\_\_\_\_\_\_\_\_\_\_\_\_\_\_\_\_\_\_\_\_\_\_\_\_\_\_\_\_\_\_\_\_\_\_\_\_\_\_\_\_\_\_\_\_\_\_\_\_\_\_

\_\_\_\_\_\_\_\_\_\_\_\_\_\_\_\_\_\_\_\_\_\_\_\_\_\_\_\_\_\_\_\_\_\_\_\_\_\_\_\_\_\_\_\_\_\_\_\_\_\_\_\_

\_\_\_\_\_\_\_\_\_\_\_\_\_\_\_\_\_\_\_\_\_\_\_\_\_\_\_\_\_\_\_\_\_\_\_\_\_\_\_\_\_\_\_\_\_\_\_\_\_\_\_\_

\_\_\_\_\_\_\_\_\_\_\_\_\_\_\_\_\_\_\_\_\_\_\_\_\_\_\_\_\_\_\_\_\_\_\_\_\_\_\_\_\_\_\_\_\_\_\_\_\_\_\_\_

\_\_\_\_\_\_\_\_\_\_\_\_\_\_\_\_\_\_\_\_\_\_\_\_\_\_\_\_\_\_\_\_\_\_\_\_\_\_\_\_\_\_\_\_\_\_\_\_\_\_\_\_

\_\_\_\_\_\_\_\_\_\_\_\_\_\_\_\_\_\_\_\_\_\_\_\_\_\_\_\_\_\_\_\_\_\_\_\_\_\_\_\_\_\_\_\_\_\_\_\_\_\_\_\_

\_\_\_\_\_\_\_\_\_\_\_\_\_\_\_\_\_\_\_\_\_\_\_\_\_\_\_\_\_\_\_\_\_\_\_\_\_\_\_\_\_\_\_\_\_\_\_\_\_\_\_\_

- 200. Permitir realizar a emissão do relatório de programação física de materiais.
- 201. Permitir realizar a emissão do relatório de requisição de materiais.
- 202. Permitir realizar a emissão do relatório do cadastro de pacientes, sendo possível aplicar vários filtros.
	- 203. Permitir realizar a emissão do relatório do cadastro de profissionais, sendo possível aplicar vários filtros.
- 204. Permitir realizar a emissão do relatório do mapa de bancada para os exames SADTs.
- 205. Permitir realizar a emissão do resultado dos exames SADTs ao paciente.
	- 206. Permitir realizar a importação da Tabela Unificada de Procedimentos do SUS. Nesta tabela estão contidos os procedimentos, isto é, atos de saúde realizados por profissionais ou não, tais como os procedimentos de Ressonância Magnética. Este processo é realizado automaticamente pelo sistema, não havendo uma interação com o usuário. É verificado no sítio do Ministério da Saúde sempre que há uma nova Tabela de Procedimentos.
	- 207. Permitir realizar a importação do CNES (Cadastro Nacional de Estabelecimentos de Saúde) do Município entidade. Este cadastro é obrigatório para o funcionamento do sistema, o qual importa todos os estabelecimentos de saúde que fazem atendimento pelo SUS além dos profissionais de atendimento ao paciente.
	- 208. Permitir realizar a importação dos usuários do sistema único de saúde, através da rotina de importação do arquivo xml gerado pelo CADSUS para o sistema.
	- 209. Permitir realizar a impressão do comprovante de agendamento para que seja entregue ao paciente, informando o local do agendamento e horário.

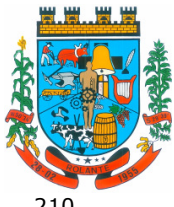

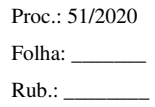

- 210. Permitir realizar a manutenção (alteração somente nos dados de endereçamento) dos estabelecimentos de saúde tanto públicos como privados, que realizam atendimento ao paciente pelo Sistema Único de Saúde e que foram importados do CNES (Cadastro Nacional de Estabelecimentos de Saúde).
- 211. Permitir realizar a manutenção (alteração somente nos dados de endereçamento) dos profissionais de saúde, que foram importados do CNES, que fazem atendimento em seu devido estabelecimento.
- 212. Permitir realizar a priorização da Fila de Atendimento para Idosos, Gestantes e Deficientes Físicos, bem como possibilitar informar o horário de chegada dos pacientes na Fila de Atendimento.
- 213. Permitir realizar a sincronização com o Hórus sem corrigir as inconsistências, permitindo enviar somente os arquivos que estão cadastrados corretamente.
- 214. Permitir realizar a solicitação de agendamentos, solicitações tanto para pacientes de estabelecimentos como de uma central de marcação de consulta. Esta função também está habilitada quando o usuário do sistema é um usuário externo, isto é, de outro município pactuante.
- 215. Permitir realizar a solicitação de TFD no atendimento ao paciente.

\_\_\_\_\_\_\_\_\_\_\_\_\_\_\_\_\_\_\_\_\_\_\_\_\_\_\_\_\_\_\_\_\_\_\_\_\_\_\_\_\_\_\_\_\_\_\_\_\_\_\_\_

\_\_\_\_\_\_\_\_\_\_\_\_\_\_\_\_\_\_\_\_\_\_\_\_\_\_\_\_\_\_\_\_\_\_\_\_\_\_\_\_\_\_\_\_\_\_\_\_\_\_\_\_

\_\_\_\_\_\_\_\_\_\_\_\_\_\_\_\_\_\_\_\_\_\_\_\_\_\_\_\_\_\_\_\_\_\_\_\_\_\_\_\_\_\_\_\_\_\_\_\_\_\_\_\_

\_\_\_\_\_\_\_\_\_\_\_\_\_\_\_\_\_\_\_\_\_\_\_\_\_\_\_\_\_\_\_\_\_\_\_\_\_\_\_\_\_\_\_\_\_\_\_\_\_\_\_\_

\_\_\_\_\_\_\_\_\_\_\_\_\_\_\_\_\_\_\_\_\_\_\_\_\_\_\_\_\_\_\_\_\_\_\_\_\_\_\_\_\_\_\_\_\_\_\_\_\_\_\_\_

\_\_\_\_\_\_\_\_\_\_\_\_\_\_\_\_\_\_\_\_\_\_\_\_\_\_\_\_\_\_\_\_\_\_\_\_\_\_\_\_\_\_\_\_\_\_\_\_\_\_\_\_

\_\_\_\_\_\_\_\_\_\_\_\_\_\_\_\_\_\_\_\_\_\_\_\_\_\_\_\_\_\_\_\_\_\_\_\_\_\_\_\_\_\_\_\_\_\_\_\_\_\_\_\_

\_\_\_\_\_\_\_\_\_\_\_\_\_\_\_\_\_\_\_\_\_\_\_\_\_\_\_\_\_\_\_\_\_\_\_\_\_\_\_\_\_\_\_\_\_\_\_\_\_\_\_\_

\_\_\_\_\_\_\_\_\_\_\_\_\_\_\_\_\_\_\_\_\_\_\_\_\_\_\_\_\_\_\_\_\_\_\_\_\_\_\_\_\_\_\_\_\_\_\_\_\_\_\_\_

\_\_\_\_\_\_\_\_\_\_\_\_\_\_\_\_\_\_\_\_\_\_\_\_\_\_\_\_\_\_\_\_\_\_\_\_\_\_\_\_\_\_\_\_\_\_\_\_\_\_\_\_

\_\_\_\_\_\_\_\_\_\_\_\_\_\_\_\_\_\_\_\_\_\_\_\_\_\_\_\_\_\_\_\_\_\_\_\_\_\_\_\_\_\_\_\_\_\_\_\_\_\_\_\_

\_\_\_\_\_\_\_\_\_\_\_\_\_\_\_\_\_\_\_\_\_\_\_\_\_\_\_\_\_\_\_\_\_\_\_\_\_\_\_\_\_\_\_\_\_\_\_\_\_\_\_\_

\_\_\_\_\_\_\_\_\_\_\_\_\_\_\_\_\_\_\_\_\_\_\_\_\_\_\_\_\_\_\_\_\_\_\_\_\_\_\_\_\_\_\_\_\_\_\_\_\_\_\_\_

- 216. Permitir realizar a solicitação de TFD sem a necessidade de atendimento ao paciente.
- 217. Permitir realizar agendamento de consulta e de procedimento vindos de solicitação ou não.
- 218. Permitir realizar as ausências tanto de profissional como de procedimentos, sendo válidas somente para profissionais e procedimentos que possuem agenda cadastradas.
- 219. Permitir realizar consulta de solicitações de exames SADTs.
	- 220. Permitir realizar e consultar as importações do CNES realizadas pelo usuário e seu status, além dos erros e alertas de importação, caso verificado pelo sistema.
- 221. Permitir realizar o cadastramento de atendimentos que necessitam de um pronto atendimento, ou seja, pacientes que não passaram por um agendamento ou solicitação de agendamento, sendo estes de urgências.
- 222. Permitir realizar o cadastramento de feriados de níveis municipais e estaduais, com o diferencial de que não afetam o sistema de saúde, pois os serviços são essenciais a manutenção da vida.
- 223. Permitir realizar o cadastramento de grupos de materiais e medicamentos.
- 224. Permitir realizar o cadastramento de materiais e medicamentos.

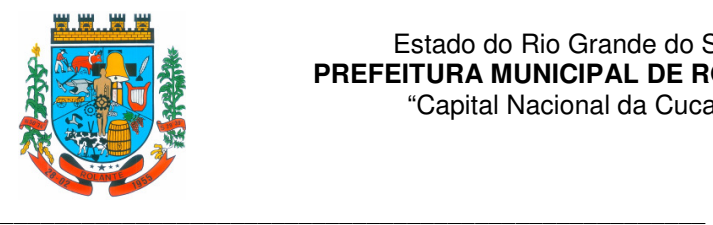

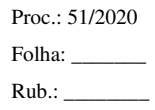

225. Permitir realizar o cadastramento de subgrupos de materiais e medicamentos.

\_\_\_\_\_\_\_\_\_\_\_\_\_\_\_\_\_\_\_\_\_\_\_\_\_\_\_\_\_\_\_\_\_\_\_\_\_\_\_\_\_\_\_\_\_\_\_\_\_\_\_\_

\_\_\_\_\_\_\_\_\_\_\_\_\_\_\_\_\_\_\_\_\_\_\_\_\_\_\_\_\_\_\_\_\_\_\_\_\_\_\_\_\_\_\_\_\_\_\_\_\_\_\_\_

\_\_\_\_\_\_\_\_\_\_\_\_\_\_\_\_\_\_\_\_\_\_\_\_\_\_\_\_\_\_\_\_\_\_\_\_\_\_\_\_\_\_\_\_\_\_\_\_\_\_\_\_

\_\_\_\_\_\_\_\_\_\_\_\_\_\_\_\_\_\_\_\_\_\_\_\_\_\_\_\_\_\_\_\_\_\_\_\_\_\_\_\_\_\_\_\_\_\_\_\_\_\_\_\_

\_\_\_\_\_\_\_\_\_\_\_\_\_\_\_\_\_\_\_\_\_\_\_\_\_\_\_\_\_\_\_\_\_\_\_\_\_\_\_\_\_\_\_\_\_\_\_\_\_\_\_\_

\_\_\_\_\_\_\_\_\_\_\_\_\_\_\_\_\_\_\_\_\_\_\_\_\_\_\_\_\_\_\_\_\_\_\_\_\_\_\_\_\_\_\_\_\_\_\_\_\_\_\_\_

\_\_\_\_\_\_\_\_\_\_\_\_\_\_\_\_\_\_\_\_\_\_\_\_\_\_\_\_\_\_\_\_\_\_\_\_\_\_\_\_\_\_\_\_\_\_\_\_\_\_\_\_

\_\_\_\_\_\_\_\_\_\_\_\_\_\_\_\_\_\_\_\_\_\_\_\_\_\_\_\_\_\_\_\_\_\_\_\_\_\_\_\_\_\_\_\_\_\_\_\_\_\_\_\_

\_\_\_\_\_\_\_\_\_\_\_\_\_\_\_\_\_\_\_\_\_\_\_\_\_\_\_\_\_\_\_\_\_\_\_\_\_\_\_\_\_\_\_\_\_\_\_\_\_\_\_\_

\_\_\_\_\_\_\_\_\_\_\_\_\_\_\_\_\_\_\_\_\_\_\_\_\_\_\_\_\_\_\_\_\_\_\_\_\_\_\_\_\_\_\_\_\_\_\_\_\_\_\_\_

\_\_\_\_\_\_\_\_\_\_\_\_\_\_\_\_\_\_\_\_\_\_\_\_\_\_\_\_\_\_\_\_\_\_\_\_\_\_\_\_\_\_\_\_\_\_\_\_\_\_\_\_

\_\_\_\_\_\_\_\_\_\_\_\_\_\_\_\_\_\_\_\_\_\_\_\_\_\_\_\_\_\_\_\_\_\_\_\_\_\_\_\_\_\_\_\_\_\_\_\_\_\_\_\_

\_\_\_\_\_\_\_\_\_\_\_\_\_\_\_\_\_\_\_\_\_\_\_\_\_\_\_\_\_\_\_\_\_\_\_\_\_\_\_\_\_\_\_\_\_\_\_\_\_\_\_\_

\_\_\_\_\_\_\_\_\_\_\_\_\_\_\_\_\_\_\_\_\_\_\_\_\_\_\_\_\_\_\_\_\_\_\_\_\_\_\_\_\_\_\_\_\_\_\_\_\_\_\_\_

- 226. Permitir realizar o cadastramento de Unidades de Medicamento com possibilidade de fracionamento da unidade.
- 227. Permitir realizar o cadastramento do retorno de um atendimento ou sua visualização.
- 228. Permitir realizar o cadastramento e consulta de atendimentos que tem como origem de agendamento, pronto atendimento e retorno de consulta ou procedimentos. Permitir cadastrar e visualizar os procedimentos realizados no atendimento e suas solicitações de procedimentos para autorização.
- 229. Permitir realizar o cadastro de fornecedores de materiais e laboratório de fabricação de medicamentos.
- 230. Permitir realizar o cancelamento e transferências de agendamentos, caso estes sejam necessários por motivos variados.
- 231. Permitir realizar o controle de medicamentos psicotrópicos, através do livro registro, que apresentará toda a movimentação desses medicamentos.
- 232. Permitir realizar o deferimento e indeferimento das solicitações de procedimentos realizados no atendimento ao paciente.
- 233. Permitir realizar o faturamento da produção ambulatorial por competência processada. A produção são os atendimentos feitos nos estabelecimentos por seus devidos profissionais. Este faturamento é gerado e depois importado para o SIA (Sistema de Informação Ambulatorial).
- 234. Permitir realizar Prescrições de Medicamentos no atendimento, informando sobre uma falta do medicamento prescrito no estoque.
- 235. Permitir realizar solicitações de materiais entre os estabelecimentos de saúde.
- 236. Permitir realizar tratamentos com medicamentos dentro de um atendimento do paciente.
- 237. Permitir relacionar exames SADTs disponíveis em procedimentos diferentes.
- 238. Permitir selecionar se os procedimentos gerados por exames SADTS serão faturados ou não quando o estabelecimento possuir diferentes níveis de atenção.
- 239. Permitir separar por cores os períodos das agendas dos profissionais de saúde, para facilitar o trabalho dos agendadores.

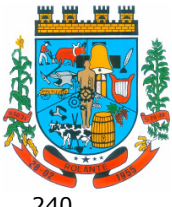

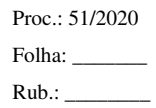

"Capital Nacional da Cuca"

- 240. Permitir solicitar a mamografia ao paciente no atendimento do mesmo, através da nova guia Mamografia.
- 241. Permitir solicitar a remoção para pacientes de TFD.

\_\_\_\_\_\_\_\_\_\_\_\_\_\_\_\_\_\_\_\_\_\_\_\_\_\_\_\_\_\_\_\_\_\_\_\_\_\_\_\_\_\_\_\_\_\_\_\_\_\_\_\_

\_\_\_\_\_\_\_\_\_\_\_\_\_\_\_\_\_\_\_\_\_\_\_\_\_\_\_\_\_\_\_\_\_\_\_\_\_\_\_\_\_\_\_\_\_\_\_\_\_\_\_\_

\_\_\_\_\_\_\_\_\_\_\_\_\_\_\_\_\_\_\_\_\_\_\_\_\_\_\_\_\_\_\_\_\_\_\_\_\_\_\_\_\_\_\_\_\_\_\_\_\_\_\_\_

\_\_\_\_\_\_\_\_\_\_\_\_\_\_\_\_\_\_\_\_\_\_\_\_\_\_\_\_\_\_\_\_\_\_\_\_\_\_\_\_\_\_\_\_\_\_\_\_\_\_\_\_

\_\_\_\_\_\_\_\_\_\_\_\_\_\_\_\_\_\_\_\_\_\_\_\_\_\_\_\_\_\_\_\_\_\_\_\_\_\_\_\_\_\_\_\_\_\_\_\_\_\_\_\_

\_\_\_\_\_\_\_\_\_\_\_\_\_\_\_\_\_\_\_\_\_\_\_\_\_\_\_\_\_\_\_\_\_\_\_\_\_\_\_\_\_\_\_\_\_\_\_\_\_\_\_\_

\_\_\_\_\_\_\_\_\_\_\_\_\_\_\_\_\_\_\_\_\_\_\_\_\_\_\_\_\_\_\_\_\_\_\_\_\_\_\_\_\_\_\_\_\_\_\_\_\_\_\_\_

\_\_\_\_\_\_\_\_\_\_\_\_\_\_\_\_\_\_\_\_\_\_\_\_\_\_\_\_\_\_\_\_\_\_\_\_\_\_\_\_\_\_\_\_\_\_\_\_\_\_\_\_

\_\_\_\_\_\_\_\_\_\_\_\_\_\_\_\_\_\_\_\_\_\_\_\_\_\_\_\_\_\_\_\_\_\_\_\_\_\_\_\_\_\_\_\_\_\_\_\_\_\_\_\_

\_\_\_\_\_\_\_\_\_\_\_\_\_\_\_\_\_\_\_\_\_\_\_\_\_\_\_\_\_\_\_\_\_\_\_\_\_\_\_\_\_\_\_\_\_\_\_\_\_\_\_\_

\_\_\_\_\_\_\_\_\_\_\_\_\_\_\_\_\_\_\_\_\_\_\_\_\_\_\_\_\_\_\_\_\_\_\_\_\_\_\_\_\_\_\_\_\_\_\_\_\_\_\_\_

\_\_\_\_\_\_\_\_\_\_\_\_\_\_\_\_\_\_\_\_\_\_\_\_\_\_\_\_\_\_\_\_\_\_\_\_\_\_\_\_\_\_\_\_\_\_\_\_\_\_\_\_

\_\_\_\_\_\_\_\_\_\_\_\_\_\_\_\_\_\_\_\_\_\_\_\_\_\_\_\_\_\_\_\_\_\_\_\_\_\_\_\_\_\_\_\_\_\_\_\_\_\_\_\_

\_\_\_\_\_\_\_\_\_\_\_\_\_\_\_\_\_\_\_\_\_\_\_\_\_\_\_\_\_\_\_\_\_\_\_\_\_\_\_\_\_\_\_\_\_\_\_\_\_\_\_\_

\_\_\_\_\_\_\_\_\_\_\_\_\_\_\_\_\_\_\_\_\_\_\_\_\_\_\_\_\_\_\_\_\_\_\_\_\_\_\_\_\_\_\_\_\_\_\_\_\_\_\_\_

\_\_\_\_\_\_\_\_\_\_\_\_\_\_\_\_\_\_\_\_\_\_\_\_\_\_\_\_\_\_\_\_\_\_\_\_\_\_\_\_\_\_\_\_\_\_\_\_\_\_\_\_

- 242. Permitir solicitar exames de mamografia e emitir a sua requisição, onde o usuário pode optar por gerar uma solicitação de exame SADT no momento de gravar a solicitação, desta forma gerando o resultado do exame.
- 243. Permitir solicitar procedimentos que necessitam de autorização.
	- 244. Permitir solicitar, deferir e indeferir requisições de materiais por itens, permitindo saber a porcentagem de solicitações atendidas pelo almoxarifado no formato de relatório.
- 245. Permitir ver o custo dos materiais por materiais dentro de cada estabelecimento.
	- 246. Permitir verificar as entradas de materiais por meio de relatório.
		- 247. Permitir vincular usuários do Google e Yahoo a usuários do sistema, permitindo usar usuários e senha destes sistemas para acessar o sistema.
	- 248. Permitir visualizar o histórico de dispensa de Materiais no momento da dispensação ao paciente. As informações devem ser Nome do material, última movimentação, situação, lote.
	- 249. Permitir visualizar os dados cadastrais da Entidade. No caso do sistema, as entidades são as Secretarias de Saúde.
	- 250. Possibilitar a criação de Solicitações de Exames vindas de outros municípios e entidades não existentes no CNES do município.
	- 251. Permitir visualizar os treinamentos disponíveis para os sistemas evidenciando os treinamentos da região.
	- 252. Possibilitar que municípios externos e pactuantes solicitem o laudo de TFD.
	- 253. Possuir estrutura de servidores em Cluster, impedindo quedas e deixando o sistema mais seguro e rápido para os usuários.

## **AGENTES DE SAÚDE – APLICATIVO**

- 254. Permitir o registro de visitas domiciliares nos smartphones dos agentes de saúde, podendo, posteriormente, sincronizar os dados com a base do sistema de saúde, sem a necessidade de digitar os dados novamente, e também não exigindo internet no domicílio dos pacientes.
- 255. Permitir cadastramento de dados no modo online (via conexão wifi/3G, 4G) como também no modo offline.

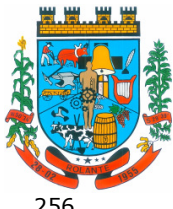

\_\_\_\_\_\_\_\_\_\_\_\_\_\_\_\_\_\_\_\_\_\_\_\_\_\_\_\_\_\_\_\_\_\_\_\_\_\_\_\_\_\_\_\_\_\_\_\_\_\_\_\_

\_\_\_\_\_\_\_\_\_\_\_\_\_\_\_\_\_\_\_\_\_\_\_\_\_\_\_\_\_\_\_\_\_\_\_\_\_\_\_\_\_\_\_\_\_\_\_\_\_\_\_\_

\_\_\_\_\_\_\_\_\_\_\_\_\_\_\_\_\_\_\_\_\_\_\_\_\_\_\_\_\_\_\_\_\_\_\_\_\_\_\_\_\_\_\_\_\_\_\_\_\_\_\_\_

\_\_\_\_\_\_\_\_\_\_\_\_\_\_\_\_\_\_\_\_\_\_\_\_\_\_\_\_\_\_\_\_\_\_\_\_\_\_\_\_\_\_\_\_\_\_\_\_\_\_\_\_

\_\_\_\_\_\_\_\_\_\_\_\_\_\_\_\_\_\_\_\_\_\_\_\_\_\_\_\_\_\_\_\_\_\_\_\_\_\_\_\_\_\_\_\_\_\_\_\_\_\_\_\_

\_\_\_\_\_\_\_\_\_\_\_\_\_\_\_\_\_\_\_\_\_\_\_\_\_\_\_\_\_\_\_\_\_\_\_\_\_\_\_\_\_\_\_\_\_\_\_\_\_\_\_\_

\_\_\_\_\_\_\_\_\_\_\_\_\_\_\_\_\_\_\_\_\_\_\_\_\_\_\_\_\_\_\_\_\_\_\_\_\_\_\_\_\_\_\_\_\_\_\_\_\_\_\_\_

\_\_\_\_\_\_\_\_\_\_\_\_\_\_\_\_\_\_\_\_\_\_\_\_\_\_\_\_\_\_\_\_\_\_\_\_\_\_\_\_\_\_\_\_\_\_\_\_\_\_\_\_

\_\_\_\_\_\_\_\_\_\_\_\_\_\_\_\_\_\_\_\_\_\_\_\_\_\_\_\_\_\_\_\_\_\_\_\_\_\_\_\_\_\_\_\_\_\_\_\_\_\_\_\_

\_\_\_\_\_\_\_\_\_\_\_\_\_\_\_\_\_\_\_\_\_\_\_\_\_\_\_\_\_\_\_\_\_\_\_\_\_\_\_\_\_\_\_\_\_\_\_\_\_\_\_\_

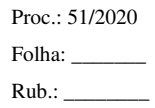

256. Respeitar os padrões estabelecidos pelo Ministério da Saúde quanto aos cadastros de pacientes, domicílios, visitas domiciliares e atividades coletivas realizados pelas equipes de Atenção Básica do Município.

- 257. O aplicativo de Gestão da Assistência Domiciliar deverá possuir integração nativa (acesso automático ao mesmo conjunto de campos e informações) com as tabelas do banco de dados referentes ao gerenciador das informações da saúde do Município, processada de forma on-line. Alternativamente, serão aceitos aplicativos que embora não possuam tal funcionalidade, permitam a importação automáticas dos dados cadastrados no sistema gerenciador das informações da saúde do Município, considerando no mínimo bairros/logradouros, Profissionais, turmas, pacientes, estabelecimentos e domicílios processada de forma on-line.
- 258. Deve ser desenvolvido em linguagem própria para ambiente mobile, compatível com a plataforma Android 4.4 ou superior, com interface gráfica.
- 259. O Aplicativo mobile deve ser homologado para uso na plataforma Android, e estar disponível na loja virtual da Google (Play Store).
- 260. Possuir controle de acesso (usuário e senha) possibilitando e garantindo a segurança dos dados da entidade.
- 261. Permitir definição de perfil específico para as ações de organização da Atenção Básica.
- 262. Permitir vínculo de profissionais das equipes de Atenção Básica ao sistema gerenciador das informações da saúde do Município.
- 263. Permitir controle de acesso de rotinas dos profissionais das equipes de Atenção Básica.
	- 264. Possuir mecanismo de sincronização de dados cadastrados no modo online (via conexão wifi/3G, 4G) e de forma offline, enviando os dados automaticamente para o banco da aplicação quando recuperada a conexão wifi/3G, 4G.

## **LOTE 3**

## **Item 37 - EDUCAÇÃO / PROFESSORES / ALUNOS / PEDAGÓGICO / TRANSPORTE / MERENDA**

## **SECRETARIA ESCOLAR**

1. Possibilitar o Cadastro das Unidades Escolares, contendo os elementos de identificação como Nome da Unidade, Endereço (Cadastro de CEP, contendo a unidade federativa, município, bairro e logradouro), Brasão, Código estadual/municipal, Código do MEC, Código do IBGE, Autorização de funcionamento, reconhecimento do estabelecimento, condição de funcionamento, estatuto, áreas de ensino, Cursos ofertados, situação, Responsáveis (diretor, secretário, coordenadores pedagógicos), Ambientes, Tipo de Unidade Escolar, Data Início do seu Funcionamento, Ato de Criação contendo o número e a data, Ato de paralisação contendo o número e a data e Ato de extinção contendo o número e a data, programas educacionais;

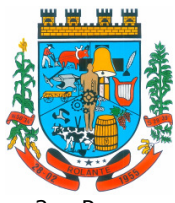

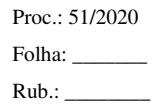

2. Para o controle dos espaços físicos das unidades escolares, deverá possibilitar o registro e a caracterização dos ambientes das unidades escolares: Localização, forma de ocupação, tipo de salas de aulas, área em m2, capacidade para o número de alunos;

\_\_\_\_\_\_\_\_\_\_\_\_\_\_\_\_\_\_\_\_\_\_\_\_\_\_\_\_\_\_\_\_\_\_\_\_\_\_\_\_\_\_\_\_\_\_\_\_\_\_\_\_

\_\_\_\_\_\_\_\_\_\_\_\_\_\_\_\_\_\_\_\_\_\_\_\_\_\_\_\_\_\_\_\_\_\_\_\_\_\_\_\_\_\_\_\_\_\_\_\_\_\_\_\_

\_\_\_\_\_\_\_\_\_\_\_\_\_\_\_\_\_\_\_\_\_\_\_\_\_\_\_\_\_\_\_\_\_\_\_\_\_\_\_\_\_\_\_\_\_\_\_\_\_\_\_\_

\_\_\_\_\_\_\_\_\_\_\_\_\_\_\_\_\_\_\_\_\_\_\_\_\_\_\_\_\_\_\_\_\_\_\_\_\_\_\_\_\_\_\_\_\_\_\_\_\_\_\_\_

\_\_\_\_\_\_\_\_\_\_\_\_\_\_\_\_\_\_\_\_\_\_\_\_\_\_\_\_\_\_\_\_\_\_\_\_\_\_\_\_\_\_\_\_\_\_\_\_\_\_\_\_

\_\_\_\_\_\_\_\_\_\_\_\_\_\_\_\_\_\_\_\_\_\_\_\_\_\_\_\_\_\_\_\_\_\_\_\_\_\_\_\_\_\_\_\_\_\_\_\_\_\_\_\_

\_\_\_\_\_\_\_\_\_\_\_\_\_\_\_\_\_\_\_\_\_\_\_\_\_\_\_\_\_\_\_\_\_\_\_\_\_\_\_\_\_\_\_\_\_\_\_\_\_\_\_\_

\_\_\_\_\_\_\_\_\_\_\_\_\_\_\_\_\_\_\_\_\_\_\_\_\_\_\_\_\_\_\_\_\_\_\_\_\_\_\_\_\_\_\_\_\_\_\_\_\_\_\_\_

\_\_\_\_\_\_\_\_\_\_\_\_\_\_\_\_\_\_\_\_\_\_\_\_\_\_\_\_\_\_\_\_\_\_\_\_\_\_\_\_\_\_\_\_\_\_\_\_\_\_\_\_

- 3. Cadastro de Pessoas deverá ser único no sistema podendo ser estudante, servidor, professor, pai, mãe, diretor, usuário de serviços eventuais, devendo conter informações comuns (dados pessoais) a todos os perfis tais como: data de nascimento, sexo, CPF, endereços, RG, certidões(modelo antigo, modelo novo), foto, título eleitoral, carteira de trabalho, grau de escolaridade, número de dependentes, necessidades especiais, tipo sanguíneo, contatos, telefone, e-mail, informações da mãe e do pai ou do responsável legal contendo informações comuns a pessoa física, entre outras necessárias ao censo escolar, emitir relatório de declaração de cor, raça, ficha dos dados pessoais.
- 4. Permitir o controle de manutenção do cadastro de pessoa onde um cadastro não pode ser modificado ou atualizado sem a liberação para a respectiva unidade, a unidade deve ter privilégio de atualização somente se a pessoa possuir um vínculo de estudante, professor, pai, mãe, responsável, entre outros. Em caso de transferência para uma escola da rede pública a liberação de manutenção deve ser criada automaticamente no ato.
- 5. Sistema deve notificar a existência de pessoas com nome semelhante no momento do cadastro ou alteração de um registro de pessoa com o objetivo de eliminar a duplicidade de cadastros. Ex. Maria Santos da Silva, Maria Santos, Maria S. da Silva.
- 6. Permitir a unificação de cadastros diferentes de pessoas caso seja necessário, possibilitando manter todos os dados relacionados apenas em um cadastro. Ex.: Pessoa com mais de um cadastro, um referente ao nome antes de casamento e outro após o casamento.
- 7. Permitir o controle do grupo familiar relacionado uma pessoa cadastrada como pai, mãe, irmão, avô, madrasta, tio, cônjuge e outros, definir responsáveis pelo estudante bem como informar o nome da certidão de nascimento ou casamento do familiar relacionado.
- 8. Permitir o registro de informações de saúde de pessoas cadastradas, como identificação de quais problemas de saúde possui, se alérgico ou necessita de algum medicamento, medicamento recomendado em caso de febre ou dor, data da última vacina, tipo sanguíneo, doença crônica, necessidades especiais, convênios de saúde.
- 9. Permitir gestão de cursos por período anual ou semestral, definir níveis de ensino (Educação Infantil, Ensino Fundamental, Educação de Jovens e Adultos, etc.), data inicial e final do ano letivo, período de recesso, currículo a qual pertence, informações de legislação como lei geral de funcionamento, lei de autorização, portaria de autorização, entre outras.
- 10. Permitir o controle de períodos avaliativos (semestre, bimestre, trimestre) sua data inicial e final, data limite de lançamento dos resultados e notas.
- 11. Permitir a gestão de séries e ciclos de cada curso, número máximo de estudantes, número de vagas por turno.

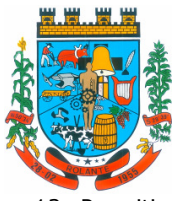

- "Capital Nacional da Cuca"
- 12. Permitir a gestão de turmas de todos os níveis de ensino, Infantil, Fundamental, Médio, Educação de Jovens e Adultos (EJA), identificar nomenclaturas próprias, separação por turno, definição do número máximo de estudantes, tipo de atendimento, turma de aceleração, turma de mais educação.
- 13. Permitir gestão dos componentes curriculares relacionados às turmas, sua carga horária, períodos semanais, períodos por dia, forma de avaliação (nota, conceito, parecer descritivo), vínculo de professores (titulares, secundários, estagiário), obrigatório ou optativo.

\_\_\_\_\_\_\_\_\_\_\_\_\_\_\_\_\_\_\_\_\_\_\_\_\_\_\_\_\_\_\_\_\_\_\_\_\_\_\_\_\_\_\_\_\_\_\_\_\_\_\_\_

\_\_\_\_\_\_\_\_\_\_\_\_\_\_\_\_\_\_\_\_\_\_\_\_\_\_\_\_\_\_\_\_\_\_\_\_\_\_\_\_\_\_\_\_\_\_\_\_\_\_\_\_

\_\_\_\_\_\_\_\_\_\_\_\_\_\_\_\_\_\_\_\_\_\_\_\_\_\_\_\_\_\_\_\_\_\_\_\_\_\_\_\_\_\_\_\_\_\_\_\_\_\_\_

\_\_\_\_\_\_\_\_\_\_\_\_\_\_\_\_\_\_\_\_\_\_\_\_\_\_\_\_\_\_\_\_\_\_\_\_\_\_\_\_\_\_\_\_\_\_\_\_\_\_\_\_

\_\_\_\_\_\_\_\_\_\_\_\_\_\_\_\_\_\_\_\_\_\_\_\_\_\_\_\_\_\_\_\_\_\_\_\_\_\_\_\_\_\_\_\_\_\_\_\_\_\_\_\_

\_\_\_\_\_\_\_\_\_\_\_\_\_\_\_\_\_\_\_\_\_\_\_\_\_\_\_\_\_\_\_\_\_\_\_\_\_\_\_\_\_\_\_\_\_\_\_\_\_\_\_\_

\_\_\_\_\_\_\_\_\_\_\_\_\_\_\_\_\_\_\_\_\_\_\_\_\_\_\_\_\_\_\_\_\_\_\_\_\_\_\_\_\_\_\_\_\_\_\_\_\_\_\_\_

\_\_\_\_\_\_\_\_\_\_\_\_\_\_\_\_\_\_\_\_\_\_\_\_\_\_\_\_\_\_\_\_\_\_\_\_\_\_\_\_\_\_\_\_\_\_\_\_\_\_\_\_

\_\_\_\_\_\_\_\_\_\_\_\_\_\_\_\_\_\_\_\_\_\_\_\_\_\_\_\_\_\_\_\_\_\_\_\_\_\_\_\_\_\_\_\_\_\_\_\_\_\_\_\_

\_\_\_\_\_\_\_\_\_\_\_\_\_\_\_\_\_\_\_\_\_\_\_\_\_\_\_\_\_\_\_\_\_\_\_\_\_\_\_\_\_\_\_\_\_\_\_\_\_\_\_\_

- 14. Permitir a importação automática dos dados de curso, período avaliativo, séries e turmas do ano anterior agilizando a configuração para o início do novo ano letivo solicitando as novas datas.
- 15. Permitir o controle dos documentos permitindo classificá-los como obrigatórios para efetivação da matrícula.
- 16. Permitir o controle das matrículas nas unidades escolares em uma série ou turma, forma de ingresso, controle de componentes curriculares a ser matriculado, componentes com avaliação especial, componentes optativos, turno, data da matrícula, situação (ativo, transferido, evadido, etc.).
- 17. Permitir definir de forma parametrizada o controle de matrículas, possibilitar escolher se o sistema deve notificar ou bloquear no ato da matrícula quando o número de vagas for excedido, notificar e bloquear quando o estudante já possui matrícula em outra unidade da rede pública de ensino regular.
- 18. Emitir no ato da matrícula contratos, comprovantes, fichas de inscrição, carteira do estudante, atestado para pais e responsáveis, autorização de uso de imagem e demais documentos necessários.
- 19. Permitir a realização da matrícula dos estudantes e os processos consequentes, com no mínimo os seguintes itens: Enturmação, Evasão, Falecimento, Reclassificação, Transferência de unidade, Transferência de Turma de Forma Individual ou em Bloco/Classe compartilhando as informações do estudante com a nova turma e ou unidade escolar quando a mesma for pertencente a rede pública de ensino.
- 20. Permitir a geração e impressão dos dados para transferência do estudante para outras unidades de ensino não pertencente a esse sistema.
- 21. Permitir a montagem de turmas para o ano subsequente de forma automatizada ou por seleção.
- 22. Permitir o registro das ocorrências de estudantes por tipo, subtipo, data inicial e data final, descrição da ocorrência e parametrização para emissão em documentos oficiais como os históricos escolares.
- 23. Permitir o registro de faltas e de faltas justificadas diariamente por data de cada aula ou apenas o total por período avaliativo.

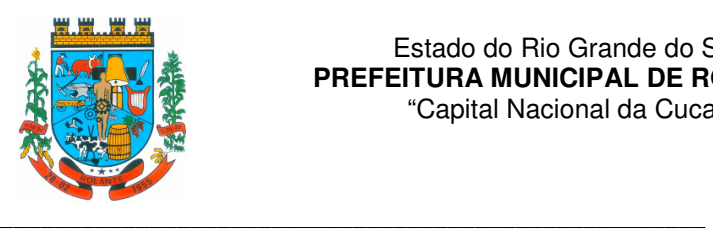

- 24. Permitir emissão de relatórios com controle de percentual de frequência dos alunos por disciplina ou turma.
- 25. Permitir a definição e configuração de convenções (observações) para diferentes tipos de documentos (atas, históricos, diário de classe, boletins) e diferentes situações (estudantes com necessidade especial, estudantes reprovados por faltas, reclassificação, avanço, adaptação curricular, entre outros).
- 26. Permitir configurar convenções (observações) para um curso, série ou turma específica, bem como definir a validade da convenção por período avaliativo ou entre anos iniciais e finais. Possibilita configurar o texto descritivo da convenção utilizando variáveis como número sequencial do estudante, nome, série anterior, nova séria, componente. Possibilita configurar se a convenção é relacionada a um estudante ou para uma turma.
- 27. Permitir Criar e Controlar Avisos e Comunicações internas da Secretaria definindo o tipo de aviso (reunião, evento, viagem, entre outros), urgência, data, destinatário em grupo como unidade escolar, curso, série, turma e grupo de pessoas (estudantes matriculados, professores, secretários, diretores, entre outros). Permitir visualizar log de envio e leitura dos avisos enviados.

## \_\_\_\_\_\_\_\_\_\_\_\_\_\_\_\_\_\_\_\_\_\_\_\_\_\_\_\_\_\_\_\_\_\_\_\_\_\_\_\_\_\_\_\_\_\_\_\_\_\_\_\_ **ATIVIDADES DIDÁTICAS E PEDAGÓGICAS DOS PROFESSORES**

\_\_\_\_\_\_\_\_\_\_\_\_\_\_\_\_\_\_\_\_\_\_\_\_\_\_\_\_\_\_\_\_\_\_\_\_\_\_\_\_\_\_\_\_\_\_\_\_\_\_\_\_

\_\_\_\_\_\_\_\_\_\_\_\_\_\_\_\_\_\_\_\_\_\_\_\_\_\_\_\_\_\_\_\_\_\_\_\_\_\_\_\_\_\_\_\_\_\_\_\_\_\_\_\_

\_\_\_\_\_\_\_\_\_\_\_\_\_\_\_\_\_\_\_\_\_\_\_\_\_\_\_\_\_\_\_\_\_\_\_\_\_\_\_\_\_\_\_\_\_\_\_\_\_\_\_\_

\_\_\_\_\_\_\_\_\_\_\_\_\_\_\_\_\_\_\_\_\_\_\_\_\_\_\_\_\_\_\_\_\_\_\_\_\_\_\_\_\_\_\_\_\_\_\_\_\_\_\_\_

\_\_\_\_\_\_\_\_\_\_\_\_\_\_\_\_\_\_\_\_\_\_\_\_\_\_\_\_\_\_\_\_\_\_\_\_\_\_\_\_\_\_\_\_\_\_\_\_\_\_\_\_

\_\_\_\_\_\_\_\_\_\_\_\_\_\_\_\_\_\_\_\_\_\_\_\_\_\_\_\_\_\_\_\_\_\_\_\_\_\_\_\_\_\_\_\_\_\_\_\_\_\_\_\_

\_\_\_\_\_\_\_\_\_\_\_\_\_\_\_\_\_\_\_\_\_\_\_\_\_\_\_\_\_\_\_\_\_\_\_\_\_\_\_\_\_\_\_\_\_\_\_\_\_\_\_\_

\_\_\_\_\_\_\_\_\_\_\_\_\_\_\_\_\_\_\_\_\_\_\_\_\_\_\_\_\_\_\_\_\_\_\_\_\_\_\_\_\_\_\_\_\_\_\_\_\_\_\_\_

- 1. Permitir que o acesso dos professores disponha de um layout responsivo, se adaptando a qualquer dispositivo.
- 2. O professor deve realizar o acesso ao sistema com perfil específico de forma que em hipótese alguma possa acessar funções administrativas do sistema ou que possam acessar dados de outros professores.
- 3. Permitir que o professor ao acessar o sistema visualize um painel com os próximos horários de aula informando o componente, turma, dia da semana e a hora de início e término da aula.
- 4. Permitir o acesso rápido entre mais de uma unidade escolar e turmas, a visualização de avisos pertinentes como limite de lançamento de notas, registro de frequência, entre outros.
- 5. Permitir o lançamento de planejamentos de conteúdo para os componentes das turmas, definindo os objetivos, justificativa, conteúdo geral e as ações (conteúdos) para cada data letiva.
- 6. Permitir o lançamento de conteúdos para os componentes de uma turma, realizando o lançamento para cada data letiva, relacionando os conteúdos planejados anteriormente e ou complementar o que foi planejado.
- 7. Permitir o lançamento diário de observações dos estudantes. Permitir a emissão de relatório das observações dos estudantes.
- \_\_\_\_\_\_\_\_\_\_\_\_\_\_\_\_\_\_\_\_\_\_\_\_\_\_\_\_\_\_\_\_\_\_\_\_\_\_\_\_\_\_\_\_\_\_\_\_\_\_\_\_ 8. Permitir o anexo via upload de arquivos e documentos.

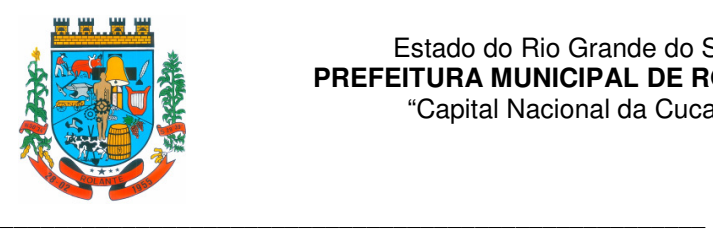

9. Permitir o lançamento da frequência online dos estudantes, permitindo justificar a falta de um estudante.

\_\_\_\_\_\_\_\_\_\_\_\_\_\_\_\_\_\_\_\_\_\_\_\_\_\_\_\_\_\_\_\_\_\_\_\_\_\_\_\_\_\_\_\_\_\_\_\_\_\_\_\_

\_\_\_\_\_\_\_\_\_\_\_\_\_\_\_\_\_\_\_\_\_\_\_\_\_\_\_\_\_\_\_\_\_\_\_\_\_\_\_\_\_\_\_\_\_\_\_\_\_\_\_\_

\_\_\_\_\_\_\_\_\_\_\_\_\_\_\_\_\_\_\_\_\_\_\_\_\_\_\_\_\_\_\_\_\_\_\_\_\_\_\_\_\_\_\_\_\_\_\_\_\_\_\_\_

\_\_\_\_\_\_\_\_\_\_\_\_\_\_\_\_\_\_\_\_\_\_\_\_\_\_\_\_\_\_\_\_\_\_\_\_\_\_\_\_\_\_\_\_\_\_\_\_\_\_\_\_

\_\_\_\_\_\_\_\_\_\_\_\_\_\_\_\_\_\_\_\_\_\_\_\_\_\_\_\_\_\_\_\_\_\_\_\_\_\_\_\_\_\_\_\_\_\_\_\_\_\_\_\_

\_\_\_\_\_\_\_\_\_\_\_\_\_\_\_\_\_\_\_\_\_\_\_\_\_\_\_\_\_\_\_\_\_\_\_\_\_\_\_\_\_\_\_\_\_\_\_\_\_\_\_\_

\_\_\_\_\_\_\_\_\_\_\_\_\_\_\_\_\_\_\_\_\_\_\_\_\_\_\_\_\_\_\_\_\_\_\_\_\_\_\_\_\_\_\_\_\_\_\_\_\_\_\_\_

\_\_\_\_\_\_\_\_\_\_\_\_\_\_\_\_\_\_\_\_\_\_\_\_\_\_\_\_\_\_\_\_\_\_\_\_\_\_\_\_\_\_\_\_\_\_\_\_\_\_\_\_

\_\_\_\_\_\_\_\_\_\_\_\_\_\_\_\_\_\_\_\_\_\_\_\_\_\_\_\_\_\_\_\_\_\_\_\_\_\_\_\_\_\_\_\_\_\_\_\_\_\_\_\_

\_\_\_\_\_\_\_\_\_\_\_\_\_\_\_\_\_\_\_\_\_\_\_\_\_\_\_\_\_\_\_\_\_\_\_\_\_\_\_\_\_\_\_\_\_\_\_\_\_\_\_\_

\_\_\_\_\_\_\_\_\_\_\_\_\_\_\_\_\_\_\_\_\_\_\_\_\_\_\_\_\_\_\_\_\_\_\_\_\_\_\_\_\_\_\_\_\_\_\_\_\_\_\_\_

- 10. Permitir a emissão dos cadernos de chamada, podendo ser definido observações, ordem da lista dos estudantes (alfabética, matrícula, entre outros), modelo do caderno (preenchido, em branco, horários, entre outros), linhas adicionais, se imprime transferências.
- 11. Permitir o lançamento de avaliações, definindo a data, o tipo de avaliação (prova, trabalho, entre outros), peso, possibilitando a realização de avaliações de recuperação paralelas. Permitir a emissão de um relatório com todas as avaliações realizadas.
- 12. Permitir o lançamento das notas finais dos estudantes de acordo com o formato da nota (conceito, nota), informar o parecer, faltas, faltas justificadas, bem como a contagem automática de faltas de acordo com os registros de frequência, permitir parametrizar se a alteração da nota poderá ser realizada apenas com justificativa, visualizar a sugestão da nota (cálculo realizado a partir das notas parciais), identificar se um estudante possui o lançamento diferenciado de nota como se não compareceu, dispensado de avaliação ou lançamento normal.
- 13. Permitir no lançamento das notas finais dos estudantes a consulta das notas parciais relacionadas ao período avaliativo.
- 14. Permitir a digitação de notas do conselho/exame final, o sistema deverá listar apenas os estudantes que necessitam do exame final.
- 15. Permitir a consulta e emissão de relatório das notas das avaliações e das notas finais de cada estudante.

## **INSCRIÇÃO ONLINE - ESCOLAR**

- 1. Disponibilizar um "Portal de Inscrições Online", com endereço URL para acesso ao processo de inscrição online deverá ser disponibilizado pela proponente, enquanto a publicação e divulgação deste endereço URL ficará por conta da contratante;
- 2. Ambiente online, para que qualquer cidadão possa inscrever seu filho (s) na lista de espera de vaga do município.
- 3. A página de inscrições online deve ser caracterizada com os dados do município como brasão, nome, endereço, telefone.
- 4. Permitir a consulta da inscrição sem necessidade de realizar login com usuário e senha, informando apenas o número de protocolo único recebido no momento da inscrição ou data de nascimento e CPF do responsável pela inscrição.
- 5. Permitir ao usuário, acessar a página de inscrição, e pode realizar uma inscrição, atualizar os dados de uma inscrição realizada anteriormente, consultar situação da inscrição, emitir comprovante da inscrição, quando as opções estiverem disponíveis para população através da liberação do município.

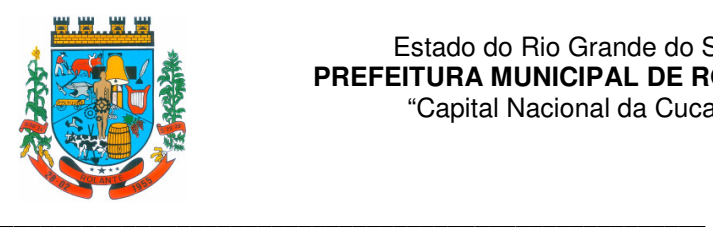

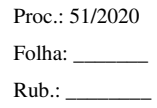

- 6. Permitir o envio do comprovante de inscrição por e-mail ou mensagens SMS, sendo que o custo do envio de cada mensagem deve ser custeado pela contratante.
- 7. Permitir visualização do cronograma de datas definido pelo município para realização do processo de inscrições bem como suas etapas.
- 8. Permitir visualização dos documentos em anexos (edital, regras) e avisos sobre o processo de inscrições disponibilizados pelo município.
- 9. Permitir a consulta e visualização das escolas disponíveis para inscrição no município.
- 10. Permitir o município a liberação ou não da visualização quanto a posição na fila de espera na consulta de inscrição.
- 11. Permitir que o cidadão possa enviar através de um formulário as dúvidas ou problemas ocorridos referentes ao processo de inscrição online, possibilitando ao município o recebimento dos mesmos.

## **CENTRAL DE VAGAS**

- 1. Disponibilizar módulo especifico para gerenciamento da Central de Vagas;
- 2. Permitir configurar período de inscrições pelas unidades escolares;

\_\_\_\_\_\_\_\_\_\_\_\_\_\_\_\_\_\_\_\_\_\_\_\_\_\_\_\_\_\_\_\_\_\_\_\_\_\_\_\_\_\_\_\_\_\_\_\_\_\_\_\_

\_\_\_\_\_\_\_\_\_\_\_\_\_\_\_\_\_\_\_\_\_\_\_\_\_\_\_\_\_\_\_\_\_\_\_\_\_\_\_\_\_\_\_\_\_\_\_\_\_\_\_\_

\_\_\_\_\_\_\_\_\_\_\_\_\_\_\_\_\_\_\_\_\_\_\_\_\_\_\_\_\_\_\_\_\_\_\_\_\_\_\_\_\_\_\_\_\_\_\_\_\_\_\_\_

\_\_\_\_\_\_\_\_\_\_\_\_\_\_\_\_\_\_\_\_\_\_\_\_\_\_\_\_\_\_\_\_\_\_\_\_\_\_\_\_\_\_\_\_\_\_\_\_\_\_\_\_

\_\_\_\_\_\_\_\_\_\_\_\_\_\_\_\_\_\_\_\_\_\_\_\_\_\_\_\_\_\_\_\_\_\_\_\_\_\_\_\_\_\_\_\_\_\_\_\_\_\_\_\_

\_\_\_\_\_\_\_\_\_\_\_\_\_\_\_\_\_\_\_\_\_\_\_\_\_\_\_\_\_\_\_\_\_\_\_\_\_\_\_\_\_\_\_\_\_\_\_\_\_\_\_\_

\_\_\_\_\_\_\_\_\_\_\_\_\_\_\_\_\_\_\_\_\_\_\_\_\_\_\_\_\_\_\_\_\_\_\_\_\_\_\_\_\_\_\_\_\_\_\_\_\_\_\_\_

\_\_\_\_\_\_\_\_\_\_\_\_\_\_\_\_\_\_\_\_\_\_\_\_\_\_\_\_\_\_\_\_\_\_\_\_\_\_\_\_\_\_\_\_\_\_\_\_\_\_\_\_

\_\_\_\_\_\_\_\_\_\_\_\_\_\_\_\_\_\_\_\_\_\_\_\_\_\_\_\_\_\_\_\_\_\_\_\_\_\_\_\_\_\_\_\_\_\_\_\_\_\_\_\_

\_\_\_\_\_\_\_\_\_\_\_\_\_\_\_\_\_\_\_\_\_\_\_\_\_\_\_\_\_\_\_\_\_\_\_\_\_\_\_\_\_\_\_\_\_\_\_\_\_\_\_\_

\_\_\_\_\_\_\_\_\_\_\_\_\_\_\_\_\_\_\_\_\_\_\_\_\_\_\_\_\_\_\_\_\_\_\_\_\_\_\_\_\_\_\_\_\_\_\_\_\_\_\_\_

\_\_\_\_\_\_\_\_\_\_\_\_\_\_\_\_\_\_\_\_\_\_\_\_\_\_\_\_\_\_\_\_\_\_\_\_\_\_\_\_\_\_\_\_\_\_\_\_\_\_\_\_

- 3. Permitir a configuração da enturmação de estudantes, definindo o ano, a série e o período de nascimento dos estudantes, agilizando a inscrição onde que a data de nascimento do estudante define a qual série o mesmo será inscrito. Permitir a replicação das configurações do ano para o um posterior;
- 4. Permitir o controle pela Central de Vagas de inscrições, lista de espera de vagas e o lançamento de dados socioeconômicos de cada inscrito.
- 5. Permitir o cadastro das fichas de inscrições, definindo a modalidade de ensino, série, responsável, irmãos aguardando vaga, se a família é atendida por algum serviço da rede (conselho tutelar, abrigo, CAPS, entre outros), unidades de preferência a qual deseja uma vaga para lista de espera de vagas nas Unidades Escolares;
- 6. Possibilitar o controle e registro de inscrições com liminares, informando a data e o número do processo.
- 7. Permitir o controle de arquivamento das inscrições dos estudantes, possibilitando que seja realizado manualmente para um estudante ou automaticamente para todos os estudantes de acordo com a parametrização da validade das inscrições.
- 8. Permitir a designação de uma inscrição de forma manual (um estudante por vez) ou pelo serviço social (a partir dos dados socioeconômicos), definindo a unidade escolar, curso, série,

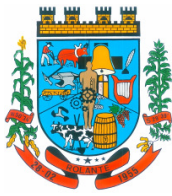

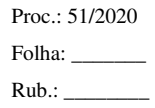

"Capital Nacional da Cuca"

\_\_\_\_\_\_\_\_\_\_\_\_\_\_\_\_\_\_\_\_\_\_\_\_\_\_\_\_\_\_\_\_\_\_\_\_\_\_\_\_\_\_\_\_\_\_\_\_\_\_\_\_

\_\_\_\_\_\_\_\_\_\_\_\_\_\_\_\_\_\_\_\_\_\_\_\_\_\_\_\_\_\_\_\_\_\_\_\_\_\_\_\_\_\_\_\_\_\_\_\_\_\_\_\_

\_\_\_\_\_\_\_\_\_\_\_\_\_\_\_\_\_\_\_\_\_\_\_\_\_\_\_\_\_\_\_\_\_\_\_\_\_\_\_\_\_\_\_\_\_\_\_\_\_\_\_\_

\_\_\_\_\_\_\_\_\_\_\_\_\_\_\_\_\_\_\_\_\_\_\_\_\_\_\_\_\_\_\_\_\_\_\_\_\_\_\_\_\_\_\_\_\_\_\_\_\_\_\_\_

\_\_\_\_\_\_\_\_\_\_\_\_\_\_\_\_\_\_\_\_\_\_\_\_\_\_\_\_\_\_\_\_\_\_\_\_\_\_\_\_\_\_\_\_\_\_\_\_\_\_\_\_

\_\_\_\_\_\_\_\_\_\_\_\_\_\_\_\_\_\_\_\_\_\_\_\_\_\_\_\_\_\_\_\_\_\_\_\_\_\_\_\_\_\_\_\_\_\_\_\_\_\_\_\_

\_\_\_\_\_\_\_\_\_\_\_\_\_\_\_\_\_\_\_\_\_\_\_\_\_\_\_\_\_\_\_\_\_\_\_\_\_\_\_\_\_\_\_\_\_\_\_\_\_\_\_\_

\_\_\_\_\_\_\_\_\_\_\_\_\_\_\_\_\_\_\_\_\_\_\_\_\_\_\_\_\_\_\_\_\_\_\_\_\_\_\_\_\_\_\_\_\_\_\_\_\_\_\_\_

\_\_\_\_\_\_\_\_\_\_\_\_\_\_\_\_\_\_\_\_\_\_\_\_\_\_\_\_\_\_\_\_\_\_\_\_\_\_\_\_\_\_\_\_\_\_\_\_\_\_\_\_

turno e turma a qual o estudante receberá a vaga, se estudante contemplado por liminar, data de designação.

- 9. Permitir que o sistema realize a designação de cada estudante de forma automática a partir da definição de critérios, tais como data de nascimento do estudante, unidades escolares preferenciais, entre outros, considerando o total de vagas disponíveis que a escola disponibiliza, possibilitando ainda que o processo automático seja realizado em mais de uma etapa, a fim de ocupar as vagas de todas as unidades escolares.
- 10. Permitir no processo automático de designação sejam realizados ajustes manuais nas designações de estudantes, possibilitando o mesmo ser alocado em uma unidade escolar, respeitando a quantidade de vagas disponíveis.
- 11. Permitir na forma automática de designação seja realizada a confirmação das designações em cada etapa do processo, definindo uma data limite para os estudantes contemplados com a vaga realizar a matrícula na unidade escolar.
- 12. Permitir o controle de negativas de vagas, definindo a inscrição do estudante, data da negativa, se há vaga em unidade escolar próxima, permitindo que a secretaria municipal ateste juridicamente que não há vagas para o estudante na unidade escolar ou na rede de ensino municipal, de acordo com a necessidade do estudante, ou que há outras unidades escolares próximas ou que atendam a necessidade.
- 13. Permitir a emissão do relatório de negativa de vaga de um estudante, com o nome do estudante, data de nascimento, responsáveis, endereço, unidade escolar de preferência, se há vagas disponíveis para o estudante. Permitir a emissão de relatório com uma lista de negativas de vagas dos estudantes, com o total de negativas para cada estudante, número, status e data da inscrição, série, data e responsável pela negativa.
- 14. Permitir o controle de liminares de inscrições, informando a data do recebimento da liminar, número do processo, número do processo digital, data para o cumprimento da mesma, se realiza o bloqueio de valores. Determina que a prefeitura municipal atenda a necessidade do estudante, disponibilizando vaga na unidade escolar.
- 15. Permite a emissão de relatório da lista dos estudantes com liminares, informando dados como: número da inscrição, nome do estudante, série e status da inscrição, data e número do processo.
- 16. Permitir consulta e emissão de relatórios estatísticos (estudantes por unidade escolar, estudantes por série, vagas por unidade, inscrições por etapas, entre outros) do total de estudantes aguardando vaga, contemplados com vaga, arquivados, matriculados de todas as séries e unidades escolares da rede municipal de ensino.
- 17. Permitir consulta do histórico de uma inscrição ou de todas inscrições do estudante apresentando a movimentação do mesmo dentro da central de vagas, como: inscrição, unidades de preferência, designações (manuais, serviço social ou automáticas), matrículas, responsáveis pelas movimentações, datas, entre outros.

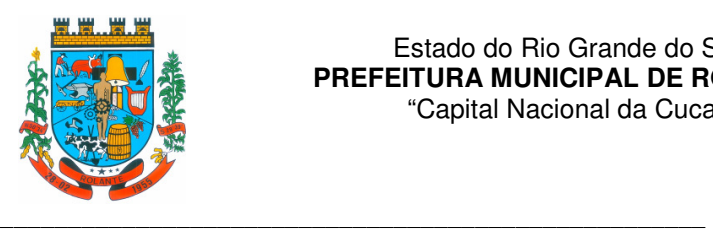

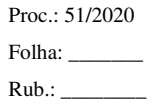

18. Permitir bloqueio de matrículas na unidade de alunos sem inscrição e designação;

\_\_\_\_\_\_\_\_\_\_\_\_\_\_\_\_\_\_\_\_\_\_\_\_\_\_\_\_\_\_\_\_\_\_\_\_\_\_\_\_\_\_\_\_\_\_\_\_\_\_\_\_

\_\_\_\_\_\_\_\_\_\_\_\_\_\_\_\_\_\_\_\_\_\_\_\_\_\_\_\_\_\_\_\_\_\_\_\_\_\_\_\_\_\_\_\_\_\_\_\_\_\_\_\_

\_\_\_\_\_\_\_\_\_\_\_\_\_\_\_\_\_\_\_\_\_\_\_\_\_\_\_\_\_\_\_\_\_\_\_\_\_\_\_\_\_\_\_\_\_\_\_\_\_\_\_\_

\_\_\_\_\_\_\_\_\_\_\_\_\_\_\_\_\_\_\_\_\_\_\_\_\_\_\_\_\_\_\_\_\_\_\_\_\_\_\_\_\_\_\_\_\_\_\_\_\_\_\_\_

\_\_\_\_\_\_\_\_\_\_\_\_\_\_\_\_\_\_\_\_\_\_\_\_\_\_\_\_\_\_\_\_\_\_\_\_\_\_\_\_\_\_\_\_\_\_\_\_\_\_\_\_

\_\_\_\_\_\_\_\_\_\_\_\_\_\_\_\_\_\_\_\_\_\_\_\_\_\_\_\_\_\_\_\_\_\_\_\_\_\_\_\_\_\_\_\_\_\_\_\_\_\_\_\_

\_\_\_\_\_\_\_\_\_\_\_\_\_\_\_\_\_\_\_\_\_\_\_\_\_\_\_\_\_\_\_\_\_\_\_\_\_\_\_\_\_\_\_\_\_\_\_\_\_\_\_\_

\_\_\_\_\_\_\_\_\_\_\_\_\_\_\_\_\_\_\_\_\_\_\_\_\_\_\_\_\_\_\_\_\_\_\_\_\_\_\_\_\_\_\_\_\_\_\_\_\_\_\_\_

\_\_\_\_\_\_\_\_\_\_\_\_\_\_\_\_\_\_\_\_\_\_\_\_\_\_\_\_\_\_\_\_\_\_\_\_\_\_\_\_\_\_\_\_\_\_\_\_\_\_\_\_

\_\_\_\_\_\_\_\_\_\_\_\_\_\_\_\_\_\_\_\_\_\_\_\_\_\_\_\_\_\_\_\_\_\_\_\_\_\_\_\_\_\_\_\_\_\_\_\_\_\_\_\_

\_\_\_\_\_\_\_\_\_\_\_\_\_\_\_\_\_\_\_\_\_\_\_\_\_\_\_\_\_\_\_\_\_\_\_\_\_\_\_\_\_\_\_\_\_\_\_\_\_\_\_\_

\_\_\_\_\_\_\_\_\_\_\_\_\_\_\_\_\_\_\_\_\_\_\_\_\_\_\_\_\_\_\_\_\_\_\_\_\_\_\_\_\_\_\_\_\_\_\_\_\_\_\_\_

\_\_\_\_\_\_\_\_\_\_\_\_\_\_\_\_\_\_\_\_\_\_\_\_\_\_\_\_\_\_\_\_\_\_\_\_\_\_\_\_\_\_\_\_\_\_\_\_\_\_\_\_

\_\_\_\_\_\_\_\_\_\_\_\_\_\_\_\_\_\_\_\_\_\_\_\_\_\_\_\_\_\_\_\_\_\_\_\_\_\_\_\_\_\_\_\_\_\_\_\_\_\_\_\_

\_\_\_\_\_\_\_\_\_\_\_\_\_\_\_\_\_\_\_\_\_\_\_\_\_\_\_\_\_\_\_\_\_\_\_\_\_\_\_\_\_\_\_\_\_\_\_\_\_\_\_\_

\_\_\_\_\_\_\_\_\_\_\_\_\_\_\_\_\_\_\_\_\_\_\_\_\_\_\_\_\_\_\_\_\_\_\_\_\_\_\_\_\_\_\_\_\_\_\_\_\_\_\_\_

## **GRADE DE HORÁRIOS ESCOLAR**

- 1. Permitir simplificar a montagem da grade de horários através da alocação automática das aulas, respeitando, a medida do possível, as restrições impostas pelo usuário. Por meio da criação, análise e otimização de inúmeras combinações possíveis de alocação das aulas e professores, o programa facilita a obtenção de uma grade de horários que possua uma série de atributos desejáveis, responsáveis por minimizar custos administrativos e maximizar a qualidade do ensino.
- 2. Permitir usar o computador e o sistema normalmente enquanto a grade de horário é gerada.
- 3. Permitir cadastrar os períodos por dia da semana em que a escola possui aula.
- 4. Permitir criar grupos de turmas para geração do horário, possibilitando a seleção de todas as turmas de um curso, todas as turmas de uma série, ou turma específica.
- 5. Permitir que as aulas sejam alocadas de forma que um professor não lecione para mais de uma turma por período.
- 6. Permitir que as turmas tenham aula com apenas um professor por período.
- 7. Permitir informar restrições de disponibilidade para os professores.
- 8. Permitir informar componentes curriculares em que as aulas devam ocorrer geminadas ou separadas. No caso de aulas geminadas, permitir escolher se estas podem ou não serem separadas pelo intervalo do turno.
- 9. Permitir informar o intervalo de dias para a próxima aula de um componente curricular.
- 10. Respeitar o número máximo de aulas semanais para os componentes curriculares relacionados na turma.
- 11. Eliminar ao máximo as janelas de espera dos professores entre aulas por dia.
- 12. Permitir visualizar as grades criadas com as aulas agrupados por turmas ou professores.
- 13. Permitir gerar mais de uma grade de horário controlando por data, hora e versão sendo possível definir qual das grades disponíveis será utilizada pela escola.
- 14. Permitir reduzir o número de dias que o professor precisa comparecer na escola para lecionar suas aulas, sem requerer que o usuário realize cálculos ou tentativas de aproximações para chegar a um número de dias mínimo definitivo.
- 15. Permitir a seleção de períodos preferenciais para as aulas de um determinado componente.

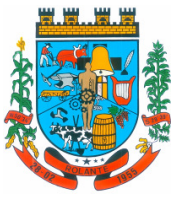

- 16. Permitir que aulas de um componente não ocorram depois das aulas de outro componente, possivelmente por motivos pedagógicos.
- 17. Permitir que seja fixado um limite de aulas de um componente por período, possivelmente por motivos de disponibilidade de recursos.
- 18. Permitir fixar o tempo máximo para geração da grade de horários, assumindo-se que o gerador irá parar quando este encontrar a melhor solução antes do tempo limite. Caso o tempo não for informado, o gerador irá buscar um balanço entre a qualidade da grade de horários e um tempo razoável de espera.
- 19. Permitir a suspensão e retomada da geração da grade de horários, com a possibilidade de visualizar o resultado obtido até o momento da suspensão.
- 20. Realizar a detecção de possíveis inconsistências ou erros lógicos nos dados que podem impedir a geração de uma grade de horários desejável, provendo uma descrição do problema em forma de erros, que não permitem prosseguir com a geração, ou alertas, que apenas previne o usuário de um possível impedimento na obtenção da melhor solução. Permitir também a visualização dos dados problemáticos de forma a facilitar a correção.
- 21. Permitir que o usuário possa informar níveis de importância as restrições, assim expressando o que deve ter maior prioridade caso seja impossível de cumprir todas as restrições devido a conflitos entre elas.

## **CONTROLE DE QUADRO FUNCIONAL - ESCOLAR**

\_\_\_\_\_\_\_\_\_\_\_\_\_\_\_\_\_\_\_\_\_\_\_\_\_\_\_\_\_\_\_\_\_\_\_\_\_\_\_\_\_\_\_\_\_\_\_\_\_\_\_\_

\_\_\_\_\_\_\_\_\_\_\_\_\_\_\_\_\_\_\_\_\_\_\_\_\_\_\_\_\_\_\_\_\_\_\_\_\_\_\_\_\_\_\_\_\_\_\_\_\_\_\_\_

\_\_\_\_\_\_\_\_\_\_\_\_\_\_\_\_\_\_\_\_\_\_\_\_\_\_\_\_\_\_\_\_\_\_\_\_\_\_\_\_\_\_\_\_\_\_\_\_\_\_\_\_

\_\_\_\_\_\_\_\_\_\_\_\_\_\_\_\_\_\_\_\_\_\_\_\_\_\_\_\_\_\_\_\_\_\_\_\_\_\_\_\_\_\_\_\_\_\_\_\_\_\_\_\_

\_\_\_\_\_\_\_\_\_\_\_\_\_\_\_\_\_\_\_\_\_\_\_\_\_\_\_\_\_\_\_\_\_\_\_\_\_\_\_\_\_\_\_\_\_\_\_\_\_\_\_\_

\_\_\_\_\_\_\_\_\_\_\_\_\_\_\_\_\_\_\_\_\_\_\_\_\_\_\_\_\_\_\_\_\_\_\_\_\_\_\_\_\_\_\_\_\_\_\_\_\_\_\_\_

\_\_\_\_\_\_\_\_\_\_\_\_\_\_\_\_\_\_\_\_\_\_\_\_\_\_\_\_\_\_\_\_\_\_\_\_\_\_\_\_\_\_\_\_\_\_\_\_\_\_\_\_

\_\_\_\_\_\_\_\_\_\_\_\_\_\_\_\_\_\_\_\_\_\_\_\_\_\_\_\_\_\_\_\_\_\_\_\_\_\_\_\_\_\_\_\_\_\_\_\_\_\_\_\_

\_\_\_\_\_\_\_\_\_\_\_\_\_\_\_\_\_\_\_\_\_\_\_\_\_\_\_\_\_\_\_\_\_\_\_\_\_\_\_\_\_\_\_\_\_\_\_\_\_\_\_\_

\_\_\_\_\_\_\_\_\_\_\_\_\_\_\_\_\_\_\_\_\_\_\_\_\_\_\_\_\_\_\_\_\_\_\_\_\_\_\_\_\_\_\_\_\_\_\_\_\_\_\_\_

- 1. Permitir controlar o vínculo que o servidor (professor, secretário, supervisor, diretor, entre outros) teve e/ou tem com o órgão, com no mínimo os seguintes dados: matrícula, carga horária, data início, data de término, tipo de cargo (ACT, comissionado, celetista, efetivo, estagiário, entre outros), cargo, nível salarial, classe salarial, escolaridade, quando professor permitir informar componente curricular.
- 2. Possibilitar a importação e atualização do vínculo do servidor e dados relacionados através de integração com o módulo de folha de pagamento.
- 3. Permitir o cadastro de cargos, área de atuação, local de lotação, departamento.
- 4. Permitir controlar as lotações informando a unidade escolar ou local e departamento, função, área de atuação, data de admissão, data de rescisão, carga horária por turno, observação, quando professor permitir informar componente curricular e a turma, criando automaticamente o vínculo na turma e a permissão de manutenção ao cadastro.
- 5. Emitir ficha de informações funcionais contendo informações: dados pessoais, endereço, contato, cargos ocupados bem como seus dados de data de admissão, data de rescisão, carga horária.
- 6. Permitir controlar as convocações informando a unidade escolar ou local e departamento, função, área de atuação, data de inicial, data final, carga horária, número da portaria,

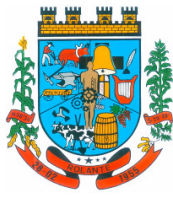

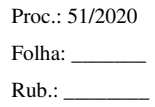

"Capital Nacional da Cuca"

justificativa, em caso de substituição relacionar a pessoal qual está substituindo, quando professor permitir informar componente curricular e a turma criando automaticamente o vínculo na turma e a permissão de manutenção ao cadastro.

7. Permitir consulta e emissão de relatório de servidores permitindo filtros por unidade escolar, cargo, data de admissão, data de rescisão.

\_\_\_\_\_\_\_\_\_\_\_\_\_\_\_\_\_\_\_\_\_\_\_\_\_\_\_\_\_\_\_\_\_\_\_\_\_\_\_\_\_\_\_\_\_\_\_\_\_\_\_\_

\_\_\_\_\_\_\_\_\_\_\_\_\_\_\_\_\_\_\_\_\_\_\_\_\_\_\_\_\_\_\_\_\_\_\_\_\_\_\_\_\_\_\_\_\_\_\_\_\_\_\_\_

\_\_\_\_\_\_\_\_\_\_\_\_\_\_\_\_\_\_\_\_\_\_\_\_\_\_\_\_\_\_\_\_\_\_\_\_\_\_\_\_\_\_\_\_\_\_\_\_\_\_\_\_

\_\_\_\_\_\_\_\_\_\_\_\_\_\_\_\_\_\_\_\_\_\_\_\_\_\_\_\_\_\_\_\_\_\_\_\_\_\_\_\_\_\_\_\_\_\_\_\_\_\_\_\_

\_\_\_\_\_\_\_\_\_\_\_\_\_\_\_\_\_\_\_\_\_\_\_\_\_\_\_\_\_\_\_\_\_\_\_\_\_\_\_\_\_\_\_\_\_\_\_\_\_\_\_\_

\_\_\_\_\_\_\_\_\_\_\_\_\_\_\_\_\_\_\_\_\_\_\_\_\_\_\_\_\_\_\_\_\_\_\_\_\_\_\_\_\_\_\_\_\_\_\_\_\_\_\_\_

\_\_\_\_\_\_\_\_\_\_\_\_\_\_\_\_\_\_\_\_\_\_\_\_\_\_\_\_\_\_\_\_\_\_\_\_\_\_\_\_\_\_\_\_\_\_\_\_\_\_\_\_

\_\_\_\_\_\_\_\_\_\_\_\_\_\_\_\_\_\_\_\_\_\_\_\_\_\_\_\_\_\_\_\_\_\_\_\_\_\_\_\_\_\_\_\_\_\_\_\_\_\_\_\_

\_\_\_\_\_\_\_\_\_\_\_\_\_\_\_\_\_\_\_\_\_\_\_\_\_\_\_\_\_\_\_\_\_\_\_\_\_\_\_\_\_\_\_\_\_\_\_\_\_\_\_\_

\_\_\_\_\_\_\_\_\_\_\_\_\_\_\_\_\_\_\_\_\_\_\_\_\_\_\_\_\_\_\_\_\_\_\_\_\_\_\_\_\_\_\_\_\_\_\_\_\_\_\_\_

\_\_\_\_\_\_\_\_\_\_\_\_\_\_\_\_\_\_\_\_\_\_\_\_\_\_\_\_\_\_\_\_\_\_\_\_\_\_\_\_\_\_\_\_\_\_\_\_\_\_\_\_

\_\_\_\_\_\_\_\_\_\_\_\_\_\_\_\_\_\_\_\_\_\_\_\_\_\_\_\_\_\_\_\_\_\_\_\_\_\_\_\_\_\_\_\_\_\_\_\_\_\_\_\_

\_\_\_\_\_\_\_\_\_\_\_\_\_\_\_\_\_\_\_\_\_\_\_\_\_\_\_\_\_\_\_\_\_\_\_\_\_\_\_\_\_\_\_\_\_\_\_\_\_\_\_\_

- 8. Permitir consulta e emissão de relatório de professores por unidade escolar contendo os seguintes dados: nome, componente curricular, carga horária, total de professores na unidade.
- 9. Permitir a consulta e emissão de relatório de servidores com vínculos em cargos administrativos.
- 10. Permitir o cadastro e ou a importação do módulo de folha de pagamento de proventos/descontos variáveis.
- 11. Permitir o lançamento da efetividade, proventos/descontos variáveis, como faltas, faltas justificadas, licenças, férias, entre outros.
- 12. Dispor de rotina de integração com o módulo de folha de pagamento para o envio dos lançamentos de efetividade possibilitando que os dados enviados sejam primeiramente analisados e então deferidos ou indeferidos.
- 13. Permitir controlar a formação dos servidores, cursos superiores, cursos de formação continuada, entre outros.

## **CALENDÁRIO ESCOLAR**

- 1. Permitir cadastro de qualquer tipo de evento, tais como: feriados, férias, reuniões, datas festivas, dias letivos, datas comemorativas, entre outros.
- 2. Permitir cadastro de propostas base para votação e escolha da proposta mais adequada para o ano letivo das unidades escolares.
- 3. Permitir gerar o calendário escolar com base na proposta vencedora da votação, permitir adequações e ajustes específicos de cada unidade escolar de forma que siga as obrigatoriedades elencadas na proposta base.
- 4. Permitir gerar o calendário escolar individualmente em cada unidade escolar de acordo com a data inicial e final do ano letivo, não deve ser considerado um dia letivo quando está data é caracterizado como um feriado, permitir considerar sábados como um dia letivo.
- 5. Permitir gerar o calendário escolar com base em outro calendário da unidade escolar e curso, permitir adequações e ajustes específicos de cada curso.
- 6. Permitir avaliação do calendário escolar por parte da Secretaria de Educação, permitindo a reprovação de todo o calendário ou apenas de datas específicas informando o motivo da reprovação retornando essas observações para a unidade escolar.

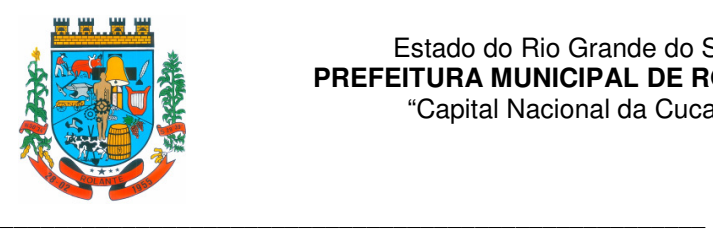

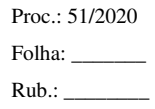

- 7. Permitir a emissão e impressão do calendário escolar em diferentes layouts, como visualização em formato mensal, resumido, entre outros.
- 8. Permitir o cadastro de Projetos de Formação Pedagógica de professores, público alvo, apresentação, justificativa, objetivo, metodologia, referências, definição de cronogramas para cada série ou componente definindo sua carga horária bem como emitir relatório dessas informações.
- 9. Permitir a visualização de um painel contendo a soma das informações do calendário utilizado, comparando com a soma das informações da proposta base, como dias letivos antes recesso, dias letivos após recesso, dias letivos totais, feriados, mínimo de sábados letivos, dias integradores sinalizando os valores diferentes.
- 10. Permitir a parametrização de data limite para o ajuste e alterações no calendário escolar de forma que após essa data o sistema não deve permitir modificações.
- \_\_\_\_\_\_\_\_\_\_\_\_\_\_\_\_\_\_\_\_\_\_\_\_\_\_\_\_\_\_\_\_\_\_\_\_\_\_\_\_\_\_\_\_\_\_\_\_\_\_\_\_ 11. Permitir o cadastro de prédios, tipo de salas, salas. \_\_\_\_\_\_\_\_\_\_\_\_\_\_\_\_\_\_\_\_\_\_\_\_\_\_\_\_\_\_\_\_\_\_\_\_\_\_\_\_\_\_\_\_\_\_\_\_\_\_\_\_

\_\_\_\_\_\_\_\_\_\_\_\_\_\_\_\_\_\_\_\_\_\_\_\_\_\_\_\_\_\_\_\_\_\_\_\_\_\_\_\_\_\_\_\_\_\_\_\_\_\_\_\_

\_\_\_\_\_\_\_\_\_\_\_\_\_\_\_\_\_\_\_\_\_\_\_\_\_\_\_\_\_\_\_\_\_\_\_\_\_\_\_\_\_\_\_\_\_\_\_\_\_\_\_\_

\_\_\_\_\_\_\_\_\_\_\_\_\_\_\_\_\_\_\_\_\_\_\_\_\_\_\_\_\_\_\_\_\_\_\_\_\_\_\_\_\_\_\_\_\_\_\_\_\_\_\_\_

\_\_\_\_\_\_\_\_\_\_\_\_\_\_\_\_\_\_\_\_\_\_\_\_\_\_\_\_\_\_\_\_\_\_\_\_\_\_\_\_\_\_\_\_\_\_\_\_\_\_\_\_

\_\_\_\_\_\_\_\_\_\_\_\_\_\_\_\_\_\_\_\_\_\_\_\_\_\_\_\_\_\_\_\_\_\_\_\_\_\_\_\_\_\_\_\_\_\_\_\_\_\_\_\_

\_\_\_\_\_\_\_\_\_\_\_\_\_\_\_\_\_\_\_\_\_\_\_\_\_\_\_\_\_\_\_\_\_\_\_\_\_\_\_\_\_\_\_\_\_\_\_\_\_\_\_\_

\_\_\_\_\_\_\_\_\_\_\_\_\_\_\_\_\_\_\_\_\_\_\_\_\_\_\_\_\_\_\_\_\_\_\_\_\_\_\_\_\_\_\_\_\_\_\_\_\_\_\_\_

\_\_\_\_\_\_\_\_\_\_\_\_\_\_\_\_\_\_\_\_\_\_\_\_\_\_\_\_\_\_\_\_\_\_\_\_\_\_\_\_\_\_\_\_\_\_\_\_\_\_\_\_

\_\_\_\_\_\_\_\_\_\_\_\_\_\_\_\_\_\_\_\_\_\_\_\_\_\_\_\_\_\_\_\_\_\_\_\_\_\_\_\_\_\_\_\_\_\_\_\_\_\_\_\_

\_\_\_\_\_\_\_\_\_\_\_\_\_\_\_\_\_\_\_\_\_\_\_\_\_\_\_\_\_\_\_\_\_\_\_\_\_\_\_\_\_\_\_\_\_\_\_\_\_\_\_\_

- 12. Permitir o controle de períodos de aula de cada dia e turno definindo a hora inicial e a hora final de cada período de aula.
- 13. Permitir a criação da grade de horários por turma e turno respeitando o número máximo de aulas semanais de cada componente curricular, permitir definir a sala de aula, emitir relatório da grade de horário criada.
- 14. Permitir a troca de horário de forma que possibilite a mudança entre componentes curriculares, professores em uma data específica ou um intervalo de datas, bem como emitir relatório da grade de horário antes e depois da troca.

## **AVALIAÇÃO E NOTAS ESCOLAR**

- 1. Possibilitar todos os elementos para o fechamento do ano letivo (notas por curso, turma e estudantes, por conceito e por parecer, faltas e conselho de classes).
- 2. Permitir o lançamento de avaliações parciais definindo o peso da avaliação, tipo da avaliação (trabalho, prova, apresentação, entre outros), data, status (ativo, inativo).
- 3. Permitir o lançamento de parecer descritivo para uma avaliação parcial, situação do estudante para a avaliação (normal, não compareceu, dispensado), permitir o lançamento de avaliações em paralelo mantendo a maior nota como válida.
- 4. Permitir calcular automaticamente a nota final do período avaliativo com base nas avaliações parciais lançadas.
- 5. Permitir o fechamento dos períodos avaliativos abertos, realizando a consistência de todas as informações incorretas nas matrículas efetuadas, como exemplos: notas em aberto, falta do registro de frequência, inconsistências com a base curricular.

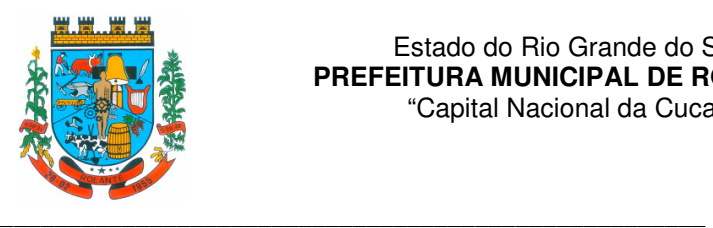

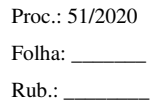

- 6. Permitir a definição de critérios de avaliação diferentes, dentro de um mesmo ano letivo, para cada período de avaliação (semestre, bimestre, trimestre).
- 7. Permitir a criação e a adoção de sistemas de avaliação por nota, por conceito, parecer descritivo ou mesclando nota, conceito e parecer.

\_\_\_\_\_\_\_\_\_\_\_\_\_\_\_\_\_\_\_\_\_\_\_\_\_\_\_\_\_\_\_\_\_\_\_\_\_\_\_\_\_\_\_\_\_\_\_\_\_\_\_\_

\_\_\_\_\_\_\_\_\_\_\_\_\_\_\_\_\_\_\_\_\_\_\_\_\_\_\_\_\_\_\_\_\_\_\_\_\_\_\_\_\_\_\_\_\_\_\_\_\_\_\_\_

\_\_\_\_\_\_\_\_\_\_\_\_\_\_\_\_\_\_\_\_\_\_\_\_\_\_\_\_\_\_\_\_\_\_\_\_\_\_\_\_\_\_\_\_\_\_\_\_\_\_\_\_

\_\_\_\_\_\_\_\_\_\_\_\_\_\_\_\_\_\_\_\_\_\_\_\_\_\_\_\_\_\_\_\_\_\_\_\_\_\_\_\_\_\_\_\_\_\_\_\_\_\_\_\_

\_\_\_\_\_\_\_\_\_\_\_\_\_\_\_\_\_\_\_\_\_\_\_\_\_\_\_\_\_\_\_\_\_\_\_\_\_\_\_\_\_\_\_\_\_\_\_\_\_\_\_\_

\_\_\_\_\_\_\_\_\_\_\_\_\_\_\_\_\_\_\_\_\_\_\_\_\_\_\_\_\_\_\_\_\_\_\_\_\_\_\_\_\_\_\_\_\_\_\_\_\_\_\_\_

\_\_\_\_\_\_\_\_\_\_\_\_\_\_\_\_\_\_\_\_\_\_\_\_\_\_\_\_\_\_\_\_\_\_\_\_\_\_\_\_\_\_\_\_\_\_\_\_\_\_\_\_

\_\_\_\_\_\_\_\_\_\_\_\_\_\_\_\_\_\_\_\_\_\_\_\_\_\_\_\_\_\_\_\_\_\_\_\_\_\_\_\_\_\_\_\_\_\_\_\_\_\_\_\_

\_\_\_\_\_\_\_\_\_\_\_\_\_\_\_\_\_\_\_\_\_\_\_\_\_\_\_\_\_\_\_\_\_\_\_\_\_\_\_\_\_\_\_\_\_\_\_\_\_\_\_\_

\_\_\_\_\_\_\_\_\_\_\_\_\_\_\_\_\_\_\_\_\_\_\_\_\_\_\_\_\_\_\_\_\_\_\_\_\_\_\_\_\_\_\_\_\_\_\_\_\_\_\_\_

\_\_\_\_\_\_\_\_\_\_\_\_\_\_\_\_\_\_\_\_\_\_\_\_\_\_\_\_\_\_\_\_\_\_\_\_\_\_\_\_\_\_\_\_\_\_\_\_\_\_\_\_

- 8. Permitir a definição dos conceitos utilizados, relacionando uma faixa de nota numérica de forma a permitir o cálculo da média entre conceitos.
- 9. Permitir a definição de fórmulas para realizar o cálculo automático da média final dos estudantes de forma que utilize os lançamentos de notas e ou conceitos efetuados nos períodos avaliativos do ano letivo, permitir a criação de fórmula para cálculo da média após o conselho/exame final.
- 10. Permitir realizar o cálculo da média final automaticamente para apenas um componente curricular ou para todos componentes da turma, permitindo a seleção de uma turma ou várias turmas ao mesmo tempo, mostrando o número de componentes relacionado a turma, número de matrículas e o percentual de médias geradas sinalizando se o cálculo foi executado com sucesso bem como notificações da turma, estudante, componente, como estudante sem nota, resultado final já fechado entre outras.
- 11. Permitir definir e informar a frequência mínima e a nota média a ser alcançada para aprovação, o registro da recuperação por período avaliativo e o registro da recuperação final.
- 12. Permitir a definição do número limite de componentes curriculares reprovados para que o estudante seja avaliado por conselho de classe.
- 13. Permitir o registro dos resultados do conselho de classe bem como o registro de aprovação do mesmo.
- 14. Permitir a definição e configuração da legenda, descrição e sigla que deve ser apresentada em documentos para caracterização dos resultados finais (aprovado, reprovado, aprovado por progressão parcial, aprovado por progressão continuada).
- 15. Permitir de forma parametrizada a definição do uso de arredondamento em notas e médias finais bem como a formatação desta nota através máscaras. Ex.: 1 inteiro e 2 decimais (6,21), 2 inteiros e 1 decimal (50,5).
- 16. Permitir de forma parametrizada a definição da contagem de faltas justificadas para cálculo de frequência dos estudantes.
- 17. Permitir a definição e configuração da forma de controle da frequência dos estudantes para gerar o resultado final, se é controlada por componente, se reprova direto, se aprova por progressão parcial ou progressão continuada.

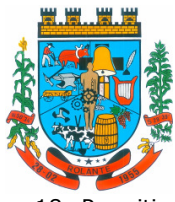

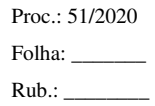

"Capital Nacional da Cuca"

18. Permitir o controle dos resultados finais do ano de forma que nas atas de resultados finais sejam impressos apenas os estudantes e turmas com resultado fechado. Após o fechamento o sistema não deve permitir a alteração das médias finais e o resultado sem a liberação de um usuário de maior nível (supervisão, direção, entre outros).

## **DOCUMENTOS OFICIAIS ESCOLAR**

\_\_\_\_\_\_\_\_\_\_\_\_\_\_\_\_\_\_\_\_\_\_\_\_\_\_\_\_\_\_\_\_\_\_\_\_\_\_\_\_\_\_\_\_\_\_\_\_\_\_\_\_

\_\_\_\_\_\_\_\_\_\_\_\_\_\_\_\_\_\_\_\_\_\_\_\_\_\_\_\_\_\_\_\_\_\_\_\_\_\_\_\_\_\_\_\_\_\_\_\_\_\_\_\_

\_\_\_\_\_\_\_\_\_\_\_\_\_\_\_\_\_\_\_\_\_\_\_\_\_\_\_\_\_\_\_\_\_\_\_\_\_\_\_\_\_\_\_\_\_\_\_\_\_\_\_\_

\_\_\_\_\_\_\_\_\_\_\_\_\_\_\_\_\_\_\_\_\_\_\_\_\_\_\_\_\_\_\_\_\_\_\_\_\_\_\_\_\_\_\_\_\_\_\_\_\_\_\_\_

\_\_\_\_\_\_\_\_\_\_\_\_\_\_\_\_\_\_\_\_\_\_\_\_\_\_\_\_\_\_\_\_\_\_\_\_\_\_\_\_\_\_\_\_\_\_\_\_\_\_\_\_

\_\_\_\_\_\_\_\_\_\_\_\_\_\_\_\_\_\_\_\_\_\_\_\_\_\_\_\_\_\_\_\_\_\_\_\_\_\_\_\_\_\_\_\_\_\_\_\_\_\_\_\_

\_\_\_\_\_\_\_\_\_\_\_\_\_\_\_\_\_\_\_\_\_\_\_\_\_\_\_\_\_\_\_\_\_\_\_\_\_\_\_\_\_\_\_\_\_\_\_\_\_\_\_\_

\_\_\_\_\_\_\_\_\_\_\_\_\_\_\_\_\_\_\_\_\_\_\_\_\_\_\_\_\_\_\_\_\_\_\_\_\_\_\_\_\_\_\_\_\_\_\_\_\_\_\_\_

\_\_\_\_\_\_\_\_\_\_\_\_\_\_\_\_\_\_\_\_\_\_\_\_\_\_\_\_\_\_\_\_\_\_\_\_\_\_\_\_\_\_\_\_\_\_\_\_\_\_\_\_

- 1. Todos os documentos emitidos pelo sistema, como históricos escolares, boletins e atas de resultado são personalizados com a marca de cada unidade escolar.
- 2. Permitir a consulta e a emissão de boletins escolares através de filtros como ano, turma, período avaliativo, situação da matrícula, sinalizando se o estudante possui nota, parecer descritivo, parecer final e ou menção para o período avaliativo, possibilitando a seleção de um ou vários estudantes ao mesmo tempo.
- 3. Permitir no ato da emissão do boletim escolar definir um modelo de acordo com o tipo da nota (nota, parecer descritivo ou mesclando nota, conceito e parecer) bem como configurar se deve apresentar as aulas dadas, faltas, nota de conselho/exame, assinaturas (diretor, secretário), recomendações, observações, definir um ou dois boletins por página.
- 4. Permitir de forma parametrizada a definição de cabeçalho de históricos escolares e atas de resultados finais, observações para boletins.
- 5. Permitir gerar o histórico escolar baseado em lançamentos retroativos e resultados finais gerados pelo sistema, levando em consideração como parâmetro para geração o curso matriculado e o modelo utilizado pelo curso.
- 6. Permitir no ato da emissão do histórico escolar definir se deve imprimir reprovação do último ano, imprimir assinatura (diretor, secretário), carga horária por componente, título (conclusão, transferência), convenções.
- 7. Permitir gerar a ata de resultados finais do ano para uma turma definindo o modelo bem como configurar se imprime faltas, ocorrências, assinatura (diretor, professor), estudantes por pagina, carga horária por componente curricular ou turma, formato da série (cardinal, ordinal), observações, convenções.
- 8. Permitir o controle atas de resultados finais possibilitando que a mesma seja avaliada por um usuário de maior nível informando a data da avaliação, status (para correção, corrigida, aprovada) e as correções a serem realizadas pela secretaria escolar, mantendo o histórico das avaliações e os dados como status, data, avaliador, data correção, correção.
- 9. Permitir gerar o diário de classe definindo turma e componente, período avaliativo, o formato da apresentação das presenças (ponto final, P, qualquer outro caractere de preferência), transferências, professores, observações, convenções.
- 10. Permitir gerar o diário de classe de diferentes modelos com no mínimo as seguintes configurações de forma parametrizada, ordenação (chamada, matrícula), páginas para impressão e quantidade de cada, como: capa, planejamento, observação diária, avaliação do

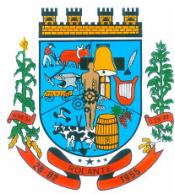

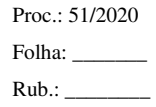

estudante, avaliação por parecer descritivo, avaliação por período letivo, registro e encaminhamento do conselho de classe, determinações e orientações do conselho de classe, registro de chamamento de pais e responsáveis, encaminhamentos especializados do semestre, conselho de classe participativo, observação sobre estudantes, quadro resumo anual, quadro resumo anual por período letivo, avaliação do EJA, conselho de classe com técnicos.

11. Permitir consulta e emissão dos conteúdos desenvolvidos diariamente durante o ano letivo de cada professor, grupo, componente curricular, período avaliativo.

\_\_\_\_\_\_\_\_\_\_\_\_\_\_\_\_\_\_\_\_\_\_\_\_\_\_\_\_\_\_\_\_\_\_\_\_\_\_\_\_\_\_\_\_\_\_\_\_\_\_\_\_

\_\_\_\_\_\_\_\_\_\_\_\_\_\_\_\_\_\_\_\_\_\_\_\_\_\_\_\_\_\_\_\_\_\_\_\_\_\_\_\_\_\_\_\_\_\_\_\_\_\_\_\_

\_\_\_\_\_\_\_\_\_\_\_\_\_\_\_\_\_\_\_\_\_\_\_\_\_\_\_\_\_\_\_\_\_\_\_\_\_\_\_\_\_\_\_\_\_\_\_\_\_\_\_\_

\_\_\_\_\_\_\_\_\_\_\_\_\_\_\_\_\_\_\_\_\_\_\_\_\_\_\_\_\_\_\_\_\_\_\_\_\_\_\_\_\_\_\_\_\_\_\_\_\_\_\_\_

\_\_\_\_\_\_\_\_\_\_\_\_\_\_\_\_\_\_\_\_\_\_\_\_\_\_\_\_\_\_\_\_\_\_\_\_\_\_\_\_\_\_\_\_\_\_\_\_\_\_\_\_

\_\_\_\_\_\_\_\_\_\_\_\_\_\_\_\_\_\_\_\_\_\_\_\_\_\_\_\_\_\_\_\_\_\_\_\_\_\_\_\_\_\_\_\_\_\_\_\_\_\_\_\_

\_\_\_\_\_\_\_\_\_\_\_\_\_\_\_\_\_\_\_\_\_\_\_\_\_\_\_\_\_\_\_\_\_\_\_\_\_\_\_\_\_\_\_\_\_\_\_\_\_\_\_\_

\_\_\_\_\_\_\_\_\_\_\_\_\_\_\_\_\_\_\_\_\_\_\_\_\_\_\_\_\_\_\_\_\_\_\_\_\_\_\_\_\_\_\_\_\_\_\_\_\_\_\_\_

\_\_\_\_\_\_\_\_\_\_\_\_\_\_\_\_\_\_\_\_\_\_\_\_\_\_\_\_\_\_\_\_\_\_\_\_\_\_\_\_\_\_\_\_\_\_\_\_\_\_\_\_

\_\_\_\_\_\_\_\_\_\_\_\_\_\_\_\_\_\_\_\_\_\_\_\_\_\_\_\_\_\_\_\_\_\_\_\_\_\_\_\_\_\_\_\_\_\_\_\_\_\_\_\_

- 12. Permitir a consulta e a emissão dos principais relatórios emitidos pela secretaria escolar, tais como: Aniversariantes, Atestado de Escolaridade, Atestado de Frequência, Atestado de Matrícula, Carteira do Estudante, Estudantes Matriculados, Estudantes da Turma, Estudantes por Benefício, Guia de Transferência, Atestado de Vaga, Ficha Individual de Avaliação e Frequência, Atestado de Notas, Currículo Escolar, Espelho de Notas, Mapa de Avaliação, Estudantes com Necessidades Especiais, Certificado de Conclusão, Ocorrência de Notas Parciais, Professores por Turma, Vagas por turno.
- 13. Permitir a consulta de dados estatísticos tais como: Quantidade de estudantes matriculados por situação (ativo, transferido, evadido), Quantidade de matrículas pela Forma de Ingresso (matrícula, rematrícula, transferência), Quantidade de Vagas Disponíveis por turno, Estatísticas do estudante (frequência, notas, avaliações e resultados), Quantidade de estudantes por série, Quantidade de matrículas por gênero, Quantidade de matrículas dos anos iniciais e finais possibilitando a visualização da quantidade por turno, série, idade, sexo, quantidade de repetentes, quantidade de estudantes com necessidades especiais.
- 14. Disponibilização de ferramenta para ambiente para armazenar e consultar documentos gerados pelo sistema de Gestão Escolar.
- 15. Permitir a partir da emissão de Documentos e "Relatórios Padrões" (Atas de Resultados Finais, Boletins de Desempenho, Históricos e Atestados), opção para o usuário escolher imprimir ou armazenar no sistema.
- 16. Permitir armazenar no sistema arquivos gerados nos formatos: DOC, PDF, XLS, HTML, para posterior consultas;
- 17. Permitir que usuários cadastrados (autenticados no sistema Escolar) e/ou cadastrados no Sistema Específico da Prefeitura Municipal, e que tenha permissões específicas de acesso, consultem informações armazenadas;
- 18. Permitir o Controle de versionamento de armazenamento dos Documentos gerados e armazenados, com visualização no próprio sistema de Gestão Escolar;
- 19. Permitir consulta e acesso em documentos digitalizados através do recurso "OCR" –Optical Character Recognition, reconhecendo caracteres/texto em arquivo armazenados.

## **CONTROLE DE EXPORTAÇÃO DE DADOS PARA O CENSO ESCOLAR**

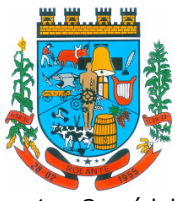

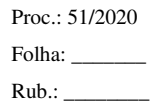

"Capital Nacional da Cuca"

- 1. O módulo do Censo Escolar, deve permitir gerar o arquivo de migração com os dados das unidades escolares (infraestrutura, equipamentos, instalações etc.), dados específicos sobre cada estudante, sobre cada profissional escolar em sala de aula e sobre cada turma de toda a rede escolar municipal. Esse arquivo deve ser enviado ao Instituto de Estudo e Pesquisas Educacionais (INEP), através do sistema Educacenso.
- 2. Gerar o arquivo de migração a partir de informações armazenadas no banco de dados do sistema e algumas tabelas auxiliares que o INEP disponibiliza, o que evita a redigitação de informações.
- 3. Dispor de rotina que permite a importação das tabelas auxiliares que o INEP disponibiliza.
- 4. Permitir a confirmação dos dados através de uma tela, podendo alterá-los se necessário, antes de gerar o arquivo e enviar para o Educacenso.

## \_\_\_\_\_\_\_\_\_\_\_\_\_\_\_\_\_\_\_\_\_\_\_\_\_\_\_\_\_\_\_\_\_\_\_\_\_\_\_\_\_\_\_\_\_\_\_\_\_\_\_\_ **Principais funcionalidades do módulo do Censo Escolar:**

\_\_\_\_\_\_\_\_\_\_\_\_\_\_\_\_\_\_\_\_\_\_\_\_\_\_\_\_\_\_\_\_\_\_\_\_\_\_\_\_\_\_\_\_\_\_\_\_\_\_\_\_

\_\_\_\_\_\_\_\_\_\_\_\_\_\_\_\_\_\_\_\_\_\_\_\_\_\_\_\_\_\_\_\_\_\_\_\_\_\_\_\_\_\_\_\_\_\_\_\_\_\_\_\_

\_\_\_\_\_\_\_\_\_\_\_\_\_\_\_\_\_\_\_\_\_\_\_\_\_\_\_\_\_\_\_\_\_\_\_\_\_\_\_\_\_\_\_\_\_\_\_\_\_\_\_\_

\_\_\_\_\_\_\_\_\_\_\_\_\_\_\_\_\_\_\_\_\_\_\_\_\_\_\_\_\_\_\_\_\_\_\_\_\_\_\_\_\_\_\_\_\_\_\_\_\_\_\_\_

\_\_\_\_\_\_\_\_\_\_\_\_\_\_\_\_\_\_\_\_\_\_\_\_\_\_\_\_\_\_\_\_\_\_\_\_\_\_\_\_\_\_\_\_\_\_\_\_\_\_\_\_

\_\_\_\_\_\_\_\_\_\_\_\_\_\_\_\_\_\_\_\_\_\_\_\_\_\_\_\_\_\_\_\_\_\_\_\_\_\_\_\_\_\_\_\_\_\_\_\_\_\_\_\_

\_\_\_\_\_\_\_\_\_\_\_\_\_\_\_\_\_\_\_\_\_\_\_\_\_\_\_\_\_\_\_\_\_\_\_\_\_\_\_\_\_\_\_\_\_\_\_\_\_\_\_\_

\_\_\_\_\_\_\_\_\_\_\_\_\_\_\_\_\_\_\_\_\_\_\_\_\_\_\_\_\_\_\_\_\_\_\_\_\_\_\_\_\_\_\_\_\_\_\_\_\_\_\_\_

\_\_\_\_\_\_\_\_\_\_\_\_\_\_\_\_\_\_\_\_\_\_\_\_\_\_\_\_\_\_\_\_\_\_\_\_\_\_\_\_\_\_\_\_\_\_\_\_\_\_\_\_

- 5. Manter os Dados da Escola Essa funcionalidade possibilita a edição dos dados da escola. Os dados mostrados na tela são os cadastrados na base do Sistema. Se o usuário perceber alguma informação desatualizada, pode alterá-la.
- 6. Gerar os Dados Cadastrais da Escola Essa funcionalidade gera os dados Cadastrais de todas as Unidades Escolares pertencentes ao Município. São gerados dados como Nome da Escola, endereço, Situação de funcionamento, Dependência Administrativa, etc.
- 7. Gerar os Dados de Caracterização e Infraestrutura da Escola Essa funcionalidade gera os dados sobre a Infraestrutura das Escolas. São gerados dados sobre o diretor, sobre o local do funcionamento da escola, dependências existentes na escola (salas de aula, ginásio de esportes, laboratórios, etc.), equipamentos que a escola possui, total de funcionários, abastecimento de água, energia elétrica, esgoto sanitário, destinação do lixo, etc.
- 8. Manter os Dados das Turmas Essa funcionalidade possibilita a edição dos dados das turmas. São gerados dados como nome da turma, código da turma, horário, dias da semana, disciplinas da turma, etc.
- 9. Manter os Dados dos Estudantes Essa funcionalidade possibilita a edição dos dados dos Estudantes. Os dados mostrados na tela são os cadastrados na base do Sistema. Se o usuário perceber alguma informação desatualizada, pode alterá-la.
- 10. Gerar os Dados de Identificação dos Alunos Essa funcionalidade gera os dados referentes a identificação dos alunos. São gerados dados como código do aluno na escola, nome completo, data de nascimento, sexo, raça, filiação, local de nascimento, se possui alguma deficiência, etc.
- 11. Gerar os Dados de Documentos e Endereços dos Estudantes Essa funcionalidade gera os dados referentes ao endereço e documentos dos estudantes. Além do endereço completo, são gerados dados como CPF, número da identidade ou certidão de nascimento, etc.

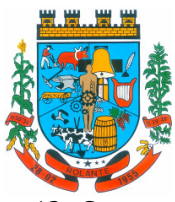

"Capital Nacional da Cuca"

\_\_\_\_\_\_\_\_\_\_\_\_\_\_\_\_\_\_\_\_\_\_\_\_\_\_\_\_\_\_\_\_\_\_\_\_\_\_\_\_\_\_\_\_\_\_\_\_\_\_\_\_

\_\_\_\_\_\_\_\_\_\_\_\_\_\_\_\_\_\_\_\_\_\_\_\_\_\_\_\_\_\_\_\_\_\_\_\_\_\_\_\_\_\_\_\_\_\_\_\_\_\_\_\_

\_\_\_\_\_\_\_\_\_\_\_\_\_\_\_\_\_\_\_\_\_\_\_\_\_\_\_\_\_\_\_\_\_\_\_\_\_\_\_\_\_\_\_\_\_\_\_\_\_\_\_\_

\_\_\_\_\_\_\_\_\_\_\_\_\_\_\_\_\_\_\_\_\_\_\_\_\_\_\_\_\_\_\_\_\_\_\_\_\_\_\_\_\_\_\_\_\_\_\_\_\_\_\_\_

\_\_\_\_\_\_\_\_\_\_\_\_\_\_\_\_\_\_\_\_\_\_\_\_\_\_\_\_\_\_\_\_\_\_\_\_\_\_\_\_\_\_\_\_\_\_\_\_\_\_\_\_

\_\_\_\_\_\_\_\_\_\_\_\_\_\_\_\_\_\_\_\_\_\_\_\_\_\_\_\_\_\_\_\_\_\_\_\_\_\_\_\_\_\_\_\_\_\_\_\_\_\_\_\_

\_\_\_\_\_\_\_\_\_\_\_\_\_\_\_\_\_\_\_\_\_\_\_\_\_\_\_\_\_\_\_\_\_\_\_\_\_\_\_\_\_\_\_\_\_\_\_\_\_\_\_\_

\_\_\_\_\_\_\_\_\_\_\_\_\_\_\_\_\_\_\_\_\_\_\_\_\_\_\_\_\_\_\_\_\_\_\_\_\_\_\_\_\_\_\_\_\_\_\_\_\_\_\_\_

\_\_\_\_\_\_\_\_\_\_\_\_\_\_\_\_\_\_\_\_\_\_\_\_\_\_\_\_\_\_\_\_\_\_\_\_\_\_\_\_\_\_\_\_\_\_\_\_\_\_\_\_

\_\_\_\_\_\_\_\_\_\_\_\_\_\_\_\_\_\_\_\_\_\_\_\_\_\_\_\_\_\_\_\_\_\_\_\_\_\_\_\_\_\_\_\_\_\_\_\_\_\_\_\_

- 12. Gerar os Dados de Matrícula dos Estudantes Essa funcionalidade gera os dados referentes a matrícula (vínculo) do estudante com a escola. São gerados dados como código da turma que ele estuda, número de sua matrícula, se utiliza transporte escolar, etc.
- 13. Manter os Dados dos Profissionais escolares em sala de aula Essa funcionalidade possibilita a edição dos dados. Os dados mostrados na tela são os cadastrados na base do Sistema. Se o usuário perceber alguma informação desatualizada, pode alterá-la.
- 14. Gerar os Dados de Identificação dos Profissionais escolares em sala de aula Essa funcionalidade gera os dados cadastrais sobre os profissionais da escola. São gerados dados como código do docente, nome completo, data de nascimento, sexo, raça, local de nascimento, etc.
- 15. Gerar os Dados dos Documentos e Endereço dos Profissionais escolares em sala de aula Essa funcionalidade gera os dados referentes a endereço e documentação dos profissionais escolares.
- 16. Gerar os Dados Variáveis dos Profissionais escolares em sala de aula Essa funcionalidade gera os dados referentes à formação escolar. São gerados dados como a escolaridade e quais cursos ele fez bem como a sua situação (concluído ou em andamento).
- 17. Gerar os Dados de Docência dos Profissionais escolares em sala de aula Essa funcionalidade gera os dados referentes a função do profissional na escola. São gerados dados como código da turma que leciona, função que exerce (docente, auxiliar, monitor, intérprete), quais disciplinas leciona, etc.
- 18. Gerar os dados de situação dos estudantes, rendimento e resultados Essa funcionalidade gera os dados referente ao resultado obtido pelo estudante ao término do ano letivo bem como a mudança de vínculo escolar do estudante após a data de referência do Censo Escolar.
- 19. Exportar arquivo com as informações necessárias para a identificação e localização de estudantes na base de dados do INEP de acordo com o layout disponibilizado.
- 20. Dispor de rotina que permite a importação do "id INEP" possibilitando utilizar o arquivo de layout de identificação e o arquivo de layout de migração onde é possível obter os ids das turmas, dos profissionais escolares e das matrículas, necessários para gerar a exportação da situação dos estudantes.
- 21. Permitir consulta e emissão de relatório da quantidade de docentes e estudantes que serão migrados para o Educacenso.
- 22. Dispor de rotina de validação dos dados que serão exportados para o Educacenso de forma que permita a identificação de problemas de forma antecipada agilizando a correção e a qualidade dos dados antes mesmo da abertura da coleta.
- 23. Permitir a exibição de alertas sobre problemas encontrados durante a rotina de validação dos dados para os secretários escolares e outros responsáveis.

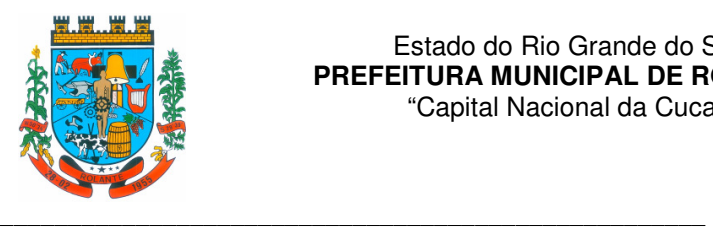

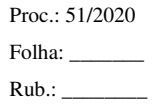

24. Dispor de painel para o monitoramento do andamento da correção de problemas nos dados que serão exportados, permitindo a visualização da quantidade de problemas nos dados de cada unidade escolar, data da última validação. Emitir relatório do histórico de validações, emitir relatório de histórico de leitura do resultado da validação.

## **CONTROLE DE ALIMENTAÇÃO ESCOLAR**

\_\_\_\_\_\_\_\_\_\_\_\_\_\_\_\_\_\_\_\_\_\_\_\_\_\_\_\_\_\_\_\_\_\_\_\_\_\_\_\_\_\_\_\_\_\_\_\_\_\_\_\_

\_\_\_\_\_\_\_\_\_\_\_\_\_\_\_\_\_\_\_\_\_\_\_\_\_\_\_\_\_\_\_\_\_\_\_\_\_\_\_\_\_\_\_\_\_\_\_\_\_\_\_\_

\_\_\_\_\_\_\_\_\_\_\_\_\_\_\_\_\_\_\_\_\_\_\_\_\_\_\_\_\_\_\_\_\_\_\_\_\_\_\_\_\_\_\_\_\_\_\_\_\_\_\_\_

\_\_\_\_\_\_\_\_\_\_\_\_\_\_\_\_\_\_\_\_\_\_\_\_\_\_\_\_\_\_\_\_\_\_\_\_\_\_\_\_\_\_\_\_\_\_\_\_\_\_\_\_

\_\_\_\_\_\_\_\_\_\_\_\_\_\_\_\_\_\_\_\_\_\_\_\_\_\_\_\_\_\_\_\_\_\_\_\_\_\_\_\_\_\_\_\_\_\_\_\_\_\_\_\_

\_\_\_\_\_\_\_\_\_\_\_\_\_\_\_\_\_\_\_\_\_\_\_\_\_\_\_\_\_\_\_\_\_\_\_\_\_\_\_\_\_\_\_\_\_\_\_\_\_\_\_\_

\_\_\_\_\_\_\_\_\_\_\_\_\_\_\_\_\_\_\_\_\_\_\_\_\_\_\_\_\_\_\_\_\_\_\_\_\_\_\_\_\_\_\_\_\_\_\_\_\_\_\_\_

\_\_\_\_\_\_\_\_\_\_\_\_\_\_\_\_\_\_\_\_\_\_\_\_\_\_\_\_\_\_\_\_\_\_\_\_\_\_\_\_\_\_\_\_\_\_\_\_\_\_\_\_

\_\_\_\_\_\_\_\_\_\_\_\_\_\_\_\_\_\_\_\_\_\_\_\_\_\_\_\_\_\_\_\_\_\_\_\_\_\_\_\_\_\_\_\_\_\_\_\_\_\_\_\_

\_\_\_\_\_\_\_\_\_\_\_\_\_\_\_\_\_\_\_\_\_\_\_\_\_\_\_\_\_\_\_\_\_\_\_\_\_\_\_\_\_\_\_\_\_\_\_\_\_\_\_\_

\_\_\_\_\_\_\_\_\_\_\_\_\_\_\_\_\_\_\_\_\_\_\_\_\_\_\_\_\_\_\_\_\_\_\_\_\_\_\_\_\_\_\_\_\_\_\_\_\_\_\_\_

\_\_\_\_\_\_\_\_\_\_\_\_\_\_\_\_\_\_\_\_\_\_\_\_\_\_\_\_\_\_\_\_\_\_\_\_\_\_\_\_\_\_\_\_\_\_\_\_\_\_\_\_

\_\_\_\_\_\_\_\_\_\_\_\_\_\_\_\_\_\_\_\_\_\_\_\_\_\_\_\_\_\_\_\_\_\_\_\_\_\_\_\_\_\_\_\_\_\_\_\_\_\_\_\_

- 1. Permitir o cadastro de tipos de produto, nutriente, unidades de medida, unidade de medida caseira, tipo de embalagem.
- 2. Permitir o cadastro de fornecedores de produtos (pessoa jurídica, agroindústria familiar).
- 3. Permitir o cadastro de produtos com a definição de tipo de produto, unidade de medida, nome para cardápio, estoque mínimo, controle de suas respectivas embalagens.
- 4. Permitir o registro e controle das informações nutricionais dos produtos informando a porção, quantidade do nutriente, unidade de medida.
- 5. Permitir o registro da composição de um produto final (bolo de cenoura, bolo de chocolate), rendimento, unidade de medida, bem como o modo de preparo e os produtos/insumos (farinha, ovos) necessários.
- 6. Permite elaborar o cardápio escolar, definindo os ingredientes necessários bem como a quantidade de cada ingrediente, permitir a visualização em um painel a quantidade de cada nutriente, o custo total de cada porção
- 7. Permitir a definição diária do cardápio que será servido para os cursos das unidades escolares possibilitando vincular o mesmo cardápio para diferentes refeições, permitir a definição para um intervalo de datas.
- 8. Permitir a emissão de relatórios para o acompanhamento do consumo diário, semanal, mensal.
- 9. Permitir a confirmação do cardápio pela unidade escolar de forma que a mesma confirme que o mesmo foi servido informando a quantidade de refeições e repetições.
- 10. Permitir o controle de licitações definindo a finalidade, modalidade, data, fornecedores, produtos, quantidade de cada produto, valor unitário de cada produto.
- 11. Permitir o controle de entradas e saídas de produtos da secretaria, informando fornecedor, quantidade e a unidade de medida de cada item e unidade escola de destino.
- 12. Permitir o controle da entrada de produtos diretamente na unidade escolar.
- 13. Permitir o lançamento de pedidos para um fornecedor de acordo com a licitação definindo o local de entrega.
- 14. Permitir gerar um pedido com base em um cardápio existente.

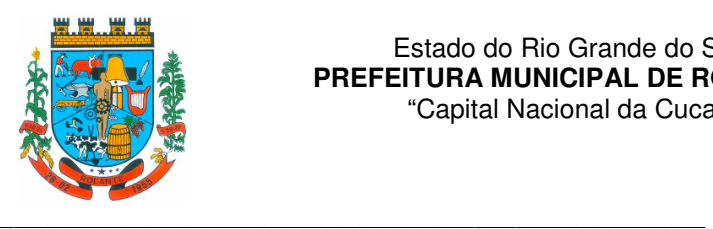

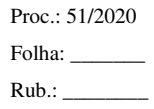

15. Permitir o lançamento da confirmação da entrada do pedido ou do recebimento de produtos pela unidade escolar.

\_\_\_\_\_\_\_\_\_\_\_\_\_\_\_\_\_\_\_\_\_\_\_\_\_\_\_\_\_\_\_\_\_\_\_\_\_\_\_\_\_\_\_\_\_\_\_\_\_\_\_\_

\_\_\_\_\_\_\_\_\_\_\_\_\_\_\_\_\_\_\_\_\_\_\_\_\_\_\_\_\_\_\_\_\_\_\_\_\_\_\_\_\_\_\_\_\_\_\_\_\_\_\_\_

\_\_\_\_\_\_\_\_\_\_\_\_\_\_\_\_\_\_\_\_\_\_\_\_\_\_\_\_\_\_\_\_\_\_\_\_\_\_\_\_\_\_\_\_\_\_\_\_\_\_\_\_

\_\_\_\_\_\_\_\_\_\_\_\_\_\_\_\_\_\_\_\_\_\_\_\_\_\_\_\_\_\_\_\_\_\_\_\_\_\_\_\_\_\_\_\_\_\_\_\_\_\_\_\_

\_\_\_\_\_\_\_\_\_\_\_\_\_\_\_\_\_\_\_\_\_\_\_\_\_\_\_\_\_\_\_\_\_\_\_\_\_\_\_\_\_\_\_\_\_\_\_\_\_\_\_\_

\_\_\_\_\_\_\_\_\_\_\_\_\_\_\_\_\_\_\_\_\_\_\_\_\_\_\_\_\_\_\_\_\_\_\_\_\_\_\_\_\_\_\_\_\_\_\_\_\_\_\_\_

\_\_\_\_\_\_\_\_\_\_\_\_\_\_\_\_\_\_\_\_\_\_\_\_\_\_\_\_\_\_\_\_\_\_\_\_\_\_\_\_\_\_\_\_\_\_\_\_\_\_\_\_

\_\_\_\_\_\_\_\_\_\_\_\_\_\_\_\_\_\_\_\_\_\_\_\_\_\_\_\_\_\_\_\_\_\_\_\_\_\_\_\_\_\_\_\_\_\_\_\_\_\_\_\_

- 16. Permitir o controle de mapa da alimentação mensalmente, onde seja possível o controle desde os pedidos, solicitações de reforço, cardápios propostos e realizados, recebimentos de produtos pelas escolas e estoque atualizado das mesmas bem como o controle da alimentação por programas de ensino.
- 17. Permitir o controle de programas para realizar os mapas da alimentação, onde cada programa possui respectivas escolas, cursos, séries e/ou turmas.
- 18. Permitir que a escola confirme os cardápios propostos, de acordo com o programa que está vinculado a mesma. A confirmação desse cardápio deverá ocorrer como "servido" quando todos os produtos foram de fato consumido, "servido/alterado" quando todos os produtos foram servidos, porém houve algum outro adicionado e "alterado" quando ao menos um dos produtos proposto não foi servido.
- 19. Permitir ainda que seja informado a quantidade de refeições e repetições servidas para o cardápio.
- 20. Permitir que seja realizado um ou mais pedidos para o mapa, definindo quais escolas irão receber determinado produto, sua quantidade e data de validade. Possibilitar a visualização do total pedido por produto sobre todas as escolas.
- 21. Permitir que as escolas confirmem o recebimento dos produtos, sendo esse recebimento em mais de uma entrega realizada pelo fornecedor, a escola deverá ter acesso ao acompanhamento de todos os recebimentos já realizados de acordo com a data de recebimento para o produto no pedido. Para o recebimento deverá ser informado a quantidade, unidade de medida, número da nota e o número do recibo.
- 22. Permitir que as escolas solicitem produtos, informando o motivo, a quantidade e unidade de medida do produto. Com base nas solicitações a Secretaria da Alimentação poderá gerar pedidos com base em uma ou mais solicitações das escolas, podendo definir quantidades e unidades de medida iguais ou diferentes da solicitada.
- 23. Permitir que as escolas realizam diariamente o lançamento dos produtos consumidos com suas respectivas quantidades e unidades de medida, apresentando ainda a quantidade existente no estoque do produto consumido.
- 24. Permitir que as escolas realizam mensalmente o lançamento dos produtos consumidos, com base em seu estoque e/ou de acordo com os lançamentos diários, sendo esse sugerido na quantidade consumida do produto mensalmente. O mapa mensal deverá possuir um prazo para envio à secretaria, esse prazo deverá ser parametrizado pela própria secretaria, caso não seja enviado o mapa deverá ser bloqueado e a escola deverá solicitar mais tempo. O mapa ainda poderá ser aprovado ou não pela secretaria, onde caso não seja aprovado a secretaria informa o motivo e reabre para as escolas realizarem as modificações.

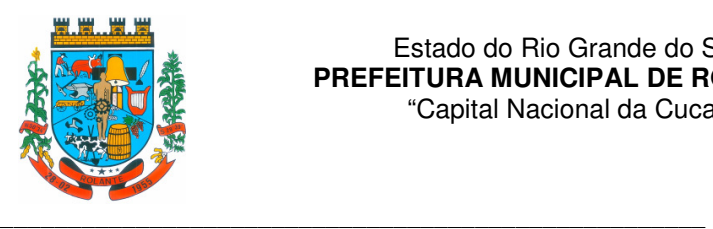

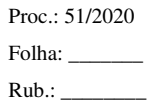

- 25. Permitir que a secretaria possua um painel contendo todos os mapas para acompanhar a situação de cada escola mensalmente, podendo aprovar ou não a partir no momento do envio do mapa. Deverá ser possível acompanhar os recebimentos que as escolas tiveram, no decorrer do mês, acompanhar as refeições servidas, de acordo com os cardápios propostos e realizados, o total de refeições e repetições e o estoque atual da escola, que permite a secretaria estruturar os pedidos para os meses posteriores.
- 26. Permitir o lançamento de inventário de estoque de produtos.

\_\_\_\_\_\_\_\_\_\_\_\_\_\_\_\_\_\_\_\_\_\_\_\_\_\_\_\_\_\_\_\_\_\_\_\_\_\_\_\_\_\_\_\_\_\_\_\_\_\_\_\_

\_\_\_\_\_\_\_\_\_\_\_\_\_\_\_\_\_\_\_\_\_\_\_\_\_\_\_\_\_\_\_\_\_\_\_\_\_\_\_\_\_\_\_\_\_\_\_\_\_\_\_\_

\_\_\_\_\_\_\_\_\_\_\_\_\_\_\_\_\_\_\_\_\_\_\_\_\_\_\_\_\_\_\_\_\_\_\_\_\_\_\_\_\_\_\_\_\_\_\_\_\_\_\_\_

\_\_\_\_\_\_\_\_\_\_\_\_\_\_\_\_\_\_\_\_\_\_\_\_\_\_\_\_\_\_\_\_\_\_\_\_\_\_\_\_\_\_\_\_\_\_\_\_\_\_\_\_

\_\_\_\_\_\_\_\_\_\_\_\_\_\_\_\_\_\_\_\_\_\_\_\_\_\_\_\_\_\_\_\_\_\_\_\_\_\_\_\_\_\_\_\_\_\_\_\_\_\_\_\_

\_\_\_\_\_\_\_\_\_\_\_\_\_\_\_\_\_\_\_\_\_\_\_\_\_\_\_\_\_\_\_\_\_\_\_\_\_\_\_\_\_\_\_\_\_\_\_\_\_\_\_\_

\_\_\_\_\_\_\_\_\_\_\_\_\_\_\_\_\_\_\_\_\_\_\_\_\_\_\_\_\_\_\_\_\_\_\_\_\_\_\_\_\_\_\_\_\_\_\_\_\_\_\_\_

\_\_\_\_\_\_\_\_\_\_\_\_\_\_\_\_\_\_\_\_\_\_\_\_\_\_\_\_\_\_\_\_\_\_\_\_\_\_\_\_\_\_\_\_\_\_\_\_\_\_\_\_

\_\_\_\_\_\_\_\_\_\_\_\_\_\_\_\_\_\_\_\_\_\_\_\_\_\_\_\_\_\_\_\_\_\_\_\_\_\_\_\_\_\_\_\_\_\_\_\_\_\_\_\_

\_\_\_\_\_\_\_\_\_\_\_\_\_\_\_\_\_\_\_\_\_\_\_\_\_\_\_\_\_\_\_\_\_\_\_\_\_\_\_\_\_\_\_\_\_\_\_\_\_\_\_\_

\_\_\_\_\_\_\_\_\_\_\_\_\_\_\_\_\_\_\_\_\_\_\_\_\_\_\_\_\_\_\_\_\_\_\_\_\_\_\_\_\_\_\_\_\_\_\_\_\_\_\_\_

\_\_\_\_\_\_\_\_\_\_\_\_\_\_\_\_\_\_\_\_\_\_\_\_\_\_\_\_\_\_\_\_\_\_\_\_\_\_\_\_\_\_\_\_\_\_\_\_\_\_\_\_

- 27. Permitir o estorno de produtos, informando o lote, quantidade, unidade de medida, motivo, permitir o cadastro de motivo de estorno.
- 28. Permitir a consulta de Licitações, Entradas, Saídas, Movimentação de Produtos, Saldos da Secretaria e Saldo das Licitações.
- 29. Permitir emissão de relatório de distribuição dos produtos, pedidos, produtos vencidos.

## **CONTROLE DE TRANSPORTE ESCOLAR**

- 1. O módulo do Transporte Escolar deve permitir fazer o acompanhamento dos trajetos de embarque, horários, veículos utilizados, dentre outros processos.
- 2. Permitir o cadastro de veículos: O cadastro de veículos próprios e de terceiros, que possibilitará a vinculação dos trajetos do mesmo, sendo que um veículo pode fazer parte de vários trajetos. Possibilita também vincular os motoristas que podem conduzir o veículo.
- 3. Permitir o lançamento de diários de bordo para os veículos, definindo o veículo, odômetro de saída e chegada, data, motorista, objetivo, ordens de serviço com informações do tipo de serviço, valor, horário, entre outros, além de permitir a verificação e checagem dos veículos, como: pneu, funcionamento do mesmo, lavagem, entre outros.
- 4. Permitir o cadastro de cursos dos motoristas: para possibilitar informar dados pessoais e quais cursos o motorista possui, bem como outras informações inerentes.
- 5. Permitir a manutenção dos trajetos: A manutenção do trajeto compreende o cadastro de paradas, trajetos. Essa funcionalidade permite que sejam cadastradas a latitude e a longitude de cada parada presente nos trajetos, montando assim o mapa do Transporte Escolar.
- 6. Permitir Controle do Trajeto: No lançamento do trajeto, permitir a informação do período e horário, bem como o veículo utilizado e o motorista que o conduzirá. Deve permitir integração com recursos de: visualizar, localizar, marcar, capturar (visualizar o mapa do trecho-trajeto do ônibus) as coordenadas geográficas de cada ponto de parada (coleta de alunos).
- 7. Permitir realizar inscrição prévia a matrícula no transporte escolar, controlando se estudante atende critérios para receber o transporte escolar.

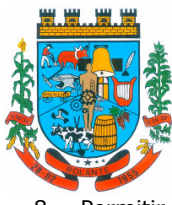

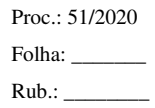

- "Capital Nacional da Cuca"
- 8. Permitir matricular os estudantes no transporte escolar: Essa funcionalidade permite a inscrição ou efetivação da inscrição do estudante no Transporte Escolar informando o local de embarque de cada estudante.
- 9. Dispor de consultas:Ao Administrador do setor de Transporte escolar, o portal deve permitir fazer consultas de: Estudantes Matriculados no Transporte, Informações do Trajeto (mapa, estudantes que utilizam, motoristas, veículo lotado, distância percorrida, etc.).
- 10. Emitir Relatórios: Deve permitir a emissão de relatórios diversos, como valores gastos com o Transporte Terceirizado, resumo de trajetos e veículos, estudantes por trajeto e por veículo.

## **PORTAL PAIS E ALUNOS**

- 1. Permitir acesso via dispositivos móveis para os estudantes, pais e responsáveis.
- 2. Permitir visualizar informações de horários, notas, frequência, avaliações, entre outros.
- 3. Permitir troca de mensagens entre as Partes Interessadas.

\_\_\_\_\_\_\_\_\_\_\_\_\_\_\_\_\_\_\_\_\_\_\_\_\_\_\_\_\_\_\_\_\_\_\_\_\_\_\_\_\_\_\_\_\_\_\_\_\_\_\_\_

\_\_\_\_\_\_\_\_\_\_\_\_\_\_\_\_\_\_\_\_\_\_\_\_\_\_\_\_\_\_\_\_\_\_\_\_\_\_\_\_\_\_\_\_\_\_\_\_\_\_\_\_

\_\_\_\_\_\_\_\_\_\_\_\_\_\_\_\_\_\_\_\_\_\_\_\_\_\_\_\_\_\_\_\_\_\_\_\_\_\_\_\_\_\_\_\_\_\_\_\_\_\_\_\_

\_\_\_\_\_\_\_\_\_\_\_\_\_\_\_\_\_\_\_\_\_\_\_\_\_\_\_\_\_\_\_\_\_\_\_\_\_\_\_\_\_\_\_\_\_\_\_\_\_\_\_\_

\_\_\_\_\_\_\_\_\_\_\_\_\_\_\_\_\_\_\_\_\_\_\_\_\_\_\_\_\_\_\_\_\_\_\_\_\_\_\_\_\_\_\_\_\_\_\_\_\_\_\_\_

\_\_\_\_\_\_\_\_\_\_\_\_\_\_\_\_\_\_\_\_\_\_\_\_\_\_\_\_\_\_\_\_\_\_\_\_\_\_\_\_\_\_\_\_\_\_\_\_\_\_\_\_

\_\_\_\_\_\_\_\_\_\_\_\_\_\_\_\_\_\_\_\_\_\_\_\_\_\_\_\_\_\_\_\_\_\_\_\_\_\_\_\_\_\_\_\_\_\_\_\_\_\_\_\_

\_\_\_\_\_\_\_\_\_\_\_\_\_\_\_\_\_\_\_\_\_\_\_\_\_\_\_\_\_\_\_\_\_\_\_\_\_\_\_\_\_\_\_\_\_\_\_\_\_\_\_\_

\_\_\_\_\_\_\_\_\_\_\_\_\_\_\_\_\_\_\_\_\_\_\_\_\_\_\_\_\_\_\_\_\_\_\_\_\_\_\_\_\_\_\_\_\_\_\_\_\_\_\_\_

\_\_\_\_\_\_\_\_\_\_\_\_\_\_\_\_\_\_\_\_\_\_\_\_\_\_\_\_\_\_\_\_\_\_\_\_\_\_\_\_\_\_\_\_\_\_\_\_\_\_\_\_

\_\_\_\_\_\_\_\_\_\_\_\_\_\_\_\_\_\_\_\_\_\_\_\_\_\_\_\_\_\_\_\_\_\_\_\_\_\_\_\_\_\_\_\_\_\_\_\_\_\_\_\_

\_\_\_\_\_\_\_\_\_\_\_\_\_\_\_\_\_\_\_\_\_\_\_\_\_\_\_\_\_\_\_\_\_\_\_\_\_\_\_\_\_\_\_\_\_\_\_\_\_\_\_\_

\_\_\_\_\_\_\_\_\_\_\_\_\_\_\_\_\_\_\_\_\_\_\_\_\_\_\_\_\_\_\_\_\_\_\_\_\_\_\_\_\_\_\_\_\_\_\_\_\_\_\_\_

- 4. Permitir uso de parâmetros (filtros) previamente configurados na visualização de informações.
- 5. Permitir visualizar informações de um ou mais dependentes.
- 6. Permitir registro e visualização de eventos, grupos de estudo (Provas, trabalhos, estudo com colegas da turma).
- 7. Permitir que o acesso dos estudantes disponha de um layout responsivo, se adaptando a qualquer dispositivo.
- 8. Permitir a consulta de notas dos estudantes para cada componente curricular.
- 9. Permitir a consulta de horários de aula, informando a data, componente curricular, hora inicial e final.
- 10. Permitir a consulta de faltas e presenças em cada componente curricular.;
- 11. Permitir o acesso de Informações do Próprio Estudante, e acesso aos recursos de comunicação interna entre usuários e agentes das unidades escolares.

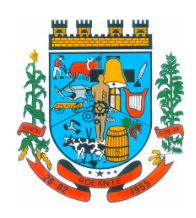

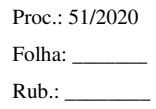

# **EDITAL DE PREGÃO ELETRÔNICO Nº 11/2020**

**Anexo 2 - Modelo de Declaração de Preenchimento aos Requisitos de Habilitação** 

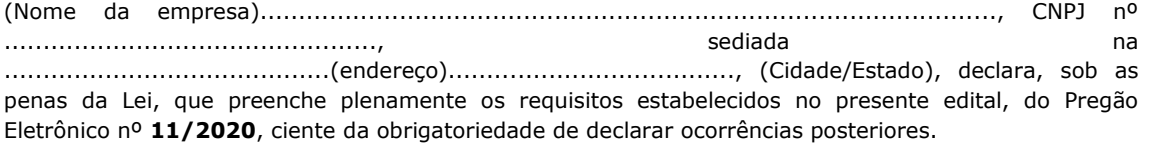

Data: Assinatura: Nome do Declarante:

> **Visto da Assessoria Jurídica.**

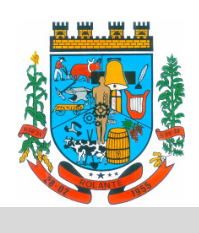

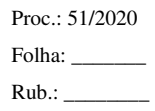

## **EDITAL DE PREGÃO ELETRÔNICO Nº 11/2020**

## **Anexo 3 - Modelo de Proposta Comercial com quantitativos e custos unitários**

Data:

Pregão Presencial nº **10/2020** 

À Prefeitura Municipal de Rolante/RS A/C Sr. Pregoeiro Prezado Senhor,

A empresa \_\_\_\_\_\_\_\_\_\_\_\_\_\_\_\_\_\_\_\_\_\_\_\_\_\_\_\_\_\_\_\_\_\_\_, com sede na Rua/Av. \_\_\_\_\_\_\_\_\_\_\_\_\_\_\_\_\_\_\_\_\_\_\_\_\_\_\_\_\_\_, inscrita no CNPJ sob o nº \_\_\_\_\_\_\_\_\_\_\_\_\_\_\_\_\_, abaixo assinada por seu representante legal, interessada na participação do presente pregão, propõe a esse Município o fornecimento do objeto deste ato convocatório, de acordo com a presente proposta comercial, nas seguintes condições:

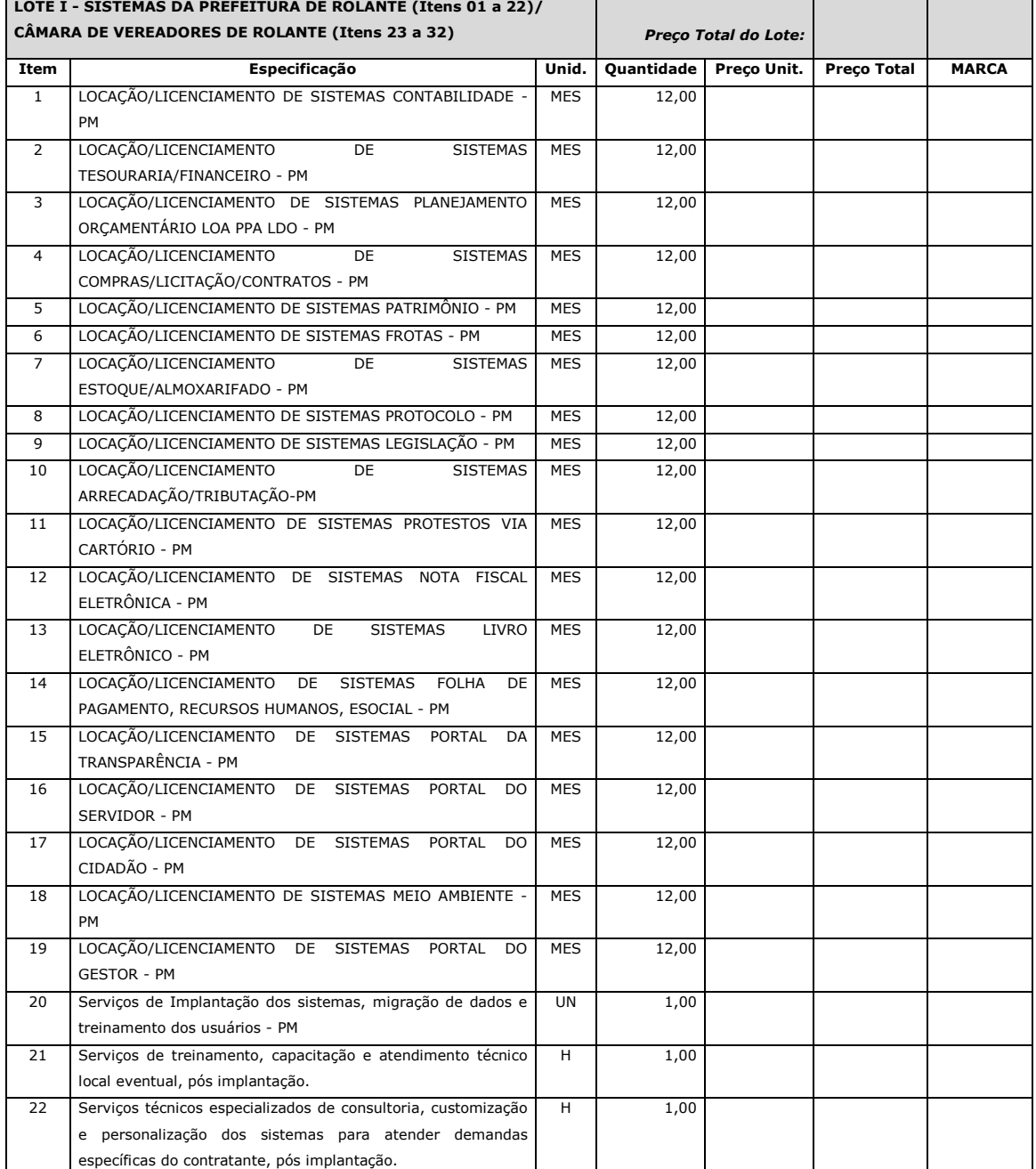

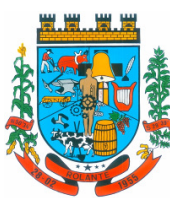

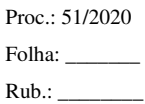

"Capital Nacional da Cuca"

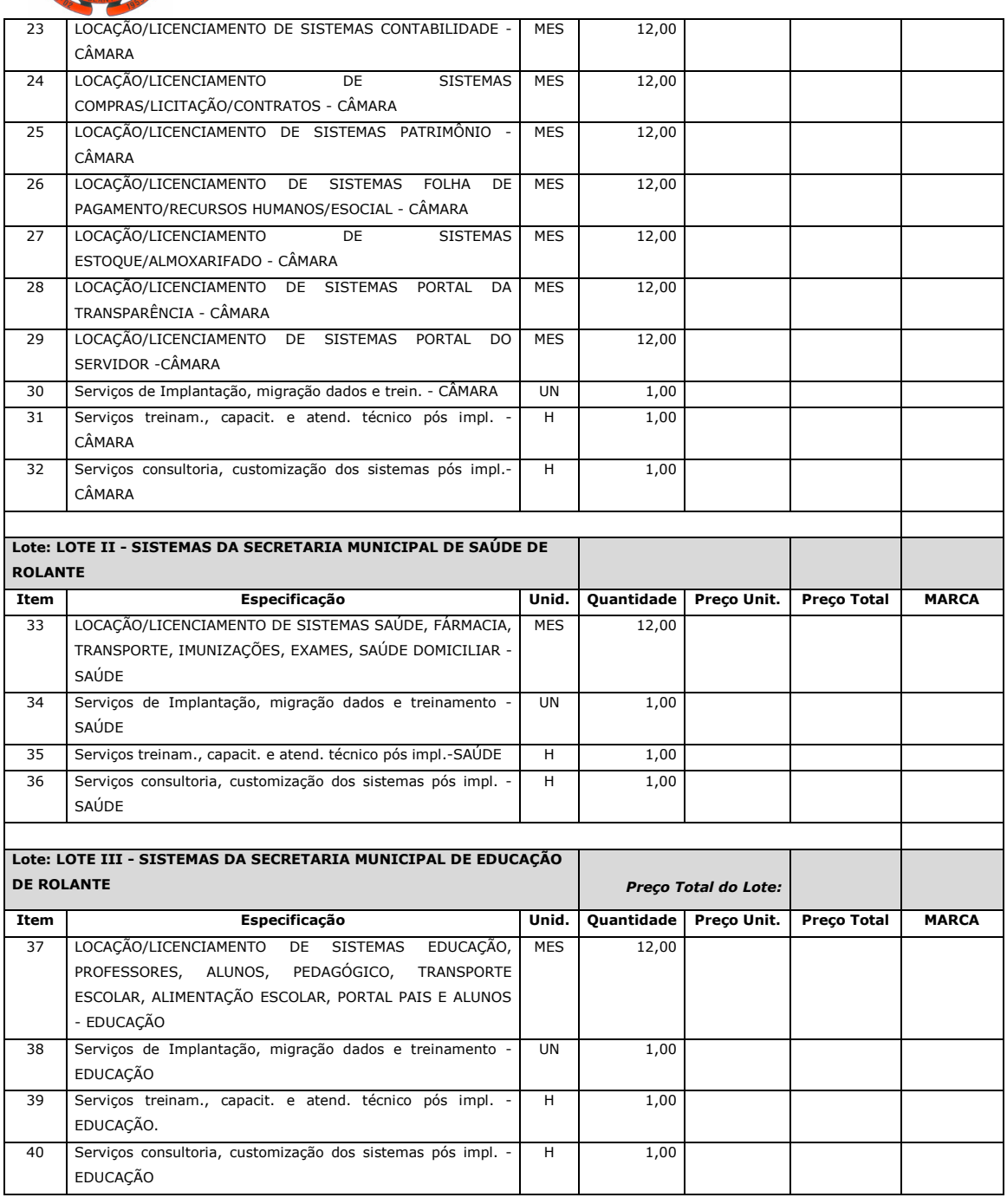

Valor global da proposta: R\$ \_\_\_\_\_\_\_\_\_\_\_\_\_\_\_\_\_\_\_\_\_\_\_\_\_\_\_\_\_\_\_\_\_\_\_\_\_\_\_\_\_\_ Validade da proposta: \_\_\_\_\_\_\_\_\_\_\_\_\_\_\_\_\_\_\_\_\_

Declaramos que estamos de acordo com os termos do edital e acatamos suas determinações, bem como, informamos que nos preços propostos estão incluídos todos os custos, fretes, impostos, obrigações, entre outros.

Data: \_

Assinatura: \_\_\_\_\_\_\_\_\_\_\_\_\_\_\_\_\_\_\_\_\_

Nome do Representante legal do Proponente: \_\_\_\_\_\_\_\_\_\_\_\_\_\_\_\_\_\_\_\_\_\_\_\_

Identificação/Carimbo do CNPJ: Fone: *Email:* 

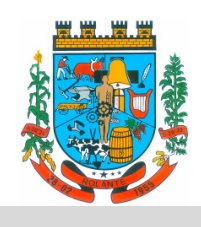

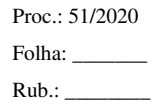

## **EDITAL DE PREGÃO ELETRÔNICO Nº 11/2020**

**Anexo 4 - Modelo de declaração negativa de emprego de menores.** 

# **DECLARAÇÃO**

## **Referente ao Pregão Eletrônico nº 11/2020**

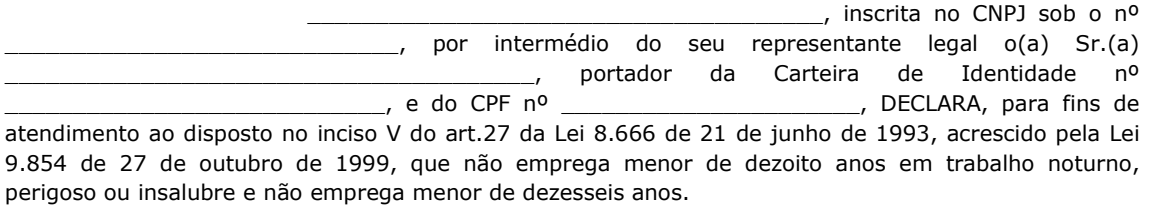

Ressalva: Emprega menor, a partir de quatorze anos, na condição de aprendiz ( ).

\_\_\_\_\_\_\_\_\_\_\_\_\_\_\_\_\_\_\_\_\_\_\_\_\_ (data)

\_\_\_\_\_\_\_\_\_\_\_\_\_\_\_\_\_\_\_\_\_\_\_\_\_\_ (Assinatura Representante Legal)

Observação: em caso afirmativo, assinalar a ressalva acima.

**Visto da Assessoria Jurídica.** 

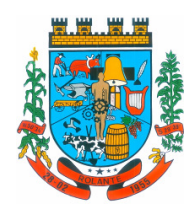

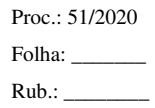

## **EDITAL DE PREGÃO ELETRÔNICO Nº 11/2020**

**Anexo 5 - Modelo de declaração de enquadramento na Lei Complementar 123/06.** 

Declaro, sob as penas da Lei, que a licitante...................................................................., CNPJ n° ....................................., se enquadra como micro e pequena empresa nos termos da Lei Complementar n° 123/06, pelo que pretende exercer o direito de preferência conferido por esta Lei e que, para tanto, atende suas condições e requisitos, não estando incursa em nenhum dos impedimentos constantes no § 4° do Art. 3° da mencionada Lei.

..........................., ........... de .............................. de ...........

\_\_\_\_\_\_\_\_\_\_\_\_\_\_\_\_\_\_\_\_\_\_\_\_\_\_\_\_\_\_\_\_\_\_\_\_\_\_\_\_\_\_\_\_\_\_\_\_ Assinatura do representante legal da licitante ou do procurador/preposto/credenciado

\_\_\_\_\_\_\_\_\_\_\_\_\_\_\_\_\_\_\_\_\_\_\_\_\_\_\_\_\_\_\_\_\_\_\_\_\_\_\_\_\_\_\_\_\_\_\_ Nome do representante legal da licitante ou do procurador/preposto/credenciado

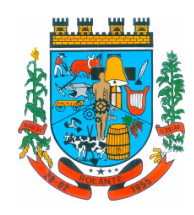

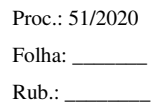

### **EDITAL DE PREGÃO ELETRÔNICO Nº 11/2020**

#### **Anexo 5 - Minuta de Contrato**

### **MINUTA DE CONTRATO**

PODER EXECUTIVO:

Termo de contrato que entre si celebram a Prefeitura Municipal de Rolante, situada à Av. Getúlio Vargas, 110, Rolante/RS, inscrita no CNPJ sob o nº 90.936.956/0001/92, representada neste ato pelo senhor **RÉGIS LUIZ ZIMMER**, Prefeito Municipal, CPF 458.718.410-15, doravante denominada CONTRATANTE, e a empresa **\_\_\_\_\_\_\_\_\_\_\_\_\_\_\_\_\_\_\_\_\_\_\_\_\_\_\_\_** CNPJ nº representada pelo senhor \_, CPF nº \_\_\_\_\_\_\_\_\_\_\_\_\_\_\_\_\_\_\_\_, doravante denominada **CONTRATADA**, resolvem firmar o presente Contrato, regido pela Lei Federal 10.520/02 e subsidiariamente a Lei nº 8.666/93 e demais alterações, e mediante as cláusulas e condições estabelecidas no Edital de Licitação modalidade **Pregão Eletrônico nº 11/2020**, e a seguir enunciadas:

### PODER LEGISLATIVO:

Termo de contrato que entre si celebram a Camara Municipal de Vereadores de Rolante, situada à Av. Getúlio Vargas, 110, Rolante/RS, inscrita no CNPJ sob o nº 04.247.455/0001-67, representada neste ato pelo senhor **DIOGO PIETRO HENEMANN**, Presidente da Câmara, CPF 014.810.990-00, doravante denominada CONTRATANTE, e a empresa **\_\_\_\_\_\_\_\_\_\_\_\_\_\_\_\_\_\_\_\_\_\_\_\_\_\_\_\_** CNPJ nº representada pelo senhor \_, CPF n<sup>o</sup> \_\_\_\_\_\_\_\_\_\_\_\_\_\_\_\_\_\_\_, doravante denominada **CONTRATADA**, resolvem firmar o presente Contrato, regido pela Lei Federal 10.520/02 e subsidiariamente a Lei nº 8.666/93 e demais alterações, e mediante as cláusulas e condições estabelecidas no Edital de Licitação modalidade **Pregão Eletrônico nº 11/2020**, e a seguir enunciadas:

#### **CLÁUSULA PRIMEIRA – DO OBJETO**

 1.1- O presente instrumento visa a **Contratação de empresa(s) especializada(s) para locação/licenciamento de Sistemas de Gestão Pública e serviços de suporte, incluindo migração, implantação e treinamento para uso dos poderes executivo e legislativo do Município de Rolante.**

 1.2. Os serviços deverão ser prestados fielmente ao descrito, sendo que o prazo para finalizar a implantação, treinamento e deixar em pleno e perfeito funcionamento tais sistemas será de **90 (noventa) dias corridos** a contar da data de assinatura do contrato.

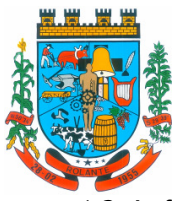

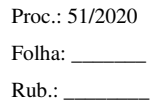

 1.3. As funcionalidades individuais de cada sistema, conforme detalhamento descrito no Anexo I e Minuta de Contrato, que não estejam implementadas até o vencimento das parcelas para pagamento, serão descontadas proporcionalmente do valor de Locação Mensal. Não estando implementadas até o vencimento das parcelas no prazo previsto no item 1.2, poderá ensejar a rescisão contratual, sem prejuízo das demais sanções previstas.

 1.3.1. Será considerado como inexecução parcial do contrato, com aplicação das sanções previstas no item 17, alínea "j, a não obtenção das funcionalidades expressas no Anexo I deste edital, em percentual mínimo de **50% (Cinquenta por Cento)** dos **requisitos mínimos para cada item** constante **no respectivo Lote**, **aferido durante o Treinamento.**  LOTES:

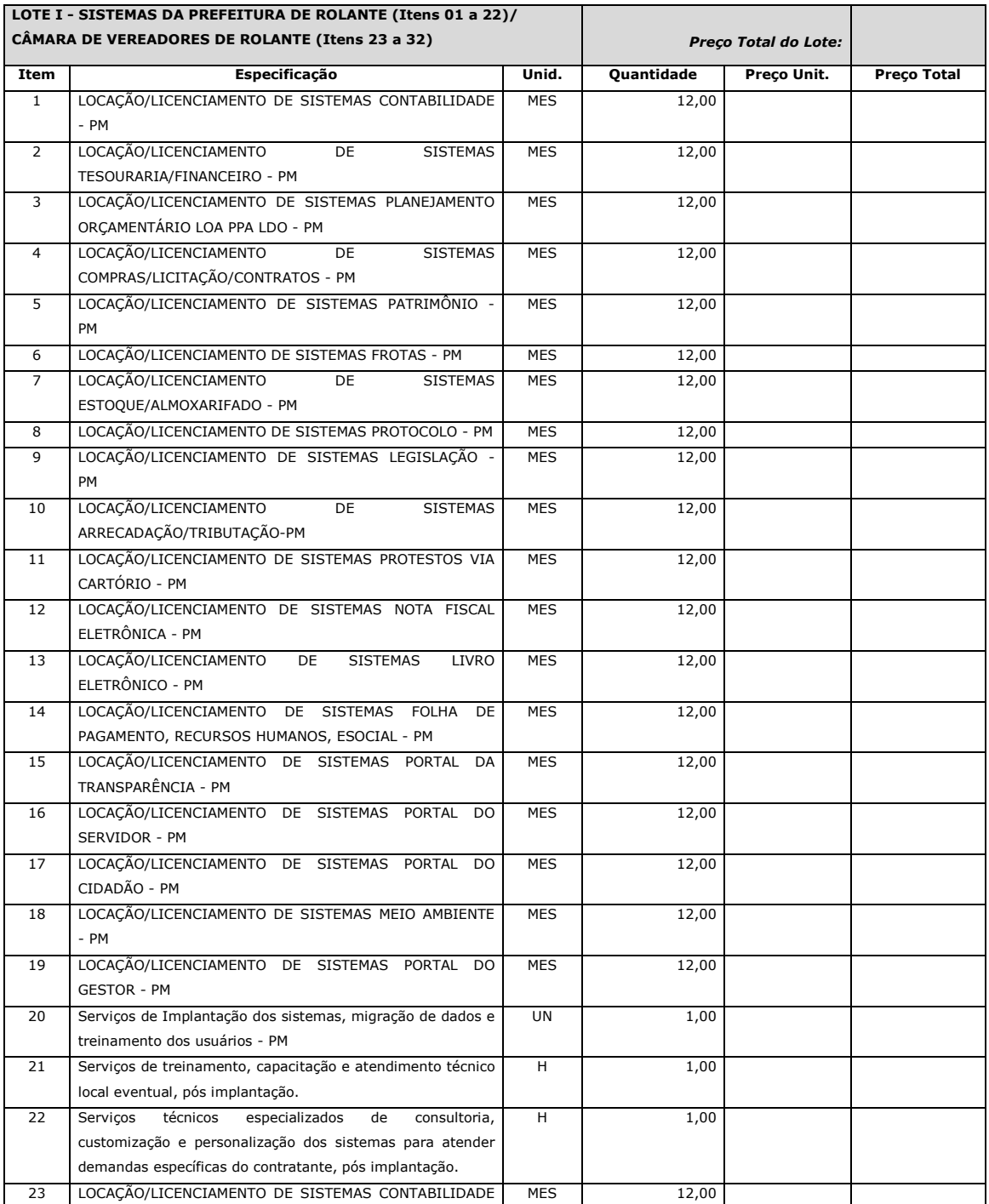

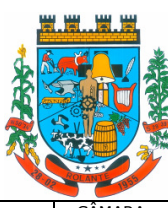

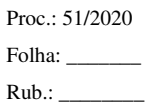

"Capital Nacional da Cuca"

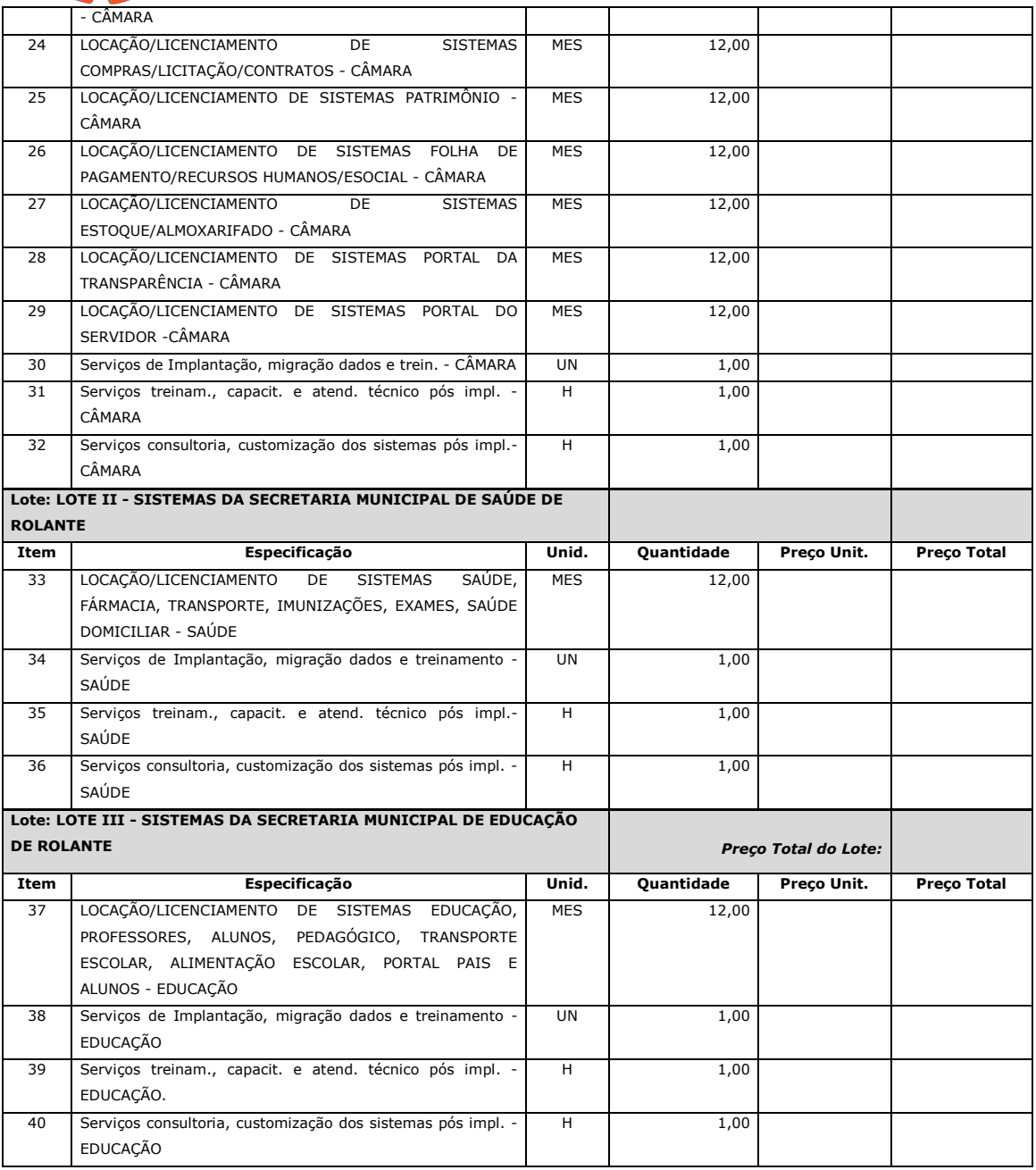

## **CLÁUSULA SEGUNDA - DO PREÇO E CONDIÇÕES DE PAGAMENTO**

2.1- Fica ajustado o valor total do presente Contrato em **R\$ \_\_\_\_\_\_\_\_** 

(\_\_\_\_\_\_\_\_\_\_\_\_\_\_\_\_\_\_\_\_\_\_\_\_\_\_\_), cujo pagamento será realizado mensalmente no valor de R\$

com vencimento em até dez dias após a emissão da nota fiscal.

 2.2 **-** O pagamento será efetuado mediante depósito em conta bancária**, xxxxxxxxxxxxxxx** mediante extração de nota fiscal.

 2.3- O CNPJ da contratada constante na Nota Fiscal deverá ser o mesmo da documentação apresentada no processo licitatório.

 2.4- O pagamento será realizado após aferição da Secretaria ou Departamento Responsável, mediante extração de nota fiscal.

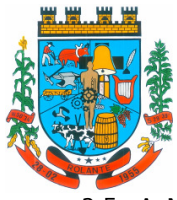

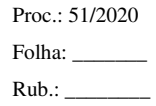

"Capital Nacional da Cuca"

 2.5- A Nota Fiscal emitida pelo fornecedor deverá conter, em local de fácil visualização, a indicação do número do Pregão e da Autorização de Fornecimento, a fim de acelerar o trâmite do documento fiscal para pagamento.

 2.6- Para o depósito em conta bancária, a empresa vencedora deverá informar os dados bancários em nome da mesma para que sejam efetuados os pagamentos.

## **CLÁUSULA TERCEIRA – DA FORMA DE EXECUÇÃO**

 3.1- A prestação do serviço será conforme descrito na cláusula 1.1 deste contrato e anexo I do edital de Pregão Presencial 11/2020.

## **CLÁUSULA QUARTA – DA DOTAÇÃO ORÇAMENTÁRIA**

16.4. A despesa correrá nas seguintes dotações orçamentárias:

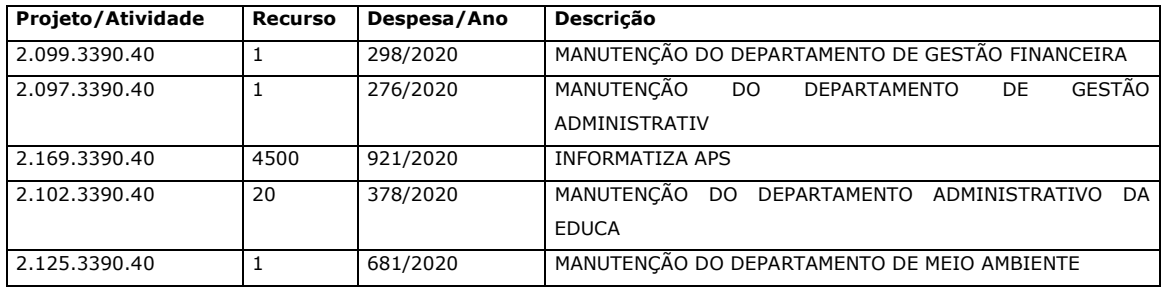

## **a) Poder Executivo**

## **b) Poder Legislativo**

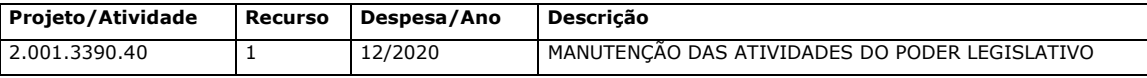

## **CLÁUSULA QUINTA – DA OBRIGAÇÃO**

 5.1**-** Fica obrigada a CONTRATADA, nos termos do inciso XIII do artigo 55 da Lei 8.666/93, de manter, durante toda a execução do contrato, em compatibilidade com as obrigações por ele assumidas, todas as condições de habilitação e qualificação exigidas na licitação.

 5.2- A CONTRATADA deverá observar durante a execução do contrato as normas técnicas aplicáveis ao fornecimento dos produtos objeto do presente contrato.

 5.3- A CONTRATADA deverá observar durante a execução do contrato todas as normas relativas ao edital 10/2020.

 5.4- O CONTRATADO ficará obrigado a aceitar os acréscimos ou supressões que se fizerem necessários, por conveniência do Município de Rolante/RS, dentro do limite permitido pelo Artigo 65, § 1º, da Lei 8.666/93, sobre o valor inicial contratado.

 5.5- A empresa licitante é a única responsável pelos encargos sociais, fiscais, ambientais e trabalhistas decorrentes da presente licitação.

 5.6- A CONTRATADA aceitará fazer endossos e aditivos pelos valores contratados de acordo com aquisições e leilões efetuados por esta municipalidade dentro do período em que vigorará o contrato firmado pelas partes.

 5.7- A vencedora deverá observar durante a execução do contrato as normas técnicas aplicáveis ao serviço, bem como as normas de segurança do trabalho.

 5.8- A vencedora deverá executar os serviços observando fielmente o projeto básico, Anexo I, inclusive em relação à qualidade dos materiais e ao cronograma de execução, e os termos da sua proposta.

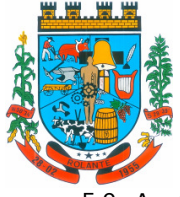

 5.9. A vencedora deverá manter, durante toda a execução contratual, todas as condições de habilitação e qualificação exigidas na licitação, inclusive quanto às contribuições para o FGTS e INSS relativa aos empregados utilizados na prestação do serviço, devendo apresentar mensalmente à Administração os comprovantes de pagamentos dos encargos trabalhistas e previdenciários.

5.10- Prestar o serviço objeto do presente, zelando pela eficiência e regular funcionamento dos sistemas contratadas, adotando junto a cada um dos usuários todas as medidas necessárias para evitar prejuízos ao funcionamento do mesmo.

5.11- Disponibilizar o serviço 24 (vinte e quatro) horas por dia nos 7 (sete) dias da semana, salvo na ocorrência de casos fortuitos ou de força maior, podendo interrompê-lo ou suspendê-lo para medidas de natureza técnica/operacional, hipóteses nas quais haverá informação prévia a CONTRATANTE e avisado com no mínimo 48horas.

5.12- Instalar no servidor/datacenter contratado atualizações dos programas de proteção contra a invasão por terceiros, "hackers", bem como qualquer outra forma de ataque que possa causar danos a funcionalidade do serviço contratado.

5.13- Manter e fornecer assistência técnico operacional à CONTRATANTE, naquilo que for indispensável à operacionalização dos serviços objeto deste Contrato.

5.14 - Fica obrigada a CONTRATADA, nos termos do inciso XIII do artigo 55 da Lei 8.666/93, de manter, durante toda a execução do contrato, em compatibilidade com as obrigações por ele assumidas, todas as condições de habilitação e qualificação exigidas na licitação.

5.16- A CONTRATADA deverá observar durante a execução do contrato as normas técnicas aplicáveis ao fornecimento dos produtos objeto do presente contrato.

5.17- A CONTRATADA ficará obrigado a aceitar os acréscimos ou supressões que se fizerem necessários, por conveniência do Município de Rolante/RS, dentro do limite permitido pelo Artigo 65, § 1º, da Lei 8.666/93, sobre o valor inicial contratado.

5.18- A CONTRATADA é a única responsável pelos encargos sociais, fiscais, ambientais e trabalhistas decorrentes da presente licitação.

5.19- O fornecedor está obrigado a um dever de confidencialidade e sigilo relativamente a toda a Informação e/ou dados pessoais a que tenha acesso por virtude ou em consequência das relações profissionais que manterá com o Município, devendo assegurar-se de que os seus colaboradores, consultores e/ou prestadores de serviços que, no exercício das suas funções, tenham acesso e/ou conhecimento da informação e/ou dos dados pessoais tratados, se encontram eles próprios contratualmente obrigados a sigilo profissional.

5.20- A contratada não poderá utilizar a informação e/ou os dados pessoais a que tenha acesso, para fins distintos do seu fornecimento/prestação de serviços não podendo, nomeadamente, transmiti-los a terceiros.

5.21- O dever de confidencialidade e as restantes obrigações previstas na presente cláusula deverão permanecer em vigor mesmo após o termo das relações profissionais e também depois do final da relação entre o Fornecedor e os seus colaboradores, subcontratados, consultores e/ou prestadores de serviços.

5.22- O contratado não utilizará o nome ou marca da Prefeitura Municipal sem o consentimento prévio, por escrito, desta nem revelará a existência ou conteúdo deste contrato.

5.23- Mediante solicitação, por escrito, a contratada devolverá todos os documentos e registros e cópias dos mesmos que contenham informação e/ou dados pessoais a que tenha ido acesso por virtude dos contactos profissionais com o município.

5.24 - Em caso de perca a informação e/ou dados pessoais ou parte deles, o contratada notificará imediatamente a municipalidade, sem prejuízo das obrigações que sobre si impendam.

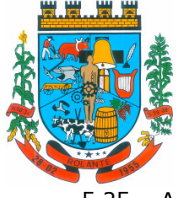

5.25 - A contratada adotará medidas técnicas e organizativas adequadas, tendo em conta o estado atual da tecnologia, a natureza dos dados armazenados e os riscos a que estão expostos, a garantir a segurança dos dados pessoais e a evitar a sua alteração, perda, tratamento e o acesso não autorizados, quer provenham de ação humana, quer derivem de ações naturais, físicas ou eletrônicas.

5.26- A contratada compromete-se a informar o seu pessoal desta proibição e a guardar o devido sigilo e confidencialidade em relação à informação confidencial e aos dados pessoais aos quais possa eventualmente ter acesso, por erro ou acidente.

5.27- A contratada adotará as medidas adequadas para impedir o acesso não autorizado à informação confidencial e aos dados pessoais, aos suportes que os contenham a/ou aos recursos dos seus sistemas de informação.

 5.28- A contratada assumirá toda a responsabilidade civil e criminal por qualquer descumprimento do estipulado neste contrato.

 5.29. A CONTRATADA deverá comunicar, obrigatoriamente, a data de início dos serviços ao Setor de Informática, com antecedência mínima de 24 horas, através do telefone (51) 3547-1188, ramal 206 e por e-mail para rogieri.ti@rolante.rs.gov.br.

## **CLÁUSULA SEXTA – DA VIGÊNCIA**

 6.1. O prazo de vigência do contrato será de 12 meses, a contar de sua assinatura, podendo ser prorrogado, a critério da Administração e com a anuência da contratada, nos termos do art. 57, inciso IV da Lei nº 8.666/1993.

 6.2. Em ocorrendo a hipótese prevista o valor poderá ser corrigido anualmente, a requerimento da CONTRATADA, aplicando-se a variação nominal do IGPM-FGV (Índice Geral de Preços da Fundação Getúlio Vargas) ou, vindo este a ser extinto, pelo que substituí-lo.

6.3- O contrato entra em vigor na data de sua assinatura.

## **CLÁUSULA SÉTIMA – DAS PENALIDADES**

 7.1**-** A CONTRATADA estará sujeita as sanções administrativas pertinentes, caso venha inadimplir com o proposto, sendo:

a) No caso de falta de presteza e eficiência ou por descumprimento dos prazos fixados para a prestação dos serviços previstos no contrato, com advertência;

 b) no caso de irregularidade sanável e que não comprometa a execução do contrato incidirá a pena de advertência. Após duas advertências, e sobrevindo nova irregularidade, o contratado incorrerá na sanção de inexecução parcial do contrato;

 c) Em caso da empresa contratada ser advertida por três motivos idênticos ou não, incidirá multa no valor de 1% (um por cento) sobre o valor total contratado;

 d) atrasar a instalação dos sistemas ofertados além do prazo estipulado no presente edital, ou demora para atendimento às solicitações (maior que 24 horas): aplicação de multa na razão de 0,50% (cinquenta centésimos por cento), por dia, de atraso ou demora, calculado sobre o valor total Contrato, até 05 (cinco) dias multa. Após esse prazo, poderá ser rescindido o contrato e imputada à CONTRATADA a pena de inexecução total do contrato;

 e) realizar a implantação em desacordo com o contratado: aplicação de multa na razão de 10% (dez por cento) do valor total da proposta, por infração. Após duas infrações, poderá ser rescindido o contrato e imputada à CONTRATADA, a pena inexecução total do contrato;

 f) multa de 25% (vinte e cinco por cento) em caso do banco de dados ser corrompido ou perdido, mesmo que parcialmente;

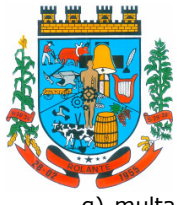

 g) multa de 8% (oito por cento) no caso de inexecução parcial do contrato, cumulada com a pena de suspensão do direito de licitar e o impedimento de contratar com a Administração pelo prazo de 03 (três) anos;

 h) multa de 15% (quinze por cento) no caso de inexecução total do contrato, cumulada com a pena de suspensão do direito de licitar e o impedimento de contratar com a Administração pelo prazo de 05 (cinco) anos;

i) multa de 20% (vinte por cento) no caso de comprovada quebra do sigilo das informações, cumulada com a pena de suspensão do direito de participar de licitação e impedimento de contratar com esta Administração Pública pelo prazo de 3 (três) anos, sem prejuízo das sanções penais cabíveis.

j) Causar prejuízo material ou financeiro resultante diretamente da execução contratual: declaração de inidoneidade para licitar e contratar com a administração pública enquanto perdurarem os motivos determinantes da punição ou até que seja ressarcida a administração pelos prejuízos resultantes, após o transcurso do prazo de 5 (cinco) anos, cumulada com multa de 12% sobre o valor atualizado do contrato.

 k) Outras penalidades em função da natureza da infração, o Município aplicará as demais penalidades previstas na Lei 8.666/93.

 7.1.1. A sanção de advertência de que trata o item anterior, poderá ser aplicada nos seguintes casos:

- a. descumprimento das determinações necessárias à regularização das faltas ou defeitos observados na prestação dos serviços;
- b. outras ocorrências que possam acarretar transtornos no desenvolvimento dos serviços da CONTRATANTE, desde que não caiba a aplicação de sanção mais grave.

 7.1.2. A defesa prévia ou pedido de reconsideração relativos às penalidades dispostas será dirigido ao Sr. Prefeito Municipal, o qual decidirá o recurso no prazo de 05 (cinco) dias úteis.

7.2. As penalidades serão registradas no cadastro da contratada.

 7.3. Nenhum pagamento será efetuado pela Administração enquanto pendente de liquidação qualquer obrigação financeira que for imposta ao fornecedor em virtude de penalidade ou inadimplência contratual.

## **CLÁUSULA OITAVA - DAS HIPÓTESES DE RESCISÃO**

8.1- A rescisão contratual poderá ser:

 8.1.1 – Determinada por ato unilateral e escrito da Administração, nos casos previstos nos incisos I a XII e XVIII do Art.78 da Lei 8.666/93;

 8.1.2- Amigável, por acordo das partes, reduzida a termo no processo da licitação, desde que haja conveniência para a Administração;

 8.2- A inexecução total ou parcial do contrato pela contratada enseja a sua rescisão pela Administração com as consequências previstas no item 7.1.

8.3- Constituem motivos para a rescisão contratual os previstos no Art.78 da Lei 8.666/93.

 8.3.1- Em caso de rescisão imotivada pelo Município, sem que haja culpa da contratada, será esta ressarcida dos prejuízos regulamentares comprovados, quando os houver sofrido e determinados na Lei 8.666/93.

 8.3.2- A rescisão contratual de que trata o inciso I do Art.78 acarretará as consequências previstas no Art.80, incisos I a IV, ambos da Lei Federal nº 8.666/93.

## **CLÁUSULA NONA – DA VINCULAÇÃO**

 9.1- Fica este contrato vinculado a Lei 10.520/02, Lei 8.666/93 e o Edital de Licitação Pregão Eletrônico nº 11/2020, considerando como se todas as clausulas e Anexos aqui estivessem transpostas.
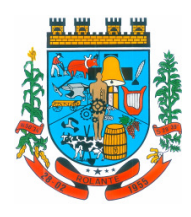

## Estado do Rio Grande do Sul **PREFEITURA MUNICIPAL DE ROLANTE**  "Capital Nacional da Cuca"

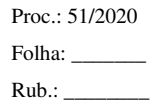

## **CLÁUSULA DÉCIMA - DO FORO**

 10.1- Fica eleito o Foro da Comarca de Taquara para dirimir questões resultantes ou relativas à aplicação deste Contrato ou execução do ajuste, não resolvidos na esfera administrativa.

 E, por estarem assim justas e concordes, as partes assinam o presente instrumento em 03 (três) vias de igual teor e forma, na presença das testemunhas.

Rolante, Estado do Rio Grande do Sul \_\_\_\_\_ de \_\_\_\_\_\_\_\_\_\_ de 2020.

**Processo de Compra: 51/2020 Data Homologação: / /2020 Autorização de Fornecimento: /2020** 

**Assessora Jurídica Municipal** *Assessora Jurídica Municipal**RÉGIS LUIZ ZIMMER* **Fulvia Poliana Lamb Timmen Prefeito Municipal OAB/RS 44584** 

 **(EMPRESA) Contratada** 

> **Visto da Assessoria Jurídica.**